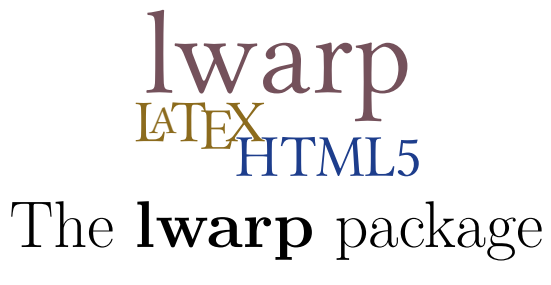

 $v0.22 - 2017/03/02$ 

## LATEX to HTML5

 $\odot$  2016–2017 Brian Dunn bd@BDTechConcepts.com

#### **Abstract**

The lwarp package allows L<sup>A</sup>T<sub>E</sub>X to directly produce HTML<sub>5</sub> output, using external utility programs only for the final conversion of text and images. Math may be represented by svg files or MathJax.

Documents may be produced by  $\mathbb{F} \to \mathbb{F}$ ,  $\mathbb{E} \to \mathbb{F}$ , or  $\mathbb{F} \to \mathbb{F}$ ,  $\mathbb{F} \to \mathbb{F}$  . A texlua script removes the need for system utilities such as make and gawk, and also supports xindy and latexmk. Configuration is automatic at the first manual compile.

Print and HTML versions of each document may coexist, each with its own set of auxiliary files. Support files are self-generated on request.

A modular package-loading system uses the lwarp version of a package for HTML when available. Several dozen LATEX packages are supported with these high-level source compatibility replacements.

A tutorial is provided to quickly introduce the user to the major components of the package.

#### To update existing projects, see section [1,](#page-16-0) [Updates.](#page-16-0)

**Note that this is still a "beta" version of lwarp, and some things may change in response to user feedback and further project development.**

#### **License:**

This work may be distributed and/or modified under the conditions of the La-TeX Project Public License, either version 1.3 of this license or (at your option) any later version. The latest version of this license is in http://www.latexproject.org/lppl.txt and version 1.3 or later is part of all distributions of LaTeX version 2005/12/01 or later.

# **Contents**

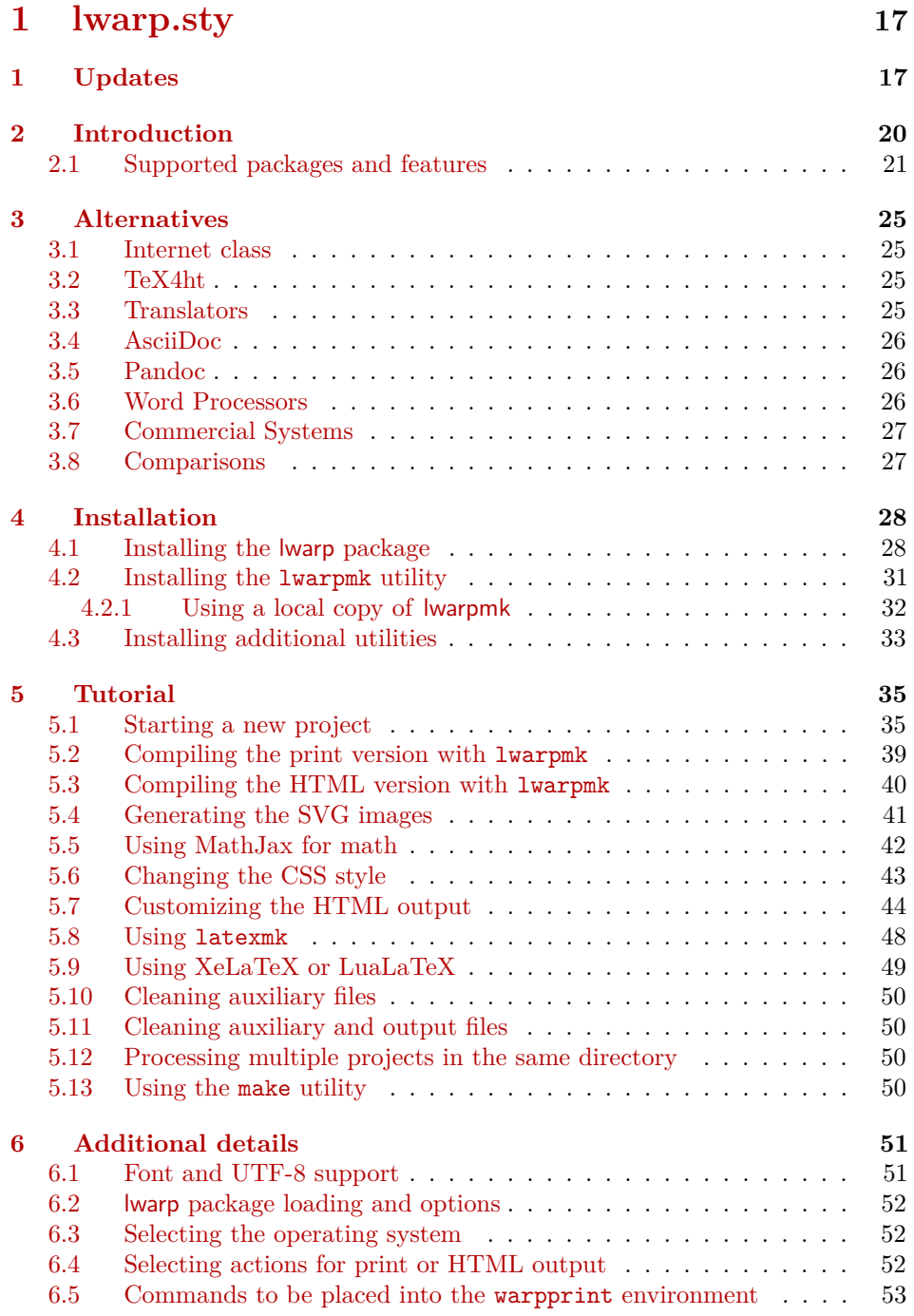

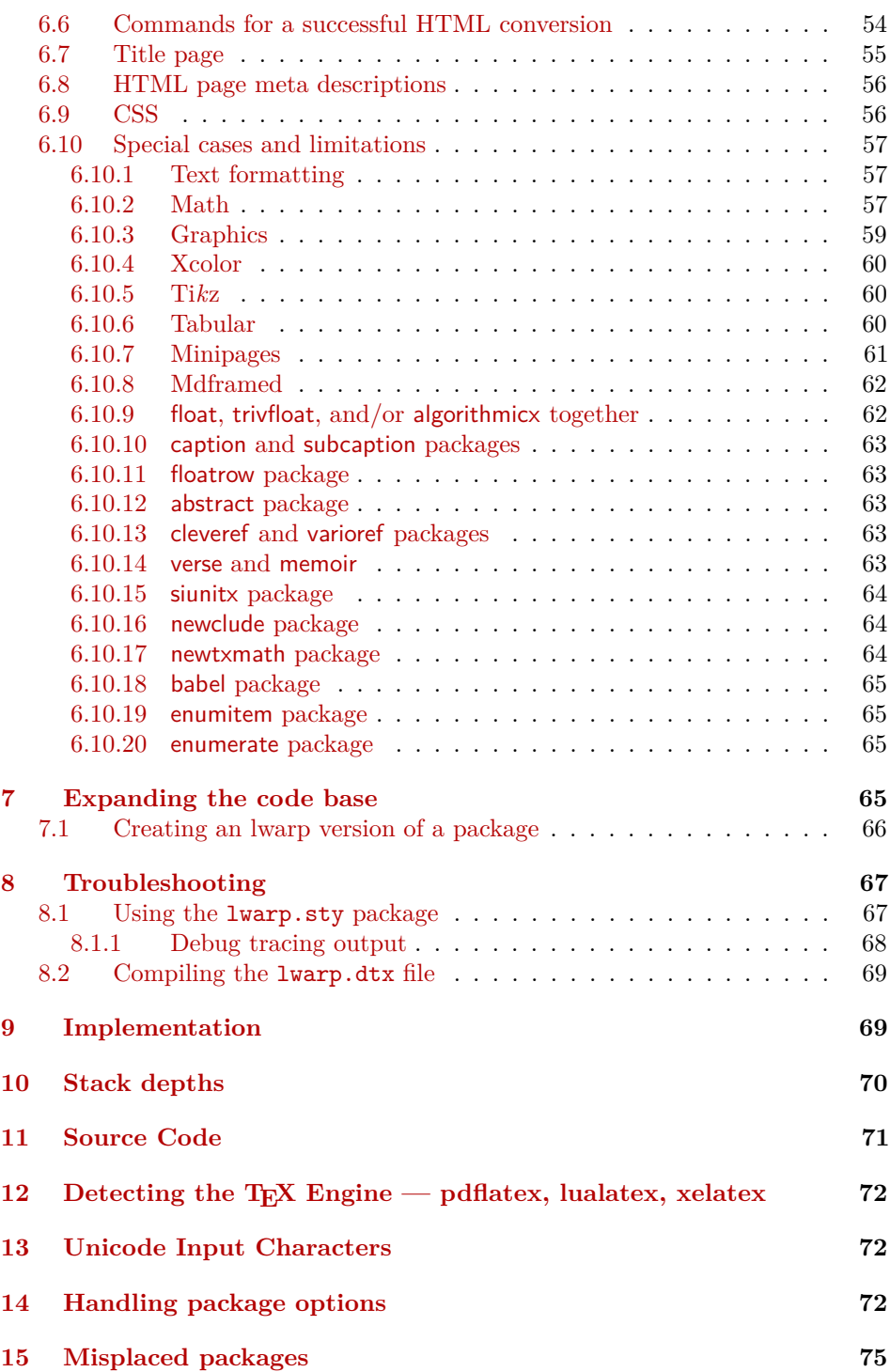

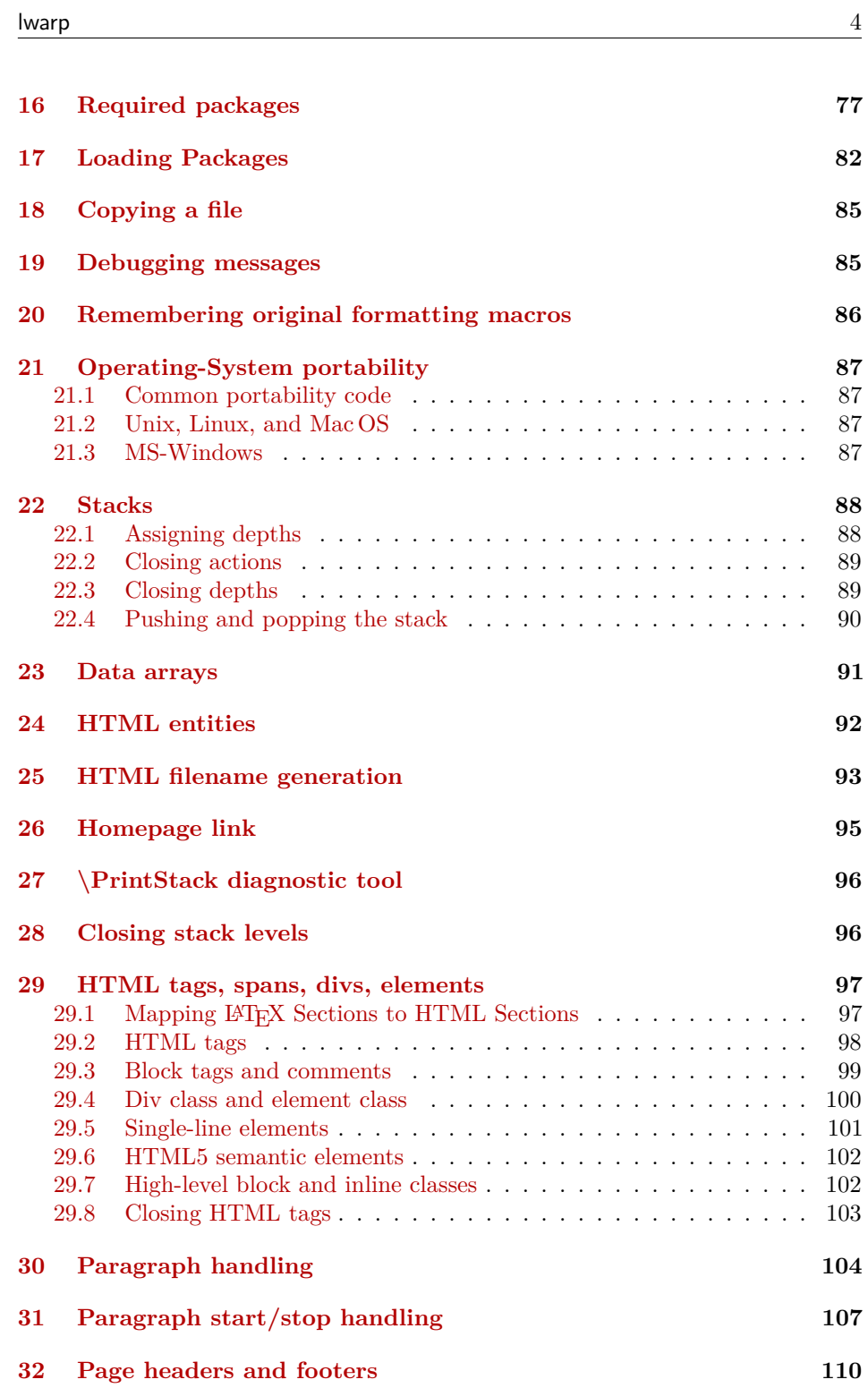

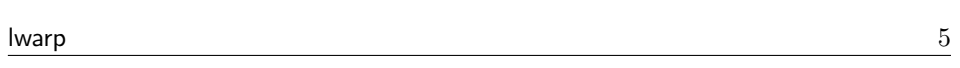

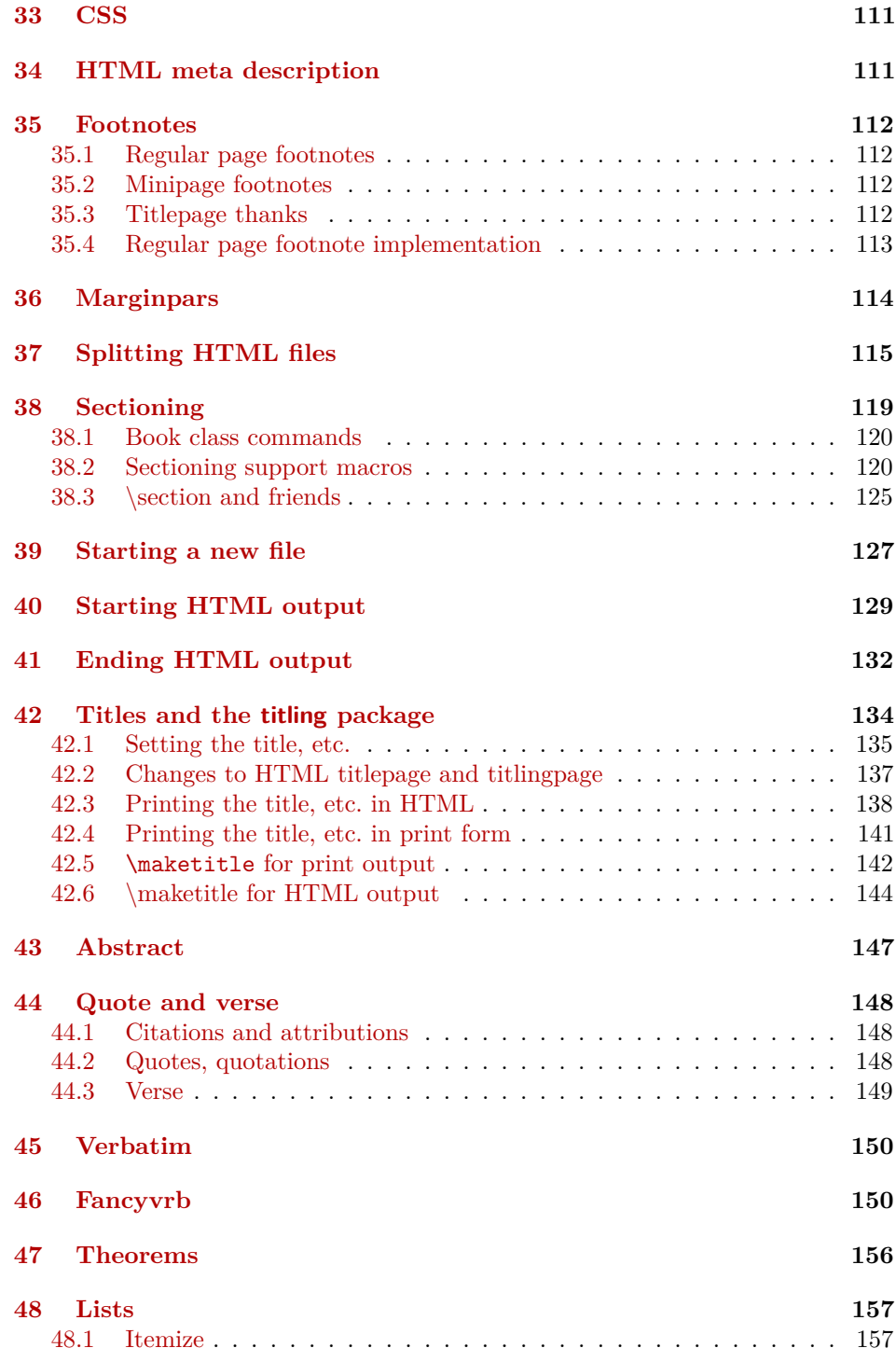

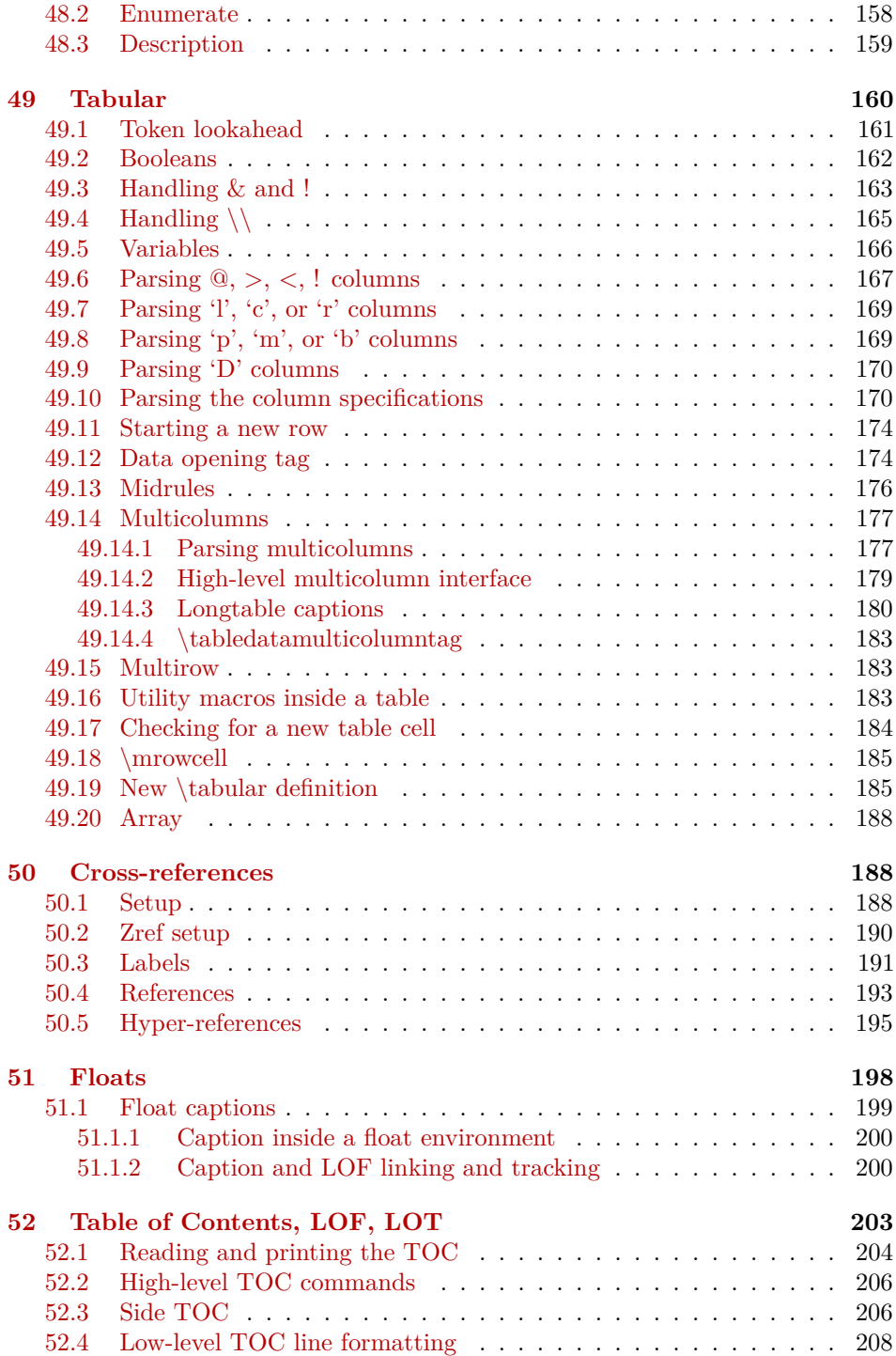

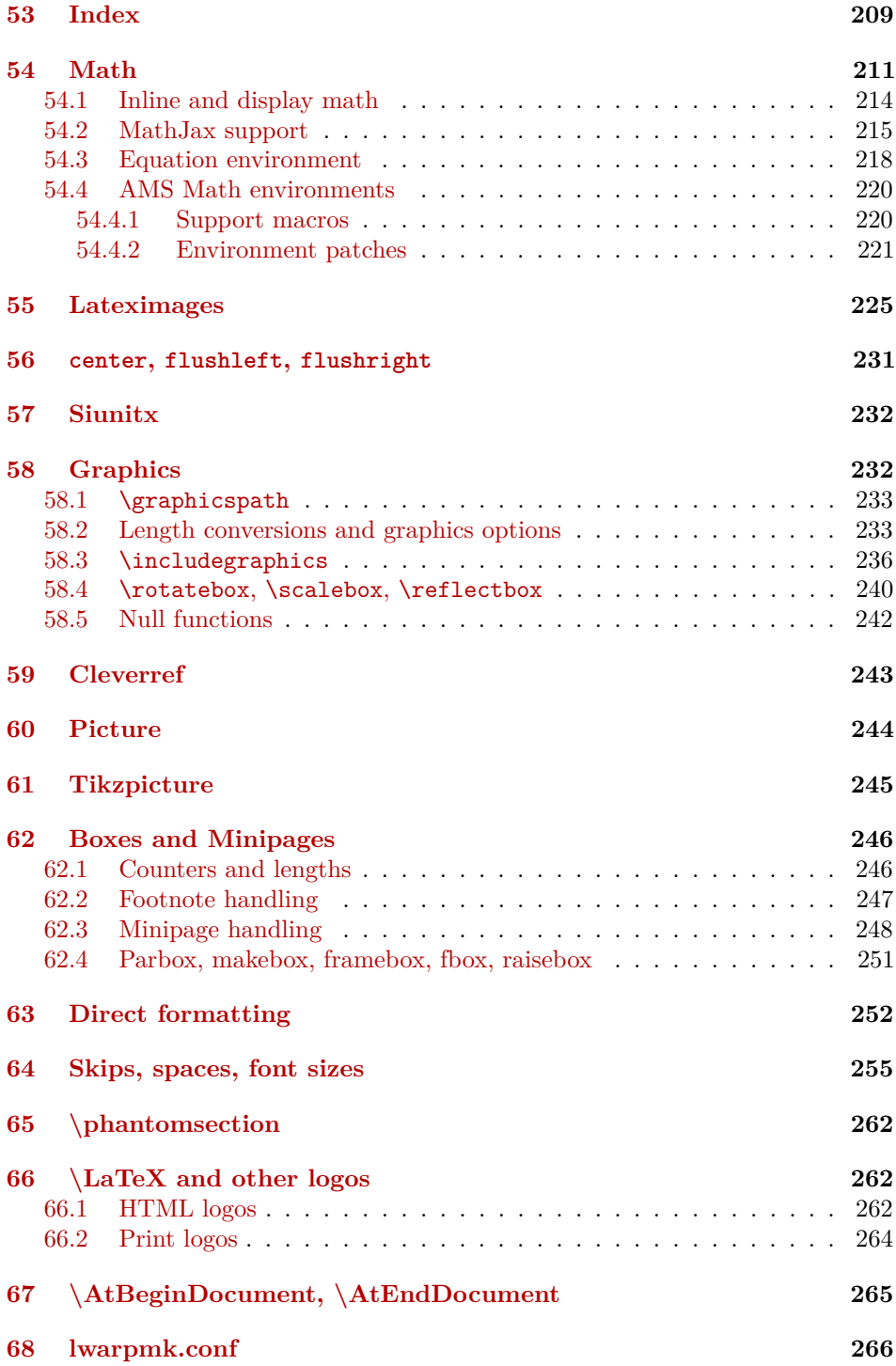

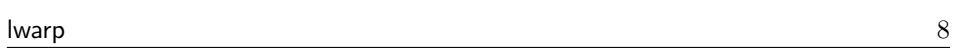

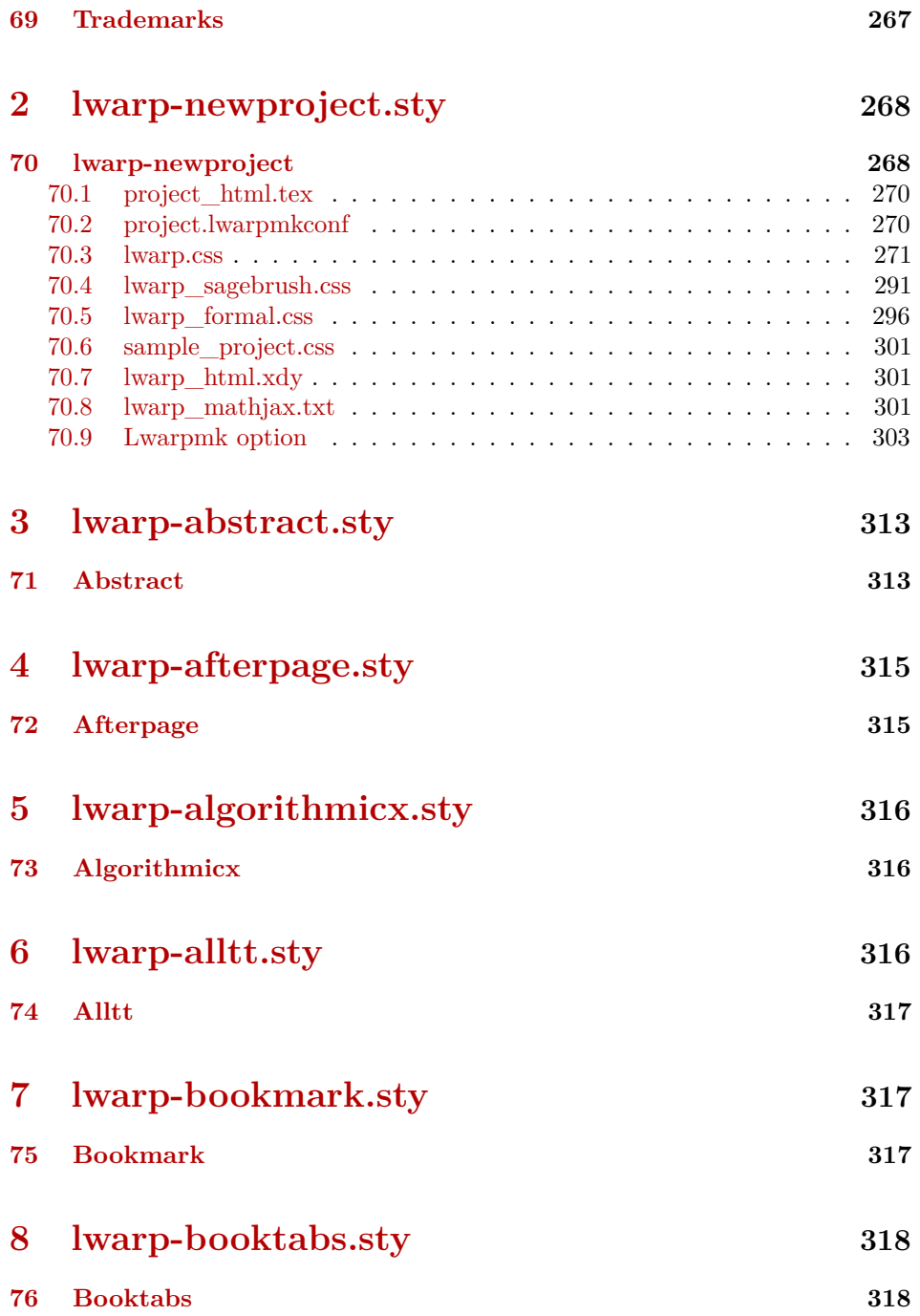

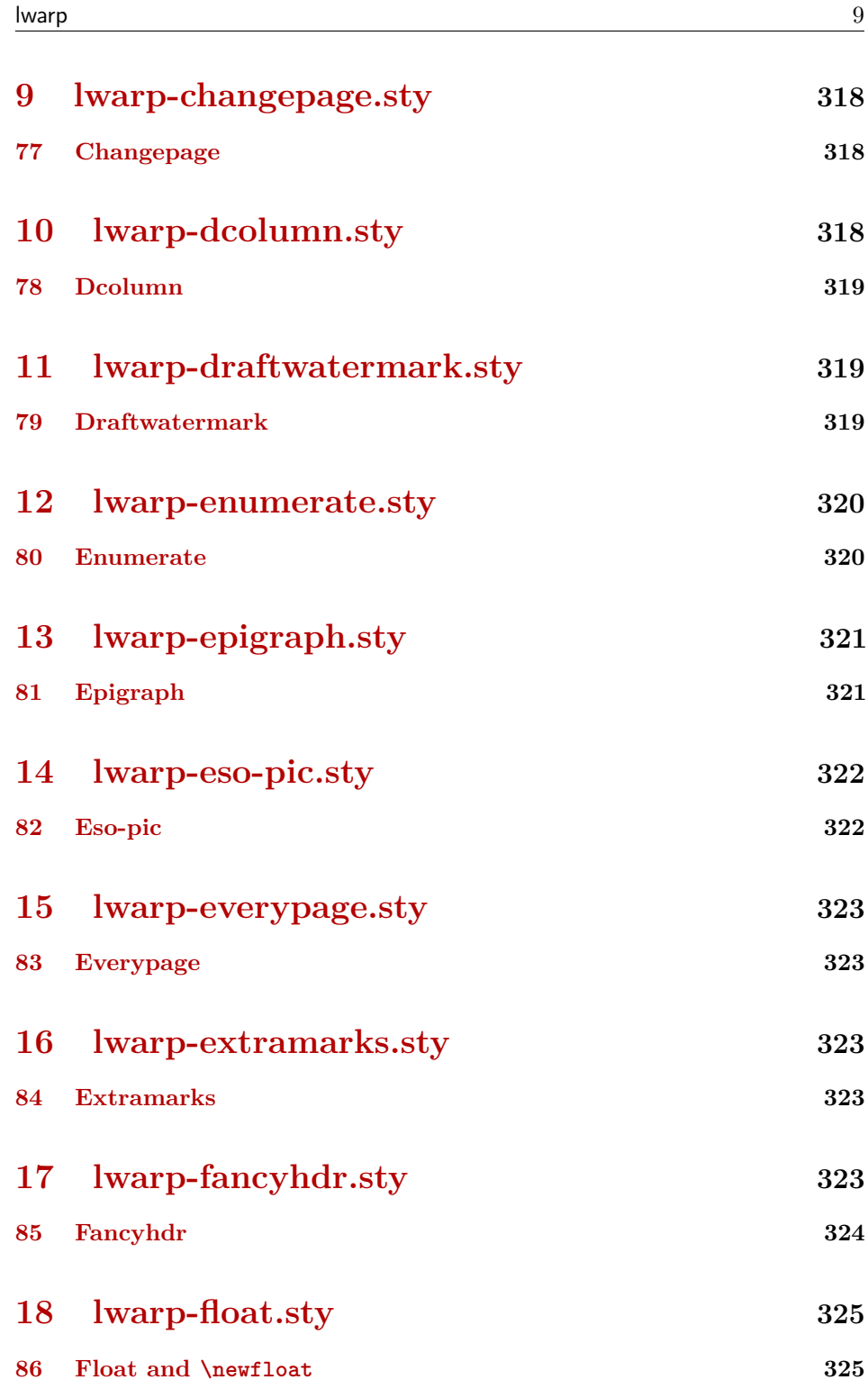

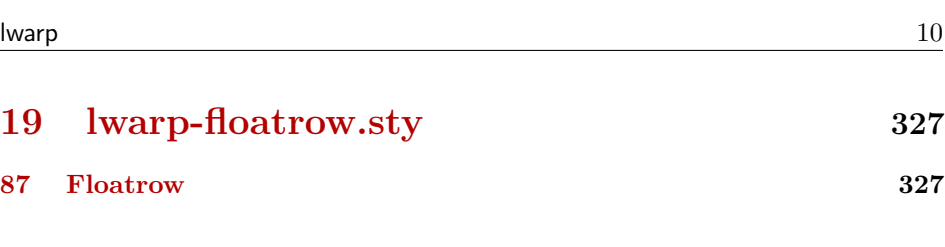

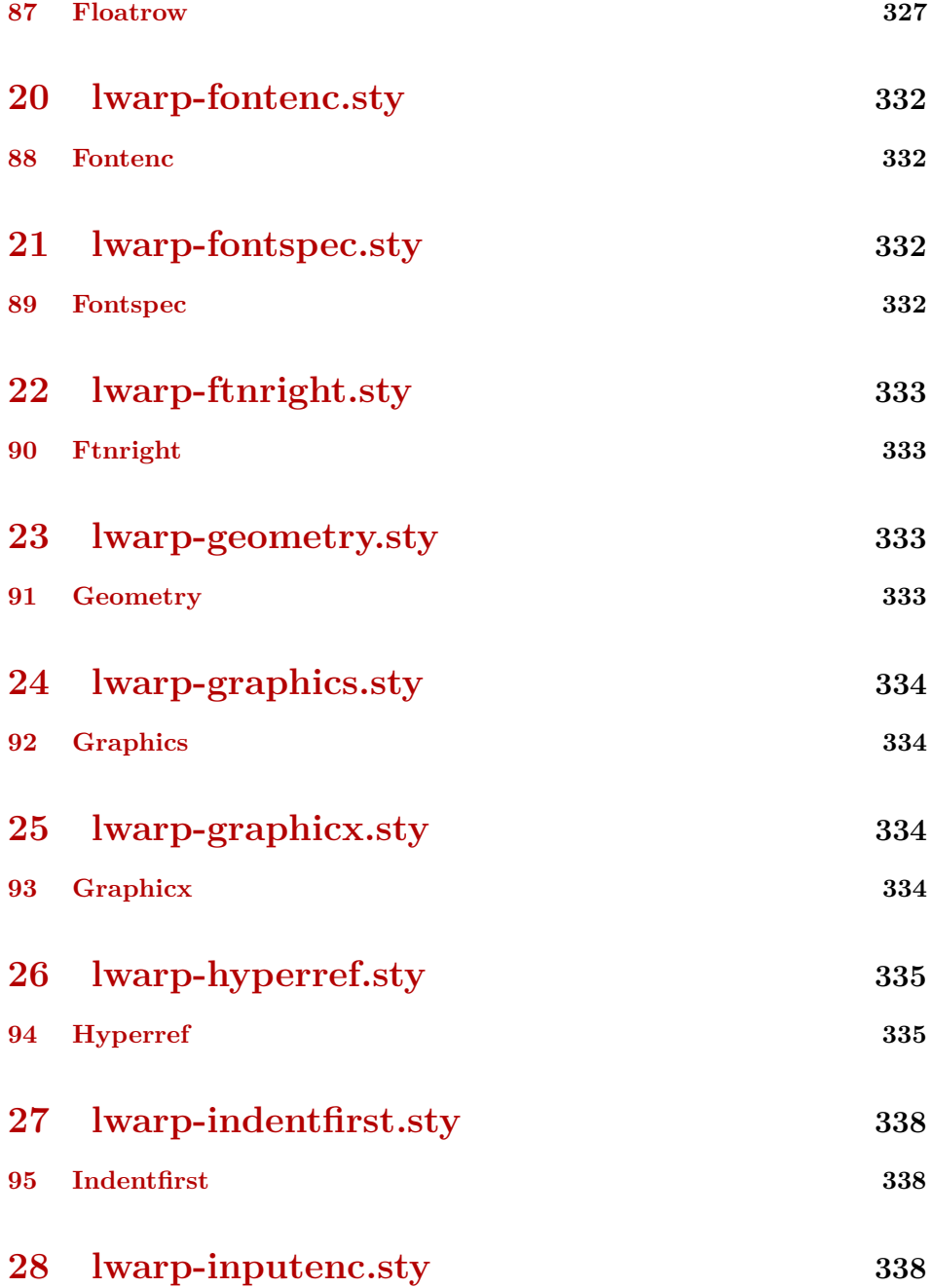

**[96 Inputenc](#page-337-3) 338**

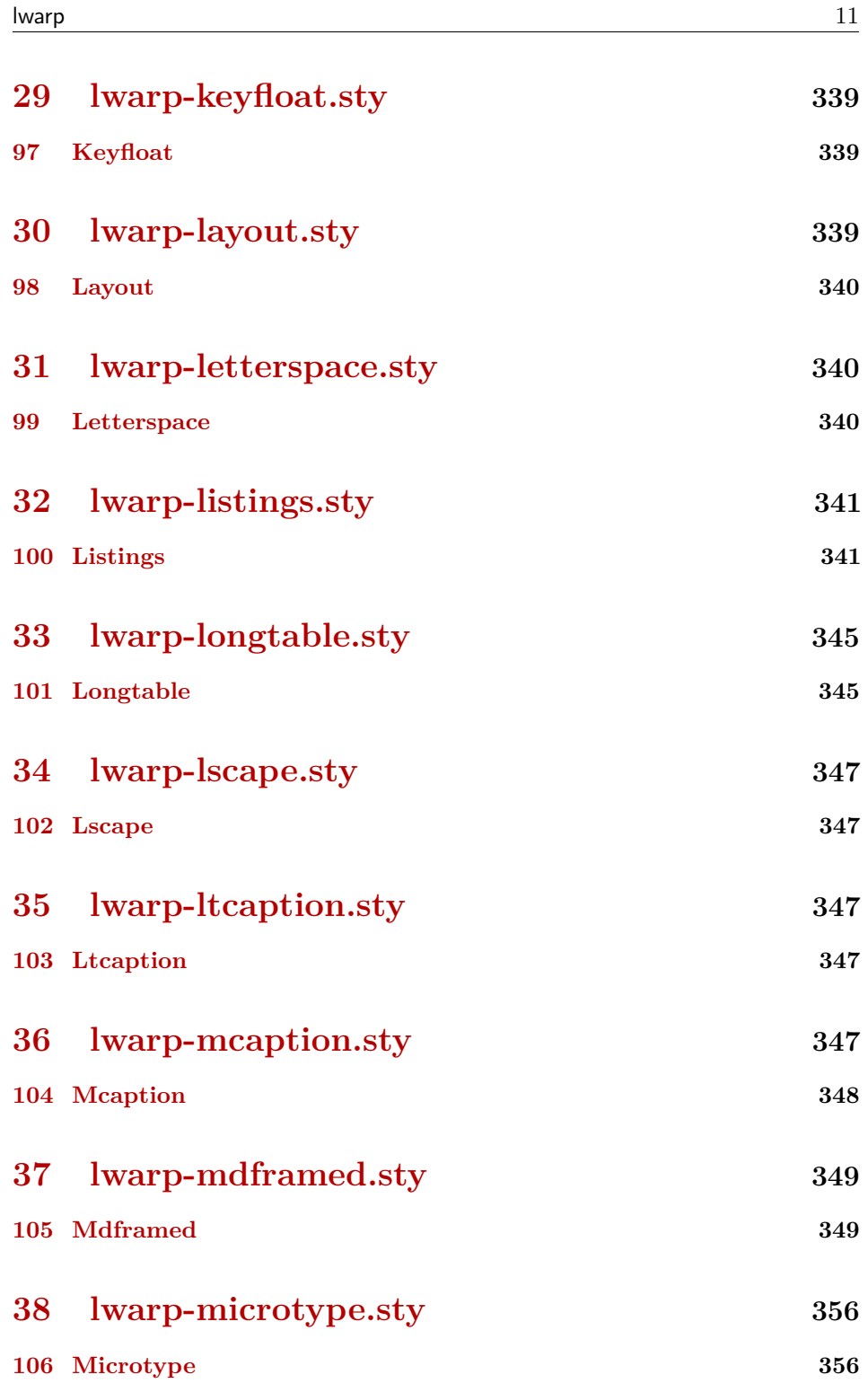

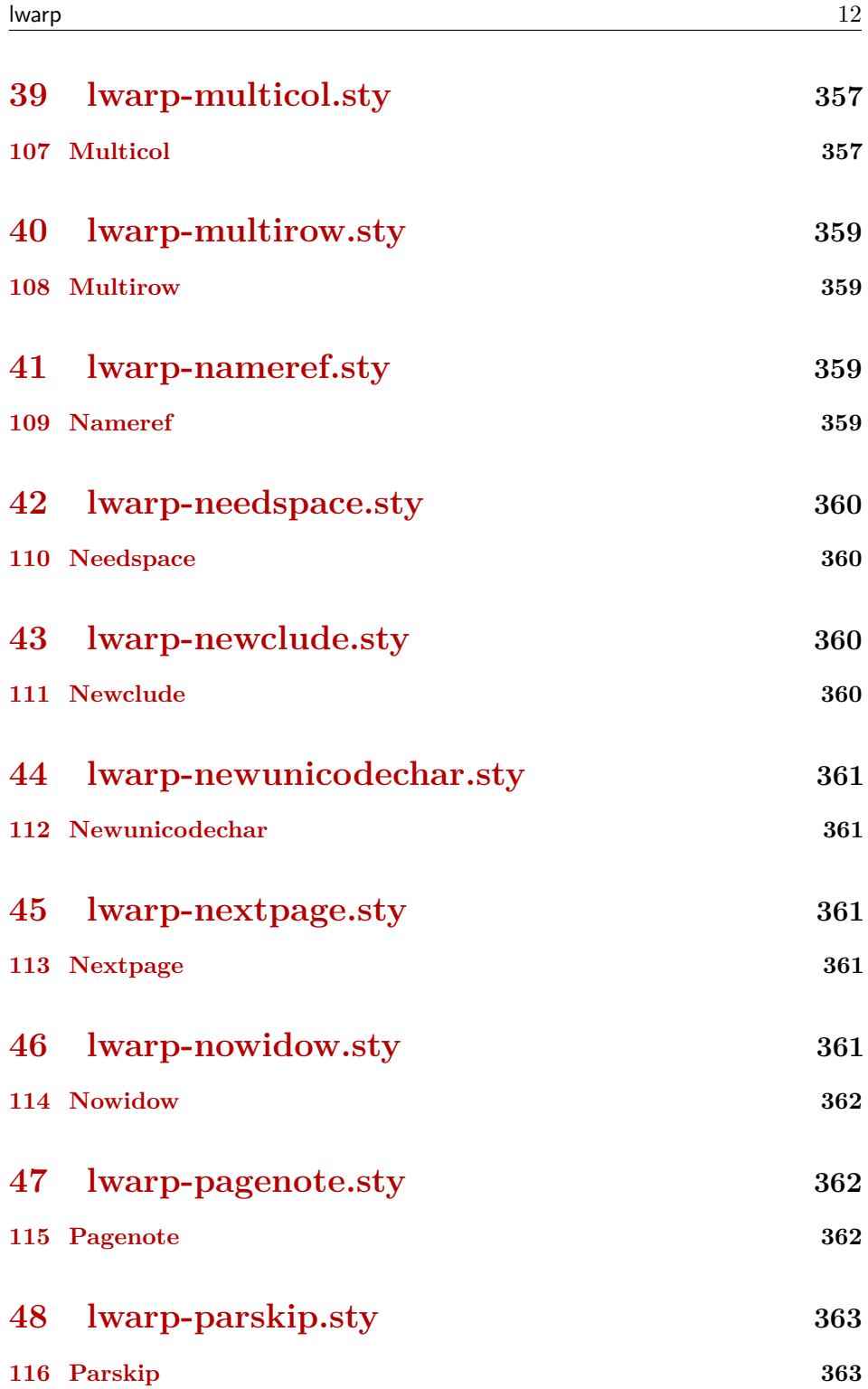

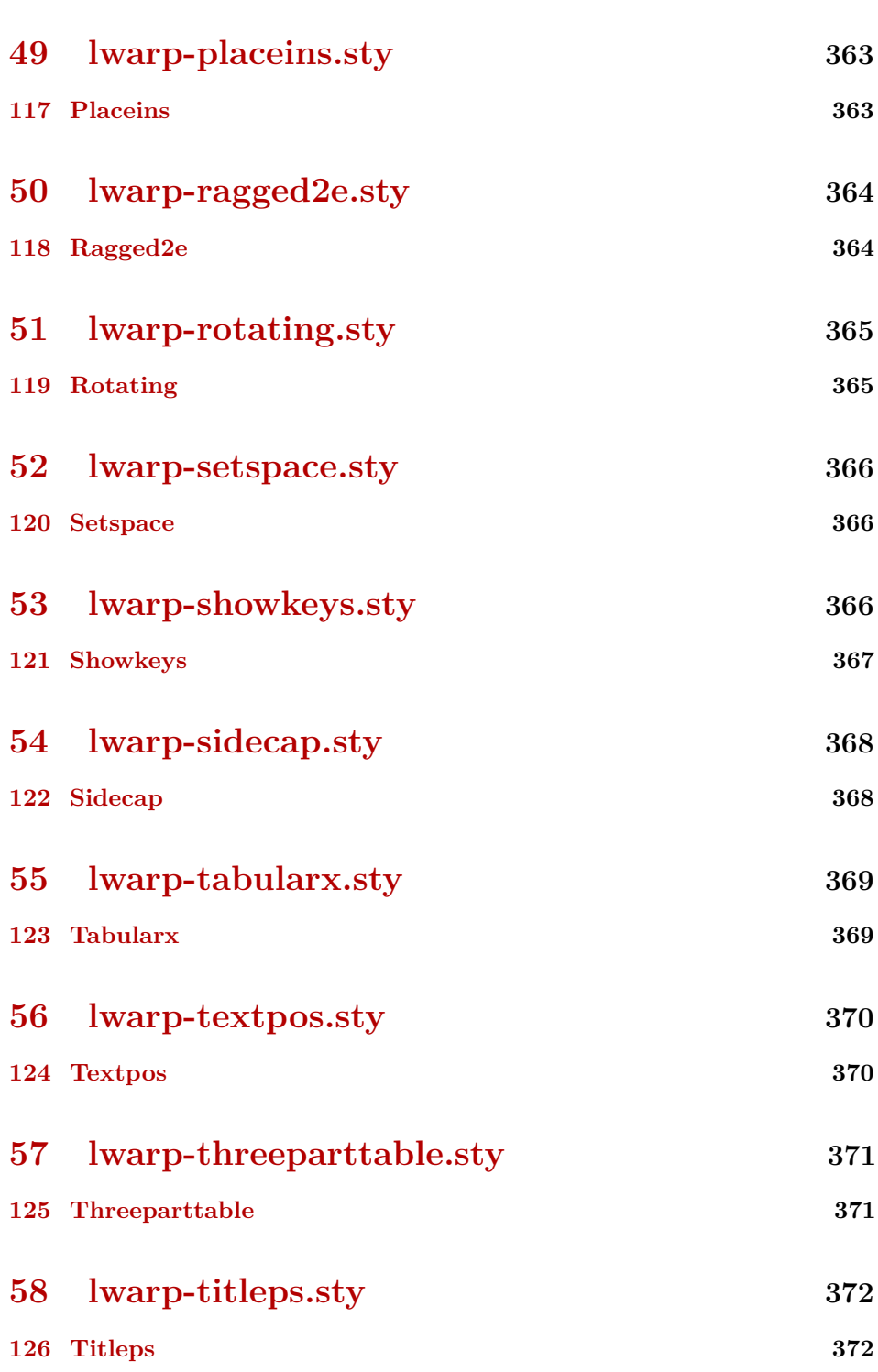

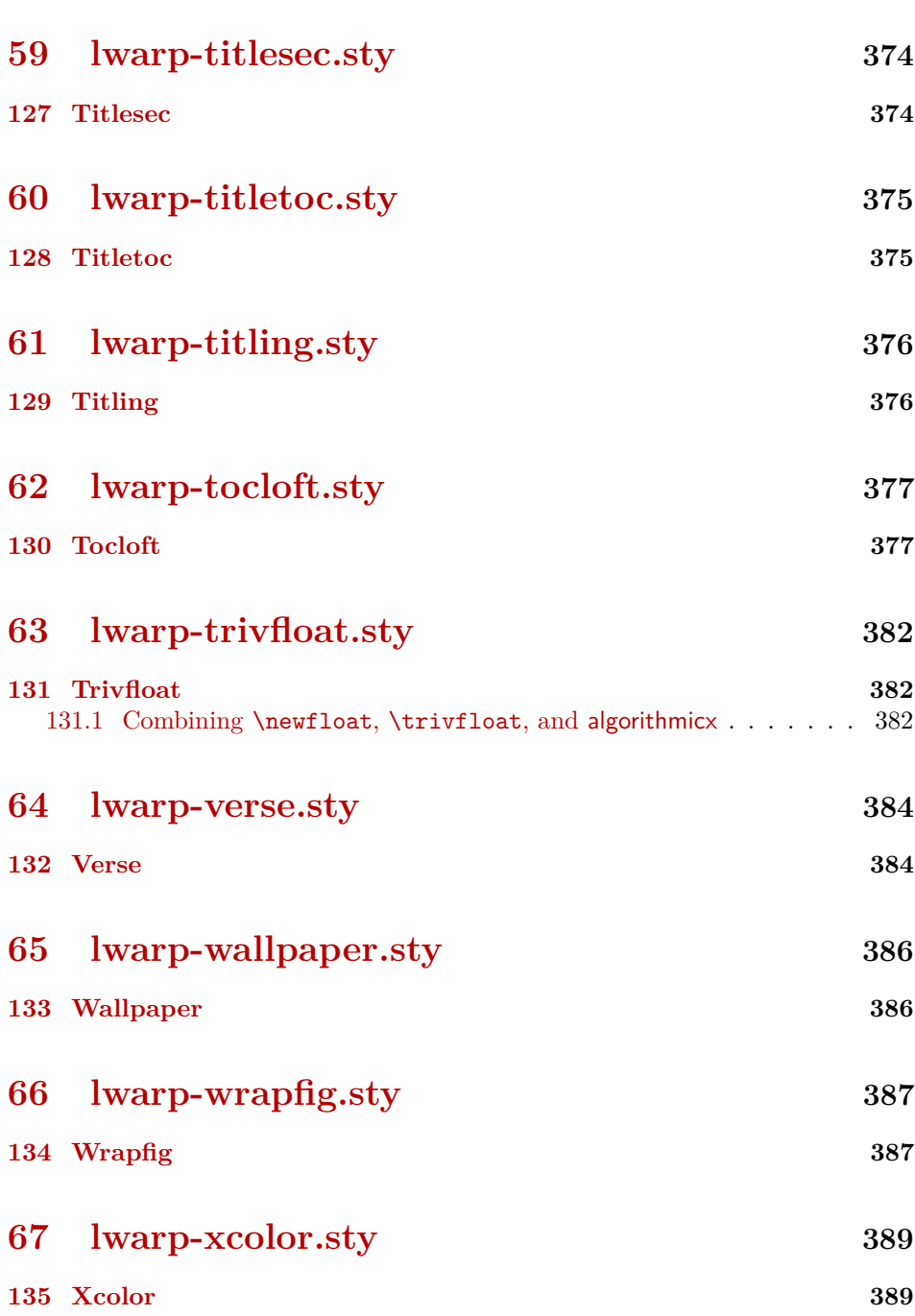

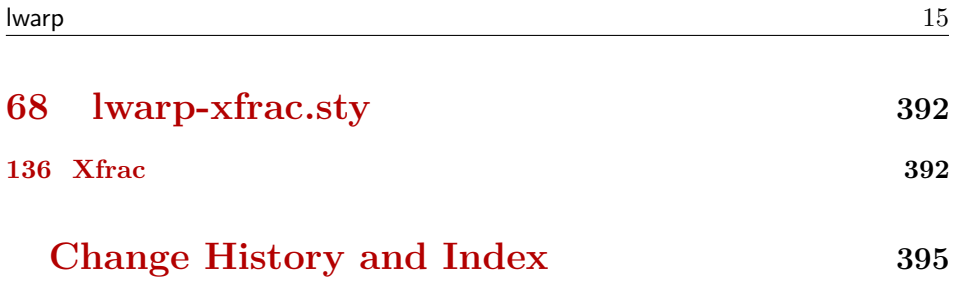

# **List of Figures**

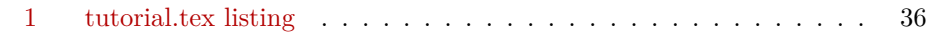

# **List of Tables**

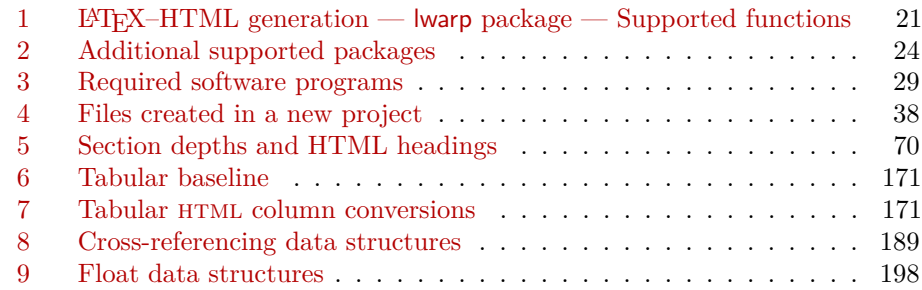

## <span id="page-16-1"></span>**Package 1**

# **lwarp.sty**

# <span id="page-16-0"></span>**1 Updates**

For a detailed list of changes, see the Change History on page [395.](#page-394-0)

#### **v0.22:**

- Support has been added for tabular column types D, !, and X. Unknown column types are converted to l.
- Additional packages are supported, including abstract, dcolumn, tabularx, and varioref.

#### **v0.21:**

- Documentation for installing on Windows has been updated and improved.
- For Windows compatibility, the lateximages shell script has been replaced with a lateximages.txt file, which is parsed by lwarpmk to generate lateximages. This does not require any changes in the user's code.
- Windows lwarpmk again now functions.
- For improved error handling, lwarp now verifies the order in which packages are loaded, and signals an error for misplaced packages. inputenc, fontenc, newunicode, and fontspec must be loaded before lwarp, and the other packages which lwarp knows about must be loaded after.
- lwarp no longer requires a \title be assigned.

#### **v0.20:**

- The makefile and related infrastructure has been replaced by the lwarpmk utility. This provides increased portability, reduced dependencies, and much simpler installation and setup.
- The lwarp-newproject package is now used to locally create support files.
- The print and HTML versions of a document may co-exist with their own sets of auxiliary files.
- Package handling is now controlled by a modular system which looks for and loads an lwarp-<package> version if available.
- High-level source compatibility is provided for all supported packages, almost totally eliminating the need for warpprint and warpHTML environments.
- A large number of additional packages are supported.
- A new tutorial is included in the documentation, and many obsolete sections have been removed.
- \NewHTMLdescription sets the HTML meta description tag for each file. See section [6.8.](#page-55-0)
- \HTMLFileName may now be empty, allowing filenames without a prefix.  $\triangle$  Lwarp no longer automatically appends a - character. For existing projects, add a - to the end of \HTMLFileName.
- \HomeHTMLFileName and \HTMLFileName no longer use escaped under-  $\triangle$  score characters. Underscores may be used in filenames as-is.
	- Iwarp now tries to auto-detect the operating system, and \warpOSwindows is only needed if the auto-detection fails to detect Windows.
	- Tabular column types @, >, and < are now supported.
	- BlockClass and \InlineClass add an optional style.
	- The sidebar and example environments have been moved to the test suite, and are no longer included in lwarp.

## **v0.19:**

- MathJax now may be used to display math via the mathjax option. See sections [6.2](#page-51-0) and [6.10.2.](#page-56-2) To use MathJax with a pre-existing project,  $\triangle$  copy or link the file lwarp\_mathjax.txt to the project's directory.
	- \rule added, supporting width, height, raise, \textcolor.
	- \LateximageFontSizeName provides user-adjustable font size for math and lateximages.
	- \minipagefullwidth requests that the next minipage be full-width in html, but still the assigned width in print.
	- minipage improved side-by-side rendering.
	- CSS class tablenotes is provided for table note items.
- \warpprintonly replaces \rowprintedonly, and \warpHTMLonly is  $\triangle$  added. These behave like the warpprint and warpHTML environments, and are generally useful, so they replace the previously table-specific syntax.
	- cleveref is loaded \AtEndPreamble for improved reliability. See section [59.](#page-242-0)
	- \xfracHTMLfontsize controls xfrac font size in HTML.
	- Ti*k*z improved catcode handling.

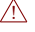

## **v0.18:**

- The verse package and the verse-related commands from the memoir package are now supported.
- Responsive web design has been improved for the sideTOC.
- **\includegraphics** now maintains relative sized for em, ex, and  $\%$ .

## **v0.17:**

• mdframed package is supported.

## **v0.16:**

- Font and input encoding are now controlled by the user, and lwarp is loaded after fonts have been selected.
- Support for  $X \rightarrow X$  and Lual<sup> $\Lambda$ </sup>T<sub>E</sub>X. See section [6.1.](#page-50-1)

<span id="page-19-0"></span>The lwarp project aims to allow a rich L<sup>AT</sup>EX document to be converted to a reasonable HTML interpretation. No attempt has been made to force LAT<sub>EX</sub> to provide for every html-related possibility, and html cannot exactly render every possible LATEX concept. Where compromise is necessary, it is desirable to allow the print output to remain typographically rich, and compromise only in the html conversion.

Several "modern" features of HTML5, CSS3, and SVG are employed to allow a fairly feature-rich document without relying on the use of Javascript. Limited testing on older browsers show that these new features degrade gracefully, although the svg format for math may not be available on small cell phones.

pdflatex, xelatex, or lualatex is used, allowing lwarp to process the usual image formats. While generating HTML output, SVG files are used in placed of PDF. Other formats such as jpg are used as-is.

svg images may be used for math, and are also used for picture, and Ti*k*z environments, as this format has better browser and e-book support than Mathml (as of this writing), while still allowing for the high-quality display and printing of images (again, subject to potentially bug-ridden<sup>[1](#page-19-1)</sup> browser support).

Furthermore, svg images allow math to be presented with the same precise formatting as in the print version. Math is accompanied by ALT tags holding the LATEX source for the expression, allowing it to be copy/pasted into other documents.[2](#page-19-2) Custom LATEX macros may be used as-is in math expressions, since the math is evaluated entirely inside LAT<sub>EX</sub>.

The MathJax JavaScript display engine may be selected for math display instead of using svg images. Subject to browser support and Internet access, MathJax allows an HTML page to display math without relying on a large number of external image files, one per math expression. Iwarp maintains LAT<sub>EX</sub> control for cross-referencing and equation numbering / formatting.

The lwarp package allows LAT<sub>EX</sub> to directly generate  $HTML_5$  tags from a LAT<sub>EX</sub> source document, with only minor intervention on the user's part. A texlua program called lwarpmk is used to process either the print or html version of the document. A few external utility programs are used to finish the conversion from

<span id="page-19-1"></span><sup>&</sup>lt;sup>1</sup>Firefox has had an on-again/off-again bug for quite some time regareding printing svGs at high resolution.

<span id="page-19-2"></span><sup>&</sup>lt;sup>2</sup>There seems to be some debate as to whether Mathml is actually an improvement over L<sup>AT</sup>EX for sharing math. The author has no particular opinion on the matter, except to say that in this case LATEX is much easier to implement!

a LAT<sub>EX</sub>-generated PDF file which happens to have HTML<sub>5</sub> tags, to a number of html5 plain-text files and accompanying images.

A special lwarp-newproject package is used to set up the auxiliary files necessary for the HTML conversion. Included is a parallel version of the user's source document, <sourcename>-html.tex, which selects html output and then inputs the user's own source. This process allows both the printed and html versions to co-exist side-by-side, each with their own auxiliary files.

When requesting packages during HTML conversion, lwarp first looks to see if it has its own modified version to use instead of the usual LAT<sub>EX</sub> version. These lwarp-packagename.sty files contain code used to emulate or replace functions for HTML output.

Enough functionality is provided to convert a typical article containing technical content. Not every package has been tested, but many of the most useful ones are known to work, either as-is or through emulation with replacement code. (See table [1](#page-20-1) on page [21.](#page-20-1))

## <span id="page-20-0"></span>**2.1 Supported packages and features**

Supported classes include book, report, and article. memoir is planned, but in the meantime many of the packages used by memoir are already supported.

Table [1](#page-20-1) lists some of the various LATEX features which may be used. *Supported* means that the package or macro may be used as-is, perhaps with minor limitations. *Emulated* means that the original package or macro is not used, but similar functionality is provided in a way which is intended to be compatible with the user's L<sup>AT</sup>FX code.

| Package or Macro | Status                                                                                                    |
|------------------|----------------------------------------------------------------------------------------------------|
| Engines:         | pdfl <sup>AT</sup> FX, X <sub>H</sub> LATFX, LuaLATFX                                                                                                    |
| Classes:         | book, report, or article. memoir is planned.                                                                                                    |
| Sectioning:      | Supported, with hyperlinks. Honors tocdepth<br>and secnumdepth. Adds filedepth for splitting<br>the HTML output. Files may be numbered se-<br>quentially or named according to section name.<br>Common short words and punctuation is removed<br>from the filenames. |

<span id="page-20-1"></span>Table 1: LAT<sub>EX</sub>–HTML generation — lwarp package — Supported functions

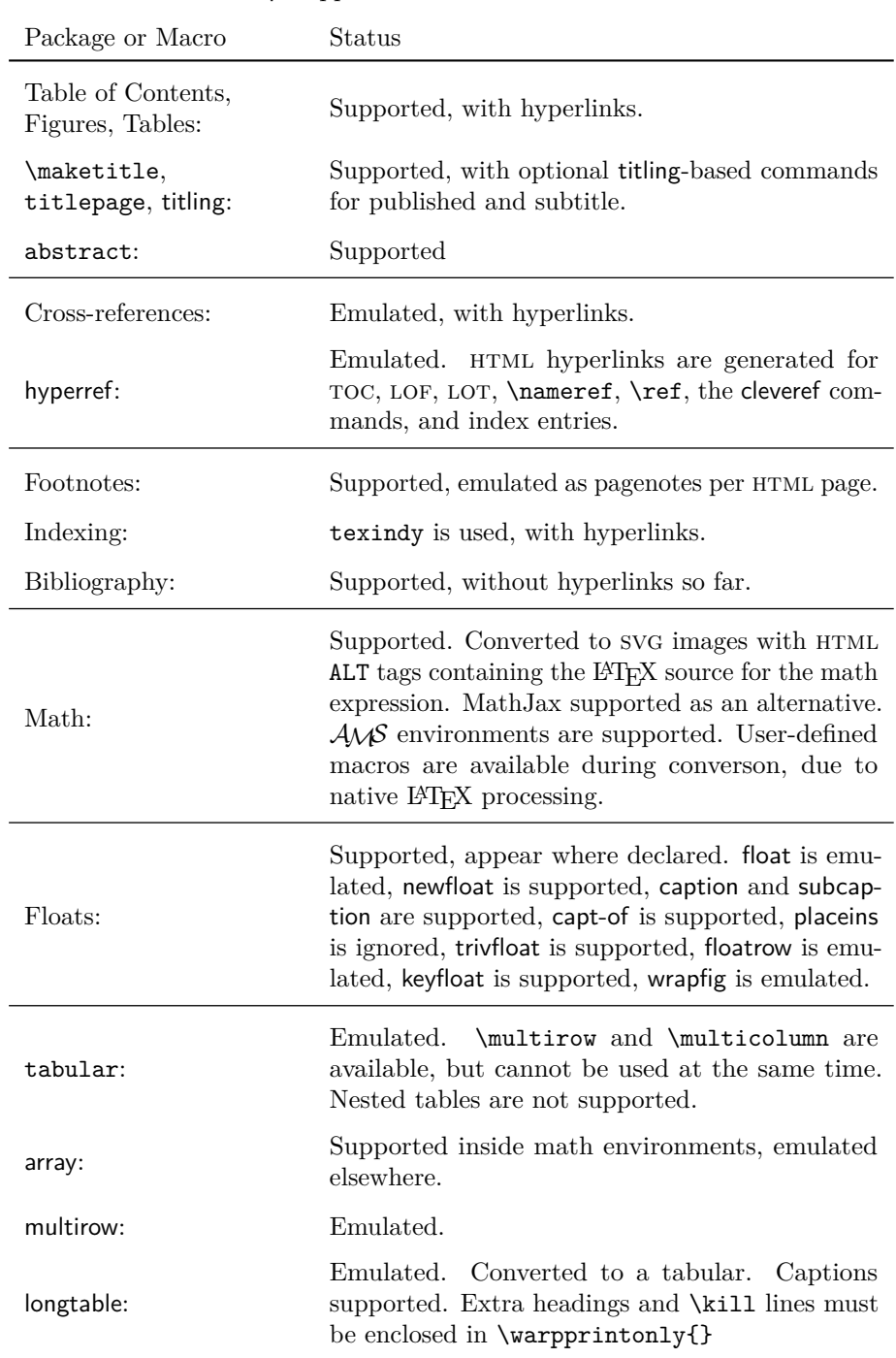

lwarp Supported Functions — continued

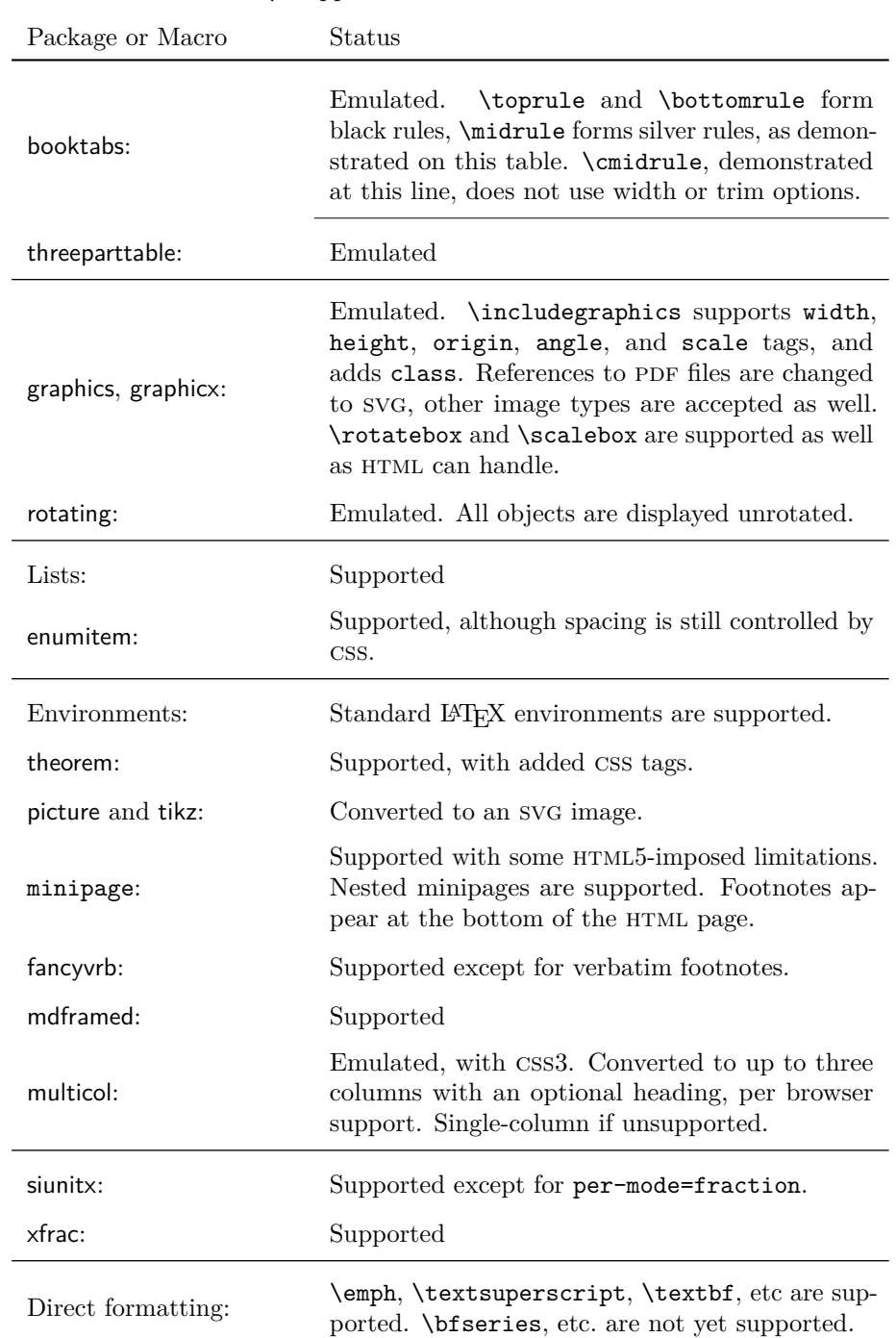

lwarp Supported Functions — continued

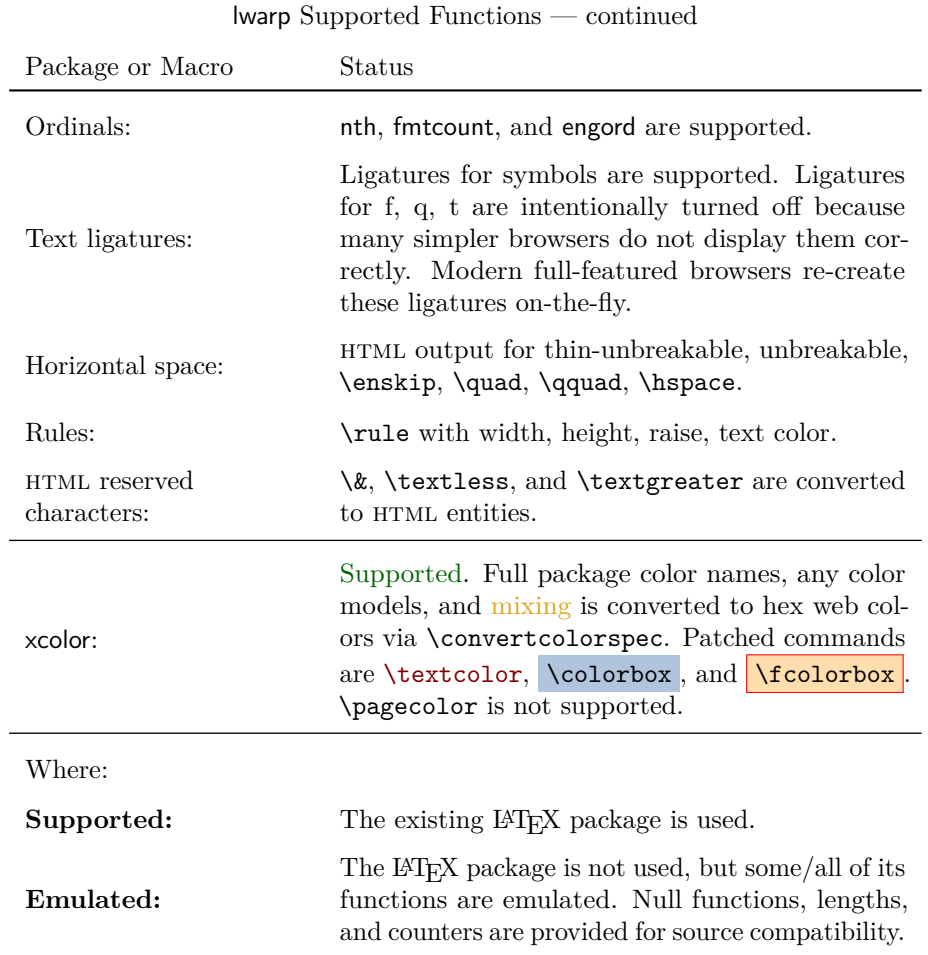

Supported packages include everything listed in the table of contents, plus each of the following in table [2,](#page-23-0) and certainly others as well. Not all have been thoroughly tested. Many are simply nullfied during html output. Others are not affected by the output mode and thus work as-is.

These packages and features probably works with little or no change to the user's source code. Special environments are provided to mark blocks of code which are for print only, HTML only, or both, should it be necessary.

#### Table 2: Additional supported packages

<span id="page-23-0"></span>babel, bm, calc, cleveref, csquotes, enumitem, fancyvrb, fileerr, newtxmath, siunitx, somedefs, theorem, tikz, trace, varioref, xspace

## <span id="page-24-0"></span>**3 Alternatives**

Summarized below are several other ways to convert a IATEX or other document to html. Where an existing LATEX document is to be converted to html, lwarp may be a good choice. For new projects with a large number of documents, it may be worth investigating the alternatives before decided which path to take.

#### <span id="page-24-1"></span>**3.1 Internet class**

Cls internet The closest to lwarp in design principle is the internet class by Andrew Stacey (<https://github.com/loopspace/latex-to-internet>), an interesting project which directly produces several versions of markdown, and also HTML and EPUB.

## <span id="page-24-2"></span>**3.2 TeX4ht**

#### Prog TeX4ht <http://tug.org/tex4ht/>

This system uses native LATEX processing to produce a DVI file containing special commands, and then uses additional post-processing for the html conversion by way of numerous configuration files. In some cases, warp provides a better HTML conversion, and it supports a different set of packages. TeX4ht produces several other forms of output beyond html.

## <span id="page-24-3"></span>**3.3 Translators**

These systems use external programs to translate a subset of LATEX syntax into HTML. Search for each on CTAN (<http:\ctan.org>).

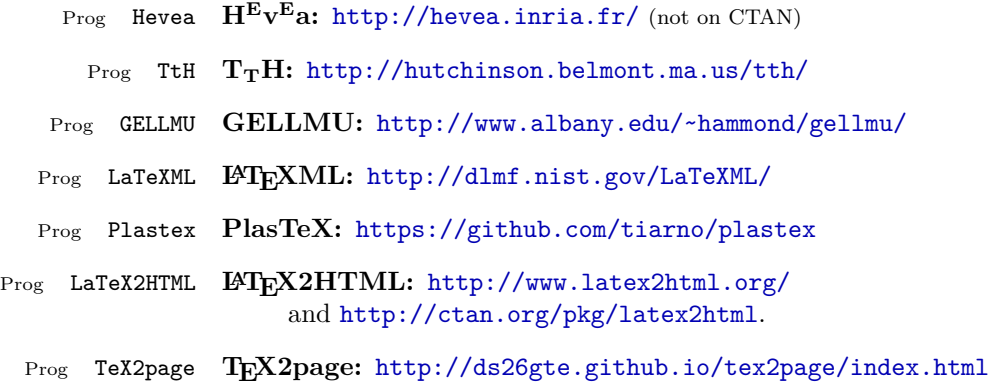

Finally, GladTEX may used to directly insert LATEX math into HTML:

Prog GladTeX **GladTEX:** <http://humenda.github.io/GladTeX/>

## <span id="page-25-0"></span>**3.4 AsciiDoc**

AsciiDoc is one of the most capable markup languages, providing enough features to produce the typical technical-writing document with cross-references, and it writes L<sup>AT</sup>FX and HTML.

Prog AsciiDoc **Asciidoctor:** <http://asciidoctor.org/> (More active.) Prog AsciiDoctor **AsciiDoc:** <http://asciidoc.org/> (The original version.)

The Asciidoctor-LaTeX project is adding additional L<sup>AT</sup>FX-related features.

#### **Asciidoctor-LateX:**

<http://www.noteshare.io/book/asciidoctor-latex-manual> Prog Asciidoctor-LaTeX <https://github.com/asciidoctor/asciidoctor-latex>

#### <span id="page-25-1"></span>**3.5 Pandoc**

```
Prog Pandoc
```
A markup system which also reads and writes L<sup>AT</sup>EX and HTML.

#### **Pandoc:** <http://pandoc.org/>

(Watch for improvements in cross-references to figures and tables.)

## <span id="page-25-2"></span>**3.6 Word Processors**

Prog Word It should be noted that the popular word processors have advanced through the Prog LibreOffice Prog OpenOffice years in their abilities to represent math with a LATEX-ish input syntax, unicode math fonts, and high-quality output, and also generate HTML with varying success. See recent developments in Microsoft <sup>®</sup> Word <sup>®</sup> and LibreOffice<sup>™</sup> Writer.

## <span id="page-26-0"></span>**3.7 Commercial Systems**

Prog FrameMaker Prog InDesign Prog Flare Prog Madcap

Prog Adobe Likewise, several professional systems exist whose abilities have been advancing in the areas of typesetting, cross-referencing, and HTML generation. See Adobe ® FrameMaker ®, Adobe® InDesign®, and Madcap Flare ™.

#### **3.8 Comparisons**

<span id="page-26-1"></span>AsciiDoc, Pandoc, and various other markup languages typically have a syntax which tries to be natural and human-readable, but the use of advanced features tends to require many combinations of special characters, resulting in a complicated mess of syntax. By contrast, LATEX spells things out in readable words but takes longer to type, although integrated editors exist which can provide faster entry and a graphic user interface. For those functions which are covered by the typical markup language it is arguable that LAT<sub>EX</sub> is comparably easy to learn, while LAT<sub>EX</sub> provides many more advanced features where needed, along with a large number of pre-existing packages which provide solutions to numerous common tasks.

Text-based document-markup systems share some of the advantages of LATEX vs. a typical word processor. Documents formats are stable. The documents themselves are portable, work well with revision control, do not crash or become corrupted, and are easily generated under program control. Formatting commands are visible, cross-referencing is automatic, and editing is responsive. Search/replace with regular expressions provides a powerful tool for the manipulation of both document contents and structure. Markup systems and some commercial systems allow printed output through a LATEX back end, yielding high-quality results especially when the LAT<sub>EX</sub> template is adjusted, but they lose the ability to use LAT<sub>EX</sub> macros and other LAT<sub>EX</sub> source-document features.

The effort required to customize the output of each markup system varies. For print output, LATEX configuration files are usually used. For HTML output, a css file will be available, but additional configuration may require editing some form of control file with a different syntax, such as XML. In the case of lwarp, CSS is used, and much HTML output is adjusted through the usual LAT<sub>EX</sub> optional macro parameters, but further customization may require patching LATEX code.

The popular word processors and professional document systems each has a large base of after-market support including pre-designed styles and templates, and often include content-management systems for topic reuse.

## <span id="page-27-0"></span>**4 Installation**

Table [3](#page-28-0) shows the tools which are used for the LATEX to HTML conversion. In most cases, these will be available via the standard package-installation tools.

## <span id="page-27-1"></span>**4.1 Installing the lwarp package**

There are several ways to install lwarp. These are listed here with the preferred methods listed first:

**Pre-installed:** Try entering into a command line:

 $Enter \Rightarrow kpsewhich lwarp.sty$ 

If a path to lwarp.sty is shown, then lwarp is already installed.

T<sub>E</sub>X Live: If using a T<sub>E</sub>X Live distribution, try installing via tlmgr:

Enter  $\Rightarrow$  tlmgr install lwarp

MiKT<sub>E</sub>X: If using MiKT<sub>E</sub>X, try using the package installer.

- **Operating-system package:** The operating-system package manager may already have lwarp, perhaps as part of a set of T<sub>F</sub>X-related packages.
- **CTAN TDS archive:** lwarp may be downloaded from the Comprehensive T<sub>E</sub>X Archive:
	- 1. See <http://ctan.org/pkg/lwarp> for the lwarp package.
	- 2. Download the TDS archive: lwarp.tds.zip
	- 3. Find the T<sub>E</sub>X local directory:

**TEX Live:**

 $Enter \Rightarrow$  kpsewhich -var-value TEXMFLOCAL

**MiKTeX:**

In the "Settings" window, "Roots" tab, look for a local TDS root.

This should be something like:

/usr/local/texlive/texmf-local/

- 4. Unpack the archive in the TDS local directory.
- 5. Renew the cache:

Enter  $\Rightarrow$  mktexlsr — or —

 $Enter \Rightarrow$  texhash

Or, for Windows MiKTEX, start the program called MiKTeX Settings (Admin) and click on the button called Refresh FNDB.

#### <span id="page-28-0"></span>**Provided by your LATEX distribution:**

From TEXLive: <http://tug.org/texlive/>.

**LATEX:** pdflatex, xelatex, or lualatex.

**The lwarp package:** This package.

- **The lwarp-newproject package:** Accompanies lwarp, and used to create configuration files.
- **The lwarpmk utility:** Provided along with this package. This should be an operating-system executable in the same way that pdflatex or latexmk is. It is possible to have the lwarp-newproject package generate a local copy of lwarpmk called lwarpmk.lua. See table [4.](#page-37-0)
- **luatex:** Used by the lwarpmk program to simplify and automate document generation.
- **xindy:** The xindy package is used by lwarp to create indexes. On a MiKT<sub>EX</sub> system this may have to be acquired separately, but it is part of the regular installer as of mid 2015.
- latexmk: Optionally used by lwarpmk to compile L<sup>AT</sup>EX code. On a MiKTEX system, Perl may need to be installed first.
- **pdfcrop:** Used to pull images out of the LAT<sub>EX</sub> PDF.

#### **Poppler PDF utilities:**

These might be provided by your operating-system package manager.

From Poppler: <poppler.freedesktop.org>.

For Windows, also see:

<https://sourceforge.net/projects/poppler-win32/> and: <http://blog.alivate.com.au/poppler-windows/>

pdftotext: Used to convert PDF to text.

**pdfseparate:** Used to pull images out of the L<sup>AT</sup>FX PDF.

**pdftocairo:** Used to convert images to svg.

#### **Perl:**

This may be provided by your operating-system package manager, and is required for some of the Poppler PDF utilities.

<perl.org>, <strawberryperl.com>

#### **Automatically downloaded from the internet as required:**

**MathJax:** Optionally used to display math. Automatically loaded from the MathJax website when needed. From: <mathjax.org>

- **CTAN .dtx and .ins files:** Another form of TEX package is the .dtx and .ins source files. These files are used to create the documentation and .sty files.
	- 1. See <http://ctan.org/pkg/lwarp> for the lwarp package.
	- 2. Download the zip archive lwarp.zip into your own lwarp directory.
	- 3. Unpack lwarp.zip.
	- 4. Locate the contents lwarp.dtx and lwarp.ins
	- 5. Create the documentation:

 $Enter \Rightarrow$  pdflatex lwarp.dtx (several times)

6. Create the .sty files:

 $Enter \Rightarrow$  pdflatex lwarp.ins

- 7. Copy the .sty files somewhere such as the T<sub>E</sub>X Live local tree found in the previous CTAN TDS section, under the subdirectory: <texlocal>/tex/latex/local/lwarp
- 8. Copy the documentation lwarp.pdf to a source directory in the local tree, such as:

```
<texlocal>/doc/local/lwarp
```
9. Renew the cache:

 $Enter \Rightarrow$  mktexlsr — or—

```
Enter \Rightarrow texhash
```
Or, for Windows MiKT<sub>E</sub>X, start the program called MiKTeX Settings (Admin) and click on the button called Refresh FNDB.

- 10. See section [4.2.1](#page-31-0) to generate your local copy of lwarpmk.
- 11. Once the local version of lwarpmk.lua is installed, it may be made available system-wide as per section [4.2.](#page-30-0)
- **Project-local CTAN .dtx and .ins files:** The .dtx and .ins files may be downloaded to a project directory, then compiled right there, alongside the document source files. The resultant \*.sty and lwarpmk.lua files may be used as-is, so long as they are in the same directory as the document source. Just testing! This approach is especially useful if you would like to temporarily test lwarp before deciding whether to permanently install it.

## <span id="page-30-0"></span>**4.2 Installing the lwarpmk utility**

(Note: If lwarpmk is not already installed, it is easiest to use a local copy instead of installing it system-wide. See section [4.2.1.](#page-31-0))

After the lwarp package is installed, you may need to setup the lwarpmk utility:

1. At a command line, try executing lwarpmk. If the lwarpmk help message appears, then lwarpmk is already set up. If not, it is easiest to generate and use a local copy. See section [4.2.1.](#page-31-0)

Otherwise, continue with the following:

2. Locate the file lwarpmk.lua, which should be in the scripts directory of the TDS tree. On a TEX Live or MiKTEX system you may use

 $Enter \Rightarrow kpsewhich lwarpnk.lua$ 

(If the file is not found, you may also generate a local copy and use it instead. See section [4.2.1.](#page-31-0))

3. Create lwarpmk:

**Unix:** Create a symbolic link and make it executable:

(a) Locate the T<sub>E</sub>X Live binaries:

 $Enter \Rightarrow$  kpsewhich -var-value TEXMFROOT

This will be something like:

/usr/local/texlive/<year>

The binaries are then located in the bin/<arch> directory under the root:

/usr/local/texlive/<year>/bin/<architecture>/

In this directory you will find programs such as pdflatex and makeindex.

(b) In the binaries directory, create a new symbolic link from the binaries directory to lwarpmk.lua:

Enter ⇒ ln -s <pathtolwarpmk.lua> lwarpmk

(c) Make the link executable:

Enter  $\Rightarrow$  chmod 0755 lwarpmk

Windows T<sub>F</sub>X Live: Create a new lwarpmk.exe file:

- (a) Locate the TFX Live binaries as shown above for Unix.
- (b) In the binaries directory, make a *copy* of runscript.exe and call it lwarpmk.exe This will call the copy of lwarpmk.lua which is in the scripts directory of the distribution.

Windows MiKT<sub>E</sub>X: Create a new lwarpmk.bat file:

- (a) Locate the binaries. These will be in a directory such as: C:\Program Files\MiKTeX 2.9\miktex\bin\x64 In this directory you will find programs such as pdflatex.exe and makeindex.exe.
- (b) Create a new file named lwarpmk.bat containing: texlua "C:\Program Files\MiKTeX 2.9\scripts\lwarp\lwarp.texlua" %\* This will call the copy of lwarpmk.lua which is in the scripts directory of the distribution.

#### <span id="page-31-0"></span>**4.2.1 Using a local copy of lwarpmk**

It is also possible to use a local version of lwarpmk:

- 1. When compiling the tutorial in section [5,](#page-34-0) use the lwarpmk option for the lwarp-newproject package: \usepackage[lwarpmk]{lwarp-newproject}
- 2. When the tutorial is compiled with pdflatex, the file lwarpmk.lua will be generated along with the other configuration files.
- 3. lwarpmk.lua may be used for this project:

**Unix:**

(a) Make lwarpmk.lua executable:

Enter ⇒ chmod 0755 lwarpmk.lua

(b) Compile documents with

Enter ⇒ ./lwarpmk.lua html

Enter  $\Rightarrow$  ./lwarpmk.lua print etc.

(c) It may be useful to rename or link to a version without the .lua suffix.

## **Windows:**

Compile documents with either of the following, depending on which command shell is being used:

Enter ⇒ texlua lwarpmk.lua html

Enter  $\Rightarrow$  texlua lwarpmk.lua print etc.

Or:

Enter ⇒ lwarpmk html

Enter  $\Rightarrow$  lwarpmk print etc.

## <span id="page-32-0"></span>**4.3 Installing additional utilities**

The TEX utilities latexmk and pdfcrop may be provided by the installation of additional TEX-relatex operating-system packages.

The tools from the POPPLER project may also be provided by your operating system's package-installation tools. For Windows, see table [3](#page-28-0) on page [29.](#page-28-0)

Perl may require installation as well. See table [3.](#page-28-0)

**To test for the existence of the additional utilities:** Enter the following in a command line:

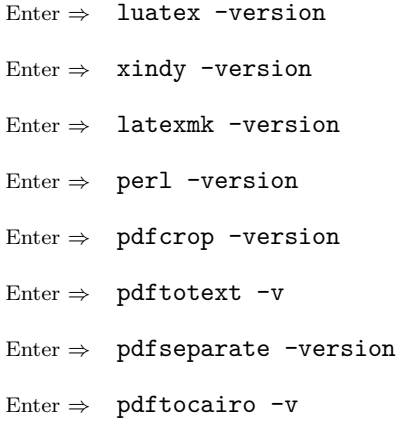

Any utilities installed by hand must be added to the PATH.

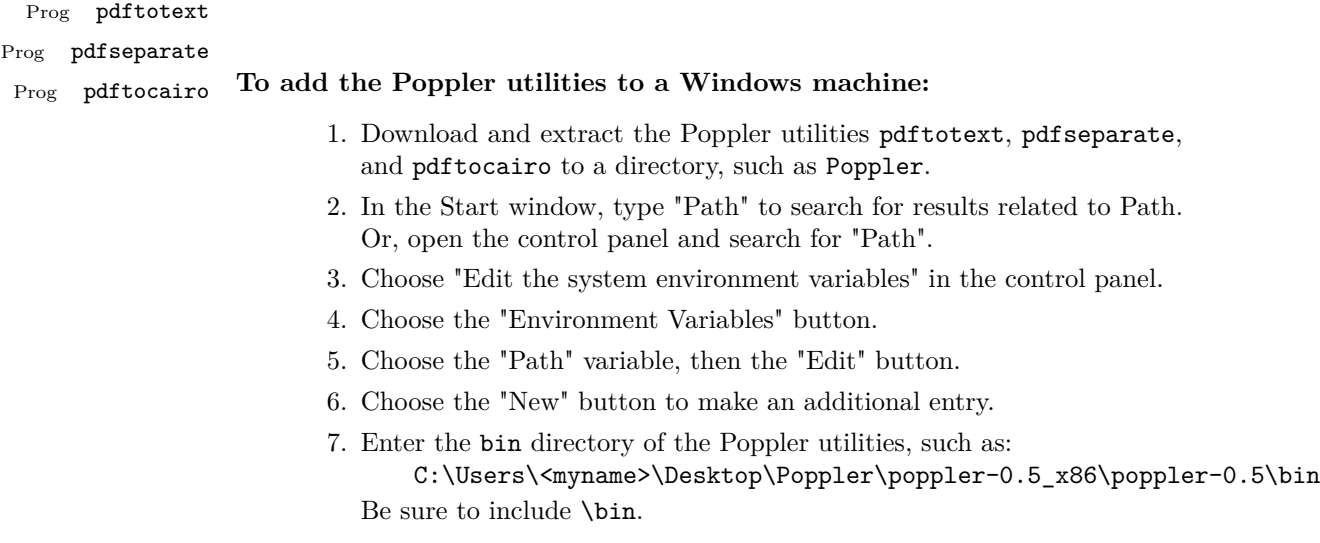

8. Click "Ok" when done.

Prog perl

## **To add Perl to a Windows machine:**

- 1. Download and install a version of Perl, such as Straweberry Perl, to a directory without a space in its name, such as  $C:\S$ trawberry.
- 2. Edit the Path as seen above for the Poppler utilities.
- 3. Enter the bin directory of the Perl utility, such as: C:\Strawberry\perl\bin
	- Be sure to include \bin.
- 4. Click "Ok" when done.

## <span id="page-34-0"></span>**5 Tutorial**

<span id="page-34-1"></span>This section shows an example of how to create an lwarp document.

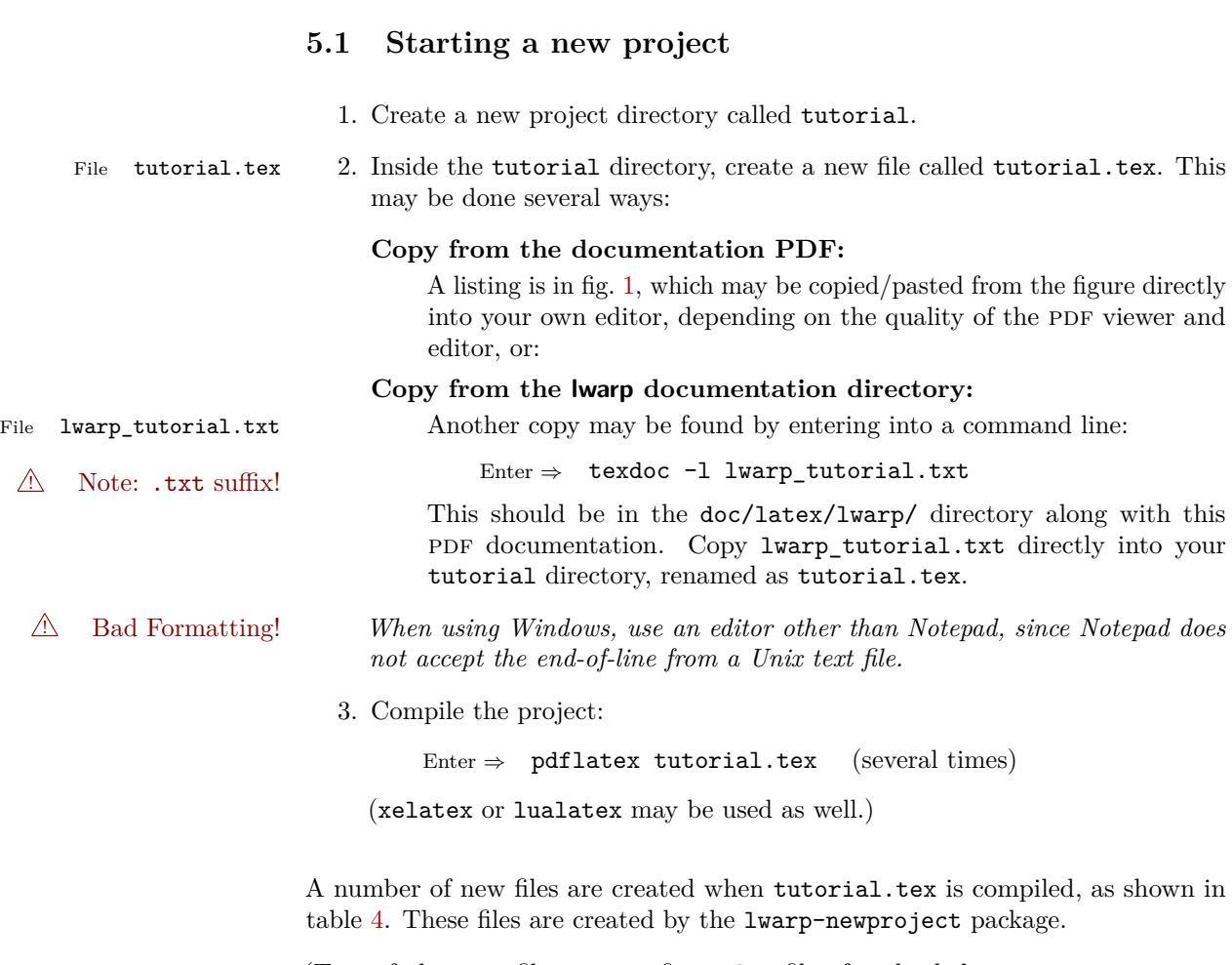

(Two of the new files are configuration files for the helper program lwarpmk. Whenever a print version of the document is created while the lwarp-newproject package is used, the configuration files for lwarpmk are updated to record the operating system, LATEX program (pdflatex, xelatex, or lualatex), the filenames of the source code and HTML output, and whether the additional helper program latexmk will be used to compile the document.)

Figure 1: tutorial.tex listing

<span id="page-35-0"></span>Note: There are two pages!

```
% Save this as tutorial.tex for the lwarp package tutorial.
\documentclass{book}
\usepackage{iftex}
% --- LOAD FONT SELECTION AND ENCODING BEFORE LOADING LWARP ---
\ifPDFTeX
\usepackage{lmodern} % pdflatex
\usepackage[T1]{fontenc}
\usepackage[utf8]{inputenc}
\else
\usepackage{fontspec} % XeLaTeX or LuaLaTeX
\fi
% --- HTML FILENAME AND LATEXMK SETTINGS ---
% \newcommand{\HomeHTMLFilename}{index} % Filename of the homepage.
% \newcommand{\HTMLFileName}{node-} % Filename prefix of other pages.
% \newcommand{\UseLatexmk}{true}% Uncomment to use latexmk
% --- LWARP IS LOADED NEXT ---
\usepackage{lwarp-newproject} % Possibly with the [lwarpmk] option.
\usepackage{lwarp}
% \boolfalse{FileSectionNames} % If false, numbers the files.
% --- OTHER PACKAGES ARE LOADED AFTER LWARP ---
\usepackage{makeidx} \makeindex
\usepackage{xcolor}
\usepackage{hyperref,cleveref} % LOAD THESE LAST!
% --- LATEX AND HTML CUSTOMIZATION ---
\title{The Lwarp Tutorial}
\author{Some Author}<br>\setcounter{tocdepth}{2}
                               % Include subsections in the TOC.
\setcounter{secnumdepth}{2} % Number down to subsections.
\setcounter{FileDepth}{1} % Split HTML files at sections
\booltrue{CombineHigherDepths} % Combine parts/chapters/sections
\setcounter{SideTOCDepth}{1} % Include subsections in the sideTOC
\SetFirstPageTop{Name and \fbox{HOMEPAGE LOGO}}
\SetPageTop{\fbox{LOGO}}
\SetPageBottom{Contact Information and Copyright}
\NewCSS{lwarp_sagebrush.css}
```
```
\begin{document}
\maketitle % (or a titlepage environment)
% --- An abstract may be placed here. ---
\tableofcontents \listoffigures % --- MUST BE BEFORE THE FIRST SECTION.
\chapter{First chapter}
\section{A section}
This is some text which is indexed.\index{Some text.}
\subsection{A subsection}
See \cref{fig:withtext}.
\begin{figure}\begin{center}
\fbox{\textcolor{blue!50!green}{Text in a figure.}}
\caption{A figure with text\label{fig:withtext}}
\end{center}\end{figure}
\section{Some math}
Inline math: r = r_0 + vt - \frac{1}{2}at^2\begin{equation}
a^2 + b^2 = c^2\end{equation}
\printindex
\end{document}
```
Table 4: Files created in a new project

- tutorial.pdf: The PDF output from L<sup>AT</sup>FX.
- **tutorial\_html.tex:** A small .tex file used to create a parallel html version of the document, which co-exists with usual the PDF version, and which will have its own auxiliary files. In this way, both PDF and HTML documents may co-exist side-by-side.
- Auxiliary files: The usual L<sup>AT</sup>FX files tutorial.aux, tutorial.log. When an html version of the document is created, \_html versions of the auxiliary files will also be generated.
- **lwarpmk.conf:** A configuration file for lwarpmk, which is used to automate the compilation of PDF or HTML versions of the document.
- **tutorial.lwarpmkconf:** Another configuration file used by lwarpmk, which is only useful if you wish to have several projects residing in the same directory.
- **.css files:** lwarp.css, lwarp\_formal.css, lwarp\_sagebrush.css These files are standard for lwarp, and are not meant to be modified by the user.
- **sample project.css:** An example of a user-customized CSS file, which may be used for project-specific changes to the lwarp defaults.
- **lwarp\_html.xdy:** Used by lwarp while creating an index. This file should not need to be modified by the user.
- **lwarp mathjax.txt:** Inserted into the HTML files when MathJax is used to display math. This file should not need to be modified by the user.
- **comment.cut:** A temporary file used by lwarp to conditionally process blocks of text. This file may be ignored.

When the lwarpmk option is given to the lwarp-newproject package:

**lwarpmk.lua:** A local copy of the lwarpmk utility.

On Unix-related operating systems this file must be made executable: chmod u+x lwarpmk.lua

This may be useful to have to archive with a project for future use.

## **5.2 Compiling the print version with lwarpmk**

The lwarpmk utility program is used to compile either the printed or the HTML version of the document.

lwarpmk print is used to recompile a printed version of the document.

1. Re-compile the print version:

```
Enter ⇒ lwarpmk print
```
lwarpmk prints an introduction then checks to see if the document must be recompiled. If it seems that the files are up-to-date, then lwarpmk informs you of that fact and then exits.

- 2. Make a small change in the original document, such as adding a space character.
- 3. Recompile again.

Enter  $\Rightarrow$  lwarpmk print

The document is recompiled when a change is seen in the source. Several compilations may be necessary to resolve cross-references.

4. Force a recompile to occur.

Enter ⇒ lwarpmk again

```
Enter \Rightarrow lwarpmk print
```
lwarpmk again updates the date code for the file, triggering a recompile the next time the document is made.<sup>[3](#page-38-0)</sup>

5. Process the index.

Enter  $\Rightarrow$  lwarpmk printindex

6. Recompile again to include the index.

Enter  $\Rightarrow$  lwarpmk print

Note that the html customization commands are ignored while making the print version.

<span id="page-38-0"></span><sup>3</sup> Although, when using the utility latexmk (introduced later), the changed date is ignored and an actual change in contents must occur to cause a recompile.

## **5.3 Compiling the HTML version with lwarpmk**

lwarpmk html is used to recompile an html version of the document.

1. Compile the HTML version:

Enter ⇒ lwarpmk html

- (a) lwarpmk uses LAT<sub>E</sub>X to process tutorial\_html.tex to create tutorial\_html.pdf.
- (b) pdftotext is then used to convert into the file tutorial\_html.html. This file is a plain-text file containing HTML tags and content for the entire document.
- (c) lwarpmk manually splits tutorial\_html.html into individual html files according to the HTML settings. For this tutorial, the result is tutorial.html (the home page), along with First-chapter.html<sup>[4](#page-39-0)</sup>, Some-math.html, and the document's index in \_Index.html.<sup>[5](#page-39-1)</sup>
- 2. View the homepage in a web browser.

Open the file tutorial.html in a web browser.

math Note that math is still displayed as its plain-text LAT<sub>EX</sub> source until the images of the math expressions have not yet been generated. Math may be displayed as svg images or by a MathJax script, as seen in sections [5.4](#page-40-0) and [5.5.](#page-41-0)

3. Force a recompile:

```
Enter \Rightarrow lwarpmk again
Enter \Rightarrow lwarpmk html
Enter \Rightarrow lwarpmk print
```
4. Process the html index and recompile:

```
\text{Enter} \Rightarrow \text{lwarpmk } \text{htmlindex}Enter ⇒ lwarpmk html
```
\_Index.html, is updated for the new LATEX index.

5. Reload the web page to see the added index.

<span id="page-39-0"></span> $^4$  First-chapter.html also contains the first section, even though the second section is its own html page. This behavior is controlled by the boolean CombineHigherDepths.

<span id="page-39-1"></span><sup>5</sup>index.html is commonly used as a homepage, so the document index is in \_Index.html.

# <span id="page-40-0"></span>**5.4 Generating the SVG images**

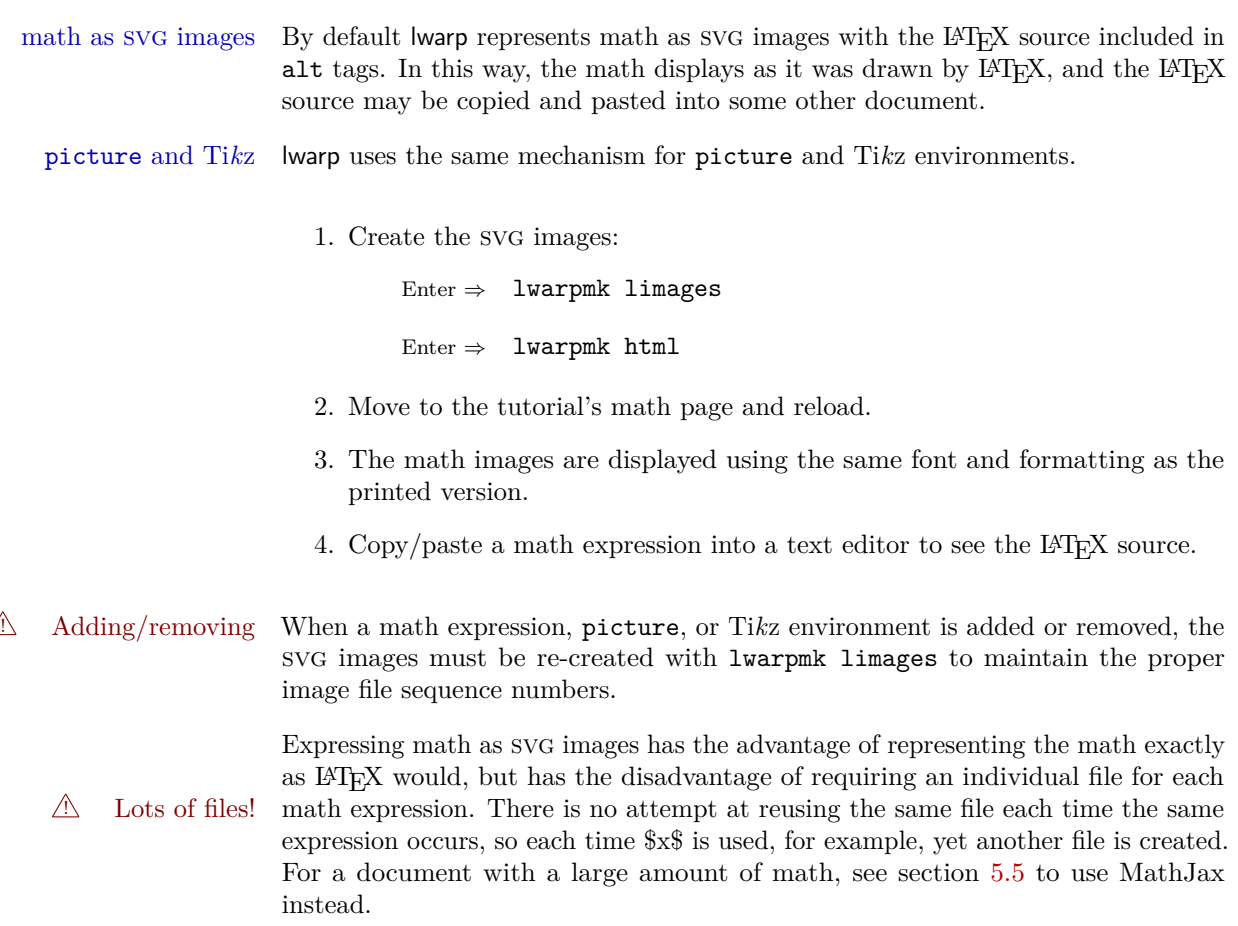

## <span id="page-41-0"></span>**5.5 Using MathJax for math**

math with MathJax Math may also be represented using the MathJax Javascript project.

```
1. In the tutorial's source code, change
       \usepackage{lwarp}
         to
       \usepackage[mathjax]{lwarp}
```
2. Recompile

Enter ⇒ lwarpmk html

3. Reload the math page.

### $\triangle$  MathJax requirements MathJax requires web access unless a local copy of MathJax is available, and it also requires that Javascript is enabled for the web page. The math is rendered by MathJax. Right-click on math to see several options for rendering, and for copying the L<sup>AT</sup>FX source.

While using MathJax has many advantages, it may not be able to represent complex expressions or spacing adjustments as well as L<sup>AT</sup>FX.

## **5.6 Changing the CSS style**

\NewCSS \NewCSS may be used to choose which .css file is used to display each section of the web page. Use \NewCSS before \begin{document} to assign the style of the home page. If different parts of the website should have different styles, call \NewCSS again before each section heading which creates a new file.

The styles provided by lwarp include:

- **lwarp.css:** A default style if \NewCSS is not used. This style is comparable to a plain LATEX document. To set this style, you may use \NewCSS{lwarp.css}, or no \NewCSS call at all.
- **lwarp formal.css:** A formal style with a serif fonts and a traditional look.
- **lwarp\_sagebrush.css:** A style with muted colors, gradient backgrounds, additional borders, and rounded corners.

To see each style in use, change the \NewCSS entry in the tutorial lwarpmk html, and then reload the webpage.

- Custom css A customized style may also be created. For each new project a file called sample project.css is generated. This may be renamed to  $\langle$ project>.css then used by assigning \NewCSS{<project>.css.
- Note that sample\_project.css is overwritten whenever lwarp-newproject is loaded  $\triangle$  Rename it! in print mode. It is therefore important to rename the file to something like  $\langle$ project>.css before using it, so that your own changes are not overwritten.

 $\langle$ project>.css has an entry which loads lwarp.css, and this entry may be changed to load lwarp\_formal.css or lwarp\_sagebrush.css if desired. Additional changes to the CSS may be made by making entries later in the <project>.css file.

<span id="page-43-0"></span>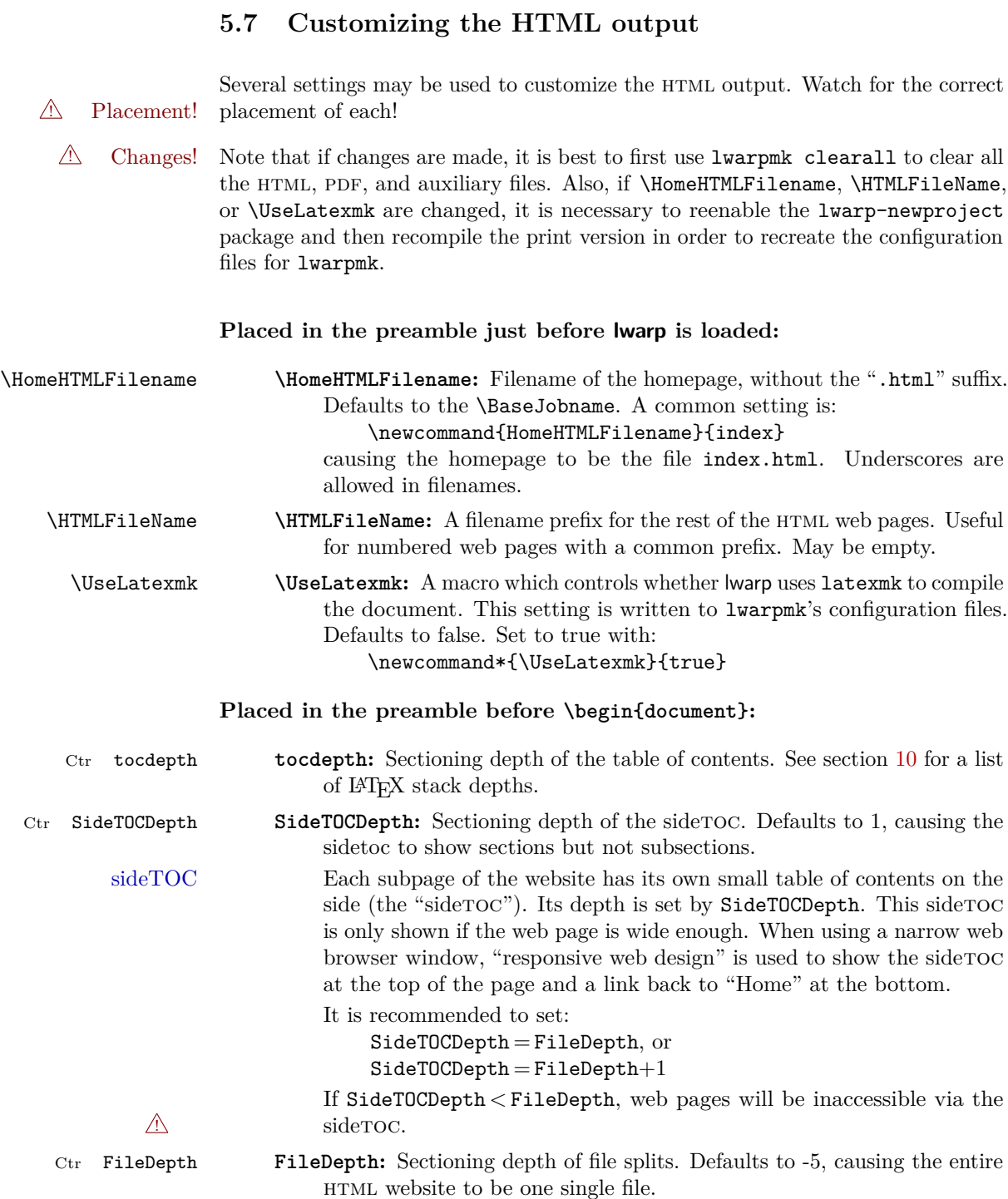

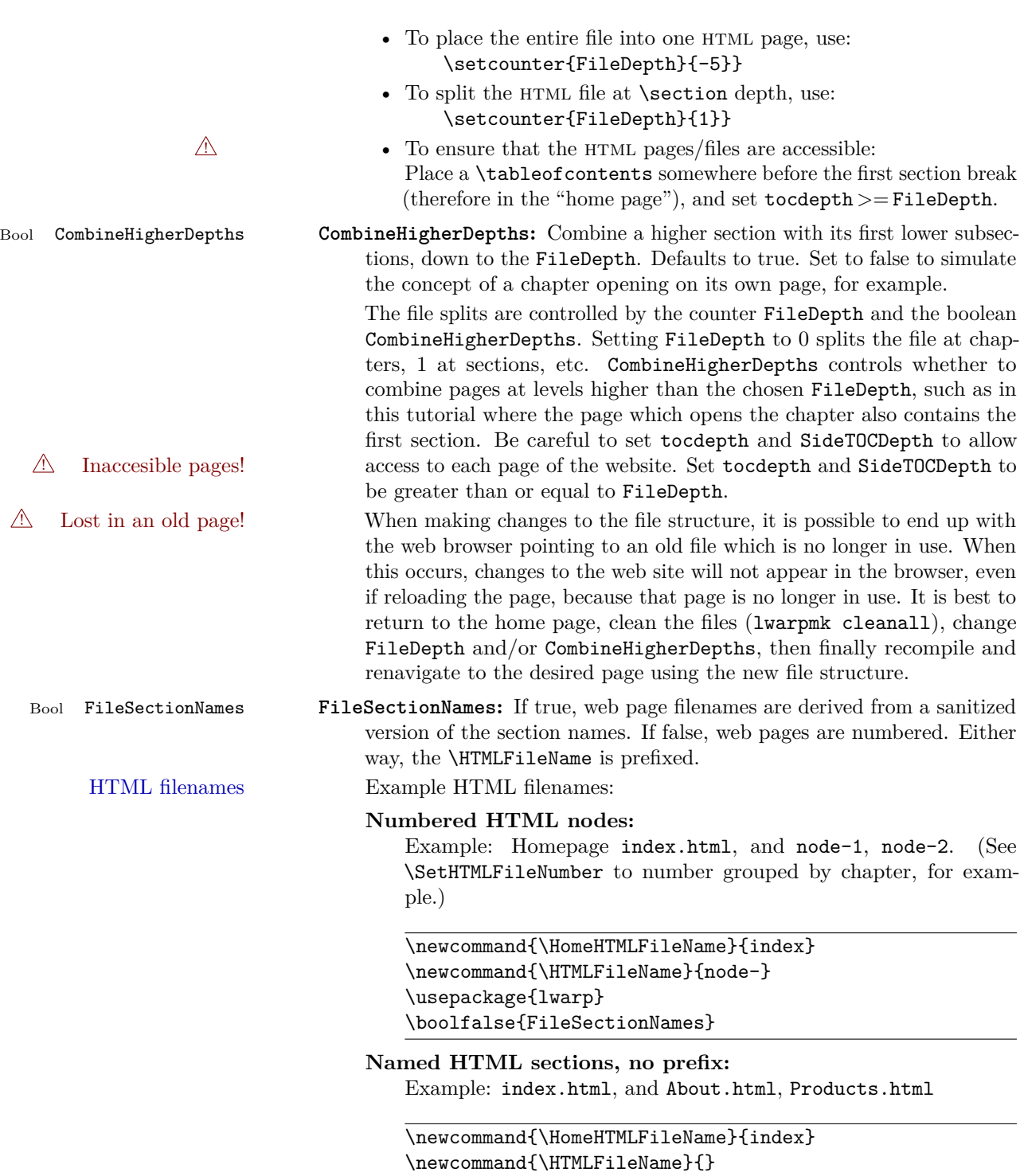

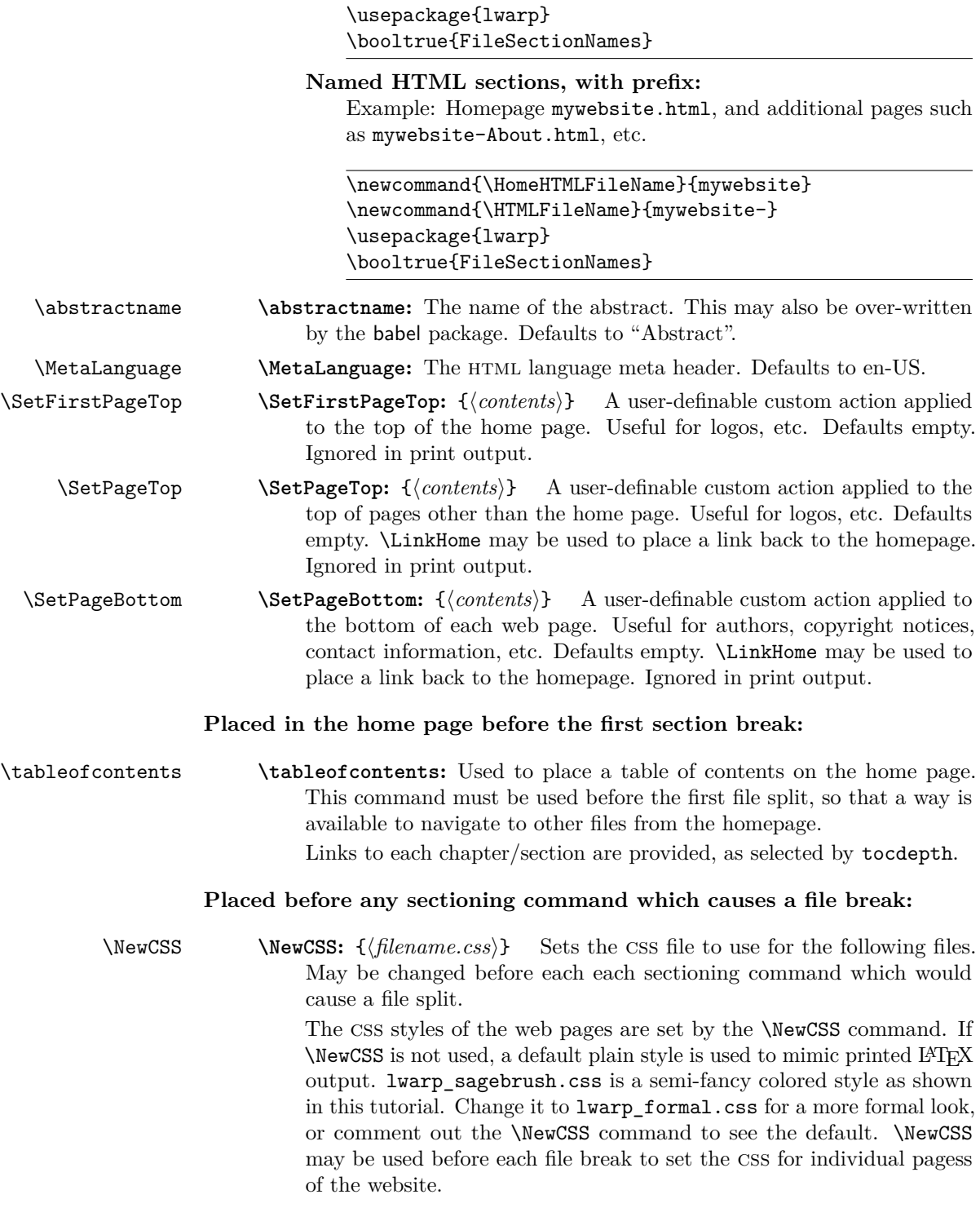

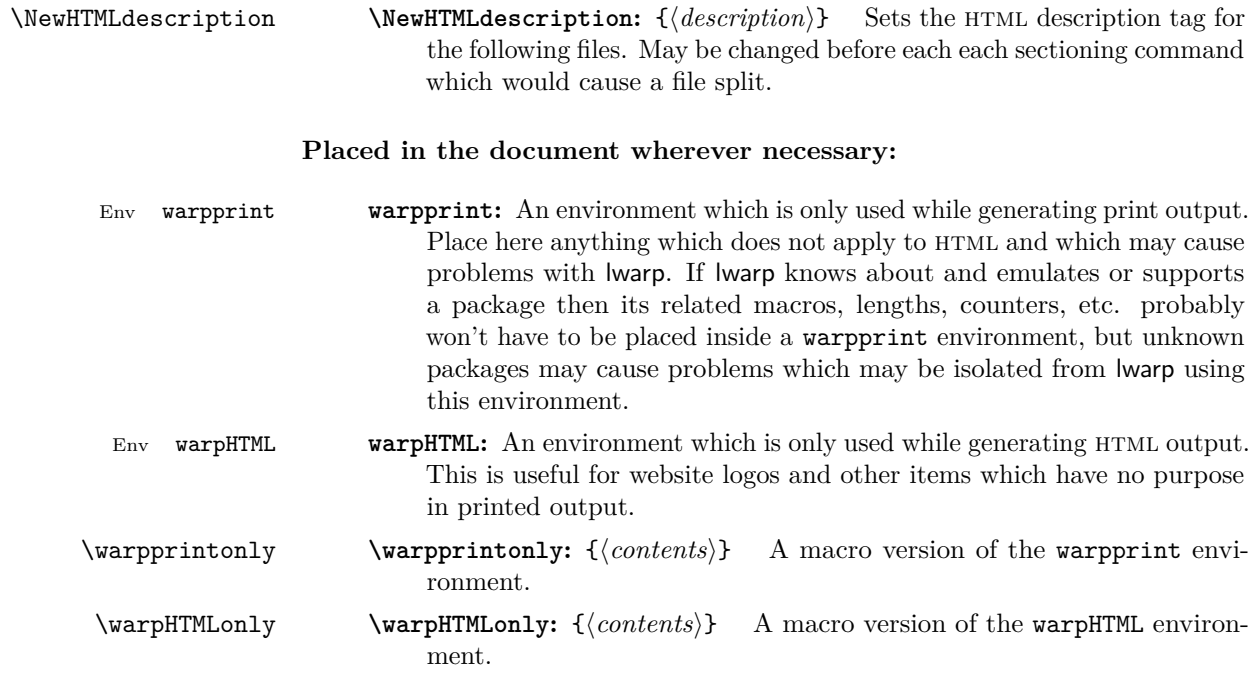

## **5.8 Using latexmk**

latexmk is a LATEX utility used to monitor changes in source files and recompile as needed.

- 1. In the tutorial's source code, at "HTML FILENAME AND LATEXMK SETTINGS", insert the line: \newcommand{\UseLatexmk}{true}
- 2. Directly recompile the printed version of the document.

 $\triangle$  NOT lwarpmk! Enter  $\Rightarrow$  pdflatex tutorial.tex

(Or xelatex or lualatex)

lwarp updates its own configuration files (lwarpmk.conf and tutorial.lwarpmkconf) whenever the printed version of the document is compiled. These configuration files remember that lwarpmk should use latexmk to compile the document.

3. Recompile the document.

Enter  $\Rightarrow$  lwarpmk print and/or Enter ⇒ lwarpmk html

Changes are detected by comparing checksums rather than modification times, so lwarpmk again will not trigger a recompile, but latexmk has a much better awareness of changes than the lwarpmk utility does and it is likely to correctly know when to recompile. A recompile may be forced by making a small change to the source.

## **5.9 Using XeLaTeX or LuaLaTeX**

 $X \rightarrow Y \rightarrow Y$  or Lual<sup>2</sup>T<sub>E</sub>X may be used instead of L<sup>2</sup>T<sub>E</sub>X.

1. Remove the auxiliary files for the project:

```
\text{Enter} \Rightarrow \quad \text{Iwarpmk} \ \ \texttt{cleanall}
```
- 2. Be sure that \usepackage{lwarp-newproject} is still enabled in tutorial.tex.
- 3. Use xelatex or lualatex to recompile the printed version.

Enter  $\Rightarrow$  xelatex tutorial.tex -or-Enter  $\Rightarrow$  lualatex tutorial.tex

When the recompile occurs and lwarp-newproject is loaded, the configuration files for lwarpmk are modified to remember which TEX engine was used. X<sub>H</sub>IAT<sub>E</sub>X or LuaIAT<sub>E</sub>X will be used for future runs of lwarpmk.

4. To recompile the document:

Enter  $\Rightarrow$  lwarpmk print -and-Enter ⇒ lwarpmk html

5. Also rememeber to update the indexes and recompile again.

## **5.10 Cleaning auxiliary files**

To remove the auxiliary files .aux, .toc, .lof, .lot, .idx, .ind, and .log:

```
Enter ⇒ lwarpmk clean
```
## **5.11 Cleaning auxiliary and output files**

To remove the auxiliary files, and also remove the .pdf and .html files:

```
Enter ⇒ lwarpmk cleanall
```
#### **5.12 Processing multiple projects in the same directory**

It is possible to have several projects in the same directory. lwarpmk has an optional parameter which is the document to compile.

To create each project:

Enter ⇒ pdflatex project\_a  $Enter \Rightarrow$  pdflatex project\_b

Each project is given its own configuration file: project\_a.lwarpmkconf, project\_b.lwarpmkconf

To compile each project with lwarkmk:

Enter ⇒ lwarpmk print project\_a

Enter ⇒ lwarpmk html project\_b

#### **5.13 Using the make utility**

lwarpmk has an action which may be useful for integration with the common make utility:

lwarpmk pdftohtml [project]

make may be used to compile the code to PDF with HTML tags (project\_html.pdf), then lwarpmk may be used to convert each target to HTML files.

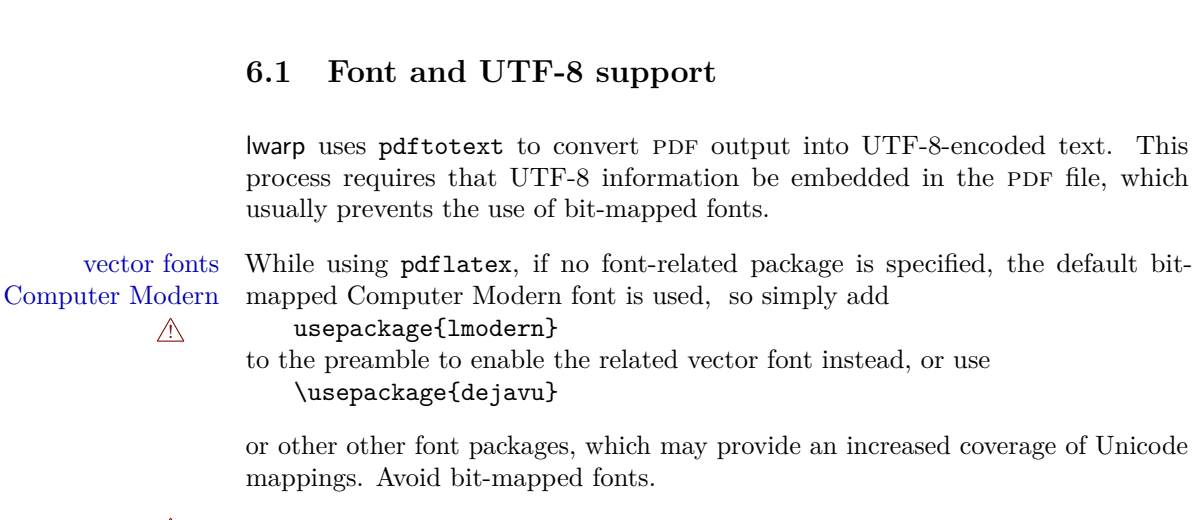

 $\triangle$  X<sub>T</sub>IAT<sub>E</sub>X and LuaIAT<sub>E</sub>X users must use the fontspec package. Do NOT use fontenc!

Place fontspec or fontenc and other font and UTF-8 related commands after the \documentclass command and before \usepackage{lwarp}:

- 1. documentclass{article/book/report} goes here, followed by any of:
- 2. Font and UTF-8 related commands:
	- For  $X \rightarrow Y \rightarrow X$  or  $LuaI \rightarrow T \rightarrow X$ :
- Pkg fontspec fontspec and font choices

ligatures lwarp sets the following to turn off TEX ligatures during the generation of HTML tags, and turn off common ligatures in regular text, since older browsers may not display them correctly and newer browsers can automatically re-create them.

> \defaultfontfeatures[\rmfamily]{Ligatures={NoCommon,TeX}} \defaultfontfeatures[\sffamily]{Ligatures={NoCommon,TeX}} \defaultfontfeatures[\ttfamily]{Ligatures=NoCommon}

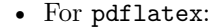

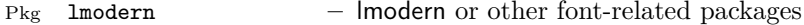

- Pkg fontenc **–** fontenc
- Pkg inputenc **–** inputenc
- **–** newunicodechar Pkg newunicodechar
- File glyphtounicode  $-$  \input glyphtounicode.tex
	- **–** \input glyphtounicode-cmr.tex% from the pdfx package
	- **–** \pdfgentounicode=1

<span id="page-50-0"></span>**6 Additional details**

<span id="page-51-0"></span>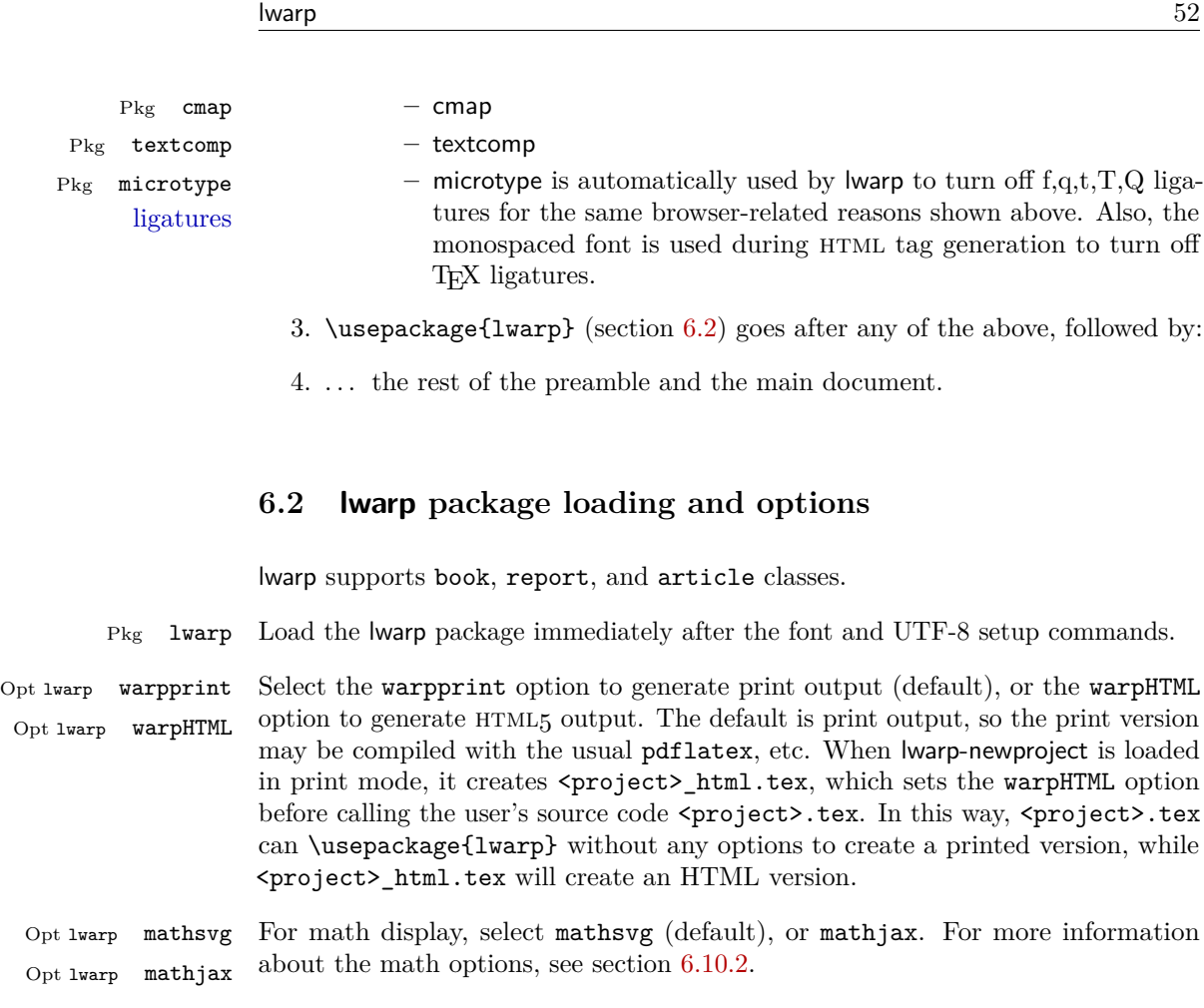

## **6.3 Selecting the operating system**

lwarp tries to detect which operating system is being used.

Prog MS-Windows If MS-WINDOWS is not correctly detected, use the command \warpOSwindows in Prog Windows the document preamble after lwarp is loaded. This modifies the operating-system \warpOSwindows path separator used by lwarp.

## **6.4 Selecting actions for print or HTML output**

The following environments and macros are used to select actions which only apply to either traditional LATEX print-formatted PDF generation, or to HTML generation.

For most of built-in LAT<sub>E</sub>X and many additional packages there is user-level source code support or emulation, so no special handling will be required. For those cases which lwarp does not handle by itself, the following environments and macros may be used to isolate sections of code for print-only or html-only.

These environments are also useful for creating a special version of the titlepage for print and another for HTML.

Env warpHTML Anything which is to be done only for html5 output is surrounded by a warpHTML environment:

> \begin{warpHTML} ... something to be done only during HTML generation \end{warpHTML}

Env warpprint Anything which is to be done only for print output is surrounded by a warpprint environment:

> \begin{warpprint} ... something to be done only during traditional PDF generation \end{warpprint}

Env warpall Anything which is to be done for any output may be surrounded by a warpall environment. Doing so is optional.

> \begin{warpall} ... something to be done during print PDF or HTML output \end{warpall}

Macros are also provided for print-only or html-only code:

 $\varphi\$ { $\langle actions\rangle$ }

Performs the given actions only when print output is being generated.

\warpHTMLonly {*{actions*}}

Performs the given actions only when  $HTML$  output is being generated.

#### <span id="page-52-0"></span>**6.5 Commands to be placed into the warpprint environment**

Certain print-related commands should always be placed inside a warpprint environment, or may need other special handling. These are unrelated to HTML output, but are hard to isolate automatically. For example:

- Paragraph formatting: \parindent \parskip
- Variable spaces such as \vspace. \hfill is turned into a \quad. Fixed spaces such as **\quad** are emulated correctly.
- Manual page positions such as the textpos package, which is emulated but only in a limited way.

Some packages require additional setup commands. Where these packages are emulated for HTML, setup commands may work for the emulated HTML output as well as for print output. See the details for each package in this document for more information.

Also see section [8:](#page-66-0) [Troubleshooting.](#page-66-0)

### <span id="page-53-0"></span>**6.6 Commands for a successful HTML conversion**

Some commonly-used LATEX expressions should be modified to allow for a smooth conversion to both HTML and print-formatted outputs:

Page references: The printed page does not translate to the HTML page, so references to page numbers are converted to parentheses containing \pagerefPageFor, which defaults to "see ", followed by a hyperlink to the appropriate object. Ex: "Sec. 1.23 on page (see sec. 1.23)". \pagerefPageFor may be redefined to "page for ", empty, etc.

**\bfseries, etc:** Use \textbf instead.

**\centering, \raggedright, \raggedleft:**

Use the environments center, flushright, flushleft instead.

**Superscripts and other non-math uses of math mode:**

Use \textsuperscript{x} instead of  $f(x)$ 

**Empty \item followed by a new line of text or a nested list:**

Use a trailing backslash: \item[label] \

#### **\fbox around a minipage:**

\fbox can only be used around inline items during html output.

For an \fbox around a minipage, you may:

- Place the \fbox command and its closing brace inside warpprint environments.
- Use \mdframed instead.

• Use a custom environment to create a sidebar, containing a BlockClass environment with custom CSS formatting, and \warpprintonly{\hrule} command:

```
\begin{BlockClass}{frameminipage}% ignored in print output
  % use CSS to format div class ``framedminipage''
\warpprintonly{\hrule} % only appears in print output
Contents
\warpprintonly{\hrule} % only appears in print output
\end{BlockClass}
```
Also see section [8:](#page-66-0) [Troubleshooting.](#page-66-0)

### **6.7 Title page**

In the preamble, place an additional block of code to set the following:

```
\title{Document Title} % One line only
\subtitle{Optional Document Subtitle \\ with optional multiple lines}
\author{Author One\affiliation{Affiliation One} \and
    Author Two\affiliation{Affiliation Two} }
\date{Optional date}
\published{Optional Journal Name \\ Optional multiple lines}
```
The title is used in the meta tags in the html files, and the rest are used in \maketitle.

- \maketitle Use \maketitle just after the \begin{document}, as this will establish the title of the homepage. Optionally, use a titlepage environment instead.
- Env titlepage The titlepage environment may be used to hold a custom title page. The titlepage will be set in a div class titlepage, and \printtitle, etc. may be used inside this environment.
- Env titlingpage Another form of custom title page, where \maketitle is allowed, and additional information may be included as well.

```
\title \{\langle title \rangle\}
```
Avoid newlines in the \title; these will interfere with the file break and css  $\triangle$  detection. Use the **\subtitle** command instead. In HTML, the title will appear in a heading "h1".

\author  $\{\langle author\rangle\}$ 

 $\triangle$  In \author, use \protect before formatting commands such as \textsc. In HTML,

the author will appear in a div class author. \affiliation is a new addition to lwarp.

 $\langle date | \{ \langle date \rangle \}$ 

\date works as expected. In html, this will appear in a div class "titledate".

 $\substack{\substack{\text{subtitle}\end{substack}}}$ 

A new command which sets a subtitle. Newlines are allowed. The default is empty. In HTML, this will appear in a div class "subtitle".

 $\hbox{\texttt{public}}$  { $\hbox{\texttt{public}}$ }

A new command which sets a publisher. The default is empty. In HTML, this will appear in a div class "published".

 $\{\text{text}\}$ 

\thanks are allowed in the titlepage fields, and will be rendered as html notes at the bottom of the title page.

#### **6.8 HTML page meta descriptions**

 $\N$ ewHTMLdescription  $\{\langle A \text{ description of the web page.}\}\$  The default is no description.

Each page of html output should have its own html meta description, which limitations usually shows up in web search results, is limited to around 150 characters in length, and should not include the ASCII double quote character  $($ ").

- placement Use \NewHTMLdescription just before \begin{document} to set the description of the home page, and also just before each sectioning command such as \chapter or \section where a new file will be generated, depending on FileDepth. For example, if FileDepth is 1, use \NewHTMLdescription just before each \section command, and that description will be placed inside the html page for that \section. The same descrition will be used for all following html files as well, until reset by a new \NewHTMLdescription. It is best to use a unique description for each HTML file.
- disabling To disable the generation of HTML description meta tags, use: \NewCSSdescription{}

#### **6.9 CSS**

File lwarp.css It is best to make a local project-specific CSS file such as project.css, containing File project.css File sample\_project.css

only things which are different from lwarp.css. project.css should refer to lwarp.css as follows:

```
\sqrt{\ast} ( --- Start of project.css --- ) */
/* A sample project-specific CSS file for lwarp --- ) */
/* Load default lwarp settings: */
@import url("lwarp.css") ;
/* or lwarp formal.css, lwarp sagebrush.css */
/* Project-specific CSS setting follow here. */
/* . . . */
/* ( --- End of project.css --- ) */
```
An example file called sample project.css is provided, and may be renamed project.css.

\NewCSS For each section at which html files are split, \NewCSS may be used before the sectioning command to select a css file for that and all following sections. This may be changed numerous times throughout the file, resulting in different HTML pages having different css files assigned.

#### <span id="page-56-2"></span>**6.10 Special cases and limitations**

#### **6.10.1 Text formatting**

\textbf, etc. are supported, but \bfseries, etc. are not yet supported.

#### <span id="page-56-0"></span>**6.10.2 Math**

Math may be rendered as SVG graphics or using the MATHJAX JavaScript display engine.

SVG math option For svG math, math is rendered as usual by LAT<sub>EX</sub> into the initial PDF file using the current font<sup>[6](#page-56-1)</sup>, then is captured from the PDF and converted to SVG graphics via a number of utility programs. The svg format is a scalable-vector web format, so math may be typeset by LAT<sub>EX</sub> with its fine control and precision, then displayed or printed at any size, depending on (sometimes broken) browser support. An html ALT tag carries the LATEX code which generated the math, allowing copy/paste of the LATEX math expression into other documents.

<span id="page-56-1"></span><sup>6</sup>See section [136](#page-391-0) regarding fonts and fractions.

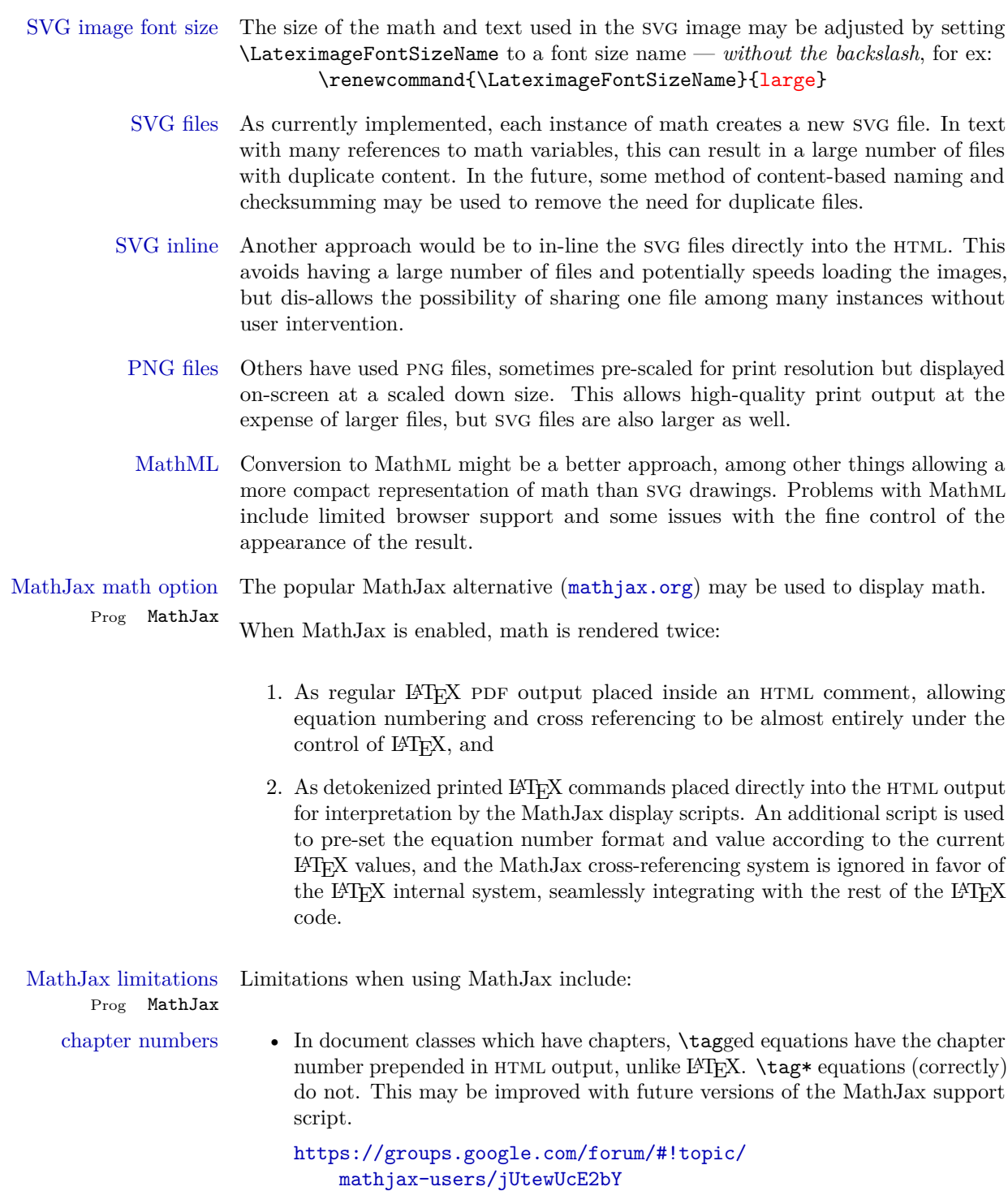

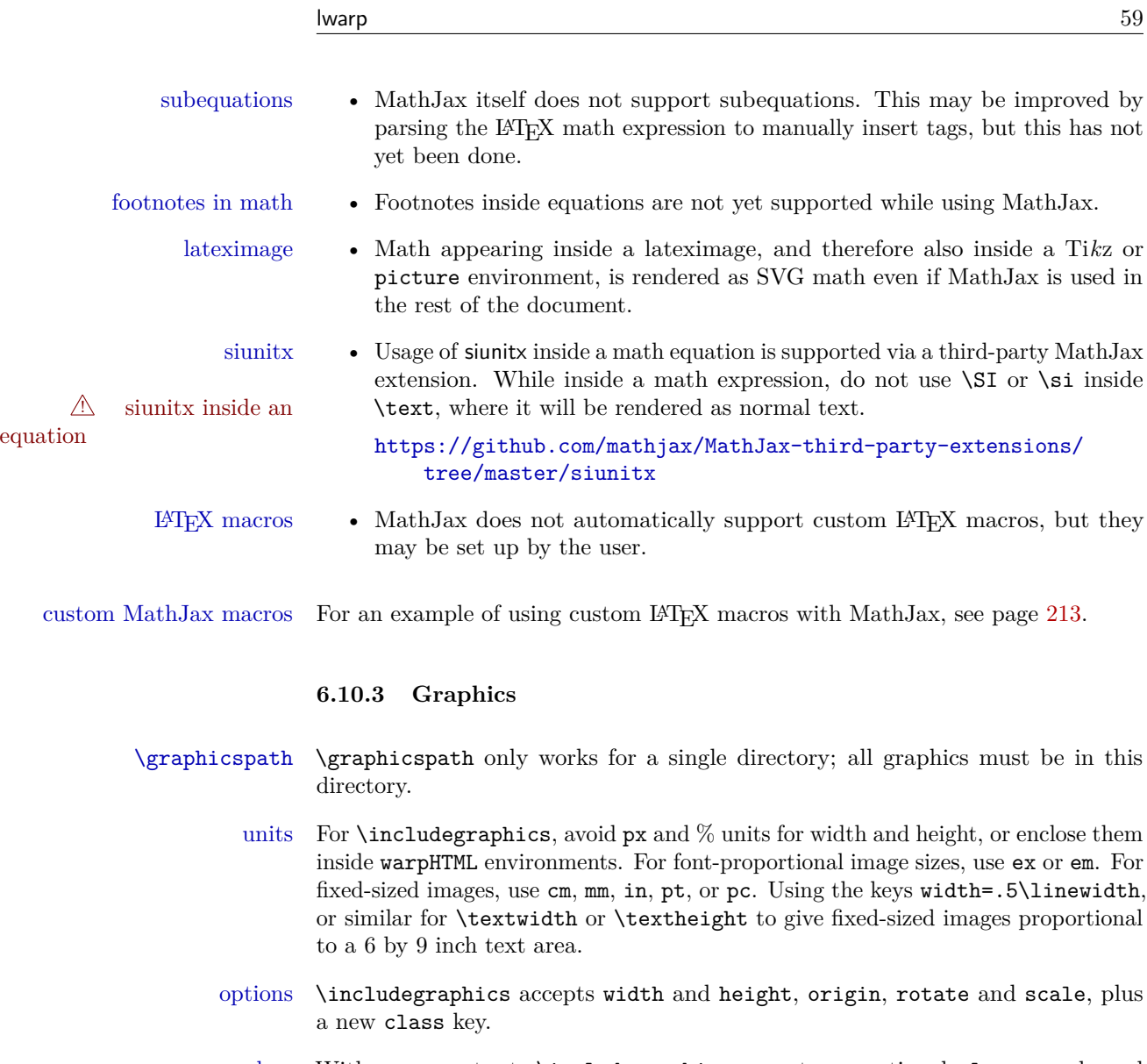

HTML class With HTML output, \includegraphics accepts an optional class=xyz keyval combination, and if this is given then the HTML output will include that class for the image. The class is ignored for print output.

For \includegraphics the user should provide both .pdf and .svg images, but  $\triangle$  image file types always refer to .pdf images in the document source. All \includegraphics references to  $% \mathbb{R}$  .pdf will automatically be changed to  $\,$  .svg for <code>HTML</code> output, and will be left as .pdf for print output. Images may also be .jpg and .png, and will be used as-is for either output.

\rotatebox \rotatebox accepts the optional origin key.

\rotatebox, \scalebox, and \reflectbox depend on modern browser support.  $\triangle$  browser support The CSS3 standard declares that when an object is transformed the whitespace which they occupied is preserved, unlike LAT<sub>EX</sub>, so expect some ugly results for scaling and rotating.

#### **6.10.4 Xcolor**

support Color definitions, models, and mixing are fully supported without any changes required.

tables Colored tables are ignored so far. Use css to style tables.

colored text and boxes \textcolor, \colorbox, and \fcolorbox are supported.

\color and \pagecolor \color and \pagecolor are ignored. Use css or \textcolor where possible.

#### **6.10.5 Ti***k***z**

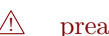

For recent versions of Tikz (v3.0.0 – 2013/12/20 and later), include in the document  $\triangle$  preamble preamble:

\usetikzlibrary{babel} % v3.0.0 and up

For older versions of Ti*k*z without the Ti*k*z babel library, lwarp automatically handles the catcode change for the \$ math shift.

See section [61.](#page-244-0)

#### **6.10.6 Tabular**

- column types Vertical rules are not yet supported.
	- \* in a column specification is not used (so far). Repeat the column type the correct number of times.
	- Only one each of  $\mathcal{Q}, \mathcal{I}, \succ$ , and  $\prec$  may be used at each column, and they are used in that order.
	- \newcolumntype is ignored; unknown column types are set to l.
	- tabularx ignores the width, but X columns do produce paragraph columns or multicolumns.

 $\mathbb{\triangle}$  \multirow  $\&$  • Multirow and multicolumn cannot be used at the same time. (No rectangular \multicolumn holes wider than one column or taller than one row.)

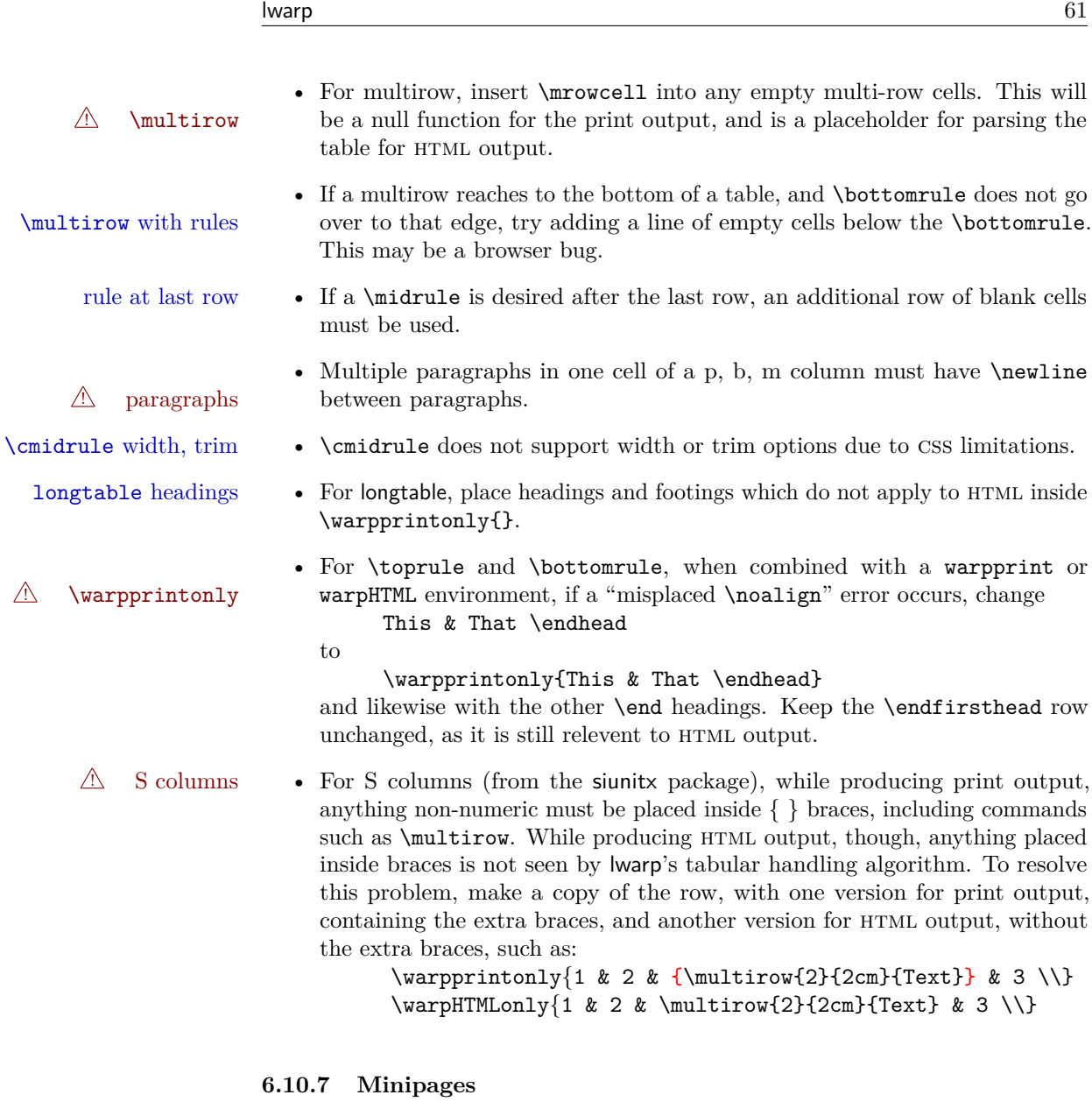

Minipages and parboxes will be placed side-by-side in HTML unless you place a placement \newline between them.

 $\triangle$  inline A line of text with an inline minipage or parbox will have the minipage or parbox placed onto its own line, because a paragraph is a block element and cannot be made inline-block.

in a span There is limited support for minipages inside an HTML <span>. An HTML <div>

cannot appear inside a <span>. While in a <span>, minipages and parboxes are

- size When using \linewidth, \textwidth, and \textheight, widths and heights are scaled proportionally to a  $6\times9$  inch text area.
- full-width minipages A new macro \minipagefullwidth requests that the next minipage be generated without an HTML width tag, allowing it to be the full width of the display rather than the fixed width given.

ignored. Use **\newline** or **\par** for an HTML break.

Nested minipages adopt their parent's text alignment in HTML, whereas in regular  $\triangle$  text alignment LAT<sub>EX</sub> pDF output they do not. Use a flushleft or similar environment in the child minipage to force a text alignment.

#### **6.10.8 Mdframed**

- support Most basic functionality is supported, including frame background colors and single-border colors and thickness, title and subtitle background colors and borders and thickness, border radius, and shadow. CSS classes are created for mdframed environments and frame titles.
- $\triangle$  loading When used, lwarp loads mdframed in HTML with framemethod=none.

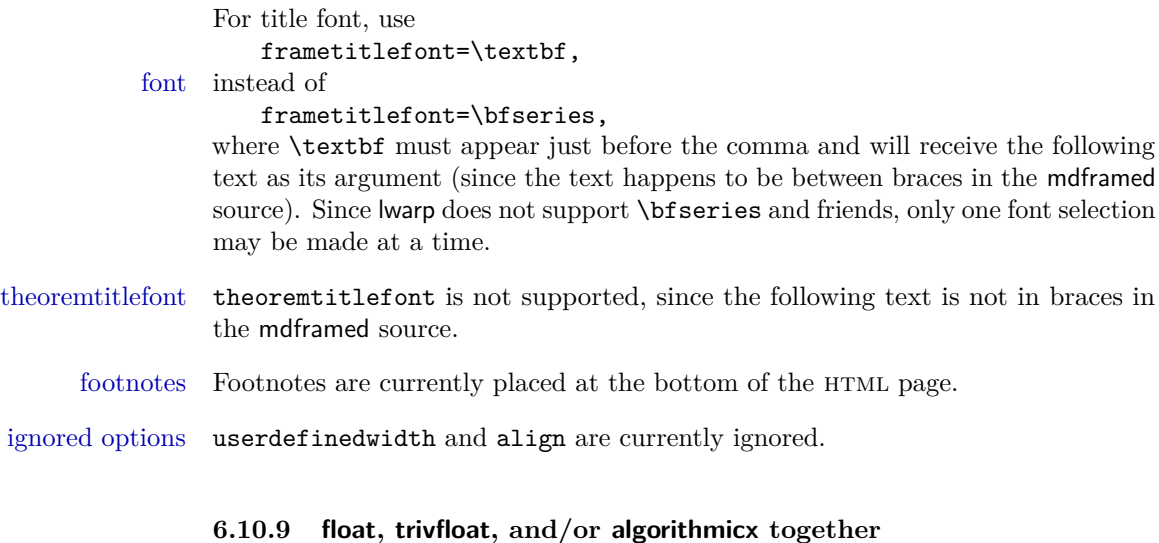

 $\triangle$  package conflicts If using \newfloat, trivfloat, and/or algorithmicx together, see section [131.1.](#page-381-0)

#### **6.10.10 caption and subcaption packages**

To ensure proper float numbering, set caption positions such as:

```
\captionsetup[table]{position=top}
\captionsetup[figure]{position=bottom}
```
Similarly for subtable, subfigure, and longtable.

#### **6.10.11 floatrow package**

The emulation of floatrow does not support \FBwidth or \FBheight. These values  $\triangle$  \FBwidth, \FBheight are pre-set to .3\linewidth and 2in. Possible solutions include:

- Use fixed lengths. Iwarp will scale the HTML lengths appropriately.
- Use warpprint and warpHTML environments to select appropriate values for each case.
- Inside a warpHTML environment, manually change \FBwidth or \FBheight before the \ffigbox or \ttabbox. Use \FBwidth or \FBheight normally afterwards; it will be used as expected in print output, and will use your custom-selected value in html output. This custom value will be used repeatedly, until it is manually changed to a new value.

#### **6.10.12 abstract package**

abstract is supported. If using the number option with file splits, be sure to place the table of contents before the abstract. The number option causes a section break which may cause a file split, which would put a table of contents out of the home page if it is after the abstract.

#### **6.10.13 cleveref and varioref packages**

cleveref and varioref are supported, but printed page numbers do not map to HTML. See section [6.6](#page-53-0) to redefine the message which is printed for page number references.

#### **6.10.14 verse and memoir**

\attrib The documentation for the verse and memoir packages suggest defining an \attrib command, which may already exist in current documents, but it will only work for print output. lwarp provides \attribution, which works for both print and html output. To combine the two so that \attrib is used for print and \attribution is used for HTML:

\begin{warpHTML} \let\attrib\attribution \end{warpHTML}

Len \TMLvleftskip Len \TMLleftmargini

Len **\leftskip** These lengths are used by **verse** and memoir to control the left margin, and they Len \leftmargini may already be set by the user for print output. New lengths \HTMLvleftskip and \HTMLleftmargini are provided to control the margins in html output. These new lengths may be set by the user before any verse environment, and persist until they are manually changed again. One reason to change \HTMLleftmargini is if there is a wide \flagverse in use, such as the word "Chorus", in which case the value of \HTMLleftmargini should be set to a wide enough length to contain "Chorus". The default is wide enough for a stanza number.

> Horizontal spacing relies on pdftotext's ability to discern the -layout of the text in the HTML-tagged PDF output. For some settings of \HTMLleftmargini or \HTMLleftskip the horizontal alignment may not work out exactly, in which case a label may be shifted by one space.

#### **6.10.15 siunitx package**

Pkg siunitx Do not use per-mode=fraction, which cannot be seen by the final pdftotext  $\triangle$  per-mode conversion.

#### **6.10.16 newclude package**

Pkg newclude newclude modifies \label in a non-adaptive way, so newclude must be loaded before  $\triangle$  loading lwarp is loaded.

Ex:

```
\documentclass{article}
...<font setup>
\usepackage{newclude}
\usepackage[warpHTML]{lwarp}
. . .
```
#### **6.10.17 newtxmath package**

Pkg newtxmath The proper load order is:

 $\triangle$  loading sequence

- 1. . . .
- 2. \usepackage{lwarp}
- 3. . . .
- 4. \usepackage{amsthm}
- 5. \usepackage{newtxmath}
- $6. \ldots$

#### **6.10.18 babel package**

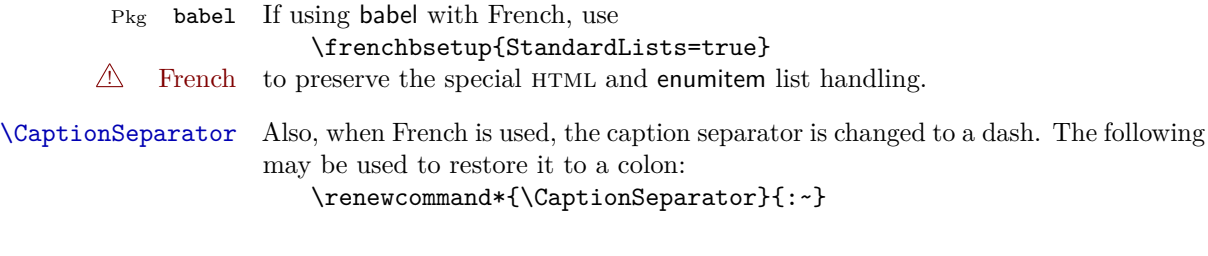

#### **6.10.19 enumitem package**

Pkg enumitem enumitem is pre-loaded during HTML output. Many of the spacing options are enumitem rendered irrelevant by pdftotext and HTML. Numbering, labels, and \newlist function correctly.

#### **6.10.20 enumerate package**

Pkg enumerate enumerate conflicts with enumitem if both are loaded at the same time, but lwarp does not actually load enumerate. While generating HTML, lwarp only loads enumitem, and enumerate is simulated by enumitem using the functionality of the shortlabels option.

> A problem may occur during print output if enumitem is loaded, either manually or by some other package such as siunitx. If these are used, enumerate will conflict with enumitem during print output.

## **7 Expanding the code base**

Purely text-based packages probably will work as-is when generating HTML.

Look to existing code for ideas on how to expand into new code.

An environment may be converted to a lateximage then displayed with an image of the resulting  $LAT$ <sub>EX</sub> output. See section [60](#page-243-0) for an example of the picture environment.

To create a custom HTML block or inline CSS class, see section [29.7.](#page-101-0)

#### **7.1 Creating an lwarp version of a package**

When creating HTML, lwarp redefines the \usepackage and \RequirePackage macros such that it first looks to see if a lwarp- $\zeta$ packagename>.sty version exists. If so, the lwarp version is used instead. This modular system allows users to create their own versions of packages for lwarp to use for html, simply by creating a new package with a lwarp- prefix. If placed in the local directory along with the source code, it will be seen by that project alone. If placed alongside the other lwarp- packages where TEX can see it, then the user's new package will be seen by any documents using lwarp. (Remember mktexlsr or texhash.)

An lwarp- $<$ packagename>.sty package is only used during HTML generation. Its purpose is to pretend to be the original package, while modify anything necessary to create a successful html conversion. For many packages it is sufficient to simply provide nullified macros, lengths, counters, etc. for anything which the original package does, while passing the raw text on to be typeset. See the pre-existing lwarp- packages for examples.

Anything the user might expect of the original package must be replaced or emulated by the new lwarp- package, including package options, user-adjustable counters, lengths, and booleans, and conditional behaviors. In many of these packages, most of the new definitions have a "local" prefix according to the package name, and @ characters inside the name, which hides these names from the user. In most cases these macros will not need to be emulated for HTML output. Only the "user-facing" macros need to be nullified or emulated.

Each lwarp- package should first call either \LWR@ProvidesPackageDrop or \LWR@ProvidesPackagePass. If Dropped, the original print-version package is ignored, and only the lwarp- version is used. Use this where the original print version is useless for html. If Passed, the original package is loaded first, with the supplied options, then the lwarp- version continues loading as well. Use this when HTML output only requires some modifications of the original package. For a case where the original package is usable without changes, there is no need to create a lwarp- version.

## <span id="page-66-0"></span>**8 Troubleshooting**

### **8.1 Using the lwarp.sty package**

#### Also see:

Section [6.5:](#page-52-0) [Commands to be placed into the](#page-52-0) warpprint environment Section [6.6:](#page-53-0) [Commands for a successful HTML conversion](#page-53-0) Section [6.10:](#page-56-2) [Special cases and limitations](#page-56-2)

#### **Text is not converting:**

• Font-related UTF-8 information must be embedded in the PDF file. See section [6.1](#page-50-0) regarding vector fonts.

#### **Undefined HTML settings:**

See the warning regarding the placement of the HTML settings at section [5.7.](#page-43-0)

#### **Obscure error messages:**

• Be sure that a print version of the document compiles and that your document's L<sup>AT</sup>EX code is correct, before attempting to generate an HTML version.

#### **Missing sections:**

• See section [5.7](#page-43-0) regarding the FileDepth and SideTOCDepth counters, and the use of \tableofcontents in the home page.

#### **Missing HTML files:**

See the warning regarding changes to the HTML settings at section [5.7.](#page-43-0)

#### **Missing / incorrect cross-references:**

• Use lwarpmk again followed by lwarpmk html or lwarpmk print to compile the document one more time.

#### **Em-dashes or En-dashes in listing captions and titles:**

Use  $X \rightarrow Y$  or Lual<sup>2</sup>T<sub>E</sub>X.

#### **Floats out of sequence:**

- **Mixed "Here" and floating:** Floats [H]ere and regular floats may become out of order. \clearpage if necessary.
- **Caption setup:** With \captionsetup set the positions for the captions above or below to match their use in the source code.

#### **Print document contains HTML tags:**

• Be sure that the document selects \usepackage[warpprint]{lwarp} instead of [warpHTML].

#### **HTML document contains a single unformatted print document:**

• Be sure that the document selects \usepackage[warpHTML]{lwarp} instead of [warpprint].

#### **Images are appearing in strange places:**

- lwarpmk limages to refresh the lateximage images.
- **"Leaders not followed by proper glue":** This can be caused by a missing l@<floattype> or l@<sectiontype> definition. See lwarp's definitions for examples.

#### **Plain-looking document:**

• The document's CSS stylesheet may not be available, or may be linked incorrectly. Verify any **\NewCSS** statements point to a valid CSS file.

#### **Broken fragments of HTML:**

• Check the PDF file used to create HTML to see if the tags overflowed the margin. (This is why such large page size and margins are used.)

#### **Changes do not seem to be taking effect:**

- Be sure to lwarpmk clean, recompile, then start by reloading the home page. You may have been looking at an older version of the document. If you changed a section name, you may have been looking at the file for the old name.
- See the warning regarding changes to the HTML settings at section [5.7.](#page-43-0)
- Verify that the proper css is actually being used.
- The browser may compensate for some subtle changes, such as automatically generating ligatures, reflowing text, etc.

#### **Un-matched conditional compiles:**

• Verify the proper begin/end of warpprint, warpHTML, and warpall environments.

#### **8.1.1 Debug tracing output**

\tracinglwarp When \tracinglwarp is used, lwarp will add extra tracing messages to the .log file. The last several messages may help track down errors.

Place \tracinglwarp just after \usepackage{lwarp} to activate tracing.

## **8.2 Compiling the lwarp.dtx file**

**Illogical error messages caused by an out-of-sync lwarp.sty file:**

- 1. Delete the lwarp.sty file.
- 2. pdflatex lwarp.ins to generate a new lwarp.sty file.
- 3. pdflatex lwarp.dtx to recompile the lwarp.pdf documentation.

#### **Un-nested environments:**

Be sure to properly nest:

- \begin{macrocode} and \end{macrocode}
- \begin{macro} and \end{macro}
- \begin{environment} and \end{environment}

## **9 Implementation**

This package is perhaps best described as a large collection of smaller individual technical challenges, in many cases solved through a number of erude hacks clever tricks. Reference sources are given for many of the solutions, and a quick internet search will provide additional possibilities.

Judgement calls were made, and are often commented. Improvements are possible. The author is open to ideas and suggestions.

Packages were patched for re-use where they provided significant functionality. Examples include xcolor with its color models and conversion to html color output, and siunitx which provides many number and unit-formatting options, almost all of which are available in pure-text form, and thus easily used by pdftotext.

Packages were emulated where their primary purpose was visual formatting which is not relevent to html output. For example, packages related to sectioning are already patched by numerous other packages, creating a difficult number of combinations to try to support, and yet in html output all of the formatting is thrown away, so these packages are merely emulated.

Packages with graphical output are allowed as-is, but must be nested inside a lateximage environment to preserve the graphics.

There is still room to improve the factoring of the code, and doing so will become important if support for other output formats is added. Rather than wait until the code is pristine, the author felt it best to publish early and accept input before pushing on towards a perhaps less-than-ideal solution.

Testing has primarily been done with the Iceweasel/Firefox browser.

<span id="page-69-1"></span>

| Section                     | <b>IAT<sub>F</sub>X</b><br>depth | HTML headings                             |
|-----------------------------|----------------------------------|-------------------------------------------|
| title of the entire website |                                  | h1                                        |
| none                        | $-5$                             | new for this package                      |
| book                        | $-2$                             | not yet used                              |
| part                        | $-1$                             | h2                                        |
| chapter                     | $\theta$                         | h3                                        |
| section                     | 1                                | h4                                        |
| subsection                  | $\overline{2}$                   | h5                                        |
| subsubsection               | 3                                | h6                                        |
| paragraph                   | 4                                | span class $=$ "paragraph"                |
| subparagraph                | 5                                | span class $=$ "subparagraph"             |
| listitem                    | 7                                | new for this package, used for list items |

Table 5: Section depths and HTML headings

## <span id="page-69-0"></span>**10 Stack depths**

Stacks are created to track depth inside the LATEX document structure. This depth is translated to HTML headings as shown in table [5.](#page-69-1) "Depth" here is not depth in the traditional computer-science stack-usage sense, but rather a representation of the nesting depth inside the L<sup>AT</sup>EX document structure.

When starting a new section, the program first must close out any existing sections and lists of a deeper level to keep the HTML tags nested correctly.

Support for the memoir package will require the addition of a book level, which will push the HTML headings down a step, and also cause subsubsection to become a div due to a limit of six HTML headings.

It is possible to use HTML5 section and H1 for all levels, but this may not be well-recognized by older browsers.

## **11 Source Code**

This is where the documented source code for lwarp begins, continuing through the following sections all the way to the change log and index at the end of this document.

The following sections document the actual implementation of the lwarp package.

- line numbers The small numbers at the left end of a line refer to line numbers in the lwarp.sty file.
	- subjects Blue-colored tags in the left margin aid in quickly identifying the subject of each paragraph.
- objects Black-colored tags in the left marign are used to identify programming objects such as files, packages, environments, booleans, and counters. Items without a tag index entries are command macros. Each of these also appears in the index as individual entries, and are also listed together under "files", "packages", "environments", "booleans", and "counters".
- $\triangle$  warnings Special warnings are marked with a warning icon.

**for HTML output:** Green-colored tags in the left margin show which sections of source code apply to **for PRINT output: for HTML & PRINT:** the generation of html, print, or both forms of output.

lwarp source code begins on the following page.

# 12 Detecting the T<sub>E</sub>X Engine — pdflatex, luala**tex, xelatex**

```
1 \RequirePackage{iftex}
2
3 \ifLuaTeX
4 \RequirePackage{luatex85}% until the geometry package is updated
5 \setminus fi
```
# **13 Unicode Input Characters**

**for HTML & PRINT:** If using pdflatex, convert a minimal set of Unicode characters. Additional characters may be defined by the user, as needed.

A commonly-used multiply symbol is declared to be \texttimes.

The first arguments of \newunicodechar below are text ligatures in the source code, even though they are not printed in the following listing.

```
6
7 \RequirePackage{newunicodechar}
8
9 \newunicodechar{×}{\texttimes}
10
11 \ifPDFTeX
12 \newunicodechar{ff}{ff}% the first arguments are ligatures
13 \newunicodechar{fi}{fi}
14 \newunicodechar{fl}{fl}
15 \newunicodechar{ffi}{ffi}
16 \newunicodechar{ffl}{ffl}
17 \newunicodechar{–-}{---}
18 \newunicodechar{–}{--}
```
In PDFTEX, preserve upright quotes in verbatim text:

```
19 \RequirePackage{upquote}
20 \else
21 \ifmmode \overline{1} \else 21 \fi \ifmmode \overline{1} \else 21 \fi \ifmmode \overline{1} \else 21 \fi \ifmmode \overline{1} \else 21 \fi \ifmmode \overline{1} \else 21 \fi \ifmmode \overline{1} \else \fi \fi
```
## **14 Handling package options**

Pkg etoolbox Provides \ifbool and other functions.

```
22 \RequirePackage{etoolbox}[2011/01/03]
23 % requires v2.6 for \BeforeBeginEnvironment, etc.
```
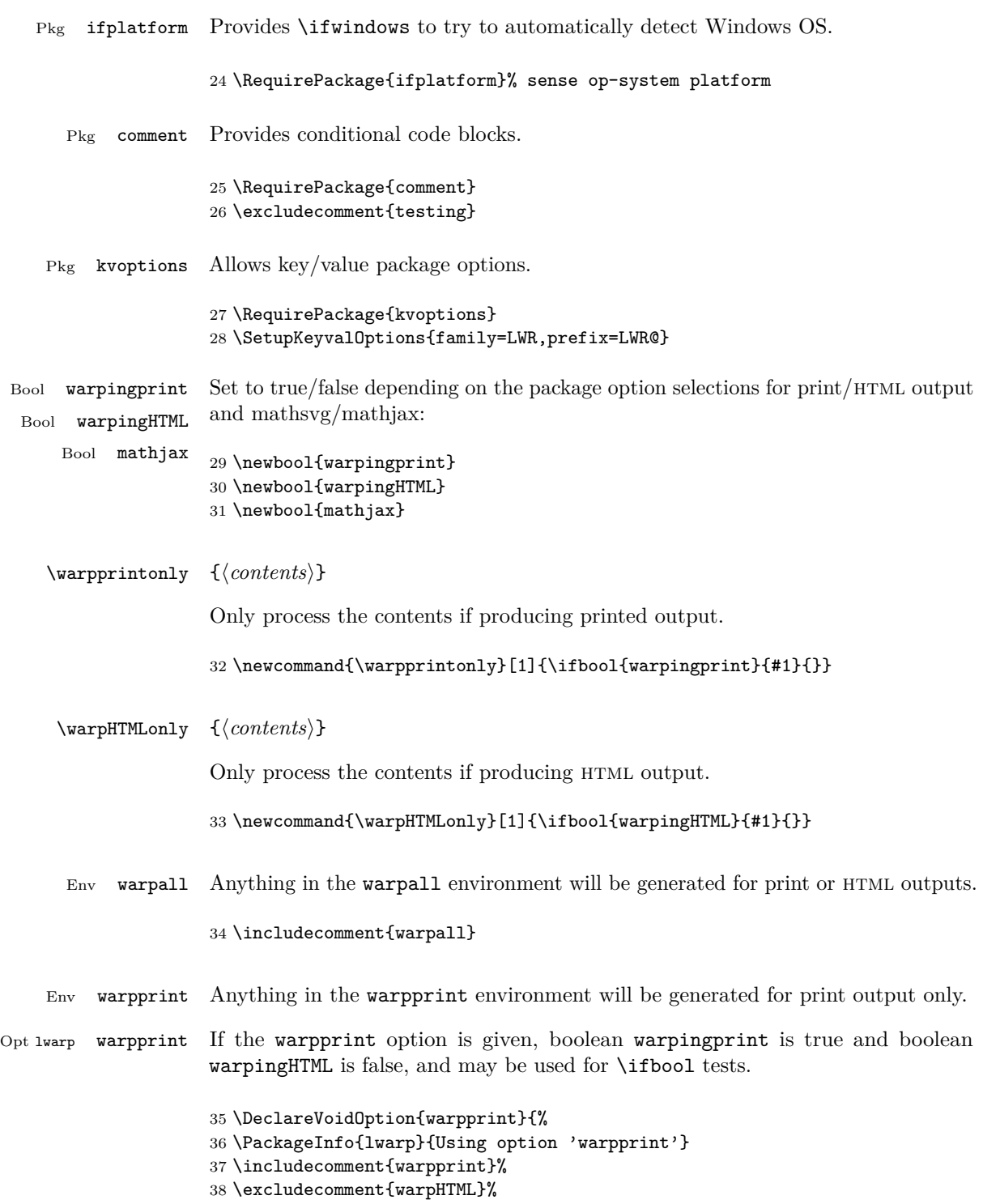

```
39 \booltrue{warpingprint}%
                       40 \boolfalse{warpingHTML}%
                       41 }
       Env warpHTML Anything in the warpHTML environment will be generated for HTML output only.
   Opt lwarp warpHTML If the warpHTML option is given, boolean warpingHTML is true and boolean
                       warpingprint is false, and may be used for \ifbool tests.
                       42 \DeclareVoidOption{warpHTML}{%
                       43 \PackageInfo{lwarp}{Using option 'warpHTML'}
                       44 \excludecomment{warpprint}%
                       45 \includecomment{warpHTML}%
                       46 \booltrue{warpingHTML}%
                       47 \boolfalse{warpingprint}%
                       48 }
    Opt lwarp mathsvg Option mathsvg selects svg math display: If the mathsvg option is given, boolean
                       mathjax is false, and may be used for \ifbool tests.
                       49 \DeclareVoidOption{mathsvg}{%
                       50 \PackageInfo{lwarp}{Using option 'mathsvg'}
                       51 \boolfalse{mathjax}%
                       52 }
    Opt lwarp mathjax Option mathjax selects MathJax math display: If the mathjax option is given,
                       boolean mathjax is true, may be used for \ifbool tests.
                       53 \DeclareVoidOption{mathjax}{%
                       54 \PackageInfo{lwarp}{Using option 'mathjax'}
                       55 \booltrue{mathjax}%
                       56 }
Opt lwarp BaseJobname Option BaseJobname sets the \BaseJobname for this document.
                       This is the \jobname of the printed version, even if currently compiling the HTML
                       version. I.e. this is the \jobname without _html appended. This is used to set
                       \HomeHTMLFileName if the user did not provide one.
                       57 \DeclareStringOption[\jobname]{BaseJobname}
                       The default is print output, and SVG math if the user chose HTML output.
                       58 \includecomment{warpprint}%
                       59 \excludecomment{warpHTML}%
                       60 \booltrue{warpingprint}%
                       61 \boolfalse{warpingHTML}%
                       62 \boolfalse{mathjax}%
```

```
63
64
65 % \ExecuteOptions{warpprint,mathsvg}
66
67 \ProcessKeyvalOptions*\relax
```
Assign the \BaseJobname if the user hasn't provided one:

\providecommand\*{\BaseJobname}{\LWR@BaseJobname}

\@nameedef { $\langle name \rangle$ } { $\langle define \rangle$ }

Expands <defn> before assigning to <name>

\def\@nameedef#1{\expandafter\edef\csname #1\endcsname}

## **15 Misplaced packages**

Several packages should only be loaded before lwarp, and others should only be loaded after.

Packages which should only be loaded before lwarp have their own

lwarp-<packagename>.sty

which will trigger an error if they are loaded after lwarp. Examples include fontspec, inputenc, fontenc, and newunicodechar.

\LWR@loadafter {\*packagename*}} Error if this package was loaded before lwarp.

```
70 \newcommand*{\LWR@loadafter}[1]{%
71 \@ifpackageloaded{#1}
72 {
73 \PackageError{lwarp}
74 {Package #1, or one which uses #1, must be loaded after lwarp}
75 {Move \detokenize{\usepackage}{#1} after \detokenize{\usepackage}{lwarp}.
76 Package #1 may also be loaded by something else, which must also be moved
77 after lwarp.}
78 }
79 {}
80 }
```
\LWR@loadbefore  $\{ \text{packagename} \}$  Error if this package is after lwarp.

\newcommand\*{\LWR@loadbefore}[1]{%

\PackageError{lwarp}

```
83 {Package #1 must be loaded before lwarp}
84 {Move \detokenize{\usepackage}{#1} before \detokenize{\usepackage}{lwarp}.}
85 }
```
Packages which should only be loaded after lwarp are tested here to trip an error of they have already been loaded.

The following packages must be loaded after lwarp:

```
86 \LWR@loadafter{abstract}
 87 \LWR@loadafter{afterpage}
 88 \LWR@loadafter{algorithmicx}
 89 \LWR@loadafter{alltt}
 90 \LWR@loadafter{bookmark}
 91 \LWR@loadafter{booktabs}
 92 \LWR@loadafter{changepage}
 93 \LWR@loadafter{dcolumn}
 94 \LWR@loadafter{draftwatermark}
 95 \LWR@loadafter{enumerate}
 96 \LWR@loadafter{epigraph}
 97 \LWR@loadafter{eso-pic}
98 \LWR@loadafter{everypage}
 99 \LWR@loadafter{extramarks}
100 \LWR@loadafter{fancyhdr}
101 \LWR@loadafter{floatrow}
102 \LWR@loadafter{float}
103 \LWR@loadafter{ftnright}
104 \LWR@loadafter{geometry}
105 \LWR@loadafter{graphics}
106 \LWR@loadafter{graphicx}
107 \LWR@loadafter{hyperref}
108 \LWR@loadafter{indentfirst}
109 \LWR@loadafter{keyfloat}
110 \LWR@loadafter{layout}
111 \LWR@loadafter{letterspace}
112 \LWR@loadafter{listings}
113 \LWR@loadafter{longtable}
114 \LWR@loadafter{lscape}
115 \LWR@loadafter{ltcaption}
116 \LWR@loadafter{mcaption}
117 \LWR@loadafter{mdframed}
118 \LWR@loadafter{microtype}
119 %\LWR@loadafter{multicol}% loaded by ltxdoc
120 \LWR@loadafter{multirow}
121 \LWR@loadafter{nameref}
122 \LWR@loadafter{needspace}
123 \LWR@loadafter{newtxmath}
124 \LWR@loadafter{nextpage}
125 \LWR@loadafter{nowidow}
```

```
126 \LWR@loadafter{pagenote}
127 \LWR@loadafter{parskip}
128 \LWR@loadafter{placeins}
129 \LWR@loadafter{ragged2e}
130 \LWR@loadafter{rotating}
131 \LWR@loadafter{setspace}
132 \LWR@loadafter{showkeys}
133 \LWR@loadafter{sidecap}
134 \LWR@loadafter{tabularx}
135 \LWR@loadafter{textpos}
136 \LWR@loadafter{threeparttable}
137 \LWR@loadafter{titleps}
138 \LWR@loadafter{titlesec}
139 \LWR@loadafter{titletoc}
140 \LWR@loadafter{tocloft}
141 \LWR@loadafter{trivfloat}
142 \LWR@loadafter{varioref}
143 \LWR@loadafter{verse}
144 \LWR@loadafter{wallpaper}
145 \LWR@loadafter{wrapfig}
146 \LWR@loadafter{xcolor}
147 \LWR@loadafter{xfrac}
```
## **16 Required packages**

These packages are automatically loaded by lwarp when generating HTML output. Some of them are also automatically loaded when generating print output, but some are not.

In the document preamble, create a warpprint environment, and place inside it any of the following packages which are required and which are labeled as "Print: OK to Load in a warpprint environment". Those packages which are labeled as "Print: Pre-Loaded" need not be placed into the document preamble.

### **for HTML & PRINT:** 148 \begin{warpall}

See: <http://tex.stackexchange.com/a/47579>.

Detects X<sub>T</sub>T<sub>F</sub>X and LuaL<sup>AT</sup>F<sub>X</sub>:

```
149 \RequirePackage{iftex}
150 \newif\ifxetexorluatex
151 \ifXeTeX
152 \xetexorluatextrue
153 \else
154 \text{ifLuar}155 \xetexorluatextrue
```

```
156 \else
                   157 \xetexorluatexfalse
                   158 \fi
                   159 \fi
                   160 \end{warpall}
for HTML output: 161 \begin{warpHTML}
                   162 \ifxetexorluatex
                   163 % ^^A \usepackage[no-math]{fontspec}
                    The monospaced font is used for html tags, so turn off its TeX ligatures and
                    common ligatures:
                   164 \defaultfontfeatures[\rmfamily]{Ligatures={NoCommon,TeX}}
                   165 \defaultfontfeatures[\sffamily]{Ligatures={NoCommon,TeX}}
                   166 \defaultfontfeatures[\ttfamily]{Ligatures=NoCommon}
                   167 \else
   pdflatex only: Only pre-loaded if pdflatex is being used.
   Pkg microtype
         ligatures Older browsers don't display ligatures. Turn off letter ligatures, keeping LATEX dash
                    and quote ligatures, which may fail on older browers but at least won't corrupt
                    written words.
                   168 \RequirePackage {microtype}
                   169
                   170 \microtypesetup{
                   171 protrusion=false,
                   172 expansion=false,
                   173 tracking=false,
                   174 kerning=false,
                   175 spacing=false}
                   176
                   177 \DisableLigatures[f,q,t,T,Q]{encoding = *,family = *}
```

```
178 \fi
```
179 \end{warpHTML}

Pkg geometry Tactics to avoid unwanted page breaks and margin overflow:

- Uses a very long and wide page to minimize page breaks and margin overflow.
- Will also use a scriptsize font.
- Also uses extra space at the margin to avoid  $HTML$  tag overflow off the page.
- Will also force a new page before environments.

```
for HTML output: 180 \begin{warpHTML}
                   181 \RequirePackage[paperheight=190in,paperwidth=20in,%
                   182 left=7in,right=7in,%
                   183 top=1in,bottom=1in,%
                   184 ]{geometry}
                   185 \end{warpHTML}
```

```
for HTML & PRINT: 186 \begin{warpall}
```

```
Pkg xparse
```
LATEX3 command argument parsing

187 \RequirePackage{xparse}

188 \end{warpall}

**for HTML output:** 189 \begin{warpHTML}

Pkg expl3

LATEX3 programming

190 \RequirePackage{expl3}

### Pkg gettitlestring

Used to emulate **\nameref.** 

191 \RequirePackage{gettitlestring}

Pkg everyhook

everyhook is used to patch paragraph handling.

192 \RequirePackage{everyhook} 193 \end{warpHTML}

### **for HTML & PRINT:** 194 \begin{warpall}

Pkg fancyvrb

Used for Verbatim, verse.

195 \RequirePackage{fancyvrb}

196 \end{warpall}

#### **for HTML output:** 197 \begin{warpHTML}

### Pkg xifthen

198 \RequirePackage{xifthen}

#### Pkg xstring

199 \RequirePackage{xstring}

#### Pkg makeidx

200 \RequirePackage{makeidx} 201 \makeindex

### Pkg calc

202 \RequirePackage{calc}

#### Pkg newfloat

203 \RequirePackage{newfloat}

### Pkg caption

204 \RequirePackage{caption}

### Pkg subcaption

205 \RequirePackage{subcaption}

#### Pkg enumitem

enumitem is patched to support \newlist with HTML.

```
206 \RequirePackage{enumitem}
207 \setlist[itemize]{leftmargin=0em}
208 \setlist[enumerate]{leftmargin=0em}
209 \setlist[description]{leftmargin=0em}
```
#### Pkg pagenote

Used to convert footnotes into pagenotes.

```
210 \RequirePackage[continuous]{pagenote}
211 \makepagenote
```

```
212 \let\LWR@origmakepagenote\makepagenote
213 \let\LWR@origprintnotes\printnotes
214 \let\LWR@origpagenote\pagenote
215 \end{warpHTML}
```
#### **for HTML & PRINT:** 216 \begin{warpall}

#### Pkg titling

Used for \maketitle and the title page. See section [42.](#page-133-0)

217 \RequirePackage{titling}

218 \end{warpall}

### **for HTML output:** 219 \begin{warpHTML}

### Pkg zref

Used for cross-references.

220 \RequirePackage{zref}

#### Pkg amsmath

Equation numbers are placed to the left for HTML.

newtxmath automatically loads amsmath, so the options leqno and fleqn are passed beforehand to be picked up both here and by newtxmath if it is used.

```
221 \PassOptionsToPackage{leqno,fleqn}{amsmath}
222 \RequirePackage{amsmath}
```
#### Pkg environ

Used to encapsulate math environments for re-use in HTML ALT text.

223 \RequirePackage{environ}

#### Pkg titleps

Used to place an HTML comment into the footer of a page below the footnotes. This comment is used for lateximage environments, including math.

The nopatches option prevents titleps from trying to patch sectioning commands.

\pagestyle and \thispagestyle are nullified for html output.

224 \RequirePackage[nopatches]{titleps}

\pagestyle  $\{\langle style\rangle\}$ 225 \let\LWR@origpagestyle\pagestyle 226 \renewcommand\*{\pagestyle}[1]{} \thispagestyle { $\langle style\rangle$ <sup>}</sup> 227 \let\LWR@origthispagestyle\thispagestyle 228 \renewcommand\*{\thispagestyle}[1]{} \pagenumbering {\*commands*}} 229 \let\LWR@origpagenumbering\pagenumbering 230 \renewcommand\*{\pagenumbering}[1]{} Pkg xfrac

Patched for HTML use. See section [136.](#page-391-0)

231 \RequirePackage{xfrac}

Used to convert lengths for image width/height options.

232 \RequirePackage{printlen}

233 \end{warpHTML}

# **17 Loading Packages**

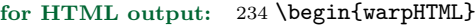

Remember the original \RequirePackage:

235 \let\LWR@origRequirePackage\RequirePackage

\LWR@requirepackagenames Stores the list of required package names.

236 \newcommand\*{\LWR@requirepackagenames}{}

\LWR@findword  $[(1: separator)]$   ${\langle 2: list \rangle}$   ${\langle 3: index \rangle}$   $[\langle 4: destination \rangle]$ Note that argument 4 is passed directly to \StrBetween.

```
237 \newcommand*\LWR@findword[3][,]{%
                          238 \StrBetween[#3,\numexpr#3+1]{#1#2#1}{#1}{#1}%
                          239 }
\text{LWR@lookforpackagename} {\langle index \rangle} If this is a package name, re-direct it to the lwarp version by renaming it
                           lwarp- followed by the original name.
                          240 \newcommand*{\LWR@lookforpackagename}[1]{
                           Find the n'th package name from the list:
                          241 \LWR@findword{\LWR@requirepackagenames}{#1}[\LWR@strresult]
                           See if the package name was found:
                          242 \IfStrEq{\LWR@strresult}{}
                          243 {}% no filename
                          244 {% yes filename
                           If found, and if an lwarp-equivalent name exists, use lwarp-* instead.
                          245 \IfFileExists{lwarp-\LWR@strresult.sty}
                          246 {% latex_html_ file found
                          247 \StrSubstitute
                          248 {\LWR@requirepackagenames}
                          249 {\LWR@strresult}
                          250 {lwarp-\LWR@strresult}[\LWR@requirepackagenames]
                          251 }
                          252 {}% no latex_html_* file
                          253 }% yes filename
                          254 }
         \RequirePackage [(1: options)] \{\langle 2: package names \rangle\} [\langle 3: version \rangle]For each of many package names in a comma-separated list, if an lwarp version of
                           a package exists, select it instead of the LATEX version.
                          255 \RenewDocumentCommand{\RequirePackage}{o m o}{%
                           Redirect up to nine names:
                          256 \renewcommand*{\LWR@requirepackagenames}{#2}
                          257 \LWR@lookforpackagename{1}
                          258 \LWR@lookforpackagename{2}
                          259 \LWR@lookforpackagename{3}
                          260 \LWR@lookforpackagename{4}
                          261 \LWR@lookforpackagename{5}
```

```
262 \LWR@lookforpackagename{6}
263 \LWR@lookforpackagename{7}
264 \LWR@lookforpackagename{8}
265 \LWR@lookforpackagename{9}
```
\RequirePackage depending on the options and version:

```
266 \IfValueTF{#1}
267 {% options given
268 \IfValueTF{#3}% version given?
269 {\LWR@origRequirePackage[#1]{\LWR@requirepackagenames}[#3]}
270 {\LWR@origRequirePackage[#1]{\LWR@requirepackagenames}}
271 }
272 {% no options given
273 \IfValueTF{#3}% version given?
274 {\LWR@origRequirePackage{\LWR@requirepackagenames}[#3]}
275 {\LWR@origRequirePackage{\LWR@requirepackagenames}}
276 }
277 }
278 \let\usepackage\RequirePackage
```
\LWR@ProvidesPackagePass { $\langle pkqname \rangle$ } [ $\langle version \rangle$ ]

Provides a new package which passes its options to the original.

```
279 \NewDocumentCommand{\LWR@ProvidesPackagePass}{m o}{
280 \PackageInfo{lwarp}{Using the lwarp version of package '#1', including options,}%
281 \IfValueTF{#2}
282 {\ProvidesPackage{lwarp-#1}[#2]}
283 {\ProvidesPackage{lwarp-#1}}
284 \DeclareOption*{\PassOptionsToPackage{\CurrentOption}{#1}}
285 \ProcessOptions\relax
286
287 \IfValueTF{#2}
288 {\LWR@origRequirePackage{#1}[#2]}
289 {\LWR@origRequirePackage{#1}}
290 }
```
\LWR@ProvidesPackageDrop  $\{\langle pkgname \rangle\}$  [ $\langle version \rangle$ ]

Provides a new package which drops/discards its options.

```
291 \NewDocumentCommand{\LWR@ProvidesPackageDrop}{m o}{
292 \PackageInfo{lwarp}{Using the lwarp version of package '#1', discarding options,}%
293 \IfValueTF{#2}
294 {\ProvidesPackage{lwarp-#1}[#2]}
295 {\ProvidesPackage{lwarp-#1}}
296 \DeclareOption*{}
297 \ProcessOptions\relax
```
}

\end{warpHTML}

# **18 Copying a file**

**for HTML output:** 300 \begin{warpHTML}

\LWR@copyfile {*\source filename*}} {*\destination filename*}}

Used to copy the .toc file to .sidetoc to re-print the toc in the sidetoc navigation pane.

```
301 \newcommand*{\LWR@copyfile}[2]{%
302 \newwrite\copyfile % open the file to write to
303 \immediate\openout\copyfile=#2
304 \newread\file % open the file to read from
305 \openin\file=#1
306 \begingroup\endlinechar=-1
307 \makeatletter
308 \loop\unless\ifeof\file
309 \read\file to\fileline % Read one line and store it into \fileline
310 % \fileline\par % print the content into the pdf
311 % print the content:
312 \immediate\write\copyfile{\unexpanded\expandafter{\fileline}}%
313 \repeat
314 \closeout\copyfile
315 \endgroup
316 }
```
\end{warpHTML}

# **19 Debugging messages**

Bool LWR@tracinglwarp True if tracing is turned on.

\newbool{LWR@tracinglwarp}

\tracinglwarp Turns on the debug tracing messages.

\newcommand{\tracinglwarp}{\booltrue{LWR@tracinglwarp}}

 $\text{LWR}$ Ctraceinfo  $\{\text{text)}$  If tracing is turned on, writes the text to the .log file.

```
320 \newcommand{\LWR@traceinfo}[1]{%
321 \ifbool{LWR@tracinglwarp}%
322 {\PackageInfo{lwarp}{#1 : }}%
323 {}%
324 }
```
## **20 Remembering original formatting macros**

**for HTML output:** 325 \begin{warpHTML}

Remember original definitions of formatting commands. Will be changed to HTML commands for most uses. Will be temporarily restored to original meaning inside any lateximage environment. Also nullify unused commands.

```
326 \let\LWR@origtextit\textit
327 \let\LWR@origtextbf\textbf
328 \let\LWR@origtexttt\texttt
329 \let\LWR@origtextsc\textsc
330 \let\LWR@origtextsf\textsf
331 \let\LWR@origtextrm\textrm
332 \let\LWR@origbfseries\bfseries
333 \let\LWR@origrmfamily\rmfamily
334 \let\LWR@origttfamily\ttfamily
335 \let\LWR@orignormalfont\normalfont
336
337 \let\LWR@origraggedright\raggedright
338 \let\LWR@origonecolumn\onecolumn
339
340 \let\LWR@origtextsuperscript\textsuperscript
341 \let\LWR@origtextsubscript\textsubscript
342
343 \let\LWR@origscriptsize\scriptsize
344
345 \let\LWR@orignewpage\newpage
346
347 \let\LWR@origminipage\minipage
348 \let\LWR@origendminipage\endminipage
349
350 \let\LWR@orignewline\newline
351
352 \let\LWR@origitem\item
353
354 \let\LWR@origpar\par
355
```

```
356
357 \let\LWR@origfootnote\footnote
358 \let\LWR@orig@mpfootnotetext\@mpfootnotetext
359
360 \let\LWR@origclearpage\clearpage
361 \let\clearpage\relax
362 \let\cleardoublepage\relax
```
363 \end{warpHTML}

# **21 Operating-System portability**

lwarp tries to detect which operating system is being used.

Prog MS-Windows If MS-WINDOWS is not correctly detected, use the command \warpOSwindows in Prog Windows the document preamble after lwarp is loaded. This modifies the operating-system \warpOSwindows path separator used by lwarp.

**for HTML & PRINT:** 364 \begin{warpall}

### **21.1 Common portability code**

Bool usingOSwindows Set if \warpOSwindows.

365 \newbool{usingOSwindows} 366 \boolfalse{usingOSwindows}

## **21.2 Unix, Linux, and Mac OS**

\OSPathSymbol Symbol used to separate directories in a path.

367 \newcommand\*{\OSPathSymbol}{/}

## **21.3 MS-Windows**

For MS-Windows:

\warpOSwindows Set defaults for the MS-Windows operating system. lwarp attempts to auto-detect the operatings system, so \warpOSwindows may not be necessary.

```
368 \newcommand*{\warpOSwindows}
369 {
370 \booltrue{usingOSwindows}
371 \renewcommand*{\OSPathSymbol}{\@backslashchar}
372 }
```
Test for windows during compile. The user may also specify \warpOSwindows later in case this test fails.

373 \ifwindows 374 \warpOSwindows 375 \fi

376 \end{warpall}

# **22 Stacks**

### **for HTML output:** 377 \begin{warpHTML}

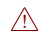

Stacks are used to remember how to close sections and list items. Before a new section is started, previously nested sections and items must be closed out (unnested) in proper order. Note that starting a new section may close several levels of  $\triangle$  previously nested items at the same time. For example, starting a new **\section** would close any currently open subsection, subsubsection, and paragraph. General environments are not nested on the stack since they have their own close mechanism. List environments are nested, and items inside those environments are nested one level deeper still. List environments may be nested inside other list environments, and list items are nested inside list environments as well. Thus, the stack may have items which are not necessarily in order, since a description may contain an enumerate, for example. Depths to be recorded in \LWR@closedepthone, etc.

### **22.1 Assigning depths**

initial depths for empty stack entries:

```
378 \newcommand*{\LWR@depthnone}{-5}
```
all sectioning depths are deeper than LWR@depthfinished:

```
379 \newcommand*{\LWR@depthfinished}{-4}
```

```
380 \newcommand*{\LWR@depthpart}{-1}
```

```
381 \newcommand*{\LWR@depthchapter}{0}
```
382 \newcommand\*{\LWR@depthsection}{1}

```
383 \newcommand*{\LWR@depthsubsection}{2}
384 \newcommand*{\LWR@depthsubsubsection}{3}
385 \newcommand*{\LWR@depthparagraph}{4}
386 \newcommand*{\LWR@depthsubparagraph}{5}
used by \itemize, \enumerate, \description:
387 \newcommand*{\LWR@depthlist}{6}
used by \item:
388 \newcommand*{\LWR@depthlistitem}{7}
```
### **22.2 Closing actions**

A stack to record the action to take to close each nesting level: Add more levels of stack if necessary for a very deeply nested document, adding to \pushclose and \popclose as well.

```
389 \newcommand*{\LWR@closeone}{}% top of the stack
390 \newcommand*{\LWR@closetwo}{}
391 \newcommand*{\LWR@closethree}{}
392 \newcommand*{\LWR@closefour}{}
393 \newcommand*{\LWR@closefive}{}
394 \newcommand*{\LWR@closesix}{}
395 \newcommand*{\LWR@closeseven}{}
396 \newcommand*{\LWR@closeeight}{}
397 \newcommand*{\LWR@closenine}{}
398 \newcommand*{\LWR@closeten}{}
399 \newcommand*{\LWR@closeeleven}{}
400 \newcommand*{\LWR@closetwelve}{}
```
## **22.3 Closing depths**

A stack to record the depth of each level:

 $\triangle$  Note that nested LaTeX structures may push depths which are non-sequential.

```
Ex:
```

```
\begin{itemize}
   \item{A}
   \begin{description}
      \item{B}
   \end{description}
\end{itemize}
```

```
401 \newcommand*{\LWR@closedepthone}{\LWR@depthnone}% top of the stack
402 \newcommand*{\LWR@closedepthtwo}{\LWR@depthnone}
403 \newcommand*{\LWR@closedepththree}{\LWR@depthnone}
404 \newcommand*{\LWR@closedepthfour}{\LWR@depthnone}
405 \newcommand*{\LWR@closedepthfive}{\LWR@depthnone}
406 \newcommand*{\LWR@closedepthsix}{\LWR@depthnone}
407 \newcommand*{\LWR@closedepthseven}{\LWR@depthnone}
408 \newcommand*{\LWR@closedeptheight}{\LWR@depthnone}
409 \newcommand*{\LWR@closedepthnine}{\LWR@depthnone}
410 \newcommand*{\LWR@closedepthten}{\LWR@depthnone}
411 \newcommand*{\LWR@closedeptheleven}{\LWR@depthnone}
412 \newcommand*{\LWR@closedepthtwelve}{\LWR@depthnone}
```
## **22.4 Pushing and popping the stack**

```
\text{log}(action) \{ \langle \text{depth} \rangle \}
```
Pushes one return action and its LaTeX depth onto the stacks.

```
413 \NewDocumentCommand{\pushclose}{m m}
414 {
415 \let\LWR@closetwelve\LWR@closeeleven
416 \let\LWR@closeeleven\LWR@closeten
417 \let\LWR@closeten\LWR@closenine
418 \let\LWR@closenine\LWR@closeeight
419 \let\LWR@closeeight\LWR@closeseven
420 \let\LWR@closeseven\LWR@closesix
421 \let\LWR@closesix\LWR@closefive
422 \let\LWR@closefive\LWR@closefour
423 \let\LWR@closefour\LWR@closethree
424 \let\LWR@closethree\LWR@closetwo
425 \let\LWR@closetwo\LWR@closeone
426 \let\LWR@closeone#1
427 \let\LWR@closedepthtwelve\LWR@closedeptheleven
428 \let\LWR@closedepthelevel\LWR@closedepthten
```
\let\LWR@closedepthten\LWR@closedepthnine

```
430 \let\LWR@closedepthnine\LWR@closedeptheight
431 \let\LWR@closedeptheight\LWR@closedepthseven
432 \let\LWR@closedepthseven\LWR@closedepthsix
433 \let\LWR@closedepthsix\LWR@closedepthfive
434 \let\LWR@closedepthfive\LWR@closedepthfour
435 \let\LWR@closedepthfour\LWR@closedepththree
436 \let\LWR@closedepththree\LWR@closedepthtwo
437 \let\LWR@closedepthtwo\LWR@closedepthone
438 \let\LWR@closedepthone#2
439 }
```
\popclose Pops one action and its depth off the stacks.

```
440 \newcommand*{\popclose}
441 {
442 \let\LWR@closeone\LWR@closetwo
443 \let\LWR@closetwo\LWR@closethree
444 \let\LWR@closethree\LWR@closefour
445 \let\LWR@closefour\LWR@closefive
446 \let\LWR@closefive\LWR@closesix
447 \let\LWR@closesix\LWR@closeseven
448 \let\LWR@closeseven\LWR@closeeight
449 \let\LWR@closeeight\LWR@closenine
450 \let\LWR@closenine\LWR@closeten
451 \let\LWR@closeten\LWR@closeeleven
452 \let\LWR@closeeleven\LWR@closetwelve
453 \let\LWR@closedepthone\LWR@closedepthtwo
454 \let\LWR@closedepthtwo\LWR@closedepththree
455 \let\LWR@closedepththree\LWR@closedepthfour
456 \let\LWR@closedepthfour\LWR@closedepthfive
457 \let\LWR@closedepthfive\LWR@closedepthsix
458 \let\LWR@closedepthsix\LWR@closedepthseven
459 \let\LWR@closedepthseven\LWR@closedeptheight
460 \let\LWR@closedeptheight\LWR@closedepthnine
461 \let\LWR@closedepthnine\LWR@closedepthten
462 \let\LWR@closedepthten\LWR@closedeptheleven
463 \let\LWR@closedeptheleven\LWR@closedepthtwelve
464 }
```
\end{warpHTML}

## **23 Data arrays**

These macros are similar to the arrayjobx package, except that \LWR@setexparray's argument is expanded only once when assigned.

name has no backslash, index can be a number or a text name, and an empty value must be \relax instead of empty.

```
To assign an empty value:
    \LWR@setexparray{name}{index}{\relax}
```
**for HTML output:** 466 \begin{warpHTML}

```
\LWR@setexparray {\langle name \rangle} {\langle index \rangle} {\langle contents \rangle}
```
467 \NewDocumentCommand{\LWR@setexparray}{m m m}{% 468 \expandafter\edef\csname #1#2\endcsname{\expandonce#3}% 469 }

\LWR@getexparray { $\langle name \rangle$ } { $\langle index \rangle$ }

470 \newcommand\*{\LWR@getexparray}[2]{\csuse{#1#2}}

471 \end{warpHTML}

# **24 HTML entities**

```
for HTML output: 472 \begin{warpHTML}
```
html entites and html Unicode entities:

473 \let\LWR@origampersand\&

\HTMLentity {\*entitytag*}}

474 \newcommand\*{\HTMLentity}[1]{\LWR@origampersand#1;}

\HTMLunicode {h*hex\_unicode*i}

475 \newcommand\*{\HTMLunicode}[1]{\HTMLentity{\#x#1}}

## \&

476 \renewcommand\*{\&}{\HTMLentity{amp}}

\textless \textgreater 482 \end{warpHTML}

```
477 \let\LWR@origtextless\textless
478 \renewcommand*{\textless}{\HTMLentity{lt}}
479
480 \let\LWR@origtextgreater\textgreater
481 \renewcommand*{\textgreater}{\HTMLentity{gt}}
```
# **25 HTML filename generation**

The filename of the homepage is set to \HomeHTMLFileName.html. The filenames of additional sections start with \HTMLFileName, to which is appended a section number or a simplified section name, depending on FileSectionNames.

```
for HTML & PRINT: 483 \begin{warpall}
```

```
\BaseJobname The \jobname of the printed version, even if currently compiling the html ver-
              sion. I.e. this is the \jobname without _html appended. This is used to set
              \HomeHTMLFileName if the user did not provide one.
```
484 \providecommand\*{\BaseJobname}{\jobname}

\HTMLFileName The prefix for all generated html files other than the home page, defaulting to empty. See section [5.7.](#page-43-0)

485 \providecommand\*{\HTMLFileName}{}

```
\HomeHTMLFileName The filename of the home page, defaulting to the \BaseJobname. See section 5.7.
```
486 \providecommand\*{\HomeHTMLFileName}{\BaseJobname}

\SetHTMLFileNumber {\*number*}}

Sets the file number for the next file to be generated. 0 is the home page. Use just before the next sectioning command, and set it to one less than the desired number of the next section. May be used to generate numbered groups of nodes such as 100+ for one chapter, 200+ for another chapter, etc.

```
487 \newcommand*{\SetHTMLFileNumber}[1]{%
488 \setcounter{LWR@htmlfilenumber}{#1}%
489 }
```
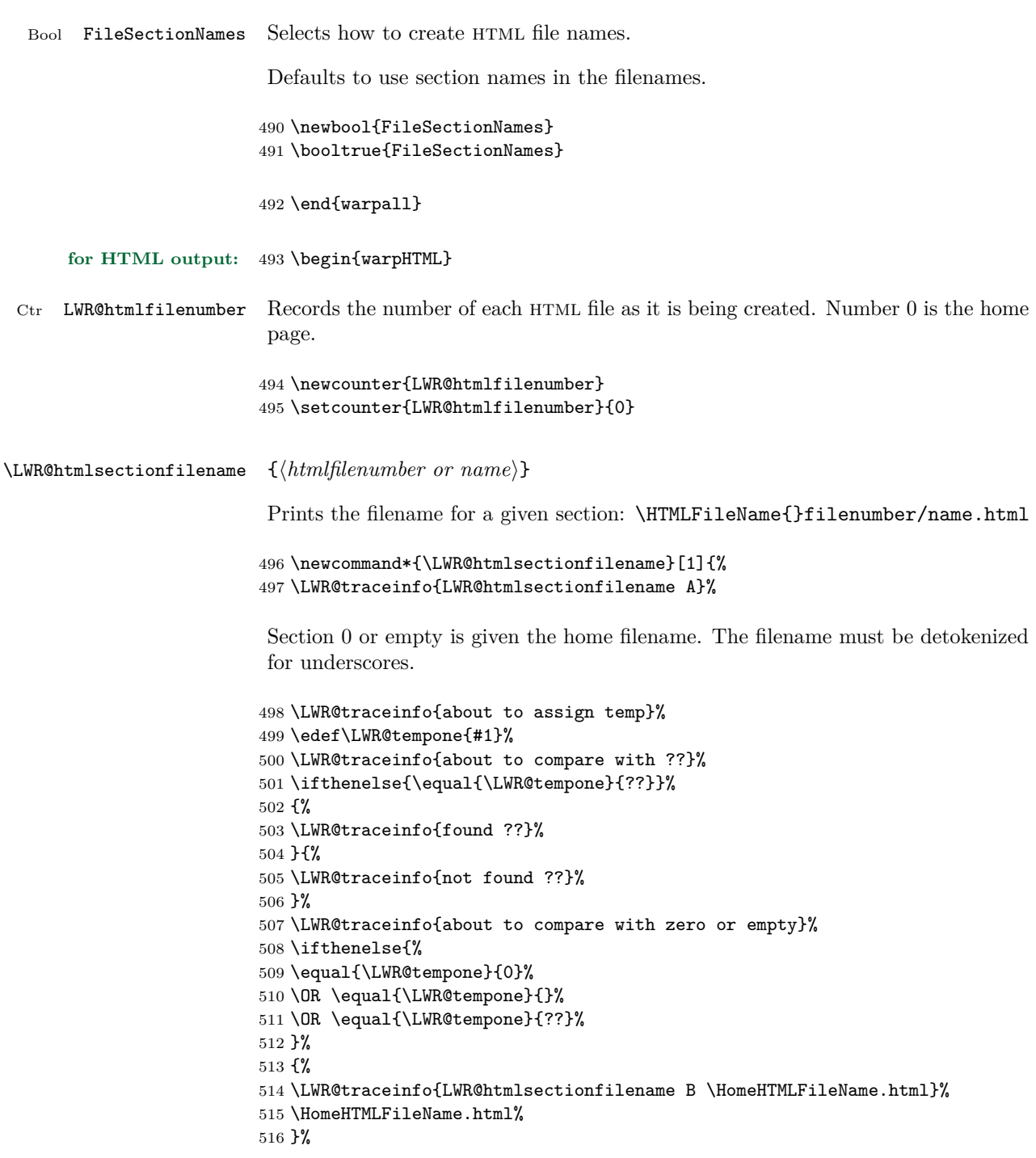

For a IATEX section named "Index" or "index" without a prefix, create a filename with a leading underscore to avoid colliding with the HTML filename index.html:

```
517 {%
518 \LWR@traceinfo{LWR@htmlsectionfilename C}%
519 \ifthenelse{%
520 \equal{\HTMLFileName}{} \AND \equal{\LWR@tempone}{Index} \OR \equal{\LWR@tempone}{index}%
521 }%
522 {\_#1.html}%
```
Otherwise, create a filename with the chosen prefix:

```
523 {\HTMLFileName#1.html}%
524 }%
525 \LWR@traceinfo{LWR@htmlsectionfilename Z}%
526 }
```
#### $\text{LWR@html}$ refsectionfilename  $\{ \langle label \rangle \}$

Prints the filename for the given label

```
527 \newcommand*{\LWR@htmlrefsectionfilename}[1]{%
528 \LWR@traceinfo{LWR@htmlrefsectionfilename A: !#1!}%
529 \LWR@htmlsectionfilename{\LWR@htmlfileref{#1}}%
530 \LWR@traceinfo{LWR@htmlrefsectionfilename B}%
531 }
```
\end{warpHTML}

## **26 Homepage link**

```
for HTML output: 533 \begin{warpHTML}
```
\LinkHome \LinkHome may be used wherever you wish to place a link back to the homepage. The filename must be detokenized for underscores.

```
534 \newcommand*{\LinkHome}{%
535 \LWR@subhyperrefclass{%
536 \HomeHTMLFileName.html}%
537 {Home}{linkhome}%
538 }
```
\LWR@topnavigation Creates a link to the homepage at the top of the page for use when the window is too narrow for the sidetoc.

```
539 \newcommand*{\LWR@topnavigation}{
540 \LWR@htmlelementclassline{nav}{topnavigation}{\LinkHome}
541 }
```

```
\LWR@botnavigation Creates a link to the homepage at the bottom of the page for use when the window
                     is too narrow for the sidetoc.
```

```
542 \newcommand*{\LWR@botnavigation}{
543 \LWR@htmlelementclassline{nav}{botnavigation}{\LinkHome}
544 }
```
545 \end{warpHTML}

# **27 \PrintStack diagnostic tool**

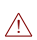

Diagnostics tool: Prints the LaTeX nesting depth values for the stack levels. Must  $\triangle$  have **\LWR@startpars** active while printing the stack, so **\PrintStack** may be called from anywhere in the normal text flow.

**for HTML output:** 546 \begin{warpHTML}

\PrintStack Prints the closedepth stack.

```
547 \newcommand*{\PrintStack}{
548 \LWR@startpars
549 \LWR@closedepthone{} \LWR@closedepthtwo{} \LWR@closedepththree{}
550 \LWR@closedepthfour{} \LWR@closedepthfive{} \LWR@closedepthsix{}
551 \LWR@closedepthseven{} \LWR@closedeptheight{} \LWR@closedepthnine{}
552 \LWR@closedepthten{} \LWR@closedeptheleven{} \LWR@closedepthtwelve{}
553 }
```
554 \end{warpHTML}

# **28 Closing stack levels**

```
for HTML output: 555 \begin{warpHTML}
```
Close one nested level: 556 \newcommand\*{\LWR@closeoneprevious}{%

```
557
558 \LWR@closeone{}
```

```
559
560 \popclose{}
561 }
```
 $\L{WR@clos}$   ${\langle \text{depth}\rangle}$  Close everything up to the given depth:

```
562 \newcommand*{\LWR@closeprevious}[1]{
```
Close any pending paragraph:

\LWR@stoppars

Close anything nested deeper than the desired depth:

 \whiledo{\not\(\LWR@closedepthone<#1\)}{\LWR@closeoneprevious} }

\end{warpHTML}

# **29 HTML tags, spans, divs, elements**

```
for HTML output: 567 \begin{warpHTML}
```
## 29.1 Mapping  $\text{BTr}X$  Sections to HTML Sections

```
568 \newcommand*{\LWR@tagpart}{h2}
569 \newcommand*{\LWR@tagpartend}{/h2}
570 \newcommand*{\LWR@tagchapter}{h3}
571 \newcommand*{\LWR@tagchapterend}{/h3}
572 \newcommand*{\LWR@tagsection}{h4}
573 \newcommand*{\LWR@tagsectionend}{/h4}
574 \newcommand*{\LWR@tagsubsection}{h5}
575 \newcommand*{\LWR@tagsubsectionend}{/h5}
576 \newcommand*{\LWR@tagsubsubsection}{h6}
577 \newcommand*{\LWR@tagsubsubsectionend}{/h6}
578 \newcommand*{\LWR@tagparagraph}{span class="paragraph"{}}
579 \newcommand*{\LWR@tagparagraphend}{/span}
580 \newcommand*{\LWR@tagsubparagraph}{span class="subparagraph"{}}
581 \newcommand*{\LWR@tagsubparagraphend}{/span}
582
583 \newcommand*{\LWR@tagregularparagraph}{p}
```
## **29.2 HTML tags**

```
\LWR@htmltagc {\langle tag \rangle} Break ligatures in HTML tags.
```
\protect is in case the tag appears in TOC, LOF, LOT.

```
584 \newcommand*{\LWR@htmltagc}[1]{%
585 {%
586 \LWR@origttfamily%
587 % \protect\LWR@origtexttt{%
588 % \protect\LWR@origtextbf{%
589 \LWR@origtextless#1\LWR@origtextgreater%
590 % }%
591 % }%
592 }%
593 }
```
Env LWR@nestspan Disable minipage, \parbox inside a span.

- $\triangle$  \begin{LWR@nestspan} must follow the opening <span> tag to allow a paragraph to start if the span is at the beginning of a new paragraph.
- $\triangle$  \end{LWR@nestspan} must follow the /span or an extra <p> may appear.

```
594 \newenvironment*{LWR@nestspan}
595 {%
596 \addtocounter{LWR@spandepth}{1}%
597 \RenewDocumentEnvironment{minipage}{O{t} o O{t} m}{}{}%
598 }%
599 {\addtocounter{LWR@spandepth}{-1}}
```
 $\text{LWR@htmlspan}$   ${\langle tag \rangle}$   ${\langle \text{text} \rangle}$ 

\LWR@spandepth is used to ensure that paragraph tags are not generated inside a  $\triangle$  span. The exact sequence of when to add and subtract the counter is important to correctly handle the paragraph tags before and after the span.

```
600 \NewDocumentCommand{\LWR@htmlspan}{m +m}{%
601 \LWR@ensuredoingapar%
602 \LWR@htmltagc{#1}%
603 \begin{LWR@nestspan}%
604 #2%
605 \LWR@htmltagc{/#1}%
606 \end{LWR@nestspan}%
607 }
```
\LWR@htmlspanclass  $\{\langle class \rangle\}$  [ $\langle style \rangle]$   $\{\langle text \rangle\}$ 

```
608 \NewDocumentCommand{\LWR@htmlspanclass}{m o +m}{%
609 \LWR@ensuredoingapar%
610 \LWR@subhtmlelementclass{span}{#1}[#2]%
611 \begin{LWR@nestspan}%
612 #3%
613 \LWR@htmltagc{/span}%
614 \end{LWR@nestspan}%
615 }
```

```
\LWR@htmltag {\/\tag}}
```
print an HTML tag: <tag>

```
616 \newcommand*{\LWR@htmltagb}[1]{%
617 \LWR@htmltagc{#1}%
618 \endgroup%
619 }
620
621 \newcommand*{\LWR@htmltag}{%
622 \begingroup\catcode'\_=12
623 \LWR@htmltagb%
624 }
```
## **29.3 Block tags and comments**

In the following, **\origtexttt** breaks ligatures, which may not be used for HTML codes:

```
\LWR@htmlopencomment
\LWR@htmlclosecomment
                      625 \newcommand*{\LWR@htmlopencomment}{%
                      626 % \LWR@origtexttt{\LWR@origtextbf{\LWR@origtextless{}!{-}{-}}}%
                      627 \begingroup\LWR@origttfamily\LWR@origtextless{}!{-}{-}\endgroup%
                      628 }
                      629
                      630 \newcommand*{\LWR@htmlclosecomment}{%
                      631 % \LWR@origtexttt{\LWR@origtextbf{{-}{-}\LWR@origtextgreater{}}}%
                      632 \begingroup\LWR@origttfamily{-}{-}\LWR@origtextgreater{}\endgroup%
                      633 }
     \LWR@htmlcomment {\comment}}
                      634 \newcommand{\LWR@htmlcomment}[1]{%
                      635 \LWR@htmlopencomment{}%
                      636 \LWR@origtextrm{#1}%
                      637 \LWR@htmlclosecomment{}}
```

```
\LWR@htmlblockcomment {\comment}}
                          638 \newcommand{\LWR@htmlblockcommentb}[1]
                          639 {\LWR@stoppars\LWR@htmlcomment{#1}\LWR@startpars\endgroup}
                          640
                          641 \newcommand{\LWR@htmlblockcomment}
                          642 {%
                          643 \begingroup\catcode'\_=12%
                          644 \LWR@htmlblockcommentb%
                          645 }
       \LWR@htmlblocktag {\{tag\}} print a stand-alone HTML tag
                          646 \newcommand*{\LWR@htmlblocktag}[1]{%
                          647 \LWR@stoppars%
                          648 \LWR@htmltag{#1}%
                          649 \LWR@startpars%
                          650 }
\LWR@htmlblocktagcomment {\{tag\} {\{HTML\ comment\}}
                          651 \NewDocumentCommand{\LWR@htmlblocktagcomment}{m +m}{%
                          652 \LWR@stoppars%
                          653 \LWR@htmltag{#1}\LWR@htmlcomment{#2}\LWR@orignewline%
                          654 \LWR@startpars%
                          655 }
```
## **29.4 Div class and element class**

```
\LWR@subhtmlelementclass {\element}} {\class}} [\/style}]
                           Factored and reused in several places.
                          656 \NewDocumentCommand{\LWR@subhtmlelementclass}{m m o}{%
                          657 \IfValueTF{#3}%
                          658 {% option
                          659 \ifthenelse{\equal{#3}{}}%
                          660 {\LWR@htmltag{#1 class="#2"}}% empty option
                          661 {\LWR@htmltag{#1 class="#2" style="#3"}}% non-empty option
                          662 }% option
                          663 {\LWR@htmltag{#1 class="#2"}}% no option
                          664 }
```
\LWR@htmlelementclass {\*element*}} {\*class*}} [\/style}]

```
665 \NewDocumentCommand{\LWR@htmlelementclass}{m m o}{%
                            666 \LWR@stoppars%
                            667 \LWR@subhtmlelementclass{#1}{#2}[#3]%
                            668 \LWR@startpars%
                            669 }
\LWR@htmlelementclassend {\element}} {\class}}
                            670 \newcommand*{\LWR@htmlelementclassend}[2]{%
                            671 \LWR@stoppars%
                            672 \LWR@htmltag{/#1}%
                            673 \LWR@htmlcomment{End of #1 ''#2''}%
                            674 \LWR@startpars%
                            675 }
       \LWR@htmldivclass \{\langle class \rangle\} [\langle style \rangle]
                            676 \NewDocumentCommand{\LWR@htmldivclass}{m o}{%
                            677 \LWR@htmlelementclass{div}{#1}[#2]%
                            678 }
    \text{LWR@htmldivclassend } {\langle class \rangle}679 \newcommand*{\LWR@htmldivclassend}[1]{%
                            680 \LWR@htmlelementclassend{div}{#1}%
                            681 }
```
### **29.5 Single-line elements**

A single-line element, without a paragraph tag for the line of text:

```
\LWR@htmlelementclassline {\{element\}} {\{class\} [\{style\}] {\{text\}}682 \NewDocumentCommand{\LWR@htmlelementclassline}{m m o +m}{%
                           683 \LWR@stoppars
                           684 \LWR@subhtmlelementclass{#1}{#2}[#3]%
                           685 #4%
                           686 \LWR@htmltag{/#1}
                           687 \LWR@startpars
                           688 }
```

```
\LWR@htmlelement {\element}}
                    689 \newcommand*{\LWR@htmlelement}[1]{%
                    690 \LWR@htmlblocktag{#1}
                    691 }
\LWR@htmlelementend {\element}}
                    692 \newcommand*{\LWR@htmlelementend}[1]{%
```

```
693 \LWR@stoppars
694 \LWR@htmltag{/#1}
695 \LWR@startpars
696 }
697
698 \end{warpHTML}
```
**29.6 HTML5 semantic elements**

## **29.7 High-level block and inline classes**

These are high-level commands which allow the creation of arbitrary block or inline sections which may be formatted with css.

For other direct-formatting commands, see section [63.](#page-251-0)

Env BlockClass  $\{\langle class \rangle\}$  [ $\langle style \rangle$ ] High-level interface for div classes.

```
Ex: \begin{BlockClass}{class} text \end{BlockClass}
```

```
for HTML output: 699 \begin{warpHTML}
                     700 \NewDocumentEnvironment{BlockClass}{m o}
                     701 {
                     702 \LWR@htmldivclass{#1}[#2]
                     703 }
                     704 {
                     705 \LWR@htmldivclassend{#1}
                     706 }
                     707 \end{warpHTML}
for PRINT output: 708 \begin{warpprint}
                     709 \NewDocumentEnvironment{BlockClass}{m o}{}{}
                     710 \end{warpprint}
 \Bbb{N}lockClassSingle {\cal G}(class) {\cal H}(text) A single-line div, without a paragraph tag for the line of text.
```
#### **for HTML output:**

```
711 \begin{warpHTML}
                     712 \newcommand{\BlockClassSingle}[2]{%
                     713 \LWR@htmlelementclassline{div}{#1}{#2}%
                     714 }
                     715 \end{warpHTML}
for PRINT output: 716 \begin{warpprint}
                     717 \newcommand{\BlockClassSingle}[2]{#2}
                     718 \end{warpprint}
       \InlineClass \{\langle class \rangle\} [\langle style \rangle] \ \{\langle text \rangle\} High-level interface for inline span classes.
for HTML output: 719 \begin{warpHTML}
                     720 \NewDocumentCommand{\InlineClass}{m o m}{%
                     721 \LWR@htmlspanclass{#1}[#2]{#3}%
                     722 }
                     723 \end{warpHTML}
for PRINT output: 724 \begin{warpprint}
                     725 \NewDocumentCommand{\InlineClass}{m o m}{#3}
                     726 \end{warpprint}
```
### **29.8 Closing HTML tags**

**for HTML output:** 727 \begin{warpHTML}

Sections H1, H2, etc. do not need a closing HTML tag, but we add a comment for readability:

```
728 \newcommand*{\LWR@printclosepart}
729 {\LWR@htmlcomment{Closing part}}
730 \newcommand*{\LWR@printclosechapter}
731 {\LWR@htmlcomment{Closing chapter}}
732 \newcommand*{\LWR@printclosesection}
733 {\LWR@htmlcomment{Closing section}}
734 \newcommand*{\LWR@printclosesubsection}
735 {\LWR@htmlcomment{Closing subsection}}
736 \newcommand*{\LWR@printclosesubsubsection}
737 {\LWR@htmlcomment{Closing subsubsection}}
738 \newcommand*{\LWR@printcloseparagraph}
739 {\LWR@htmlcomment{Closing paragraph}}
740 \newcommand*{\LWR@printclosesubparagraph}
741 {\LWR@htmlcomment{Closing subparagraph}}
```
Lists require closing HTML tags:

```
742 \newcommand*{\LWR@printcloselistitem}
743 {\LWR@htmltag{/li}}
744 \newcommand*{\LWR@printclosedescitem}
745 {\LWR@htmltag{/dd}}
746 \newcommand*{\LWR@printcloseitemize}
747 {\LWR@htmltag{/ul}}
748 \newcommand*{\LWR@printcloseenumerate}
749 {\LWR@htmltag{/ol}}
750 \newcommand*{\LWR@printclosedescription}
751 {\LWR@htmltag{/dl}}
```

```
752 \end{warpHTML}
```
# <span id="page-103-0"></span>**30 Paragraph handling**

These commands generate the HTML paragraph tags when allowed and required.

Paragraph tags are or are not allowed depending on many conditions. Section [31](#page-106-0) has high-level commands which allow paragraph-tag generation to start/stop. Even when allowed ( $\Upsilon$ WR@doingstartpars), tags are not generated until a LAT<sub>E</sub>X paragraph is being used (\LWR@doingapar). LWR@lateximagedepth is used to prevent nesting tags inside a lateximage. LWR@spandepth is used to prevent nesting paragraph tags inside a paragraph, which became important inside \fbox commands and other spans.

**for HTML output:** 753 \begin{warpHTML}

Ctr LWR@spandepth Do not create paragraph tags inside of an HTML span.

754 \newcounter{LWR@spandepth} 755 \setcounter{LWR@spandepth}{0}

Bool LWR@doingstartpars Tells whether paragraphs may be generated.

756 \newbool{LWR@doingstartpars} 757 \boolfalse{LWR@doingstartpars}

Bool LWR@doingapar Tells whether have actually generated and are currently processing paragraph text.

758 \newbool{LWR@doingapar} 759 \global\boolfalse{LWR@doingapar}

\LWR@ensuredoingapar If are about to print something visible, and if allowed to start a new paragraph, ensure that are LWR@doingapar, so that paragraph tags are placed:

```
760 \newcommand*{\LWR@ensuredoingapar}{%
761 \ifbool{LWR@doingstartpars}%
762 {\global\booltrue{LWR@doingapar}}%
763 {}%
764 }
```
#### \LWR@openparagraph

```
765 \newcommand*{\LWR@openparagraph}
766 {%
```
See if paragraph handling is enabled:

```
767 \ifbool{LWR@doingstartpars}%
768 {% handling pars
```
See if have already started a lateximage or a span. If so, do not generate nested paragraph tags.

```
769 \ifthenelse{%
770 \cnttest{\value{LWR@lateximagedepth}}{>}{0} \OR%
771 \cnttest{\value{LWR@spandepth}}{>}{0}%
772 }% nested par tags?
```
If so: Do nothing if already started a lateximage page. Cannot nest a lateximage. Also do nothing if already inside a span. Do not nest paragraph tags inside a span.

#### 773 {}% no nested par tags

Else: No lateximage or span has been started yet, so it's OK to generate paragraph tags.

```
774 {% yes nest par tags
775 \LWR@htmltagc{\LWR@tagregularparagraph}%
```
Manually indent item list labels to avoid left margin intrustion:

LATEX default list environments use \@itemdepth and \@enumdepth, but lwarp uses the enumitem package, which uses \@listdepth.

See if are nested inside an item list:

```
776 \ifnumcomp{\@listdepth}{>}{0}%
777 {%
```
If so, leave some horizontal room in the  $LAT$  $EX$  PDF output for list labels:

778 \LWR@orighspace{1in}% 779 }{}%

Now have started a paragraph.

```
780 \global\booltrue{LWR@doingapar}%
```
At the endof each paragraph, generate closing tag and do regular /par stuff. (Attempting to use the everyhook cr hook for \LWR@closeparagraph does not work well.)

```
781 \let\par\LWR@closeparagraph%
782 }% end of yes nest par tags
783 }% end of handling pars
784 {}% not handling pars
785 }
```
#### \LWR@closeparagraph

 \newcommand\*{\LWR@closeparagraph} {%

See if paragraph handling is enabled:

\ifbool{LWR@doingapar}%

If currently in paragraph mode:

{% handling pars

See if already started a lateximage or a span:

```
790 \ifthenelse{%
791 \cnttest{\value{LWR@lateximagedepth}}{>}{0} \OR%
792 \cnttest{\value{LWR@spandepth}}{>}{0}%
793 }%
```
Do nothing if already started a lateximage or a span, but add a parbreak if in a span but not a lateximage.

```
794 {% no nested par tags
795 \ifthenelse{%
796 \cnttest{\value{LWR@spandepth}}{>}{0}%
797 \AND%
798 \cnttest{\value{LWR@lateximagedepth}}{=}{0}%
799 }%
800 {%
801 \ifbool{LWR@intabularmetadata}{}{\unskip\LWR@htmltagc{br /}}%
802 }%
803 {}%
804 }% no nested par tags
```
If have not already started a lateximage or a span:

```
805 {% yes nest par tags
Print a closing tag:
806 \unskip%
807 \LWR@htmltagc{/\LWR@tagregularparagraph}%
No longer doing a paragraph:
808 \global\boolfalse{LWR@doingapar}%
809 % Disable the special \env{minipage} \& \cs{hspace} interaction
810 % until a new minipage is found:
811 % \begin{macrocode}
812 \global\boolfalse{LWR@minipagethispar}%
813 }% end of yes nest par tags
814 }% end of handling pars
Add a parbreak if in a span, but not in a table outside a row:
```

```
815 {% not handling pars
816 \ifthenelse{\cnttest{\value{LWR@spandepth}}{>}{0}}%
817 {\ifbool{LWR@intabularmetadata}{}{\unskip\LWR@htmltagc{br /}}}%
818 {}%
819 }% not handling pars
```
Finish with regular paragraph processing

```
820 \LWR@origpar%
821 }
```

```
822 \end{warpHTML}
```
# <span id="page-106-0"></span>**31 Paragraph start/stop handling**

These commands allow/disallow the generation of HTML paragraph tags.

Section [30](#page-103-0) has the commands which actually generate the tags.

The everyhook package is used to generate the opening paragraph tags. The closing tags are generated by \par.

**for HTML output:** 823 \begin{warpHTML}

```
\LWR@startpars Begin handling html paragraphs. This allows an html paragraph to start, but
                one has not yet begun.
```
824 \newcommand\*{\LWR@startpars}% 825 {%

See if currently handling  $HTML$  paragraphs:

826 \ifbool{LWR@doingstartpars}%

If already in paragraph mode, do nothing.

827 {}%

If not currently in paragraph mode:

828 {%

At the start of each paragraph, generate an opening tag:

829 \PushPreHook{par}{\LWR@openparagraph}%

At the end of each paragraph, generate closing tag and do regular /par actions:

830 \let\par\LWR@closeparagraph 831 832 }% an intentionally blank line

Are now handling paragraphs, but have not yet actually started one:

833 \global\setbool{LWR@doingstartpars}{true}%

 $No *par* > tag yet to undo:$ 

834 \global\boolfalse{LWR@doingapar}% 835 }

\LWR@stoppars Stop handling html paragraphs. Any currently open html paragraph is closed, and no more will be opened.

> 836 \newcommand\*{\LWR@stoppars}% 837 {%

See if currently handling HTML paragraphs:

838 \ifbool{LWR@doingapar}%
if currently in an HTML paragraph:

{%

Print a closing tag:

```
840 \unskip%
841 \LWR@htmltagc{/\LWR@tagregularparagraph}%
```
No longer have an open HTML paragraph:

\global\boolfalse{LWR@doingapar}%

Disable the special minipage & \hspace interaction until a new minipage is found:

 \global\boolfalse{LWR@minipagethispar} }% an intentionally blank line

If was not in an HTML paragraph:

{}%

See if currently allowing HTML paragraphs:

```
847 \ifbool{LWR@doingstartpars}%
```
If so: clear the par hook to no longer catch paragraphs:

 {% \ClearPreHook{par}% }%

Else: do nothing

{}%

no longer in paragraph mode

\global\setbool{LWR@doingstartpars}{false}%

no <p> tag to undo:

 \global\boolfalse{LWR@doingapar}% }

\end{warpHTML}

# **32 Page headers and footers**

```
for HTML & PRINT: 856 \begin{warpall}
```
In the following, catcode is manually changes back and forth without groups, since new macros are being defined which must not be contained within the groups.

```
857 \newcommand{\LWR@firstpagetop}{} % for the home page alone
858 \newcommand{\LWR@pagetop}{} % for all other pages
859 \newcommand{\LWR@pagebottom}{}
860
861 \newcommand{\LWR@setfirstpagetopb}[1]{%
862 \renewcommand{\LWR@firstpagetop}{#1}
863 \catcode'\_=8
864 }
```

```
\SetFirstPageTop {\text and logos\}
```

```
865 \newcommand{\SetFirstPageTop}{%
866 \catcode'\_=12
867 \LWR@setfirstpagetopb
868 }
869 \newcommand{\LWR@setpagetopb}[1]{%
```

```
870 \renewcommand{\LWR@pagetop}{#1}
871 \catcode'\_=8
872 }
```

```
\SetPageTop {\text and logos}}
```

```
873 \newcommand{\SetPageTop}{%
874 \catcode'\_=12
875 \LWR@setpagetopb
876 }
877 \newcommand{\LWR@setpagebottomb}[1]{%
```

```
878 \renewcommand{\LWR@pagebottom}{#1}
879 \catcode'\_=8
880 }
```

```
\SetPageBottom {htext and logosi}
```

```
881 \newcommand{\SetPageBottom}{%
882 \catcode'\_=12
883 \LWR@setpagebottomb
884 }
```
885 \end{warpall}

## **33 CSS**

**for HTML output:** 886 \begin{warpHTML}

\LWR@currentcss The css filename to use. This may be changed mid-document using \NewCSS, allowing different css files to be used for different sections of the document.

887 \newcommand\*{\LWR@currentcss}{lwarp.css}

 $\text{NewCSS} \quad {\langle new\text{-}cos\text{-}filename\text{}.cos}\}$ 

Assigns the css file to be used by the following HTML pages.

```
888 \newcommand*{\LWR@newcssb}[1]{%
                    889 \renewcommand*{\LWR@currentcss}{#1}
                    890 \catcode'\_=8
                    891 }
                    892
                    893 \newcommand*{\NewCSS}{
                    894 \catcode'\_=12
                    895 \LWR@newcssb
                    896 }
                    897 \end{warpHTML}
for PRINT output: 898 \begin{warpprint}
                    899 \newcommand*{\NewCSS}[1]{}
                    900 \end{warpprint}
```
## **34 HTML meta description**

**for HTML output:** 901 \begin{warpHTML}

\LWR@currentHTMLdescription The html meta description to use.

This is placed inside an HTML meta tag at the start of each file. This may be changed mid-document using \NewHTMLdescription, allowing different HTML descriptions to be used for different sections of the document.

Do not use double quotes, and do not exceed 150 characters.

```
902 \newcommand{\LWR@currentHTMLdescription}{}
\NewHTMLdescription \{ \New HTML meta description.}}
                     Assigns the HTML file's description meta tag
                    903 \newcommand{\NewHTMLdescription}[1]{%
                    904 \renewcommand{\LWR@currentHTMLdescription}{#1}
                    905 }
                    906
                    907 \end{warpHTML}
for PRINT output: 908 \begin{warpprint}
                    909 \newcommand{\NewHTMLdescription}[1]{}
                    910 \end{warpprint}
```
## <span id="page-111-0"></span>**35 Footnotes**

Several kinds of footnotes are used: in a regular page, in a minipage, or as thanks in the titlepage. Each of these is handle differently.

### **35.1 Regular page footnotes**

In L<sup>AT</sup>EX  $2\varepsilon$  printed documents, footnotes are placed at the bottom of the printed page. For html, footnotes will be replaced by page notes using the pagenote package. Footnotes will then appear at the bottom of the HTML page.

See section [35.4](#page-112-0) for the implementation.

### **35.2 Minipage footnotes**

See section [62.2](#page-246-0) for minipage footnotes.

## **35.3 Titlepage thanks**

See section [42.6](#page-143-0) for titlepage footnotes.

### <span id="page-112-0"></span>**35.4 Regular page footnote implementation**

```
for HTML output: 911 \begin{warpHTML}
```
Delayed in case the user's preamble loaded and adjusted pagenote:

912 \AtEndPreamble{

\notedivision Prints the footnote heading at the end of the page.

913 \renewcommand\*{\notedivision} 914 {\BlockClassSingle{footnoteheader}{}}

To print the word "Notes:" at the top of the footnotes:

\renewcommand\*{\notedivision}| \\ {\BlockClassSingle{footnoteheader}{Notes:}}

 $\pmb{\text{h}}$  { $\langle num \rangle$ } { $\langle title \rangle$ }

Don't print page note headings in HTML page notes.

915 \renewcommand{\pagenotesubhead}[2]{}

 $\{id\}$   $\{\langle text \rangle\}$  Footnotes now become page notes.

916 \let\footnote\LWR@origpagenote

 $\cdot$  \notenuminnotes  $\{$ *(number*)}

Sets the page notes to use superscripts to match standard classes.

917 \renewcommand{\notenuminnotes}[1]{% 918 \textsuperscript{#1} }

\noteentry {\li note number } {\2: id } {\3: text } {\4: pagenum }}

919 \let\LWR@orignoteentry\noteentry 920 \renewcommand{\noteentry}[4]{%

\@currentlabel A label may be used inside a note, so the proper \@currentlabel must be set \cref@currentlabel

}

inside a group. Likewise for cleveref's \cref@currentlabel.

```
921 \begingroup%
922 \renewcommand*{\@currentlabel}{#1}%
923 \renewcommand*{\cref@currentlabel}{[pagenote][#1][]{#1}}%
Re-use pageref's code, with an extra endgroup:
924 \LWR@orignoteentry{#1}{#2}{#3}{#4}%
925 \endgroup%
```
\LWR@printpendingnotes Prints the page notes at the end of the section.

\newcommand\*{\LWR@printpendingnotes}{

If there are footnotes to print, open a new div and print the notes.

```
928 \ifthenelse{\cnttest{\value{pagenote}}{>}{0}}%
929 {
930 \begin{BlockClass}{footnotes}
```
Print any pending endnotes, allowing new endnotes to accumulate.

\LWR@origprintnotes\*

Start over with new page notes.

```
932 \setcounter{pagenote}{0}
933 \end{BlockClass}
934 }
935 {}
936 }
937 }% \AtEndPreamble
```
\end{warpHTML}

# **36 Marginpars**

**for HTML output:** 939 \begin{warpHTML}

 $\langle \text{marginpar}$  [ $\langle \text{left} \rangle$ ]  $\{ \langle \text{right} \rangle \}$ 

```
940 \renewcommand{\marginpar}[2][]{%
941 \LWR@htmlspanclass{marginpar}{#2}%
942 }
```

```
943 \end{warpHTML}
```
# **37 Splitting HTML files**

- Files are split according to FileDepth and CombineHigherDepths.
- Filenames are sanitized by \LWR@filenamenoblanks.
- \LWR@newhtmlfile finishes an HTML page, adds a comment to tell where and how to split the file, then starts a new HTML page.

```
for HTML & PRINT: 944 \begin{warpall}
           Ctr FileDepth {(section depth)} determines how deeply to break into new HTML files, similar to
                           tocdepth. The default of -5 produces one large HTML file.
                          945 \newcounter{FileDepth}
                          946 \setcounter{FileDepth}{-5}
Bool CombineHigherDepths Combile higher-level sections together into one file?
                          947 \newbool{CombineHigherDepths}
                          948 \booltrue{CombineHigherDepths}
                          949 \end{warpall}
       for HTML output: 950 \begin{warpHTML}
       \LWR@thisfilename The currently-active filename or number.
                          951 \newcommand*{\LWR@thisfilename}{}
    \LWR@thisnewfilename The filename being sanitized.
                          952 \newcommand*{\LWR@thisnewfilename}{}
   \LWR@filenamenoblanks {\filename}}
                           Convert blanks into dashes, removes short words, store result in
                           \LWR@thisfilename.
```
 $\triangle$  Be sure that this does not result in filename collisions! Use the optional TOC caption entry parameter for formatting. Remember to \protect LATEX commands which appear in section names and TOC captions.

```
953 \newcommand*{\LWR@filenamenoblanks}[1]{%
954 \begingroup
```
Locally temporarily disable direct-formatting commands, not used in filenames:

```
955 \renewcommand*{\HTMLunicode}[1]{}
956 \renewcommand*{\HTMLentity}[1]{##1}
957 \renewcommand*{\LWR@htmltagc}[1]{}
958 \DeclareExpandableDocumentCommand{\InlineClass}{m o m}{##3}
```
Ampersand becomes "and", which is a short word and is then removed from the filename.

```
959 \renewcommand*{\&}{and}
960 \renewcommand{\textit}[1]{##1}
961 \renewcommand{\textsc}[1]{##1}
962 \renewcommand{\textsl}[1]{##1}
963 \renewcommand{\textbf}[1]{##1}
964 \renewcommand{\texttt}[1]{##1}
965 \renewcommand{\textsf}[1]{##1}
966 \renewcommand{\textrm}[1]{##1}
967 \renewcommand{\textsuperscript}[1]{##1}
968 \renewcommand{\textsubscript}[1]{##1}
```
Replaces common symbols and short words with hyphens:

```
969 \edef\LWR@thisnewfilename{#1}
970 \fullexpandarg
```
Convert spaces into hyphens:

\StrSubstitute{\LWR@thisnewfilename}{ }{-}[\LWR@thisnewfilename]

Convert punctutation into hyphens:

```
972 \StrSubstitute{\LWR@thisnewfilename}{,}{-}[\LWR@thisnewfilename]
973 \StrSubstitute{\LWR@thisnewfilename}{'}{-}[\LWR@thisnewfilename]
974 \StrSubstitute{\LWR@thisnewfilename}%
975 {\LWR@origampersand}{-}[\LWR@thisnewfilename]
976 \StrSubstitute{\LWR@thisnewfilename}{+}{-}[\LWR@thisnewfilename]
977 \StrSubstitute{\LWR@thisnewfilename}{,}{-}[\LWR@thisnewfilename]
978 \StrSubstitute{\LWR@thisnewfilename}{/}{-}[\LWR@thisnewfilename]
979 \StrSubstitute{\LWR@thisnewfilename}{:}{-}[\LWR@thisnewfilename]
980 \StrSubstitute{\LWR@thisnewfilename}{;}{-}[\LWR@thisnewfilename]
```

```
981 \StrSubstitute{\LWR@thisnewfilename}{=}{-}[\LWR@thisnewfilename]
982 \StrSubstitute{\LWR@thisnewfilename}{?}{-}[\LWR@thisnewfilename]
983 \StrSubstitute{\LWR@thisnewfilename}{@}{-}[\LWR@thisnewfilename]
984 \StrSubstitute{\LWR@thisnewfilename}{"}{-}[\LWR@thisnewfilename]
985 \StrSubstitute{\LWR@thisnewfilename}%
986 {\textless}{-}[\LWR@thisnewfilename]
987 \StrSubstitute{\LWR@thisnewfilename}%
988 {\textgreater}{-}[\LWR@thisnewfilename]
989 \StrSubstitute{\LWR@thisnewfilename}{\#}{-}[\LWR@thisnewfilename]
990 \StrSubstitute{\LWR@thisnewfilename}{\%}{-}[\LWR@thisnewfilename]
991 \StrSubstitute{\LWR@thisnewfilename}{\{}{-}[\LWR@thisnewfilename]
992 \StrSubstitute{\LWR@thisnewfilename}{\}}{-}[\LWR@thisnewfilename]
993 \StrSubstitute{\LWR@thisnewfilename}{|}{-}[\LWR@thisnewfilename]
994 \StrSubstitute{\LWR@thisnewfilename}%
995 {\textbackslash}{-}[\LWR@thisnewfilename]
996 \StrSubstitute{\LWR@thisnewfilename}{^}{-}[\LWR@thisnewfilename]
997 \StrSubstitute{\LWR@thisnewfilename}{~{}}{-}[\LWR@thisnewfilename]
998 % "~{}" for babel
999 \StrSubstitute{\LWR@thisnewfilename}{[}{-}[\LWR@thisnewfilename]
1000 \StrSubstitute{\LWR@thisnewfilename}{]}{-}[\LWR@thisnewfilename]
1001 \StrSubstitute{\LWR@thisnewfilename}{'}{-}[\LWR@thisnewfilename]
```
Convert short words:

```
1002 \StrSubstitute{\LWR@thisnewfilename}{-s-}{-}[\LWR@thisnewfilename]
1003 \StrSubstitute{\LWR@thisnewfilename}{-S-}{-}[\LWR@thisnewfilename]
1004 \StrSubstitute{\LWR@thisnewfilename}{-a-}{-}[\LWR@thisnewfilename]
1005 \StrSubstitute{\LWR@thisnewfilename}{-A-}{-}[\LWR@thisnewfilename]
1006 \StrSubstitute{\LWR@thisnewfilename}{-an-}{-}[\LWR@thisnewfilename]
1007 \StrSubstitute{\LWR@thisnewfilename}{-AN-}{-}[\LWR@thisnewfilename]
1008 \StrSubstitute{\LWR@thisnewfilename}{-to-}{-}[\LWR@thisnewfilename]
1009 \StrSubstitute{\LWR@thisnewfilename}{-TO-}{-}[\LWR@thisnewfilename]
1010 \StrSubstitute{\LWR@thisnewfilename}{-by-}{-}[\LWR@thisnewfilename]
1011 \StrSubstitute{\LWR@thisnewfilename}{-BY-}{-}[\LWR@thisnewfilename]
\label{thm:thm:main} $$1012 \StrSubstitute {\LWR@thisnewfilename} {- of -}{-}[\LWR@thisnewfilename]1013 \StrSubstitute{\LWR@thisnewfilename}{-OF-}{-}[\LWR@thisnewfilename]
1014 \StrSubstitute{\LWR@thisnewfilename}{-and-}{-}[\LWR@thisnewfilename]
1015 \StrSubstitute{\LWR@thisnewfilename}{-AND-}{-}[\LWR@thisnewfilename]
1016 \StrSubstitute{\LWR@thisnewfilename}{-for-}{-}[\LWR@thisnewfilename]
1017 \StrSubstitute{\LWR@thisnewfilename}{-FOR-}{-}[\LWR@thisnewfilename]
1018 \StrSubstitute{\LWR@thisnewfilename}{-the-}{-}[\LWR@thisnewfilename]
1019 \StrSubstitute{\LWR@thisnewfilename}{-THE-}{-}[\LWR@thisnewfilename]
```
Convert multiple hyphens:

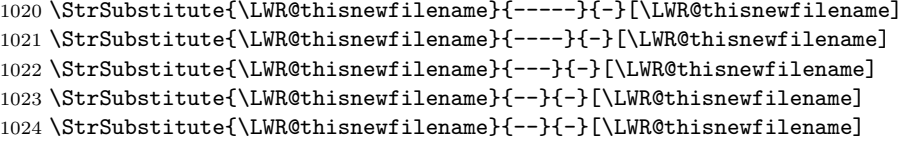

```
1025 % emdash
1026 \StrSubstitute{\LWR@thisnewfilename}{–}{-}[\LWR@thisnewfilename]
1027 % endash
1028 \global\let\LWR@thisfilename\LWR@thisnewfilename% return a global result
1029 \endgroup
1030 }
```

```
\LWR@newhtmlfile {\section name}}
```
Finishes the current html page with footnotes, footer, navigation, then starts a new html page with an html comment telling where to split the page and what the new filename and css are, then adds navigation, side TOC, header, and starts the text body.

```
1031 \newcommand*{\LWR@newhtmlfile}[1]{
```
At the bottom of the ending file:

```
1032 \LWR@htmlelementclassend{section}{textbody}
1033
1034 \LWR@printpendingnotes
1035
1036 \LWR@htmlelement{footer}
1037
1038 \LWR@pagebottom
1039
1040 \LWR@htmlelementend{footer}
```
No bottom navigation if are finishing the home page: Presumably has a table-ofcontents printed.

```
1041 \ifnumcomp{\value{LWR@htmlfilenumber}}{>}{0}{\LWR@botnavigation}{}
```

```
End of this HTML file:
```

```
1042 \LWR@stoppars
1043 \LWR@htmltag{/body}\LWR@orignewline
1044 \LWR@htmltag{/html}\LWR@orignewline
1045
1046 \addtocounter{LWR@htmlfilenumber}{1}%
```
If using a filename, create a version without blanks. The filename without blanks will be placed into **\LWR@thisfilename**. If not using a filename, the file number will be used instead.

```
1047 \ifbool{FileSectionNames}%
1048 {\LWR@filenamenoblanks{#1}}
1049 {\renewcommand*{\LWR@thisfilename}{\theLWR@htmlfilenumber}}
```
Include an HTML comment to instruct lwarpmk where to split the files apart. Uses pipe-separated fields for split\_html.gawk. Uses monospaced font with ligatures disabled for everything except the title.

```
1050 \LWR@htmlblockcomment{%
1051 \LWR@origtexttt{|Start file|%
1052 \LWR@htmlsectionfilename{\LWR@thisfilename}|}%
1053 }
```
At the top of the starting file:

```
1054 \LWR@stoppars
1055
1056 \LWR@filestart{ –- #1}% there is an EMdash in front of the #1
1057
1058 \LWR@topnavigation
1059
1060 \LWR@htmlelement{header}
1061
1062 \LWR@pagetop
1063
1064 \LWR@htmlelementend{header}
1065
1066 \ifcsvoid{thetitle}{}{\LWR@printthetitle}
1067
1068 \LWR@sidetoc
1069
1070 \LWR@htmlelementclass{section}{textbody}
1071
1072 \LWR@stoppars
1073
1074 \setcounter{LWR@latestautopage}{\value{page}}
1075 }
```

```
1076 \end{warpHTML}
```
# **38 Sectioning**

Sectioning and cross-references have been emulated from scratch, rather than try to patch several layers of existing LATEX code and packages. Formatting is handled by css, so the emulated code has much less work to do than the print versions.

Unicode Section names and the resulting filenames with accented characters are partially supported, depending on the ability of pdflatex to generate characters and  $\triangle$  pdf totext to read them. If extra symbols appear in the text, it may be that pdflatex is actually producing a symbol over or under a character, resulting in pdftotext picking up the accent symbol separately.

 $X_{\overline{d}}$  and  $\text{Lua}$  directly support accented section and file names.

**for HTML output:** 1077 \begin{warpHTML}

## **38.1 Book class commands**

\mainmatter Declare the main matter section of the document. Does not reset the page number,  $\triangle$  which must be consecutive arabic numbers for the HTML conversion.

```
1078 \newbool{LWR@mainmatter}
1079 \DeclareDocumentCommand{\mainmatter}{}{%
1080 \booltrue{LWR@mainmatter}%
1081 }
```
\frontmatter Declare the front matter section of the document, using arabic numbering for the internal numbering. Does not reset the page number.

```
1082 \DeclareDocumentCommand{\frontmatter}{}{%
1083 \boolfalse{LWR@mainmatter}%
1084 }
```
\backmatter Declare the back matter section of the document. Does not reset the page number.

```
1085 \DeclareDocumentCommand{\backmatter}{}{%
1086 \boolfalse{LWR@mainmatter}
1087 }
```
### **38.2 Sectioning support macros**

\LWR@sectionumber {\section type}}

Typeset a section number and its trailing space with CSS formatting:

```
1088 \newcommand*{\LWR@sectionnumber}[1]{%
1089 \InlineClass{sectionnumber}{#1} %
1090 }
```
autosec A tag used by the TOC and index.

\LWR@createautosec {\section type}}

Create an autosection tag.

```
1091 \newcommand*{\LWR@createautosec}[1]{%
1092 \LWR@htmltag{#1 id="autosec-\thepage"{}}%
1093 }
```
 $\L{WRQpushoneclose}$  { $\{depth\}$  { $\{printclose\}$ } Stacks the new sectioning level's closing tag, to be used when this section is closed some time later.

 $\triangle$  \LWR@stoppars must be executed first.

1094 \NewDocumentCommand{\LWR@pushoneclose}{m m}{\pushclose{#2}{#1}}

\LWR@startnewdepth  ${\langle \text{depth}\rangle } {\langle \text{printclose}\rangle}$ 

Closes currently stacked tags of a lesser level, then opens the new nesting level by saving this new sectioning level's closing tag for later use.

 $\triangle$  \LWR@stoppars must be executed first.

1095 \NewDocumentCommand{\LWR@startnewdepth}{m m}{%

Close any stacked sections up to this new one.

1096 \LWR@closeprevious{#1}%

Push a new section depth:

```
1097 \LWR@pushoneclose{#1}{#2}%
1098 }
```
Ctr LWR@prevFileDepth Remembers the previous LWR@FileDepth.

Initialized to a deep level so that any section will trigger a new html page after the home page.

1099 \newcounter{LWR@prevFileDepth} 1100 \setcounter{LWR@prevFileDepth}{\LWR@depthsubparagraph}

\LWR@section \*  $[\langle TOC \; name \rangle] \; {\langle name \rangle} \; {\langle \; sectiontype \rangle}$ 

The common actions for the high-level sectioning commands.

```
1101 \DeclareDocumentCommand{\LWR@section}{m m m m}{%
1102 \LWR@traceinfo{LWR@section}%
1103 \LWR@stoppars%
```
Cancel special minipage horizontal space interaction:

```
1104 \global\boolfalse{LWR@minipagethispar}%
```
Generate a new LaTeX page so that TOC and index page number points to the section:

```
1105 \LWR@orignewpage%
1106
```
Start a new HTML file if not starred, and is a shallow sectioning depth:

```
1107 \LWR@traceinfo{LWR@section: testing about to start a new HTML file}%
1108 \IfBooleanTF{#1}{}{% not starred
1109 \ifthenelse{%
1110 \cnttest{\csuse{LWR@depth#4}}{<=}{\value{FileDepth}}%
1111 \AND%
1112 \setminus (%)
1113 \NOT\boolean{CombineHigherDepths}\OR%
1114 \cnttest{\csuse{LWR@depth#4}}{<=}{\value{LWR@prevFileDepth}}%
1115 \ \bigr)\%1116 }%
```
If so: start a new HTML file:

```
1117 {% new file
1118 \LWR@traceinfo{LWR@section: new HTML file}%
```
See if there was an optional TOC name entry:

```
1119 \IfNoValueTF{#2}%
```
If no optional entry

1120 {\LWR@newhtmlfile{#3}}%

If yes an optional entry

```
1121 {\LWR@newhtmlfile{#2}}%
1122 }% new file
```
Else: No new HTML file:

1123 {}% not new file 1124 }% not starred

Remember this section's name for \nameref:

```
1125 \LWR@traceinfo{LWR@section: about to LWR@setlatestname}%
1126 \IfValueTF{#2}{\LWR@setlatestname{#2}}{\LWR@setlatestname{#3}}%
```
Print an opening comment with the level and the name; ex: "section" "Introduction"

```
1127
1128 \LWR@htmlcomment{Opening #4 ''#3''{}}
1129
```
For inline sections paragraph and subparagraph, start a new paragraph now:

```
1130 \ifthenelse{%
1131 \cnttest{\csuse{LWR@depth#4}}{>=}{\LWR@depthparagraph}%
1132 }%
1133 {\LWR@startpars}
1134 {}
```
Create the opening tag with an autosec:

```
1135 \LWR@createautosec{\csuse{LWR@tag#4}}%
```
If not starred, step counter and add to TOC:

```
1136 \IfBooleanTF{#1}%
1137 {}% starred
1138 {% not starred
```
Only add a numbered TOC entry if section number is not too deep:

```
1139 \ifthenelse{%
1140 \cnttest{\csuse{LWR@depth#4}}{<=}{\value{secnumdepth}}%
1141 }%
1142 {% if secnumdepth
```
If in the main matter, step the counter and add the TOC entry. For article class, lwarp assumes that all is mainmatter.

```
1143 \LWR@traceinfo{LWR@section: about to test main matter}%
1144 \ifbool{LWR@mainmatter}%
1145 {%
1146 \LWR@traceinfo{LWR@section: yes mainmatter}%
1147 \refstepcounter{#4}%
```
Add main matter numbered TOC entry with the TOC name or the regular name:

```
1148 \LWR@traceinfo{LWR@section: about to addcontentsline}%
1149 \addcontentsline{toc}{#4}%
1150 {\protect\LWR@sectionnumber{\csuse{the#4}}%
1151 \IfValueTF{#2}{#2}{#3}}%
```

```
1152 \LWR@traceinfo{LWR@section: finished addcontentsline}%
1153 }% end of if main matter
 If not main matter, add unnumbered TOC name or regular name:
1154 {% not main matter
1155 \LWR@traceinfo{LWR@section: no main matter}%
1156 \addcontentsline{toc}{#4}{\IfValueTF{#2}{#2}{#3}}%
1157 }% end of not main matter
1158 }% end of secnumdepth
 Deeper than secnumdepth, so add an unnumbered TOC entry:
1159 {%
1160 \addcontentsline{toc}{#4}{\IfValueTF{#2}{#2}{#3}}%
1161 }%
 For part, print the section type:
1162 \ifbool{LWR@mainmatter}%
1163 {%
1164 \ifthenelse{%
1165 \(\cnttest{\csuse{LWR@depth#4}}{<=}%
1166 {\value{secnumdepth}}\) \AND
1167 \(\cnttest{\csuse{LWR@depth#4}}{<=}{\LWR@depthpart}\)
1168 }%
1169 {\csuse{#4name}~{}}%
1170 {}%
 Print the section number:
1171 \LWR@traceinfo{LWR@section: about to print section number}%
1172 \ifthenelse{%
1173 \cnttest{\csuse{LWR@depth#4}}{<=}{\value{secnumdepth}}%
1174 }%
1175 {\protect\LWR@sectionnumber{\csuse{the#4}}}%
1176 {}%
1177 \LWR@traceinfo{LWR@section: finished print section number}%
1178 }{}%
1179 }% end of not starred
```
Print the section name:

#3

close the heading tag, such as /H2

\LWR@htmltag{\csuse{LWR@tag#4end}}%

Generate a L<sup>AT</sup>FX label:

```
1182 \label{autopage-\thepage}%
```
Start paragraph handing unless is an inline paragraph or subparagraph:

```
1183 \ifthenelse{%
1184 \cnttest{\csuse{LWR@depth#4}}{<}{\LWR@depthparagraph}}%
1185 {\LWR@startpars}%
1186 {}%
```
If not starred, remember the previous depth to possibly trigger a new html page.

A starred section does not trigger a new html page at the beginning of this macro, so it should not affect it here at the end either. This became an issue when a **\listoftables** was tested in the middle of the document. The **\chapter\*** for the list was not allowing a new HTML page for the section following it while CombineHigherDepths was true.

```
1187 \IfBooleanTF{#1}{}{% not starred
1188 \setcounter{LWR@prevFileDepth}{\csuse{LWR@depth#4}}%
1189 }% not starred
1190 \LWR@traceinfo{LWR@section: done}%
1191 }
```
### **38.3 \section and friends**

```
\part * [\langle TOC \ name \rangle] {\langle name \rangle}
      1192 \@ifundefined{chapter}
      1193 {}
      1194 {%
      1195 \DeclareDocumentCommand{\part}{s o m}{%
      1196 \LWR@stoppars%
      1197
      1198 \LWR@startnewdepth{\LWR@depthpart}{\LWR@printclosepart}%
      1199
      1200 \LWR@section{#1}{#2}{#3}{part}%
      1201 }
      1202 }
```
 $\text{chapper}$  \*  $[\langle TOC \ name \rangle] \ \{\langle name \rangle\}$ 

 \@ifundefined{chapter} {} {%

```
1206 \DeclareDocumentCommand{\chapter}{s o m}{%
                1207 \LWR@traceinfo{chapter #3}%
                1208 \LWR@stoppars%
                1209 \LWR@startnewdepth{\LWR@depthchapter}{\LWR@printclosechapter}%
                1210
                1211 \LWR@traceinfo{chapter: about to LWR@section}%
                1212 \LWR@section{#1}{#2}{#3}{chapter}%
                1213 \LWR@traceinfo{chapter: done}%
                1214 }
                1215 }
      \section * [\langle TOC \ name \rangle] \ \{\langle name \rangle\}1216 \DeclareDocumentCommand{\section}{s o m}{%
                1217 \LWR@stoppars%
                1218
                1219 \LWR@startnewdepth{\LWR@depthsection}{\LWR@printclosesection}%
                1220
                1221 \LWR@section{#1}{#2}{#3}{section}%
                1222 }
   \subsection * [\langle TOC \ name \rangle] \ {\langle name \rangle\}1223 \DeclareDocumentCommand{\subsection}{s o m}{%
                1224 \LWR@stoppars%
                1225
                1226 \LWR@startnewdepth{\LWR@depthsubsection}{\LWR@printclosesubsection}%
                1227
                1228 \LWR@section{#1}{#2}{#3}{subsection}%
                1229 }
\sub{subselection * [\langle TOC \; name \rangle] \; {\langle name \rangle}1230 \DeclareDocumentCommand{\subsubsection}{s o m}{%
                1231 \LWR@stoppars%
                1232
                1233 \LWR@startnewdepth{\LWR@depthsubsubsection}%
                1234 {\LWR@printclosesubsubsection}%
                1235
                1236 \LWR@section{#1}{#2}{#3}{subsubsection}%
                1237 }
    \langleparagraph * [\langle TOC \ name \rangle] {\langle name \rangle}
                1238 \DeclareDocumentCommand{\paragraph}{s o m}{%
                1239 \LWR@stoppars%
```

```
1241 \LWR@startnewdepth{\LWR@depthparagraph}{\LWR@printcloseparagraph}%
1242
1243 \LWR@section{#1}{#2}{#3}{paragraph}%
1244 }
```

```
\sub{subparame} *(TOC name) \{ \langle name \rangle \}
```

```
1245 \DeclareDocumentCommand{\subparagraph}{s o m}{%
1246 \LWR@stoppars%
1247
1248 \LWR@startnewdepth{\LWR@depthsubparagraph}{\LWR@printclosesubparagraph}%
1249
1250 \LWR@section{#1}{#2}{#3}{subparagraph}%
1251 }
```
\end{warpHTML}

# **39 Starting a new file**

**for HTML output:** 1253 \begin{warpHTML}

\MetaLanguage Default language for the HTML lang tag.

```
1254 \newcommand*{\MetaLanguage}{en-US}
```

```
\text{LWROfilestart} \{\{\textit{title\_suffix}\}\}
```
Creates the opening HTML tags.

\newcommand\*{\LWR@filestart}[1]{

Locally temporarily disable direct-formatting commands:

```
1256 \begingroup
1257 \renewcommand{\textit}[1]{##1}% not used in filenames
1258 \renewcommand{\textsc}[1]{##1}
1259 \renewcommand{\textsl}[1]{##1}
1260 \renewcommand{\textbf}[1]{##1}
1261 \renewcommand{\texttt}[1]{##1}
1262 \renewcommand{\textsf}[1]{##1}
1263 \renewcommand{\textrm}[1]{##1}
1264 \renewcommand{\textsuperscript}[1]{##1}
1265 \renewcommand{\textsubscript}[1]{##1}
1266 \renewcommand*{\HTMLunicode}[1]{}
```

```
1267 \renewcommand*{\HTMLentity}[1]{}
1268 \RenewDocumentCommand{\LWR@htmlspanclass}{m o +m}{##3}
1269 \DeclareExpandableDocumentCommand{\InlineClass}{m o m}{##3}
 Create the page's HTML header:
1270 \LWR@htmltag{!DOCTYPE html}\LWR@orignewline
 The language is user-adjustable:
1271 \LWR@htmltag{html lang="\MetaLanguage"{}}\LWR@orignewline
 Start of the meta data:
1272 \LWR@htmltag{head}\LWR@orignewline
 Charset is fixed at UTF-8:
1273 \LWR@htmltag{meta charset="UTF-8" /}\LWR@orignewline
 lwarp is the generator:
1274 \LWR@htmltag{meta name="generator" content="LaTeX lwarp package" /}%
1275 \LWR@orignewline
 If there is a description, add it now:
1276 \ifdefempty{\LWR@currentHTMLdescription}{}{%
1277 \LWR@htmltag{%
1278 meta name="description" content="\LWR@currentHTMLdescription" /}%
1279 \LWR@orignewline
1280 }%
 Mobile-friendly viewport:
1281 \LWR@htmltag{meta name="viewport" %
1282 content="width=device-width, initial-scale=1.0" /}%
1283 \LWR@orignewline
 IE patch:
1284 \LWR@htmltag{!{-}{-}[if lt IE 9]}\LWR@orignewline
1285 \LWR@htmltag{%
1286 script src="http://html5shiv.googlecode.com/svn/trunk/html5.js"{}}%
1287 \LWR@htmltag{/script}\LWR@orignewline
1288 \LWR@htmltag{![endif]{-}{-}}\LWR@orignewline
 The page's title:
```

```
1289 \ifcsvoid{thetitle}{}{%
1290 \LWR@htmltag{title}\thetitle#1\LWR@htmltag{/title}\LWR@orignewline%
1291 }%
```
The page's stylesheet:

```
1292 \LWR@htmltag{%
1293 link rel="stylesheet" type="text/css" href="\LWR@currentcss" /}%
1294 \LWR@orignewline
```
Optional MathJax support. The html tags must be turned off during the verbatim input, and the paragraph handling which was turned on at the end of verbatim input must be immediately turned off again.

```
1295 \ifbool{mathjax}%
1296 {%
1297 \boolfalse{LWR@verbtags}
1298 \VerbatimInput{lwarp_mathjax.txt}%
1299 \booltrue{LWR@verbtags}
1300 \LWR@stoppars
1301 }% end of mathjax
1302 {}%
```
End of the header:

\LWR@htmltag{/head}\LWR@orignewline

Start of the body:

```
1304 \LWR@htmltag{body}\LWR@orignewline
1305 \endgroup
1306 }
```
\end{warpHTML}

# **40 Starting HTML output**

**for HTML output:** 1308 \begin{warpHTML}

\LWR@LwarpStart Executed at the beginning of the entire document.

```
1309 \newcommand*{\LWR@LwarpStart}
1310 {%
```
Expand and detokenize \HomeHTMLFileName and \HTMLFileName:

```
1311 \edef\LWR@strresult{\HomeHTMLFileName}
1312 \edef\HomeHTMLFileName{\detokenize\expandafter{\LWR@strresult}}
1313 \edef\LWR@strresult{\HTMLFileName}
1314 \edef\HTMLFileName{\detokenize\expandafter{\LWR@strresult}}
```
Force onecolumn:

```
1315 \LWR@origonecolumn%
```
Reduce chance of line overflow in verbatim environments:

```
1316 \LWR@origscriptsize%
```
In PDF output, don't allow line breaks to interfere with HTML tags:

```
1317 \LWR@origraggedright%
1318 \let\\\LWR@endofline%
```
Spread the lines for pdftotext to read them well:

```
1319 \linespread{1.3}%
```
For pdftotext to reliably identify paragraph splits:

```
1320 \setlength{\parindent}{0pt}
1321 \setlength{\parskip}{2ex}
```
For the lateximages record file:

1322 \immediate\openout\LWR@file=lateximages.txt

Removes space after the caption in the HTML:

```
1323 \setlength{\belowcaptionskip}{-3ex}
```
Redefine the plain page style to be empty when used by index pages:

```
1324 \renewcommand{\ps@plain}{}
```

```
\centering Not used in the html environment:
\raggedleft
\raggedright ^{1325} \renewcommand*{\centering}{}
             1326 \renewcommand*{\raggedleft}{}
             1327 \renewcommand*{\raggedright}{}
```
Plug in some new actions. This is done just before the document start so that they won't be over-written by some other package.

Tabular:

```
1328 \let\LWR@origtabular\tabular
1329 \let\LWR@origendtabular\endtabular
1330 \let\tabular\LWR@tabular
1331 \let\endtabular\endLWR@tabular
```
Float captions:

\let\LWR@origcaption\caption

Labels: \ltx@label is used in amsmath environments and is also patched by Label in HTML cleveref.

\let\ltx@label\LWR@htmlmathlabel

Logos:

```
1334 \let\TeX\LWR@TeX
1335 \let\LaTeX\LWR@LaTeX
1336 \let\LuaTeX\LWR@LuaTeX
1337 \let\LuaLaTeX\LWR@LuaLaTeX
1338 \let\XeTeX\LWR@XeTeX
1339 \let\XeLaTeX\LWR@XeLaTeX
1340 \let\ConTeXt\LWR@ConTeXt
```
Graphics:

```
1341 \let\textcolor\LWR@textcolor
1342 \let\pagecolor\LWR@pagecolor
1343 \let\colorbox\LWR@colorbox
1344 \let\fcolorbox\LWR@fcolorbox
1345 \let\rotatebox\LWR@rotatebox
1346 \let\scalebox\LWR@scalebox
1347 \let\reflectbox\LWR@reflectbox
```
Not yet started any paragraph handling:

```
1348 \global\boolfalse{LWR@doingapar}
1349 \global\boolfalse{LWR@doingstartpars}
```
Start a new HTML file and a header:

```
1350 \LWR@filestart{}
1351 \LWR@htmltag{header}\LWR@orignewline
1352 \LWR@startpars
1353 \LWR@firstpagetop
1354 \LWR@stoppars
1355 \LWR@htmltag{/header}\LWR@orignewline
```

```
1356 \LWR@htmltag{section class="textbody"{}}
1357 \LWR@origpagestyle{empty}
```
Document and page settings:

```
1358 \mainmatter
1359 \LWR@origpagenumbering{arabic}
```
Set default titlepage thanks footnote marks. See section [42.6.](#page-143-0)

```
1360 \if@titlepage
1361 \thanksmarkseries{arabic}
1362 \else
1363 \thanksmarkseries{fnsymbol}
1364 \overline{1}
```
Initial default patch for fancyvrb:

```
1365 \fvset{frame=none}%
```
The ampersand is redefined active, and acts depending on whether it is inside a tabular.

\catcode'\&=\active

Allow HTML paragraphs to begin:

```
1367 \LWR@startpars
1368 }
```
\end{warpHTML}

# **41 Ending HTML output**

**for HTML output:** 1370 \begin{warpHTML}

\LWR@requesttoc  $\{ \text{boolean} \} \{ \text{suffix} \}$  Requests that a toc, lof, or lot be generated.

```
1371 \newcommand*{\LWR@requesttoc}[2]{%
1372 \ifbool{#1}
1373 {
1374 \expandafter\newwrite\csuse{tf@#2}
1375 \immediate\openout \csuse{tf@#2} \jobname.#2\relax
1376 }{}
1377 }
```
\LWR@LwarpEnd Final stop of all html output:

```
1378 \newcommand*{\LWR@LwarpEnd}
1379 {
1380 \LWR@stoppars
1381 \LWR@closeprevious{\LWR@depthfinished}
```
At the bottom of the ending file:

Close the textbody:

\LWR@htmlelementclassend{section}{textbody}

Print any pending footnotes:

\LWR@printpendingnotes

Create the footer:

```
1384 \LWR@htmlelement{footer}
1385
1386 \LWR@pagebottom
1387
1388 \LWR@htmlelementend{footer}
```
No bottom navigation if are finishing the home page: Presumably has a table-of-contents printed.

```
1389 \ifnumcomp{\value{LWR@htmlfilenumber}}{>}{0}{\LWR@botnavigation}{}
```

```
1390 \LWR@stoppars% final stop of all paragraphs
```
Finish the HTML file:

```
1391 \LWR@htmltag{/body}\LWR@orignewline
1392 \LWR@htmltag{/html}\LWR@orignewline
```
Seems to be required sometimes:

\LWR@orignewpage

For lateximage commands:

 \immediate\closeout\LWR@file }

\end{warpHTML}

# **42 Titles and the titling package**

Supports and extends the titling package.

Additional functions include \published and \subtitle, and the \author command has an additional \affiliation command to provide an affiliation and other additional information for each author in the title page. The affiliation information is removed when using \theauthor in the main text.

The titling package maintains the definitions of \thetitle, \theauthor, etc., after the title has been typeset. These commands are to be used to refer to the document's title and author, etc., in the main text. These definitions have the \thanks and \affiliation removed, and for author the \and is replaced to generate a simple inline list of authors separated by commas.

\printtitle, \printauthor, etc., are provided for use inside the titlepage or titlingpage environments, and these retain the \thanks and \affiliation.

Several additional hooks are provided in addition to titling:

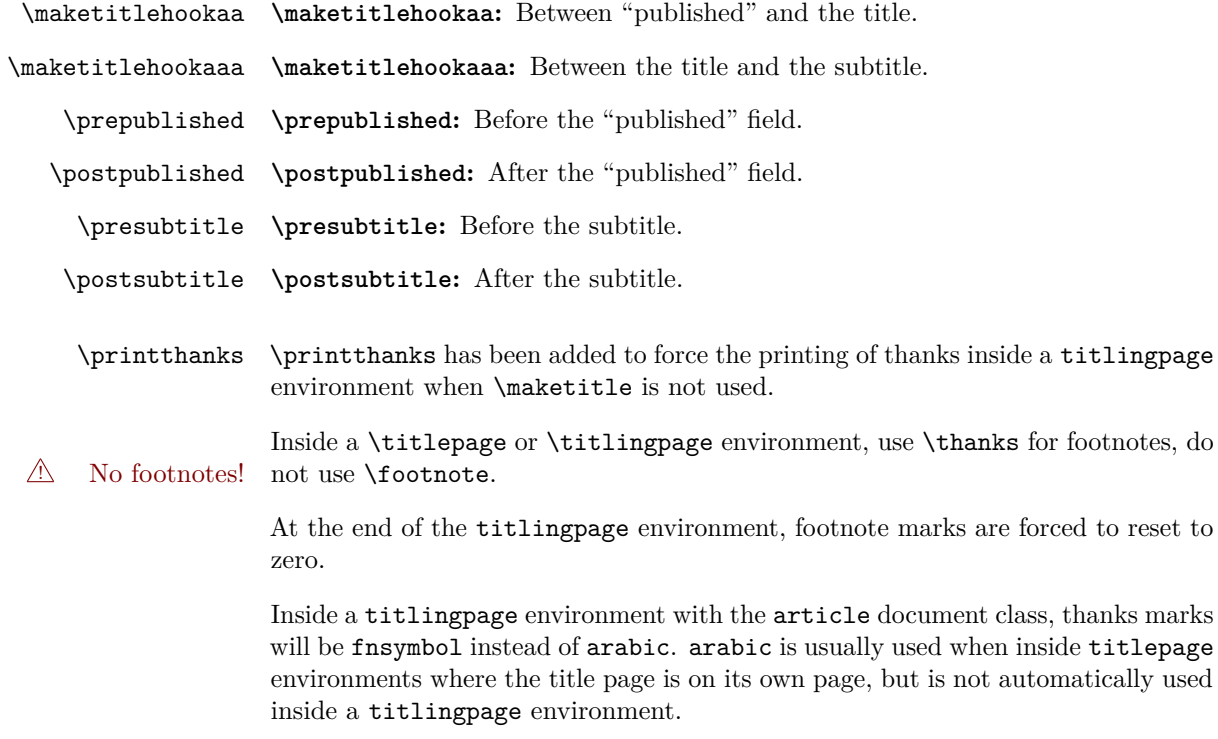

To force the thanks marks to be arabic:

```
\begin{titlingpage}
\thanksmarkseries{arabic}
...
```
## **42.1 Setting the title, etc.**

The following provide setting commands for both HTML and print outputs.

\published \@title, \@subtitle, \@author, etc. store the values as originally assigned, in- \title \subtitle \author \date cluding any \thanks, \and, or \affiliation. These are low-level macros intended to be used by other macros only inside a titlepage or titlingpage, and are used by \maketitle. The author is printed inside a single-column table, which becomes multiple single-column tables if multiples authors are included. \printpublished \printtitle, \printsubtitle, etc. are user-level macros intended to be used \printtitle \printsubtitle \printauthor \printdate in titlepage and titlingpage environments in cases where \maketitle is not desired. These commands preserve the \thanks, etc., and should not be used in the main text. The author is printed inside a single-column table, which becomes multiple single-column tables if multiples authors are included. \thepublished \thetitle, \thesubtitle, \theauthor, etc. are user-level sanitized versions which \thetitle \thesubtitle \theauthor \thedate have removed the **\thanks** and **\affiliation**, and **\and** is changed for inline text usage. The author is printed inline without \affiliation or \thanks, with \and placing commas between multiple authors. Thus, these commands are to be used in the main text whenever the user wishes to refer to the document's title and such. One practical use for this is to place the authors at the bottom of each HTML page, such as:

\SetPageBottom {\text\}}

\SetPageBottom{ \begin{center}\textcopyright~2016 \theauthor\end{center} }

\author  $\{a, u\}$  While using \maketitle, the author is treated as a single-column table \and and the \and feature finishes the current table then starts a new one for the next author. Each author thus is placed into its own table, and an affiliation may be placed on its own line such as

\author{Name \\ Affiliation \and Second Name \\ Second Affiliation}

After \maketitle has completed, \theauthor retains the definition of the author, but \and is changed to become a comma and a space, intending to print the authors

names separated by spaces. This fails when affiliations are included on their own table rows.

A solution, provide here, is to define a macro \affiliation which during \maketitle starts a new table row and adds the affiliation, but after \maketitle is finished \affiliation is re-defined to throw away its argument, thus printing only the author names when \author is later used inline.

```
\left\{\text{iteration} \quad \{\text{text}\}
```
Adds the affiliation to the author for use in \maketitle. Nullified when later used for inline use of \theauthor.

```
for HTML output: 1397 \begin{warpHTML}
                  1398 \newrobustcmd{\affiliation}[1]{\\ \InlineClass{affiliation}{#1}}
                  1399 \end{warpHTML}
```

```
for PRINT output: 1400 \begin{warpprint}
                   1401 \newrobustcmd{\affiliation}[1]{\\ \textsc{\small#1}}
                   1402 \end{warpprint}
```
The following are based on the original titling code:

```
for HTML & PRINT: 1403 \begin{warpall}
```
\author  $\{\langle text \rangle\}$ 

Redefined to nullify \affiliation, etc. before printing the authors inline.

\@author retains the entire author with its \thanks, while \theauthor will have \thanks removed and \and simplified.

```
1404 \renewcommand{\author}[1]{%
1405 \gdef\@author{#1}
1406 \begingroup
1407 \renewcommand{\thanks}[1]{}
1408 \renewcommand{\and}{\unskip, }
1409 \renewcommand{\thanksmark}[1]{}
1410 \renewcommand{\thanksgap}[1]{}
1411 \renewcommand{\affiliation}[1]{}
1412 \protected@xdef\theauthor{#1}
1413 \endgroup}
```
\published  $\{\langle text \rangle\}$ 

```
1414 \newcommand{\published}[1]{%
1415 \gdef\@published{#1}
```

```
1416 \begingroup
1417 \renewcommand{\thanks}[1]{}
1418 \renewcommand{\thanksmark}[1]{}
1419 \renewcommand{\thanksgap}[1]{}
1420 \protected@xdef\thepublished{#1}
1421 \endgroup
1422 }
1423 \newcommand{\@published}{}
1424 \newcommand{\thepublished}{}
```

```
\subtitle \{\langle text \rangle\}
```

```
1425 \newcommand{\subtitle}[1]{%
1426 \gdef\@subtitle{#1}
1427 \begingroup
1428 \renewcommand{\thanks}[1]{}
1429 \renewcommand{\thanksmark}[1]{}
1430 \renewcommand{\thanksgap}[1]{}
1431 \protected@xdef\thesubtitle{#1}
1432 \endgroup
1433 }
1434 \newcommand{\@subtitle}{}
1435 \newcommand{\thesubtitle}{}
1436 \end{warpall}
```
## **42.2 Changes to HTML titlepage and titlingpage**

**for HTML output:** 1437 \begin{warpHTML}

 $E_{\text{nv}}$  titlepage Sets up a titlepage div with a LAT<sub>F</sub>X PDF minipage inside.

1438 \renewenvironment\*{titlepage} 1439 {\BlockClass{titlepage}\LWR@subminipage} 1440 {\LWR@endsubminipage\endBlockClass}

#### Env titlingpage

1441 \renewenvironment\*{titlingpage} 1442 {%

Start an HTML titlepage div:

1443 \begin{titlepage}

Prepare for a custom version of **\maketitle** inside the titlingpage:

```
1444 \LWR@maketitlesetup
1445 \let\maketitle\LWR@titlingmaketitle
1446 }
1447 {
```
At the end of the environment, end the HTML titlepage div:

1448 \end{titlepage}

Reset the footnote counter:

1449 \@bscontmark 1450 }

1451 \end{warpHTML}

#### **for HTML & PRINT:** 1452 \begin{warpall}

\printthanks Forces the \thanks to be printed.

This is necessary in a titlingpage environment when \maketitle was not used.

1453 \newcommand\*{\printthanks}{\@thanks}

Env titlingpage At the end of the titlingpage for both print and HTML, reset footnote markers to zero.

1454 \AtEndEnvironment{titlingpage}{\@bscontmark}

1455 \end{warpall}

### **42.3 Printing the title, etc. in HTML**

The following are for printing the title, etc. in a titlepage or a titlingpage in HTML:

#### **for HTML output:** 1456 \begin{warpHTML}

Patch the pre/post title/author/date to add HTML tags, then initilize:

```
1457 \newcommand{\prepublished}[1]{%
1458 \def\@bsprepublished{\BlockClass{published}#1}%
1459 }
1460
```

```
1461 \newcommand{\postpublished}[1]{%
1462 \def\@bspostpublished{#1\endBlockClass}%
1463 }
1464
1465 \renewcommand{\pretitle}[1]{%
1466 \def\@bspretitle{#1\LWR@stoppars\LWR@htmltag{h1}}%
1467 }
1468
1469 \renewcommand{\posttitle}[1]{%
1470 \def\@bsposttitle{\LWR@htmltag{/h1}\LWR@startpars#1}%
1471 }
1472
1473 \newcommand{\presubtitle}[1]{%
1474 \def\@bspresubtitle{\BlockClass{subtitle}#1}%
1475 }
1476
1477 \newcommand{\postsubtitle}[1]{%
1478 \def\@bspostsubtitle{#1\endBlockClass}%
1479 }
1480
1481 \renewcommand{\preauthor}[1]{%
1482 \def\@bspreauthor{\BlockClass{author}#1}%
1483 }
1484
1485 \renewcommand{\postauthor}[1]{%
1486 \def\@bspostauthor{#1\endBlockClass}%
1487 }
1488
1489 \renewcommand{\predate}[1]{%
1490 \def\@bspredate{#1\BlockClass{titledate}}%
1491 }
1492
1493 \renewcommand{\postdate}[1]{%
1494 \def\@bspostdate{\endBlockClass#1}%
1495 }
1496
1497 \prepublished{\begin{center}}
1498 \postpublished{\par\end{center}}
1499
1500 \pretitle{\begin{center}}
1501 \posttitle{\par\end{center}}
1502
1503 \presubtitle{\begin{center}}
1504 \postsubtitle{\par\end{center}}
1505
1506 \preauthor{\begin{center}%
1507 \begin{tabular}[t]{c}%
1508 }
1509 \postauthor{\end{tabular}\par\end{center}}
1510
```

```
1511 \predate{\begin{center}}
1512 \postdate{\par\end{center}}
```
### \printpublished

```
1513 \newcommand*{\printpublished}{
1514 \ifthenelse{\equal{\thepublished}{}}
1515 {}
1516 {
1517 \begin{BlockClass}{published}
1518 \@published
1519 \end{BlockClass}
1520 }
1521 }
```
### \printtitle

```
1522 \newcommand*{\printtitle}
1523 {
1524 \LWR@stoppars
1525 \LWR@htmltag{h1}%
1526 \@title%
1527 \LWR@htmltag{/h1}
1528 \LWR@startpars
1529 }
```
\LWR@printthetitle A private version which prints the title without footnotes, used to title each html page.

```
1530 \newcommand*{\LWR@printthetitle}
1531 {
1532 \LWR@stoppars
1533 \LWR@htmltag{h1}%
1534 \thetitle%
1535 \LWR@htmltag{/h1}
1536 \LWR@startpars
1537 }
```
\printsubtitle

```
1538 \newcommand*{\printsubtitle}{
1539 \ifthenelse{\equal{\thesubtitle}{}}
1540 {}
1541 {
1542 \begin{BlockClass}{subtitle}
1543 \@subtitle
1544 \end{BlockClass}
```
 } }

\printauthor

```
1547 \newcommand*{\printauthor}{
1548 \begin{BlockClass}{author}
1549 \begin{tabular}{c}\@author\end{tabular}
1550 \end{BlockClass}
1551 }
```
#### \printdate

```
1552 \newcommand*{\printdate}{%
1553 \begin{BlockClass}{titledate}
1554 \@date
1555 \end{BlockClass}
1556 }
```
\end{warpHTML}

## **42.4 Printing the title, etc. in print form**

The following are for printing the title, etc. in a titlepage or a titlingpage in print form:

**for PRINT output:** 1558 \begin{warpprint}

#### \printpublished

\newcommand\*{\printpublished}{{\Large\scshape\@published}}

\printtitle

\newcommand\*{\printtitle}{{\Huge\@title}}

#### \printsubtitle

\newcommand\*{\printsubtitle}{{\Large\itshape\@subtitle\bigskip}}

### \printauthor

 \newcommand\*{\printauthor} {{\large\begin{tabular}[t]{c}\@author\end{tabular}}}

#### \printdate

```
1564 \newcommand*{\printdate}{{\small\textit{\@date}}}
```
### **42.5 \maketitle for print output**

\maketitle From the titling package, patched to add the publisher and subtitle.

```
1565 \providecommand{\maketitle}{}
1566 \if@titlepage
1567 \renewcommand{\maketitle}{\begin{titlepage}%
1568 \let\footnotesize\small
1569 \let\footnoterule\relax
1570 \let \footnote \thanks
1571 \@bsmarkseries
1572 \def\@makefnmark{\rlap{\@textsuperscript{%
1573 \normalfont\@bsthanksheadpre \tamark \@bsthanksheadpost}}}%
1574 \long\def\@makefntext##1{\makethanksmark ##1}
1575 \null\vfil
1576 \vskip 60\p@
1577 \vspace*{\droptitle}
1578 \maketitlehooka
1579 \ifcsempty{@published}
1580 {}
1581 {{\@bsprepublished \@published \@bspostpublished}\maketitlehookaa}
1582 {\@bspretitle \@title \@bsposttitle}
1583 \ifcsempty{@subtitle}
1584 {}
1585 {\maketitlehookaaa{\@bspresubtitle \@subtitle \@bspostsubtitle}}
1586 \maketitlehookb
1587 {\@bspreauthor \@author \@bspostauthor}
1588 \maketitlehookc
1589 {\@bspredate \@date \@bspostdate}
1590 \maketitlehookd
1591 \par
1592 \@thanks
1593 \vfil\null
1594 \end{titlepage}%
1595 \@bscontmark % \setcounter{footnote}{0}%
1596 %%% \@bsmtitlempty
1597 } % end titlepage defs
1598 \else
1599 \renewcommand{\maketitle}{\par
1600 \begingroup
1601 \@bsmarkseries
1602 \def\@makefnmark{\rlap{\@textsuperscript{%
1603 \normalfont\@bsthanksheadpre \tamark \@bsthanksheadpost}}}%
```

```
1604 \long\def\@makefntext##1{\makethanksmark ##1}
1605 \if@twocolumn
1606 \ifnum \col@number=\@ne
1607 \@maketitle
1608 \else
1609 \twocolumn[\@maketitle]%
1610 \setminusfi
1611 \else
1612 \newpage
1613 \global\@topnum\z@
1614 \@maketitle
1615 \fi
1616 \thispagestyle{plain}\@thanks
1617 \endgroup
1618 \@bscontmark % \setcounter{footnote}{0}%
1619 %%% \@bsmtitlempty
1620 } % end non-titlepage
1621
1622 \def\@maketitle{%
1623 \newpage
1624 \null
1625 \vskip 2em%
1626 \vspace*{\droptitle}
1627 \maketitlehooka
1628 \ifcsempty{@published}
1629 {}
1630 {{\@bsprepublished \@published \@bspostpublished}\maketitlehookaa}
1631 {\@bspretitle \@title \@bsposttitle}
1632 \ifcsempty{@subtitle}
1633 {}
1634 {\maketitlehookaaa{\@bspresubtitle \@subtitle \@bspostsubtitle}}
1635 \maketitlehookb
1636 {\@bspreauthor \@author \@bspostauthor}
1637 \maketitlehookc
1638 {\@bspredate \@date \@bspostdate}
1639 \maketitlehookd
1640 \par
1641 \vskip 1.5em}
1642 \fi
1643
1644 \providecommand{\maketitlehookaa}{}
1645
1646 \providecommand{\maketitlehookaaa}{}
1647
1648 \newcommand{\prepublished}[1]{%
1649 \def\@bsprepublished{#1}%
1650 }
1651
1652 \newcommand{\postpublished}[1]{%
1653 \def\@bspostpublished{#1}%
```

```
1654 }
1655
1656 \newcommand{\presubtitle}[1]{%
1657 \def\@bspresubtitle{#1}%
1658 }
```
\presubtitle Hook after printing the subtitle.

```
1659 \newcommand{\postsubtitle}[1]{%
1660 \def\@bspostsubtitle{#1}%
1661 }
```
Initial settings:

```
1662 \if@titlepage
1663 \prepublished{
1664 \vspace*{-\baselineskip}\vspace*{-\medskipamount}\vspace*{-2em}
1665 \begin{center}}
1666 \postpublished{\par\end{center}\vskip 2em}
1667
1668 \presubtitle{\unskip\begin{center}\unskip}
1669 \postsubtitle{\par\end{center}\vskip 2em}
1670 \else
1671 \prepublished{\begin{center}}
1672 \postpublished{\par\end{center}\vskip 0.5em}
1673
1674 \presubtitle{\begin{center}\unskip}
1675 \postsubtitle{\par\end{center}\vskip 0.5em}
1676 \fi
```

```
1677 \end{warpprint}
```
## <span id="page-143-0"></span>**42.6 \maketitle for HTML output**

An HTML div of class titlepage is created, inside of which a LATEX PDF minipage is generated (without html tags), allowing the \thanks footnotes to be generated immediately at the end of the title page during html output. This is desirable when a large table of contents immediately follows the title.

\thanks are a form of footnotes used in the title page. See section [35](#page-111-0) for other kinds of footnotes.

See \thanksmarkseries{series}, below, to set the style of the footnote marks.

**for HTML output:** 1678 \begin{warpHTML}
\LWR@maketitlesetup Patches \thanks macros to use LATEX minipage footnotes.

1679 \newcommand\*{\LWR@maketitlesetup}{%

Select which kind of footnote marks to use:

```
1680 \@bsmarkseries
1681 \@mpbsmarkseries
```
Redefine the footnote mark:

1682 \def\@makefnmark{\textsuperscript{\thefootnote}}%

 $\theta \Rightarrow \langle \{arabic\}$  (footnote), or  $\theta \Rightarrow \langle f(n) \rangle$ {footnote}

Redefine the footnote text:

```
1683 \long\def\@makefntext##1{%
```
Make the footnote mark and some extra horizontal space for the tags:

```
1684 \makethanksmark \LWR@orighspace{1in}
```
 $\mathsf{notmark} \Rightarrow \mathsf{notmark} \Rightarrow \mathsf{not}$  $\text{Otherwise} \Rightarrow \text{tshape a (or similar)}$ 

Print the text and a closing paragraph tag:

```
1685 ##1\LWR@htmltagc{/\LWR@tagregularparagraph}%
1686 }%
1687 }
```
\@fnsymbol {\*counter*}}

Re-defined to use an html entity for the double vertical bar symbol. The original definition used \| which was not being found by pdftotext.

```
1688 \def\@fnsymbol#1{\ensuremath{\ifcase#1\or *\or \dagger\or \ddagger\or
1689 \mathsection\or \mathparagraph\or \text{\HTMLunicode{2016}}\or
1690 **\or \dagger\dagger \or \ddagger\ddagger \else\@ctrerr\fi}}
```
\maketitle Creates an html titlepage div and typesets the title, etc.

Code from the titling package is adapted, simplified, and modified for HTML output.

1691 \renewcommand\*{\maketitle}{%

An HTML titlepage div is used for all classes.

\begin{titlepage}

Set up special patches:

\LWR@maketitlesetup

Typeset the title, etc:

\@maketitle

Immediately generate any \thanks footnotes:

\@thanks

Close the HTML titlepage div:

\end{titlepage}

Reset the footnote counter:

 \@bscontmark }

\@maketitle Typesets the title, etc. for html:

```
1699 \DeclareDocumentCommand{\@maketitle}{}{%
1700 \maketitlehooka
1701 \ifcsempty{@published}
1702 {}
1703 {{\@bsprepublished \@published \@bspostpublished}\maketitlehookaa}
1704 {\@bspretitle \@title \@bsposttitle}
1705 \ifcsempty{@subtitle}
1706 {}
1707 {\maketitlehookaaa{\@bspresubtitle \@subtitle \@bspostsubtitle}}
1708 \maketitlehookb
1709 {\@bspreauthor \@author \@bspostauthor}
1710 \maketitlehookc
1711 {\@bspredate \@date \@bspostdate}
1712 \maketitlehookd
1713 }
1714 \providecommand{\maketitlehookaa}{}
```

```
1715 \providecommand{\maketitlehookaaa}{}
```
\LWR@titlingmaketitle \maketitle for use inside an html titlingpage environment.

1716 \newcommand\*{\LWR@titlingmaketitle}{%

Typeset the title, etc:

1717 \@maketitle

Immediately generate any \thanks footnotes:

1718 \@thanks 1719 }

\thanksmarkseries  $\{\langle series \rangle\}$ 

Sets the type of footnote marks used by \thanks, where type is 'arabic', 'roman', 'fnsymbol', etc. Modified to use the IATEX PDF minipage which is included with the title page.

```
1720 \let\LWR@origthanksmarkseries\thanksmarkseries
1721 \renewcommand{\thanksmarkseries}[1]{%
1722 \def\@mpbsmarkseries{%
1723 \renewcommand*{\thempfootnote}{\@nameuse{#1}{mpfootnote}}}
1724 \LWR@origthanksmarkseries{#1}
1725 }
```
1726 \end{warpHTML}

# **43 Abstract**

The following code replaces the L<sup>AT</sup>EX default, and will itself be replaced later if the abstract package is loaded.

**for HTML output:** 1727 \begin{warpHTML}

\abstractname User-redefinable title for the abstract.

Also over-written by the babel package.

1728 \providecommand\*{\abstractname}{Abstract}

#### Env abstract

1729 \DeclareDocumentEnvironment{abstract}{} 1730 { 1731 \BlockClass{abstract}

```
1732 \BlockClassSingle{abstracttitle}{\abstractname}
1733 }
1734 {
1735 \endBlockClass
1736 }
```
1737 \end{warpHTML}

# **44 Quote and verse**

### **44.1 Citations and attributions**

```
\attribution for use inside quote, quotation, verse:
                    ex: \attribution{author name} --- \citetitle{book name}
for HTML output: 1738 \begin{warpHTML}
                   1739 \newcommand{\attribution}[1]{%
                   1740 \InlineClass{attribution}{–-\,#1}}% emdash
                   1741 \end{warpHTML}
for PRINT output: 1742 \begin{warpprint}
                  1743\newcommand{\attribution}[1]{\textsc{---\,#1}}
                   1744 \end{warpprint}
        \citetitle for use inside quote, quotation, verse:
for HTML output: 1745 \begin{warpHTML}
                   1746 \newcommand{\citetitle}[1]{%
                   1747 \InlineClass{citetitle}{–-\,#1}}% emdash
                   1748 \end{warpHTML}
for PRINT output: 1749 \begin{warpprint}
                  1750 \newcommand{\citetitle}[1]{\textsl{---\,#1}}
                   1751 \end{warpprint}
```
## **44.2 Quotes, quotations**

**for HTML output:** 1752 \begin{warpHTML}

Env quote

```
1753 \renewenvironment*{quote}
1754 {\LWR@htmlblocktag{blockquote}}
1755 {\LWR@htmlblocktag{/blockquote}}
1756
1757 \renewenvironment*{quotation}
1758 {\LWR@htmlblocktag{blockquotation}}
1759 {\LWR@htmlblocktag{/blockquotation}}
```
1760 \end{warpHTML}

## **44.3 Verse**

\attrib The documentation for the verse and memoir packages suggest defining an \attrib command, which may already exist in current documents, but it will only work for print output. Iwarp provides \attribution, which works for both print and HTML output. To combine the two so that \attrib is used for print and \attribution is used for HTML:

> \begin{warpHTML} \let\attrib\attribution \end{warpHTML}

Len **\leftskip** These lengths are used by **verse** and memoir to control the left margin, and they Len \leftmargini may already be set by the user for print output. New lengths \HTMLvleftskip and Len \TMLvleftskip Len \TMLleftmargini \HTMLleftmargini are provided to control the margins in html output. These new lengths may be set by the user before any verse environment, and persist until they are manually changed again. One reason to change \HTMLleftmargini is if there is a wide \flagverse in use, such as the word "Chorus", in which case the value of \HTMLleftmargini should be set to a wide enough length to contain "Chorus". The default is wide enough for a stanza number.

> Horizontal spacing relies on pdftotext's ability to discern the -layout of the text in the HTML-tagged PDF output. For some settings of \HTMLleftmargini or \HTMLleftskip the horizontal alignment may not work out exactly, in which case a label may be shifted by one space.

#### **for HTML & PRINT:** 1761 \begin{warpall}

The following lengths may be set in either print or  $HTML$  output, but are only used in HTML. This allows the user to set  $\theta$  and  $\left( \theta \right)$  and  $\left( \theta \right)$  for print output, and optionally select different values for HTML.

Len \TMLvleftskip Sets \vleftskip inside a verse environment in HTML.

1762 \newlength{\HTMLvleftskip}

1763 \setlength{\HTMLvleftskip}{1em}

Len **\TMLleftmargini** Sets **\leftmargini** inside a verse environment in HTML.

```
1764 \newlength{\HTMLleftmargini}
1765 \setlength{\HTMLleftmargini}{4.5em}
```
1766 \end{warpall}

# **45 Verbatim**

**for HTML output:** 1767 \begin{warpHTML}

Env verbatim

```
1768 \AfterEndPreamble{
1769 \AtBeginEnvironment{verbatim}{\LWR@atbeginverbatim{verbatim}\unskip\vspace*{-\baselineskip}}
1770 \AfterEndEnvironment{verbatim}{\unskip\vspace*{-\baselineskip}\LWR@afterendverbatim}
1771 }
```
1772 \end{warpHTML}

# **46 Fancyvrb**

**for HTML & PRINT:** 1773 \begin{warpall}

Len \VerbatimHTMLWidth Width to use in HTML Verbatim environment.

This width is used when placing line numbers to the right. Ignored during print output.

1774 \newlength{\VerbatimHTMLWidth} 1775 \setlength{\VerbatimHTMLWidth}{4in} 1776 \end{warpall}

**for HTML output:** 1777 \begin{warpHTML}

Bool LWR@verbtags Used to temporarily turn off verbatim tags while doing VerbatimInput in the HTML head.

> 1778 \newbool{LWR@verbtags} 1779 \booltrue{LWR@verbtags}

```
For \VerbatimFootnotes:
```

```
1780 \renewcommand{\VerbatimFootnotes}{
1781 \PackageError{lwarp}
1782 {Verbatim footnotes are not yet supported by lwarp.}
1783 {This may be improved when lwarp uses LaTeX footnotes instead of pagenotes.}
1784 }
```
### $\text{LWR@atbeginverb} \{ \frac{class}{B} \}$

Encloses a verbatim environment with the given css class.

```
1785 \newcommand*{\LWR@atbeginverbatim}[1]
1786 {%
```
Avoid excessive space between lines:

1787 \setlength{\parskip}{0ex}%

Stop generating HTML paragraph tags:

1788 \LWR@stoppars%

Create a new pre of the given class:

```
1789 \ifbool{LWR@verbtags}{\LWR@htmltag{pre class="#1"{}}}{}%
```
Use a mono-spaced font to preserve horizontal positioning. If horizontal alignment is important for the user, use a mono-spaced font in the css for the verse class.

```
1790 \LWR@origttfamily%
```
Do not produce HTML tags for *\hspace* inside a verse par. Restore plain L<sup>AT</sup>EX \hspace functionality:

1791 \let\hspace\LWR@orighspace% 1792 }

\LWR@afterendverbatim Finishes enclosing a verbatim environment.

1793 \newcommand\*{\LWR@afterendverbatim}{%

Remove excess vertical space at the end of the pre:

1794 \unskip%

At the end of the environment, close the pre:

```
1795 \ifbool{LWR@verbtags}{\noindent\LWR@htmltag{/pre}
1796
1797 }{}%
 Resume regular paragraph handling:
1798 \LWR@startpars%
```

```
1799 }
```
\LWR@Verbatimclass Holds the class of the following verbatim.

1800 \newcommand\*{\LWR@Verbatimclass}{fancyvrb}

Env VerbatimClass  $\{\langle class \rangle\}$  [ $\langle Verbatim~options \rangle$ ]

Creates a Verbatim enclosed in a DIV of the given class.

```
1801 \NewDocumentEnvironment{VerbatimClass}{m O{}}
1802 {%
1803 \renewcommand*{\LWR@Verbatimclass}{#1}%
1804 \LWR@origVerbatim[#2]%
1805 }
1806 {\endVerbatim}
```
After the preamble is loaded, after any patches to Verbatim:

```
1807 \AfterEndPreamble{
```
Remember the original defintion of Verbatim:

```
1808 \let\LWR@origVerbatim\Verbatim
```
Env Verbatim Patched to place the environment in a fancyvrb div, and the label in a fancyvrblabel div. Also corrects the left margin for line numbers. Also uses VerbatimHTMLWidth to control placement of line numbers on the right. Aligning the right margin requires knowing the width.

```
1809 \renewcommand*{\Verbatim}{%
1810 \renewcommand*{\LWR@Verbatimclass}{fancyvrb}%
1811 \LWR@origVerbatim%
1812 }
```
The following patches to Verbatim are executed at the start and end of the environment, depending on the choice of frame. Original code is from the fancyvrb package.

```
1813 \newcommand*{\LWR@fvstartnone}{%
1814 \LWR@traceinfo{fvstartnone}%
1815 \ifbool{LWR@verbtags}{\hbox to\z@{\LWR@htmltagc{div class="\LWR@Verbatimclass"}}}{}%
1816 \hbox to\z@{\LWR@atbeginverbatim{verbatim}}%
1817 }
1818
1819 \newcommand*{\LWR@fvendnone}{%
1820 \LWR@traceinfo{fvendnone}%
1821 \hbox to\z@{\LWR@afterendverbatim}%
1822 \ifbool{LWR@verbtags}{\hbox to\z@{\LWR@htmltagc{/div}}}{}%
1823 }
1824
1825 \newcommand*{\LWR@fvstartsingle}{%
1826 \LWR@traceinfo{fvstartsingle}%
1827 \LWR@fvstartnone%
1828 \FV@BeginListFrame@Single%
1829 }
1830
1831 \newcommand*{\LWR@fvendsingle}{%
1832 \LWR@traceinfo{fvendsingle}%
1833 \FV@EndListFrame@Single%
1834 \LWR@fvendnone%
1835 }
1836
1837 \newcommand*{\LWR@fvstartline}{%
1838 \LWR@traceinfo{fvstartline}%
1839 \LWR@fvstartnone%
1840 \FV@BeginListFrame@Lines%
1841 }
1842
1843 \newcommand*{\LWR@fvendline}{%
1844 \LWR@traceinfo{fvendline}%
1845 \FV@EndListFrame@Lines%
1846 \LWR@fvendnone%
1847 }
```
The following patches select the start/left/right/end behaviors depending on frame. Original code is from the fancyvrb package.

```
1848 \def\FV@Frame@none{%
1849 \let\FV@BeginListFrame\LWR@fvstartnone%
1850 \let\FV@LeftListFrame\relax%
1851 \let\FV@RightListFrame\relax%
1852 \let\FV@EndListFrame\LWR@fvendnone}
1853
1854 \def\FV@Frame@single{%
1855 \let\FV@BeginListFrame\LWR@fvstartsingle%
1856 \let\FV@LeftListFrame\FV@LeftListFrame@Single%
1857 \let\FV@RightListFrame\FV@RightListFrame@Single%
```

```
1858 \let\FV@EndListFrame\LWR@fvendsingle}
1859
1860 \def\FV@Frame@lines{%
1861 \let\FV@BeginListFrame\LWR@fvstartline%
1862 \let\FV@LeftListFrame\relax%
1863 \let\FV@RightListFrame\relax%
1864 \let\FV@EndListFrame\LWR@fvendline}
1865
1866 \def\FV@Frame@topline{%
1867 \let\FV@BeginListFrame\LWR@fvstartline%
1868 \let\FV@LeftListFrame\relax%
1869 \let\FV@RightListFrame\relax%
1870 \let\FV@EndListFrame\LWR@fvendnone}
1871
1872 \def\FV@Frame@bottomline{%
1873 \let\FV@BeginListFrame\LWR@fvstartnone%
1874 \let\FV@LeftListFrame\relax%
1875 \let\FV@RightListFrame\relax%
1876 \let\FV@EndListFrame\LWR@fvendline}
1877
1878 \def\FV@Frame@leftline{%
1879 % To define the \FV@FrameFillLine macro (from \FV@BeginListFrame)
1880 \ifx\FancyVerbFillColor\relax%
1881 \let\FV@FrameFillLine\relax%
1882 \else%
1883 \@tempdima\FV@FrameRule\relax%
1884 \multiply\@tempdima-\tw@%
1885 \edef\FV@FrameFillLine{%
1886 {\noexpand\FancyVerbFillColor{\vrule\@width\number\@tempdima sp}%
1887 \kern-\number\@tempdima sp}}%
1888 \fi%
1889 \let\FV@BeginListFrame\LWR@fvstartnone%
1890 \let\FV@LeftListFrame\FV@LeftListFrame@Single%
1891 \let\FV@RightListFrame\relax%
1892 \let\FV@EndListFrame\LWR@fvendnone}
```
Adds the optional label to the top and bottom edges. Original code is from the fancyvrb package.

```
1893 \def\FV@SingleFrameLine#1{%
1894 \hbox to\z@{%
1895 % \kern\leftmargin
1896 \ifnum#1=\z@\relax
1897 \let\FV@Label\FV@LabelBegin
1898 \else
1899 \let\FV@Label\FV@LabelEnd
1900 \fi
1901 \ifx\FV@Label\relax
1902 % \FancyVerbRuleColor{\vrule \@width\linewidth \@height\FV@FrameRule}%
```

```
1903 \else
1904 \ifnum#1=\z@
1905 % \setbox\z@\hbox{\strut\enspace\FV@LabelBegin\enspace\strut}%
1906 \ifx\FV@LabelPositionTopLine\relax
1907 \else
1908 \LWR@htmltagc{div class="fancyvrblabel"}
1909 \LWR@origtextrm{\FV@LabelBegin}% \textrm preserves emdash
1910 \LWR@htmltagc{/div}
1911\mathbf{f}1912 \else
1913 % \setbox\z@\hbox{\strut\enspace\FV@LabelEnd\enspace\strut}%
1914 \ifx\FV@LabelPositionBottomLine\relax
1915 \else
1916 \LWR@htmltagc{div class="fancyvrblabel"}
1917 \LWR@origtextrm{\FV@LabelEnd}
1918 \LWR@htmltagc{/div}
1919 \overline{fi}1920 \overrightarrow{fi}1921
1922 \fi
1923 \hss
1924 }
1925 }
```
Processes each line, adding optional line numbers. Original code is from the fancyvrb package.

```
1926 \def\FV@ListProcessLine#1{%
1927 \hbox to \hsize{%
1928 % \kern\leftmargin
1929 \hbox to \VerbatimHTMLWidth {%
1930 \ifcsvoid{FV@LeftListNumber}{}{\kern 2.5em}%
1931 \FV@LeftListNumber%
1932 % \FV@LeftListFrame
1933 \FancyVerbFormatLine{#1}%
1934 \hss%
1935 % \FV@RightListFrame
1936 \FV@RightListNumber%
1937 }%
1938 \hss% required to avoid underfull hboxes
1939 }
1940 }
```
### Env BVerbatim

 \AtBeginEnvironment{BVerbatim} { \LWR@atbeginverbatim{bverbatim} 

```
1945 }
1946
1947 \AfterEndEnvironment{BVerbatim}
1948 {
1949 \leavevmode\par\vspace{-\baselineskip}
1950 \LWR@afterendverbatim
1951 }
```
Env LVerbatim No changes required.

End of the modifications to make at the end of the preamble:

1952 } % \AfterEndPreamble

\UseVerbatim  $\{\langle text \rangle\}$ 

No changes required.

1953 \end{warpHTML}

# **47 Theorems**

 $\mathcal{H}(text)$  [ $\{centr})$ ] -or- [ $\odot$ *dname*]  $\{\text{text}\}$ 

A few minor changes are made to supply HTML tags.

- The entire theorem is placed into a div of class theorem.
- The label for each theorem is placed inside a span of class theoremlabel.
- The contents are placed inside a div of class theoremcontents.

### **for HTML output:** 1954 \begin{warpHTML}

\@begintheorem { $\langle name \rangle$ } { $\langle number \rangle$ }

 \renewcommand{\@begintheorem}[2]{% \LWR@htmldivclass{theorem} \InlineClass{theoremlabel}{#1\ #2\ } \LWR@htmldivclass{theoremcontents} 1959 }

```
\@opargbegintheorem {\{(name)\}} {\{(number)\}} {\langle oparg\rangle}}
```

```
1960 \renewcommand{\@opargbegintheorem}[3]{%
1961 \BlockClass{theorem}
1962 \InlineClass{theoremlabel}{#1\ #2\ (#3)\ }
1963 \BlockClass{theoremcontents}
1964 }
```
### \@endtheorem

```
1965 \renewcommand*{\@endtheorem}{%
1966 \endBlockClass% theoremcontents
1967 \endBlockClass% theorem
1968 }
```
1969 \end{warpHTML}

# **48 Lists**

If using babel with French, use \frenchbsetup{StandardLists=true}

 $\triangle$  French to preserve the special HTML and enumitem list handling.

enumitem enumitem is pre-loaded during HTML output. Many of the spacing options are rendered irrelevant by pdftotext and HTML. Numbering, labels, and \newlist function correctly.

### **48.1 Itemize**

**for HTML output:** 1970 \begin{warpHTML}

1971 \let\LWR@origitem\item

\LWR@itemizeitem [ $\langle label \rangle$ ]

Handles \item inside an itemize or enumerate.

See \LWR@openparagraph where extra \hspace is used to leave room for the label while inside a list during paragraph construction.

```
1972 \newcommand*{\LWR@itemizeitem}{%
1973 \LWR@stoppars%
1974 \LWR@startnewdepth{\LWR@depthlistitem}{\LWR@printcloselistitem{}}%
```

```
1975 \LWR@htmltag{li}%
1976 \LWR@startpars%
1977 \LWR@origitem%
1978 }
```
To have a blank item, use \mbox{}. This forces a new line in print output, matching the new line which will appear in HTML output. Ex:

begin{itemize} item \mbox{} \begin{itemize} ...

### Env itemize  $\left[$  (*enumitem options*)]

```
1979 \AtBeginEnvironment{itemize}{\LWR@itemizestart}
1980
1981 \newcommand*{\LWR@itemizestart}{%
1982 \LWR@stoppars%
1983 \LWR@pushoneclose{\LWR@depthlist}{\LWR@printcloseitemize{}}%
1984 \LWR@htmltag{ul style="list-style-type:none"{}}%
1985 \LWR@startpars%
1986 \let\item\LWR@itemizeitem%
1987 }
1988
1989 \AtEndEnvironment{itemize}{\LWR@itemizeend}
1990
1991 \newcommand*{\LWR@itemizeend}{%
1992 \LWR@stoppars%
1993 \LWR@closeprevious{\LWR@depthlistitem}%
1994 \LWR@closeoneprevious{}%
1995 \LWR@startpars%
1996 }
```
# **48.2 Enumerate**

An HTML unordered list is used with customized LAT<sub>E</sub>X-generated labels.

```
Env enumerate [(enumitem options)]
              1997 \AtBeginEnvironment{enumerate}{\LWR@enumeratestart}
              1998
```

```
2000 \LWR@stoppars%
2001 \LWR@pushoneclose{\LWR@depthlist}{\LWR@printcloseitemize{}}%
2002 \LWR@htmltag{ul style="list-style-type:none"{}}%
2003 \LWR@startpars%
2004 \let\item\LWR@itemizeitem%
2005 }
2006
2007
2008 \AtEndEnvironment{enumerate}{\LWR@enumerateend}
2009
2010 \newcommand*{\LWR@enumerateend}{%
2011 \LWR@stoppars%
2012 \LWR@closeprevious{\LWR@depthlistitem}%
2013 \LWR@closeoneprevious{}%
2014 \LWR@startpars%
2015 }
```
## **48.3 Description**

\LWR@descitem [\*label*}] Handles an \item inside a description.

```
2016 \newcommand*{\LWR@descitem}[1][]%
2017 {%
2018 \LWR@stoppars%
2019 \LWR@setlatestname{#1}%
2020 \LWR@startnewdepth{\LWR@depthlistitem}{\LWR@printclosedescitem{}}%
2021 \LWR@origitem[]%
```
Be sure the label doesn't print to the left of the rest of the file:

```
2022 \LWR@orighspace{1in}
2023 \LWR@htmltag{dt}#1\LWR@htmltag{/dt}%
2024 \LWR@orignewline%
2025 \LWR@htmltag{dd}%
2026 \LWR@startpars%
2027 }
```
Env description [ $\langle \text{enumitem options} \rangle$ ]

```
2028 \AtBeginEnvironment{description}{\LWR@descriptionstart}
2029
2030 \newcommand*{\LWR@descriptionstart}{%
2031 \LWR@stoppars%
2032 \LWR@pushoneclose{\LWR@depthlist}{\LWR@printclosedescription{}}%
2033 \LWR@htmltag{dl}%
2034 \LWR@startpars%
```

```
2035 \let\item\LWR@descitem%
2036 }
2037
2038 \AtEndEnvironment{description}{\LWR@descriptionend}
2039
2040 \newcommand*{\LWR@descriptionend}{%
2041 \LWR@stoppars%
2042 \LWR@closeprevious{\LWR@depthlistitem}%
2043 \LWR@closeoneprevious{}%
2044 \LWR@startpars%
2045 }
```
\newlist { $\langle name \rangle$ } { $\langle f \rangle$ } { $\langle maxdepth \rangle$ }

\renewlist {\*name*}} {\type}} {\maxdepth}}

For enumitem lists, new lists must have the start and end actions assigned to the new environment. Renewed lists already have their actions assigned, and thus need no changes.

```
2046 \let\LWR@orignewlist\newlist
2047
2048 \renewcommand*{\newlist}[3]{%
2049 \LWR@orignewlist{#1}{#2}{#3}%
2050 \AtBeginEnvironment{#1}{\csuse{LWR@#2start}}%
2051 \AtEndEnvironment{#1}{\csuse{LWR@#2end}}%
2052 }
```

```
2053 \end{warpHTML}
```
# **49 Tabular**

This is arguably the most complicated part of the entire package. Numerous tricks are employed to handle the syntax which is involved.

Limitations:

```
column types • Vertical rules are not yet supported.
```
- \* in a column specification is not used (so far). Repeat the column type the correct number of times.
- Only one each of  $\mathcal{Q}, \mathcal{I}, \succ$ , and  $\prec$  may be used at each column, and they are used in that order.
- \newcolumntype is ignored; unknown column types are set to l.

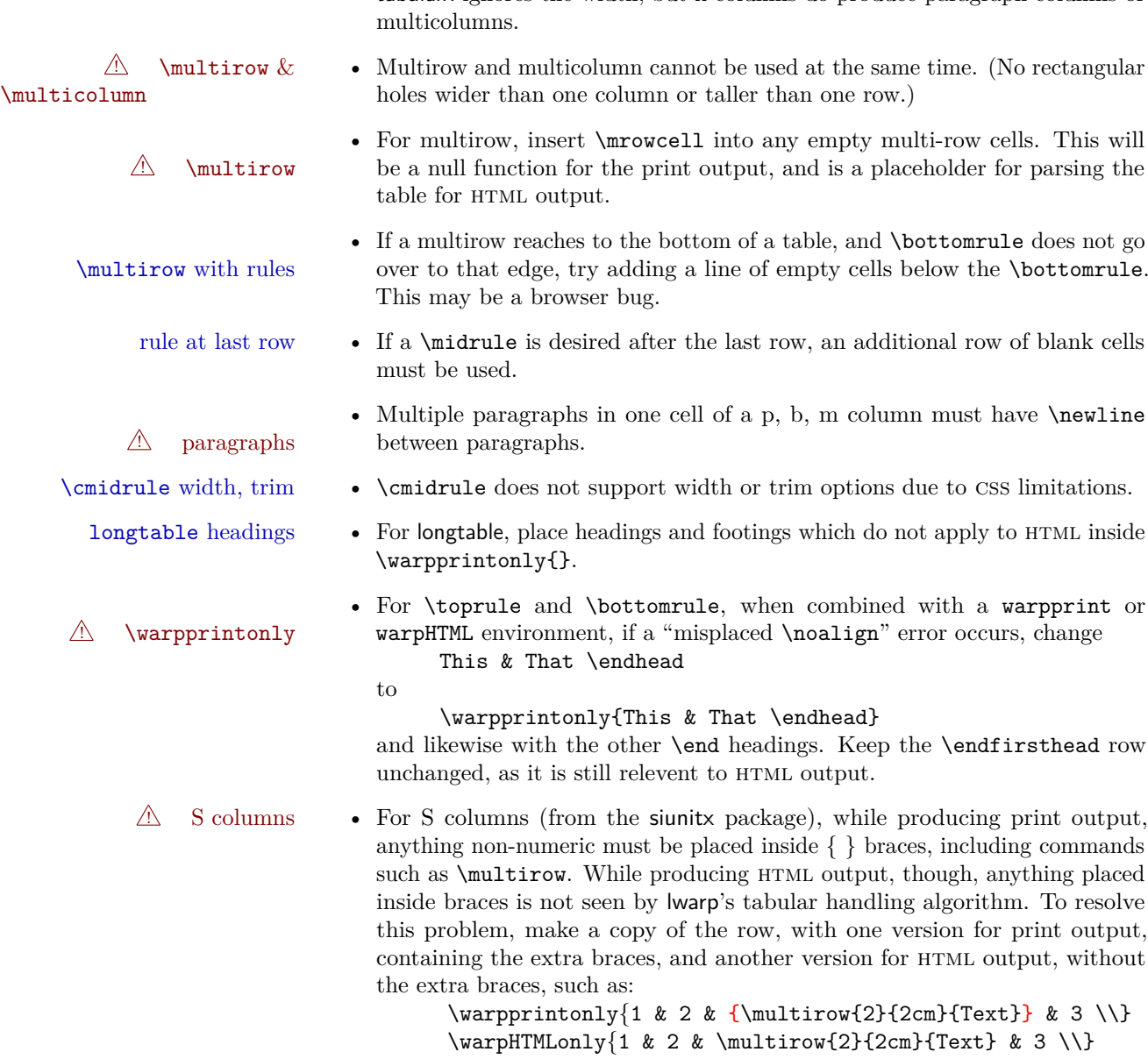

• tabularx ignores the width, but X columns do produce paragraph columns or

## **49.1 Token lookahead**

Used by \LWR@futurenonspacelet to look at the next token.

**for HTML output:** 2054 \begin{warpHTML}

 $\cdot$   $\cdot$ 

of blank cells

print output,

print output,

#### \LWR@mynexttoken

2055 \newcommand\LWR@mynexttoken\relax

\futurelet copies the next token then executes a function to analyze

\LWR@futurenonspacelet does the same, but ignores intervening white space

Based on the booktabs style:

#### \LWR@futurenonspacelet

```
2056 \def\LWR@futurenonspacelet#1{\def\LWR@cs{#1}%
2057 \afterassignment\LWR@fnslone\let\nexttoken= }
2058 \def\LWR@fnslone{\expandafter\futurelet\LWR@cs\LWR@fnsltwo}
2059 \def\LWR@fnsltwo{%
2060 \expandafter\ifx\LWR@cs\@sptoken\let\next=\@BTfnslthree%
2061 \else\let\next=\nexttoken\fi\next}
2062 \def\@BTfnslthree{\afterassignment\LWR@fnslone\let\next= }
```
\LWR@getmynexttoken Looks ahead and copies the next token into \LWR@mynexttoken.

```
2063 \newcommand*{\LWR@getmynexttoken}{%
2064 % nothing must follow this next line
2065 \LWR@futurenonspacelet\LWR@mynexttoken\LWR@tabledatacolumntag
2066 }
```
## **49.2 Booleans**

Bool LWR@startedrow True if should print a row tag before this column.

2067 \newbool{LWR@startedrow} 2068 \boolfalse{LWR@startedrow}

Bool LWR@doinghline True if the next row will have an hline above it.

2069 \newbool{LWR@doinghline} 2070 \boolfalse{LWR@doinghline}

Bool LWR@doingtbrule True if the next row will have a top/bottom rule above it.

2071 \newbool{LWR@doingtbrule} 2072 \boolfalse{LWR@doingtbrule}

Bool LWR@tableparcell True if are handling a paragraph inside a table cell, so must close the paragraph

tag before moving on.

2073 \newbool{LWR@tableparcell}

Bool LWR@skippingmrowcell True if are doing an empty multi-row cell, and thus there is no data tag to close.

2074 \newbool{LWR@skippingmrowcell}

Bool LWR@intabularmetadata True if are in a tabular but not in a data cell. Used to prevent extra html breaks if not inside table data.

> 2075 \newbool{LWR@intabularmetadata} 2076 \boolfalse{LWR@intabularmetadata}

## **49.3 Handling & and !**

For technical discussion regarding problems redefining  $\&$ , See: [http://tex.stackexchange.com/questions/11638/](http://tex.stackexchange.com/questions/11638/where-do-i-find-futurelets-nasty-behaviour-documented/11860#11860) [where-do-i-find-futurelets-nasty-behaviour-documented/11860#11860](http://tex.stackexchange.com/questions/11638/where-do-i-find-futurelets-nasty-behaviour-documented/11860#11860)

\LWR@closetabledatacell If LWR@skippingmrowcell then there is no data tag to close. Otherwise, close any paragraphs, then close the data tag.

```
2077 \newcommand*{\LWR@closetabledatacell}{%
2078 \global\booltrue{LWR@intabularmetadata}%
2079 \ifbool{LWR@exitingtabular}{}%
2080 {% not exiting tabular
2081 \ifbool{LWR@skippingmrowcell}{}%
2082 {% not skippingmrowcell
```
Insert any < then any @ and ! column contents:

```
2083 \unskip%
2084 \LWR@getexparray{LWR@colafterspec}{\theLWR@tablecolspos}%
2085 \LWR@getexparray{LWR@colatspec}{\theLWR@tablecolspos}%
2086 \LWR@getexparray{LWR@colbangspec}{\theLWR@tablecolspos}%
```
Close paragraphs:

```
2087 \ifbool{LWR@tableparcell}{\LWR@stoppars}{}%
2088 \global\boolfalse{LWR@tableparcell}%
```
Close the table data cell:

```
2089 \unskip\LWR@htmltag{/td}\LWR@orignewline%
2090 }% not skipping mrowcell
```

```
2091 }% not exiting tabular
2092 \global\boolfalse{LWR@skippingmrowcell}%
2093 }
```
LWR@tabulardepth tracks whether & is being used inside a tabular.

```
2094 \newcounter{LWR@tabulardepth}
2095 \setcounter{LWR@tabulardepth}{0}
2096
```
When not used inside a tabular,  $\&$  performs its original function as recorded here ( with catcode 4 ).

```
2097 \def\LWR@origampmacro{&}
```
See below for why the group is used.

2098 \begingroup

& Will behave depending on whether it is being used inside tabular.

& is redefined to test whether it is inside a tabular environment, in which case it performs special processing for html conversion. If not, it behaves normally.

The **\catcode** allows the  $\&$  character to be redefined.

```
2099 \catcode'\&=\active
2100
2101 \gdef&{%
2102 \ifthenelse{\cnttest{\value{LWR@tabulardepth}}{>}{0}}%
2103 {%
```
If not skipping a multirow cell, close the current data cell.

2104 \unskip% 2105 \LWR@closetabledatacell%

Move to the next column.

```
2106 \addtocounter{LWR@tablecolspos}{1}%
```
Look at the next token to decide multi or single column data tag.

```
2107 \LWR@getmynexttoken%
2108 }%
```
If not inside a tabular, performs the original action:

2109 {\LWR@origampmacro}% 2110 } 2111 \endgroup

Outside the group, & is left its original catcode for now.

tikz package seems to require & be left alone until after tikz has been loaded.

\LWR@lwarpStart finally makes & active at the beginning of the html conversion.

# **49.4 Handling \\**

Inside tabular, \\ is redefined to \LWR@tabularendofline

Throws away options  $\lvert \cdot \rvert$  or  $\lvert \cdot \rvert$ 

#### \LWR@tabularendofline

```
2112 \NewDocumentCommand{\LWR@tabularendofline}{s o}
2113 {%
2114 \LWR@closetabledatacell%
 Finish the previous row:
2115 \LWR@htmltag{/tr}\LWR@orignewline
2116 \global\booltrue{LWR@intabularmetadata}
 Not yet started a table row:
2117 \global\boolfalse{LWR@startedrow}
 Additional setup:
2118 \global\boolfalse{LWR@doinghline}%
2119 \global\boolfalse{LWR@doingtbrule}%
2120 \LWR@clearmidrules%
 Start at first column:
2121 \setcounter{LWR@tablecolspos}{1}
 Look at the next token to decide between single column data tag or a special case:
```
2122 \LWR@getmynexttoken% 2123 }

### **49.5 Variables**

```
2124 \newcommand*{\LWR@colsresult}{}%temp storage for column format results
2125 \newcommand*{\LWR@pposition}{}
2126 \newcommand*{\LWR@pleft}{}
2127 \newcommand*{\LWR@pright}{}
```
\LWR@tablecolspec Holds the parsed column specification, of total width LWR@tabletotalcols.

Will contain a string such as 11rrccpc, exactly one letter per column, without  $\mathcal{Q}$ , >, <, or the vertical pipe.

2128 \newcommand\*{\LWR@tablecolspec}{}

\LWR@strresult Holds the result of Str functions.

2129 \newcommand\*{\LWR@strresult}{}

\LWR@origcolspec Holds the original column specs given to tabular.

2130 \newcommand\*{\LWR@origcolspec}{}

Ctr LWR@tablecolswidth Holds the width of the table specification.

(This is not the total  $#$  columns.)

2131 \newcounter{LWR@tablecolswidth}

Ctr LWR@tablecolspos Where are currently looking into the table column specification.

2132 \newcounter{LWR@tablecolspos}

Ctr LWR@tabletotalcols Holds the final number of table columns.

2133 \newcounter{LWR@tabletotalcols}

Ctr LWR@tabletotalcolsnext Holds the next column while parsing. Is one more than LWR@tabletotalcols.

2134 \newcounter{LWR@tabletotalcolsnext}

- LWR@colatspec A data array of specifications for @ columns. The leftmost's index is leftedge, the others are counter values. See section [23.](#page-90-0)
- LWR@colbangspec A data array of specifications for ! columns. The leftmost's index is leftedge, the others are counter values. See section [23.](#page-90-0)
- LWR@colbeforespec A data array of specifications for > columns.
- LWR@colafterspec A data array of specifications for < columns.

## **49.6 Parsing @, >, <, ! columns**

\LWR@parseatcolumn Handles @{text} columns.

\newcommand\*{\LWR@parseatcolumn}{%

Move to the next token after the '@':

```
2136 \LWR@traceinfo{at column}%
2137 \addtocounter{LWR@tablecolspos}{1}%
```
Read the next token into \LWR@strresult, expanding once:

 \LWR@traceinfo{about to read the next token:}% \expandarg% \StrChar{\LWR@origcolspec}{\theLWR@tablecolspos}[\LWR@strresult] \fullexpandarg%

Store the result into a data array, expanding once out of \LWR@strresult:

```
2142 \LWR@traceinfo{have now read the next token}%
2143 \ifthenelse{\cnttest{\value{LWR@tabletotalcols}}=0}
2144 {% left edge of the table:
2145 \LWR@traceinfo{at the left edge}%
2146 \LWR@setexparray{LWR@colatspec}{leftedge}{\LWR@strresult}%
2147 }%
2148 {% not at the left edge:
2149 \LWR@traceinfo{not at the left edge}%
2150 \LWR@setexparray{LWR@colatspec}{\theLWR@tabletotalcols}{\LWR@strresult}%
2151 \LWR@traceinfo{at \theLWR@tabletotalcols: \LWR@colatspec(\theLWR@tabletotalcols)!}%
2152 }%
2153 \let\LWR@strresult\relax%
2154 \booltrue{LWR@validtablecol}%
2155 }
```
#### \LWR@parsebangcolumn

\newcommand\*{\LWR@parsebangcolumn}{%

Move to the next token after the '!':

```
2157 \LWR@traceinfo{bang column}%
2158 \addtocounter{LWR@tablecolspos}{1}%
```
Read the next token into \LWR@strresult, expanding once:

\LWR@traceinfo{about to read the next token:}%

```
2160 \expandarg%
                       2161 \StrChar{\LWR@origcolspec}{\theLWR@tablecolspos}[\LWR@strresult]
                      2162 \fullexpandarg%
                        Store the result into a data array, expanding once out of \LWR@strresult:
                      2163 \LWR@traceinfo{have now read the next token}%
                      2164 \ifthenelse{\cnttest{\value{LWR@tabletotalcols}}=0}
                      2165 {% left edge of the table:
                      2166 \LWR@traceinfo{at the left edge}%
                      2167 \LWR@setexparray{LWR@colbangspec}{leftedge}{\LWR@strresult}%
                      2168 }%
                      2169 {% not at the left edge:
                      2170 \LWR@traceinfo{not at the left edge}%
                      2171 \LWR@setexparray{LWR@colbangspec}{\theLWR@tabletotalcols}{\LWR@strresult}%
                      2172 \LWR@traceinfo{bang \theLWR@tabletotalcols: \LWR@colbangspec(\theLWR@tabletotalcols)!}%
                      2173 }%
                      2174 \let\LWR@strresult\relax%
                      2175 \booltrue{LWR@validtablecol}%
                      2176 }
\LWR@parsebeforecolumn Handles >{text} columns.
                      2177 \newcommand*{\LWR@parsebeforecolumn}{%
                        Move to the next token after the \geq:
                      2178 \addtocounter{LWR@tablecolspos}{1}%
                        Read the next token, expanding once into \LWR@strresult:
                      2179 \expandarg%
                      2180 \StrChar{\LWR@origcolspec}{\theLWR@tablecolspos}[\LWR@strresult]%
                      2181 \fullexpandarg%
                        Store the result into a data array, expanding once out of \LWR@strresult:
                      2182 \LWR@setexparray{LWR@colbeforespec}{\theLWR@tabletotalcolsnext}{\LWR@strresult}%
                      2183 \let\LWR@strresult\relax%
                      2184 \booltrue{LWR@validtablecol}%
                      2185 }
\LWR@parseaftercolumn Handles <{text} columns.
```
\newcommand\*{\LWR@parseaftercolumn}{%

Move to the next token after the  $\leq$ :

```
2187 \addtocounter{LWR@tablecolspos}{1}%
```
Read the next token, expanding once into \LWR@strresult:

```
2188 % \StrChar{#1}{\theLWR@tablecolspos}[\LWR@strresult]
2189 \expandarg%
2190 \StrChar{\LWR@origcolspec}{\theLWR@tablecolspos}[\LWR@strresult]%
2191 \fullexpandarg%
```
Store the result into a data array, expanding once out of \LWR@strresult:

```
2192 \LWR@setexparray{LWR@colafterspec}{\theLWR@tabletotalcols}{\LWR@strresult}%
2193 \let\LWR@strresult\relax%
2194 \booltrue{LWR@validtablecol}%
2195 }
```
\LWR@parseskipcolumn Handles columns to skip, such as !.

```
2196 \newcommand*{\LWR@parseskipcolumn}{%
2197 \booltrue{LWR@validtablecol}%
2198 }
```
# **49.7 Parsing 'l', 'c', or 'r' columns**

 $\Upsilon$ WR@parsenormalcolumn  $\{*this column*\}$ 

Add to the accumulated column specs, advance counters, and pre-clear another column of at, before, and after specs.

```
2199 \newcommand*{\LWR@parsenormalcolumn}[1]{%
2200 \appto\LWR@tablecolspec{#1}%
2201 \addtocounter{LWR@tabletotalcols}{1}%
2202 \addtocounter{LWR@tabletotalcolsnext}{1}%
2203 \LWR@setexparray{LWR@colatspec}{\theLWR@tabletotalcolsnext}{\relax}%
2204 \LWR@setexparray{LWR@colbangspec}{\theLWR@tabletotalcolsnext}{\relax}%
2205 \LWR@setexparray{LWR@colbeforespec}{\theLWR@tabletotalcolsnext}{\relax}%
2206 \LWR@setexparray{LWR@colafterspec}{\theLWR@tabletotalcolsnext}{\relax}%
2207 \booltrue{LWR@validtablecol}%
2208 }
```
# **49.8 Parsing 'p', 'm', or 'b' columns**

\LWR@parsepcolumn { $\langle \text{thiscolumn} \rangle$ } The width will be ignored.

2209 \newcommand\*{\LWR@parsepcolumn}[1]{%

Converts to the given column type.

2210 \LWR@parsenormalcolumn{#1}%

skips the following width

2211 \addtocounter{LWR@tablecolspos}{1}% 2212 }

## **49.9 Parsing 'D' columns**

From the dcolumn package.

 $\L{WR@parseDcolumn}$   ${\langle this column \rangle}$  The three parameters will be ignored.

2213 \newcommand\*{\LWR@parseDcolumn}[1]{%

Converts to the given column type.

2214 \LWR@parsenormalcolumn{#1}%

Skips the following three parameters.

2215 \addtocounter{LWR@tablecolspos}{3}% 2216 }

## **49.10 Parsing the column specifications**

html css cannot exactly match the LATEX concept of a baseline for a table row.  $\triangle$  Table [6](#page-170-0) shows the LAT<sub>EX</sub> results for various vertical-alignment choices, with the baseline of the first column drawn across all the columns for comparison. See the p column specification in table [7](#page-170-1) for details.

Table [7](#page-170-1) describes how each kind of column is converted to HTML.

Bool LWR@validtablecol True if found a valid table column type.

2217 \newbool{LWR@validtablecol}

\LWR@parsetablecols {\*colspecs*}}

<span id="page-170-0"></span>

| 1 | р                 | m                 | b                  | r            |
|---|-------------------|-------------------|--------------------|--------------|
| 1 | par<br>par<br>par | mid<br>mid<br>mid | bot<br>bot<br>bot. | $\mathbf{r}$ |

Table 6: Tabular baseline

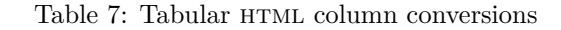

- <span id="page-170-1"></span>**l, r, c:** Converted to table cells without paragraph tags. Uses CSS vertical-align:middle so that top or bottom-aligned cells may go above or below this cell.
- **p:** Converted to table cells with paragraph tags. Ref: Table [6,](#page-170-0) L<sup>AT</sup>EX places the top line of a parbox aligned with the rest of the text line, so css vertical-align: bottom is used to have the HTML result appear with the paragraph extending below the L, R, C cells at the middle, if possible. This may be confusing as a  $P$  cell may not top-align with an  $L,R,C$  cell in the HTML conversion, especially in the presence of a B cell, and two P cells side-by-side will be aligned at the bottom instead of the top. Some adjustment of the CSS may be desired, changing td.tdp, td.tdP, td.tdprule, and td.tdPrule to vertical-align: middle. Another possibility is to change L,R,C, and P to vertical-align: top and not worry about the alignment of B and M cells or trying to approximate LATEX baselines.
- m: With paragraph tags, CSS vertical-align:middle.
- **b:** With paragraph tags, CSS vertical-align: top so that the bottom of the text is closest to the middle of the text line.
- **P, M, B:** Horizontally-centered versions.
- **S:** Converted to 'r'. From the siunitx package.
- **D:** Converted to 'c'. From the dcolumn package.
- **@, !, >, <:** One each, in that order.

**Unknown:** Converted to 'l'.

**\newcolumn:** Currently treated as unknown.

Scans the column specification left to right.

Builds \LWR@tablecolspec with the final specification, one column per entry. The number of final columns is stored in LWR@tabletotalcols.

```
2218 \newcommand*{\LWR@parsetablecols}[1]{%
2219 \LWR@traceinfo{LWR@parsetablecols started}%
```
Remember the original supplied column spec:

\renewcommand\*{\LWR@origcolspec}{#1}%

Clear the parsed resulting column spec:

```
2221 \renewcommand*{\LWR@tablecolspec}{}%
```
Total number of columns found so far. Also pre-initialize the first several columns of specs:

```
2222 \setcounter{LWR@tabletotalcols}{0}%
2223 \setcounter{LWR@tabletotalcolsnext}{1}%
2224 \LWR@setexparray{LWR@colatspec}{leftedge}{\relax}%
2225 \LWR@setexparray{LWR@colatspec}{1}{\relax}%
2226 \LWR@setexparray{LWR@colatspec}{2}{\relax}%
2227 \LWR@setexparray{LWR@colatspec}{3}{\relax}%
2228 \LWR@setexparray{LWR@colbangspec}{leftedge}{\relax}%
2229 \LWR@setexparray{LWR@colbangspec}{1}{\relax}%
2230 \LWR@setexparray{LWR@colbangspec}{2}{\relax}%
2231 \LWR@setexparray{LWR@colbangspec}{3}{\relax}%
2232 \LWR@setexparray{LWR@colbeforespec}{1}{\relax}%
2233 \LWR@setexparray{LWR@colbeforespec}{2}{\relax}%
2234 \LWR@setexparray{LWR@colbeforespec}{3}{\relax}%
2235 \LWR@setexparray{LWR@colafterspec}{1}{\relax}%
2236 \LWR@setexparray{LWR@colafterspec}{2}{\relax}%
2237 \LWR@setexparray{LWR@colafterspec}{3}{\relax}%
```
Starting at the first column specification:

\setcounter{LWR@tablecolspos}{1}%

Place the colspecs string length into \LWR@strresult, and remember the number of characters in the column specification:

```
2239 \LWR@traceinfo{about to StrLen}%
```

```
2240 \noexpandarg%
```

```
2241 \StrLen{#1}[\LWR@strresult]%
```

```
2242 \fullexpandarg%
```
- \LWR@traceinfo{finished StrLen}%
- \setcounter{LWR@tablecolswidth}{\LWR@strresult}%

Scan through the column specifications:

```
2245 \whiledo{\not\value{LWR@tablecolspos}>\value{LWR@tablecolswidth}}{%
```
Place the next single-character column type into \LWR@strresult:

```
2246 \noexpandarg%
2247 \StrChar{#1}{\theLWR@tablecolspos}[\LWR@strresult]%
2248 \fullexpandarg%
```
Not yet found a valid column type

```
2249 \boolfalse{LWR@validtablecol}%
```
Note that the parameter for a p{spec} column is a token list which will NOT  $\triangle$  match l,c,r,p.

```
2250 \IfStrEq{\LWR@strresult}{l}{\LWR@parsenormalcolumn{l}}{}%
2251 \IfStrEq{\LWR@strresult}{c}{\LWR@parsenormalcolumn{c}}{}%
2252 \IfStrEq{\LWR@strresult}{r}{\LWR@parsenormalcolumn{r}}{}%
2253 \IfStrEq{\LWR@strresult}{S}{\LWR@parsenormalcolumn{r}}{}%
2254 \IfStrEq{\LWR@strresult}{\detokenize{@}}{\LWR@parseatcolumn}{}%
2255 \IfStrEq{\LWR@strresult}{!}{\LWR@parsebangcolumn}{}%
2256 \IfStrEq{\LWR@strresult}{>}{\LWR@parsebeforecolumn}{}%
2257 \IfStrEq{\LWR@strresult}{<}{\LWR@parseaftercolumn}{}%
2258 \IfStrEq{\LWR@strresult}{!}{\LWR@parseskipcolumn}{}%
2259 \IfStrEq{\LWR@strresult}{p}{\LWR@parsepcolumn{p}}{}%
2260 \IfStrEq{\LWR@strresult}{m}{\LWR@parsepcolumn{m}}{}%
2261 \IfStrEq{\LWR@strresult}{b}{\LWR@parsepcolumn{b}}{}%
```
From the dcolumn package:

\IfStrEq{\LWR@strresult}{D}{\LWR@parseDcolumn{c}}{}%

From the tabularx package. X column has no parameter, but will be given paragraph tags.

\IfStrEq{\LWR@strresult}{X}{\LWR@parsenormalcolumn{X}}{}%

Many people define centered versions "P", "M", and "B": \newcolumntype{P}[1]{>{\centering\arraybackslash}p{#1}}

\IfStrEq{\LWR@strresult}{P}{\LWR@parsepcolumn{P}}{}%

\IfStrEq{\LWR@strresult}{M}{\LWR@parsepcolumn{M}}{}%

\IfStrEq{\LWR@strresult}{B}{\LWR@parsepcolumn{B}}{}%

If this column was an invalid column type, convert it to a p column:

```
2267 \ifbool{LWR@validtablecol}{}{%
2268 \LWR@parsenormalcolumn{l}%
2269 }%
2270 \addtocounter{LWR@tablecolspos}{1}%
2271 }%
2272 }%
```
### **49.11 Starting a new row**

\LWR@maybenewtablerow If have not yet started a new table row, begin one now. Creates a new row tag, adding a class for hline or tbrule if necessary.

> \newcommand\*{\LWR@maybenewtablerow} {% \ifbool{LWR@startedrow}% {}% started the row {% not started the row

Remember that now have started the row:

\global\booltrue{LWR@startedrow}%

Create the row tag, with a class if necessary.

```
2279 \global\booltrue{LWR@intabularmetadata}%
2280 \ifbool{LWR@doinghline}%
2281 {\LWR@htmltag{tr class="hline"{}}\LWR@orignewline}%
2282 {% not doing hline
2283 \ifbool{LWR@doingtbrule}%
2284 {\LWR@htmltag{tr class="tbrule"{}}\LWR@orignewline}%
2285 {\LWR@htmltag{tr}\LWR@orignewline}%
2286 }% end of not doing hline
2287 }% end of not started the row
2288 }
```
### **49.12 Data opening tag**

\LWR@tabledatasinglecolumntag Print a table data opening tag with style for alignment

 \newcommand\*{\LWR@tabledatasinglecolumntag}% {% \LWR@maybenewtablerow%

If have found the end of tabular command, do not create the next data cell:

```
2292 \ifbool{LWR@exitingtabular}{}%
2293 {% not exiting tabular
```
Fetch the current column's alignment character into **\LWR@strresult**:

\StrChar{\LWR@tablecolspec}{\theLWR@tablecolspos}[\LWR@strresult]%

print the start of a new table data cell:

```
2295 \LWR@htmltag{td class="td%
```
append this column's spec:

```
2296 \LWR@strresult%
```
If this column has a cmidrule, add "rule" to the end of the HTML class tag:

 \ifthenelse{\equal{\LWR@getexparray{LWR@midrules}{\theLWR@tablecolspos}}{Y}}{rule}{}% "{}}%

If this is a p, m, b, or X column, allow paragraphs:

```
2299 \ifthenelse{%
2300 \equal{\LWR@strresult}{p}\OR%
2301 \equal{\LWR@strresult}{m}\OR%
2302 \equal{\LWR@strresult}{b}\OR%
2303 \equal{\LWR@strresult}{P}\OR%
2304 \equal{\LWR@strresult}{M}\OR%
2305 \equal{\LWR@strresult}{B}\OR%
2306 \equal{\LWR@strresult}{X}%
2307 }%
2308 {% allow pars
2309 \LWR@startpars%
2310 \global\booltrue{LWR@tableparcell}%
2311 }% allow pars
2312 {}% no pars
```
Print the  $\mathcal Q$  and ! contents before first column, and then the  $\geq$  contents:

```
2313 \ifthenelse{\cnttest{\value{LWR@tablecolspos}}=1}%
2314 {%
2315 \LWR@getexparray{LWR@colatspec}{leftedge}%
2316 \LWR@getexparray{LWR@colbangspec}{leftedge}%
2317 }% left edge
2318 {}% not left edge
2319 \LWR@getexparray{LWR@colbeforespec}{\theLWR@tablecolspos}%
2320 \global\boolfalse{LWR@intabularmetadata}%
```
 }% not exiting tabular }%

## **49.13 Midrules**

LWR@midrules LWR@midrules is a data array (section [23\)](#page-90-0) of columns containing Y if a midrule should be created for each column.

Ctr LWR@midrulecounter Indexes across the LWR@midrules data array.

\newcounter{LWR@midrulecounter}

\LWR@clearmidrules Start new midrules. Called at beginning of tabular and also at \\.

Clears all LWR@midrules markers for this line.

 \newcommand\*{\LWR@clearmidrules} {% \setcounter{LWR@midrulecounter}{1}% \whiledo{% \cnttest{\value{LWR@midrulecounter}}{<=}{\value{LWR@tablecolswidth}}% }% {% \LWR@setexparray{LWR@midrules}{\theLWR@midrulecounter}{\relax}% \addtocounter{LWR@midrulecounter}{1}% }% }

\LWR@subcmidrule  $[\langle width \rangle] \{ \langle trim \rangle \} \{ \langle left column \rangle \} \{ \langle right column \rangle \}$ 

Marks LWR@midrules data array elements to be "Y" from left to right columns.

```
2335 \newcommand*{\LWR@subcmidrule}[4]{%
2336 \setcounter{LWR@midrulecounter}{#3}%
2337 \whiledo{\cnttest{\value{LWR@midrulecounter}}{<=}{#4}}%
2338 {%
2339 \LWR@setexparray{LWR@midrules}{\theLWR@midrulecounter}{Y}%
2340 \addtocounter{LWR@midrulecounter}{1}%
2341 }% end of the whiledo
2342 }
```
\LWR@docmidrule  $[\langle width \rangle] \{ \langle trim \rangle\} \{ \langle left column-right column \rangle\}$ 

Marks LWR@midrules array elements to be "Y" from left to right columns.

```
2343 \NewDocumentCommand{\LWR@docmidrule}{o d() >{\SplitArgument{1}{-}}m}%
2344 {\LWR@subcmidrule{#1}{#2}#3}
```
## **49.14 Multicolumns**

### **49.14.1 Parsing multicolumns**

```
2345 \newcounter{LWR@tablemulticolswidth}
2346 \newcounter{LWR@tablemulticolspos}
```
 $\L{WR@printmccoltype}$   ${\langle} \c{colspec \rangle}$  Print any valid column type found. Does not print @, >, or < columns or their associated tokens.

This is printed as part of the table data tag's class.

```
2347 \newcommand*{\LWR@printmccoltype}[1]{%
2348 \LWR@traceinfo{lwr@printmccoltype -#1-}%
```
Get one token of the column spec:

\StrChar{#1}{\theLWR@tablemulticolspos}[\LWR@strresult]%

Add to the HTML tag depending on which column type is found:

```
2350 \IfStrEq{\LWR@strresult}{l}{l}{}%
2351 \IfStrEq{\LWR@strresult}{c}{c}{}%
2352 \IfStrEq{\LWR@strresult}{r}{r}{}%
2353 \IfStrEq{\LWR@strresult}{p}{p}{}%
2354 \IfStrEq{\LWR@strresult}{m}{m}{}%
2355 \IfStrEq{\LWR@strresult}{b}{b}{}%
2356 \IfStrEq{\LWR@strresult}{P}{P}{}%
2357 \IfStrEq{\LWR@strresult}{M}{M}{}%
2358 \IfStrEq{\LWR@strresult}{B}{B}{}%
2359 \IfStrEq{\LWR@strresult}{S}{r}{}%
2360 \IfStrEq{\LWR@strresult}{X}{p}{}%
2361 \LWR@traceinfo{lwr@printmccoltype done}%
2362 }
```
\LWR@multicolpartext Print the data with paragraph tags:

 \newcommand\*{\LWR@multicolpartext}{% \LWR@startpars% \LWR@multicoltext% \LWR@stoppars% }

```
\L{WR@multicolother} {\langle} \text{For } @, >, <, \text{print} the next token without paragraph tags:
```

```
2368 \newcommand*{\LWR@multicolother}[1]{%
2369 \addtocounter{LWR@tablemulticolspos}{1}%
2370 \StrChar{#1}{\theLWR@tablemulticolspos}[\LWR@strresult]%
2371 \LWR@strresult%
```
A valid column data type was found:

```
2372 \booltrue{LWR@validtablecol}%
2373 }
```
\LWR@printmccoldata {h*colspec*i} Print the data for any valid column type found.

```
2374 \newcommand*{\LWR@printmccoldata}[1]{%
2375 \LWR@traceinfo{lwr@printmccoldata -#1}%
```
Not yet found a valid column type:

```
2376 \boolfalse{LWR@validtablecol}%
```
Get one token of the column spec:

\StrChar{#1}{\theLWR@tablemulticolspos}[\LWR@strresult]%

Print the text depending on which column type is found. Also handles @, >, < as it comes to them.

```
2378 \IfStrEq{\LWR@strresult}{l}{\LWR@multicoltext}{}%
2379 \IfStrEq{\LWR@strresult}{c}{\LWR@multicoltext}{}%
2380 \IfStrEq{\LWR@strresult}{r}{\LWR@multicoltext}{}%
2381 \IfStrEq{\LWR@strresult}{D}{%
2382 \addtocounter{LWR@tablemulticolspos}{3}% skip parameters
2383 \LWR@multicoltext%
2384 }{}%
2385 \IfStrEq{\LWR@strresult}{p}{\LWR@multicolpartext}{}%
2386 \IfStrEq{\LWR@strresult}{m}{\LWR@multicolpartext}{}%
2387 \IfStrEq{\LWR@strresult}{b}{\LWR@multicolpartext}{}%
2388 \IfStrEq{\LWR@strresult}{P}{\LWR@multicolpartext}{}%
2389 \IfStrEq{\LWR@strresult}{M}{\LWR@multicolpartext}{}%
2390 \IfStrEq{\LWR@strresult}{B}{\LWR@multicolpartext}{}%
2391 \IfStrEq{\LWR@strresult}{S}{\LWR@multicolpartext}{}%
2392 \IfStrEq{\LWR@strresult}{X}{\LWR@multicolpartext}{}%
2393 \IfStrEq{\LWR@strresult}{\detokenize{@}}{\LWR@multicolother{#1}}{}%
2394 \IfStrEq{\LWR@strresult}{\detokenize{!}}{\LWR@multicolother{#1}}{}%
2395 \If \texttt{Sq}\cup \texttt{Sut} \setminus \texttt{Qut} \setminus \texttt{Qut}2396 \IfStrEq{\LWR@strresult}{\detokenize{<}}{\LWR@multicolother{#1}}{}%
```
lwarp  $179$ 

```
If an invalid column type:
```

```
2397 \ifbool{LWR@validtablecol}{}{\LWR@multicoltext}%
```
Tracing:

```
2398 \LWR@traceinfo{lwr@printmccoldata done}%
2399 }
```
\parsemulticolumnalignment {\li colspec}} {\li printresults}}

Scan the multicolumn specification and execute the printfunction for each entry.

Note that the spec for a  $p$ {spec} column, or  $\mathcal{Q}, \geq, \leq$ , is a token list which will NOT match  $1, c, r, or p.$ 

```
2400 \newcommand*{\LWR@parsemulticolumnalignment}[2]{%
2401 \setcounter{LWR@tablemulticolspos}{1}%
2402 \StrLen{#1}[\LWR@strresult]%
2403 \setcounter{LWR@tablemulticolswidth}{\LWR@strresult}%
```
Scan across the tokens in the column spec:

```
2404 \whiledo{%
2405 \not\value{LWR@tablemulticolspos}>\value{LWR@tablemulticolswidth}%
2406 }%
2407 {%
```
Execute the assigned print function for each token in the column spec:

#2{#1}%

Move to the next token in the column spec:

```
2409 \addtocounter{LWR@tablemulticolspos}{1}%
2410 }%
2411 }
```
### **49.14.2 High-level multicolumn interface**

```
\LWR@domulticolumn {\{1: \; numbers\}} {\{2: \; colorspec\}} {\{3: \; text\}}
```

```
2412 \newcommand{\LWR@multicoltext}{}
2413
2414 \NewDocumentCommand{\LWR@domulticolumn}{m m +m}{%
2415 \LWR@traceinfo{lwr@domulticolumn -#1- -#2-}%
```
Remember the text to be inserted, and remember that a valid column type was found:

```
2416 \renewcommand{\LWR@multicoltext}{%
2417 #3%
2418 \booltrue{LWR@validtablecol}%
2419 }%
```
Row processing:

2420 \LWR@maybenewtablerow%

Begin the opening table data tag:

```
2421 \LWR@htmltag{td colspan="#1"
2422 class="td%
```
Print the column type:

2423 \LWR@parsemulticolumnalignment{#2}{\LWR@printmccoltype}%

If this column has a cmidrule, add "rule" to the end of the HTML class tag.

If this position had a "Y" then add "rule".

2424 \ifthenelse{\equal{\LWR@getexparray{LWR@midrules}{\theLWR@tablecolspos}}{Y}}{rule}{}%

Close the class tag's opening quote:

```
2425 "%
2426 }% end of the opening table data tag
2427 \global\boolfalse{LWR@intabularmetadata}%
2428 \LWR@parsemulticolumnalignment{#2}{\LWR@printmccoldata}%
2429 }
```
### **49.14.3 Longtable captions**

Bool LWR@starredlongtable Per the caption pacakge, step the counter if longtable\*.

2430 \newbool{LWR@starredlongtable} 2431 \boolfalse{LWR@starredlongtable}

Per the caption package. User-redefinable float type.

2432 \providecommand\*{\LTcaptype}{table}
```
\LWR@longtabledatacaptiontag * [\\\dispmathlenging] {\\dispmathlenging}}
```

```
2433 \NewDocumentCommand{\LWR@longtabledatacaptiontag}{s o +m}
2434 {%
```
Remember the latest name for \nameref:

```
2435 \IfValueTF{#2}{% optional given?
2436 \ifthenelse{\equal{#2}{}}% optional empty?
2437 {\LWR@setlatestname{#3}}% empty
2438 {\LWR@setlatestname{#2}}% given and non-empty
2439 }% optional given
2440 {\LWR@setlatestname{#3}}% no optional
```
create a multicolumn across all the columns

```
2441 \LWR@domulticolumn{\theLWR@tabletotalcols}{P}{% \LWR@domulticolumn
2442 % \IfBooleanTF{#1}% star?
2443 % {\IfValueTF{#2}{\LWR@origcaption*[#2]{#3}}{\LWR@origcaption*{#3}}}
2444 % {\IfValueTF{#2}{\LWR@origcaption[#2]{#3}}{\LWR@origcaption{#3}}}
2445 \IfBooleanTF{#1}% star?
```
Star version, show a caption but do not make a LOT entry:

```
2446 {% yes star
2447 \LWR@htmlblocktag{figcaption}%
2448 #3%
2449 \LWR@htmlblocktag{/figcaption}%
2450 }%
2451 {% No star:
```
Not the star version:

Don't step the counter if \caption[]{A caption.}

```
2452 \ifbool{LWR@starredlongtable}%
2453 {%
2454 \ifthenelse{\equal{#2}{}}% TOC entry
2455 {}%
2456 {%
2457 \refstepcounter{\LTcaptype}%
2458 \protected@edef\@currentlabel{%
2459 \csuse{p@\LTcaptype}\csuse{the\LTcaptype}}%
2460 }%
2461 }{}%
```
Create an HTML caption. Afterwards, maybe make a LOT entry.

\LWR@htmlblocktag{figcaption}%

```
2463 \csuse{fnum@\LTcaptype}\CaptionSeparator#3%
2464 \LWR@htmlblocktag{/figcaption}%
```
See if an optional caption was given:

\ifthenelse{\equal{#2}{}}% TOC entry empty

if the optional caption was given, but empty, do not form a TOC entry

{}%

If the optional caption was given, but might only be []:

```
2467 {% TOC entry not empty
2468 \IfNoValueTF{#2}% No TOC entry?
```
The optional caption is []:

```
2469 {% No TOC entry
2470 \addcontentsline%
2471 {\csuse{ext@\LTcaptype}}%
2472 {\LTcaptype}%
2473 {%
2474 \protect\numberline%
2475 {\csuse{p@\LTcaptype}\csuse{the\LTcaptype}}%
2476 {\ignorespaces #3\protect\relax}%
2477 }%
2478 }% end of No TOC entry
```
The optional caption has text enclosed:

```
2479 {% yes TOC entry
2480 \addcontentsline%
2481 {\csuse{ext@\LTcaptype}}%
2482 {\LTcaptype}%
2483 {%
2484 \protect\numberline%
2485 {\csuse{p@\LTcaptype}\csuse{the\LTcaptype}}%
2486 {\ignorespaces #2\protect\relax}%
2487 }%
2488 }% end of yes TOC entry
2489 }% end of TOC entry not empty
2490 }% end of no star
2491 }% end of \LWR@domulticolumn
2492
2493 \addtocounter{LWR@tablecolspos}{\theLWR@tabletotalcols}
2494 \addtocounter{LWR@tablecolspos}{-1}
2495
2496 }
```
#### **49.14.4 \tabledatamulticolumntag**

\LWR@tabledatamulticolumntag {\/numcols}} {\/dignment}} {\/text}}

```
2497 \NewDocumentCommand{\LWR@tabledatamulticolumntag}{m m +m}%
2498 {%
2499 \LWR@domulticolumn{#1}{#2}{#3}%
2500 \addtocounter{LWR@tablecolspos}{#1}%
2501 \addtocounter{LWR@tablecolspos}{-1}%
2502 }
```
### **49.15 Multirow**

```
Pkg multirow
```

```
\LWR@tabledatamultirowtag {\langle numrows\rangle} [\langle bigstruts\rangle] {\langle (fixup)] {\langle text\rangle}
```

```
2503 \NewDocumentCommand{\LWR@tabledatamultirowtag}{m o m o m}%
2504 \, \mathrm{f\%}2505 \LWR@maybenewtablerow%
```
Print the start of a new table data cell:

2506 \LWR@htmltag{td rowspan="#1" class="td%

Append this column's spec:

2507 \StrChar{\LWR@tablecolspec}{\theLWR@tablecolspos}%

If this column has a cmidrule, add "rule" to the end of the HTML class tag:

```
2508 \ifthenelse{\equal{\LWR@getexparray{LWR@midrules}{\theLWR@tablecolspos}}{Y}}{rule}{}%
2509 "{}}
```
While printing the text, redefine  $\setminus \setminus$  to generate a new line

```
2510 \begingroup \let\\\LWR@endofline #5 \endgroup
2511 \LWR@stoppars%
2512 \global\boolfalse{LWR@intabularmetadata}%
2513 }%
```
**49.16 Utility macros inside a table**

```
2514 \newcommand*{\LWR@donothing}{}
2515 \newcommand*{\LWR@domidrule}{\booltrue{LWR@doinghline}}
2516 \newcommand*{\LWR@dotbrule}{\booltrue{LWR@doingtbrule}}
```
#### **49.17 Checking for a new table cell**

\LWR@tabledatacolumntag Open a new html table cell unless the next token is for a macro which does not create data, such as \hline, \toprule, etc:

```
2517 \newbool{LWR@exitingtabular}
2518 \newcommand*{\LWR@tabledatacolumntag}%
2519 {%
```
\show\LWR@mynexttoken to see what tokens to look for

If not any of the below, start a new table cell:

```
2520 \let\mynext\LWR@tabledatasinglecolumntag%
```
If exiting the tabular:

```
2521 \ifthenelse{\isequivalentto{\LWR@mynexttoken}{\end}}%
2522 {\booltrue{LWR@exitingtabular}}{}%
```
longtable can have a caption in a cell

```
2523 \ifthenelse{\isequivalentto{\LWR@mynexttoken}{\caption}}%
2524 {\let\mynext\LWR@donothing}{}%
```
Look for other things which would not start a table cell:

```
2525 \ifthenelse{\isequivalentto{\LWR@mynexttoken}{\multicolumn}}%
2526 {\let\mynext\LWR@donothing}{}%
2527 \ifthenelse{\isequivalentto{\LWR@mynexttoken}{\multirow}}%
2528 {\let\mynext\LWR@donothing}{}%
```
if come to an \mrowcell, this is a cell to be skipped over

```
2529 \ifthenelse{\isequivalentto{\LWR@mynexttoken}{\mrowcell}}%
2530 {\let\mynext\LWR@donothing}{}%
2531 %
2532 \ifthenelse{\isequivalentto{\LWR@mynexttoken}{\hline}}%
2533 {\let\mynext\LWR@donothing}{}%
2534 %
2535 \ifthenelse{\isequivalentto{\LWR@mynexttoken}{\toprule}}%
2536 {%
2537 \let\mynext\LWR@donothing}{}%
```

```
2538 %
2539 \ifthenelse{\isequivalentto{\LWR@mynexttoken}{\midrule}}%
2540 {\let\mynext\LWR@donothing}{}%
2541 %
2542 \ifthenelse{\isequivalentto{\LWR@mynexttoken}{\cmidrule}}%
2543 {\let\mynext\LWR@donothing}{}%
2544 %
2545 \ifthenelse{\isequivalentto{\LWR@mynexttoken}{\cline}}%
2546 {\let\mynext\LWR@donothing}{}%
2547 %
2548 \ifthenelse{\isequivalentto{\LWR@mynexttoken}{\bottomrule}}%
2549 {\let\mynext\LWR@donothing}{}%
2550 %
2551 \ifthenelse{\isequivalentto{\LWR@mynexttoken}{\warpprintonly}}
2552 {\let\mynext\LWR@donothing}{}%
2553 %
2554 \ifthenelse{\isequivalentto{\LWR@mynexttoken}{\warpHTMLonly}}
2555 {\let\mynext\LWR@donothing}{}%
```
no action for an \end token

Add similar to the above for any other non-data tokens which might appear in the table.

Start the new table cell if was not any of the above:

 \mynext% }

\end{warpHTML}

## **49.18 \mrowcell**

\mrowcell The user must insert \mrowcell into any multirow cells which must be skipped.  $\triangle$  This command has no action during print output.

```
for HTML & PRINT: 2559 \begin{warpall}
                     2560 \newcommand*{\mrowcell}{}
                     2561 \end{warpall}
```
## **49.19 New \tabular definition**

**for HTML output:** 2562 \begin{warpHTML}

Env LWR@tabular  $[\langle \text{vertposition} \rangle] \{ \langle \text{colspecs} \rangle \}$ 

The new tabular environment will be \let in \LWR@LwarpStart, since siunitx might redefine tabular in the user's document.

```
2563 \newenvironment*{LWR@tabular}[2][]
2564 {%
2565 \LWR@traceinfo{tabular started}%
2566 \begingroup%
2567 \addtocounter{LWR@tabulardepth}{1}%
```
Not yet started a table row:

2568 \global\boolfalse{LWR@startedrow}%

Not yet doing an hline:

```
2569 \global\boolfalse{LWR@doinghline}%
```
Not yet doing a top/bottom rule:

```
2570 \global\boolfalse{LWR@doingtbrule}%
```
Have not yet found the end of tabular command:

2571 \boolfalse{LWR@exitingtabular}%

Create the table tag:

```
2572 \global\booltrue{LWR@intabularmetadata}%
2573 \LWR@htmlblocktag{table}%
```
Parse the table columns:

#### 2574 \LWR@parsetablecols{#2}%

Table col spec is: \LWR@tablecolspec which is a string of llccrr, etc.

Do not place the table inside a paragraph:

#### 2575 \LWR@stoppars%

Track column  $#$  for setting text-align:

#### 2576 \setcounter{LWR@tablecolspos}{1}%

Start looking for midrules:

2577 \LWR@clearmidrules%

\\ becomes a macro to end the table row:

```
2578 \let\\\LWR@tabularendofline%
```
The following may appear before a data cell is created, so after doing their actions, we look ahead with \LWR@getmynextoken to see if the next token might create a new data cell:

```
2579 \renewcommand*{\hline}{\LWR@domidrule\LWR@getmynexttoken}%
2580 \newcommand*{\midrule}{\LWR@domidrule\LWR@getmynexttoken}%
2581 \NewDocumentCommand{\cmidrule}{o d() m}%
2582 {\LWR@docmidrule[##1](##2){##3}\LWR@getmynexttoken}%
2583 \RenewDocumentCommand{\cline}{m}%
2584 {\LWR@docmidrule{##1}\LWR@getmynexttoken}%
2585 \newcommand*{\toprule}{\LWR@dotbrule\LWR@getmynexttoken}%
2586 \newcommand*{\bottomrule}{\LWR@dotbrule\LWR@getmynexttoken}%
```
The following create data cells and will have no more data in this cell, so we do not want to look ahead for a possible data cell, so do not want to use \LWR@getmynexttoken.

```
2587 \let\multicolumn\LWR@tabledatamulticolumntag%
2588 \let\multirow\LWR@tabledatamultirowtag%
2589 \renewcommand*{\mrowcell}{\global\booltrue{LWR@skippingmrowcell}}%
2590 \let\caption\LWR@longtabledatacaptiontag%
```
Reset for new processing:

```
2591 \global\boolfalse{LWR@tableparcell}%
2592 \global\boolfalse{LWR@skippingmrowcell}%
```
Look ahead for a possible table data cell:

```
2593 \LWR@getmynexttoken%
2594 }%
```
Ending the environment:

```
2595 {%
2596 \LWR@closetabledatacell%
2597 \LWR@htmlblocktag{/tr}%
2598 \LWR@htmlblocktag{/table}%
2599 \global\boolfalse{LWR@intabularmetadata}%
2600 \addtocounter{LWR@tabulardepth}{-1}%
2601 \endgroup%
2602 }
```
\end{warpHTML}

### **49.20 Array**

Pkg array

array is also automatically loaded by siunitx.

# **50 Cross-references**

Sectioning commands have been emulated from scratch, so the cross-referencing commands are custom-written for them. Emulating both avoids several layers of patches.

The zref package is used to remember section name, file, and lateximage depth and number for each label.

Table [8](#page-188-0) shows the data structures related to cross-referencing.

**for HTML output:** 2604 \begin{warpHTML}

## **50.1 Setup**

\@currentlabelname To remember the most recently defined section name, description, or caption, for \nameref.

2605 \newcommand\*{\@currentlabelname}{}

\LWR@stripperiod  $\{\langle text \rangle\}$  [ $\langle . \rangle$ ]

Removes a trailing period.

2606 \def\LWR@stripperiod#1.\ltx@empty#2\@nil{#1}%

\LWR@setlatestname {\*object name*}}

Removes \label, strips any final period, and remembers the result.

2607 \newcommand\*{\LWR@setlatestname}[1]{%

Remove \label and other commands from the name, the strip any final period. See zref-titleref and gettitlestring.

2608 \GetTitleStringExpand{#1}% 2609 \edef\@currentlabelname{\detokenize\expandafter{\GetTitleStringResult}}%

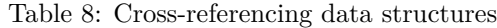

<span id="page-188-0"></span>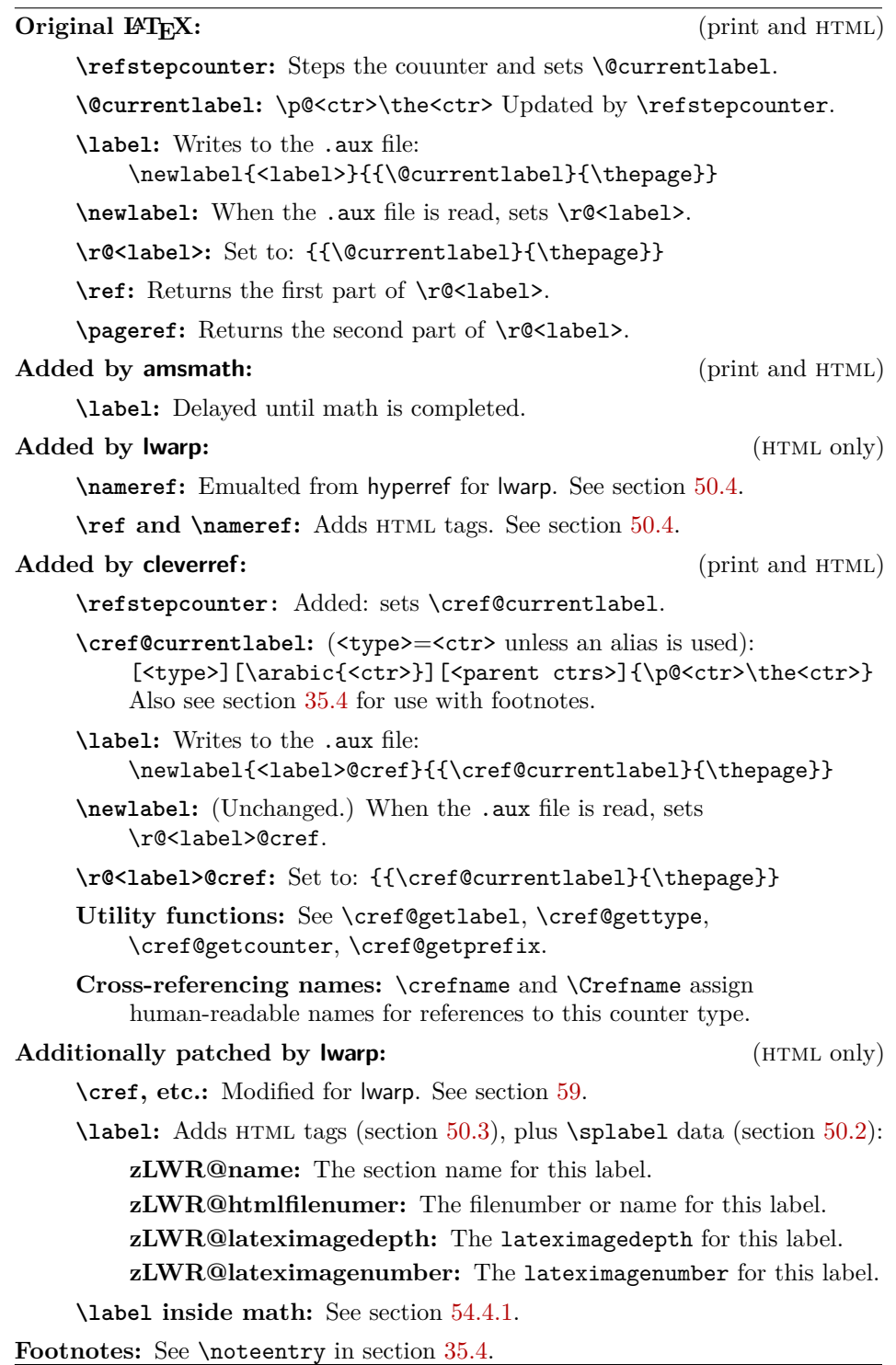

```
2610 \edef\@currentlabelname{%
2611 \expandafter\LWR@stripperiod\@currentlabelname%
2612 \ltx@empty.\ltx@empty\@nil%
2613 }%
2614 }
```
## <span id="page-189-0"></span>**50.2 Zref setup**

```
See:
http://tex.stackexchange.com/questions/57194/
    extract-section-number-from-equation-reference
```
Create a new property list called special:

```
2615 \zref@newlist{special}
```
Define a new property which has the name of the most recently declared section:

```
2616 \zref@newprop{zLWR@name}{\@currentlabelname}
```
Define a new property which has either a filename or a file number:

```
2617 \zref@newprop{zLWR@htmlfilenumber}{%
2618 \ifbool{FileSectionNames}{\LWR@thisfilename}{\theLWR@htmlfilenumber}%
2619 }%
```
Additional properties for lateximages:

```
2620 \zref@newprop{zLWR@lateximagedepth}{\arabic{LWR@lateximagedepth}}
2621 \zref@newprop{zLWR@lateximagenumber}{\arabic{LWR@lateximagenumber}}
```
zLWR@htmlfilenumber property holds the file number or name

Add a LWR@htmlfilenumber property, and lateximage properties to special:

```
2622 \zref@addprop{special}{zLWR@name}
2623 \zref@addprop{special}{zLWR@htmlfilenumber}
2624 \zref@addprop{special}{zLWR@lateximagedepth}
2625 \zref@addprop{special}{zLWR@lateximagenumber}
```
Returns the selected field:

```
2626 \newcommand*{\LWR@spref}[2]{%
2627 \zref@extractdefault{#1}{#2}{??}}
```
\LWR@nameref  ${\langle \text{label} \rangle}$  Returns the section name for this label:

```
2628 \newcommand*{\LWR@nameref}[1]{%
                           2629 \LWR@spref{#1}{zLWR@name}%
                           2630 }
        \LWR@htmlfileref {\langle \text{label} \rangle}} Returns the file number for this label:
                           2631 \newcommand*{\LWR@htmlfileref}[1]{%
                           2632 \LWR@traceinfo{LWR@htmlfileref A: !#1!}%
                           2633 \LWR@spref{#1}{zLWR@htmlfilenumber}%
                           2634 \LWR@traceinfo{LWR@htmlfileref B}%
                           2635 }
 \LWR@lateximagedepthref {\langle \text{label} \rangle} Returns the lateximagedepth for this label:
                           2636 \newcommand*{\LWR@lateximagedepthref}[1]{%
                           2637 \LWR@spref{#1}{zLWR@lateximagedepth}%
                           2638 }
\LWR@lateximagenumberref \{(label)\} Returns the lateximagenumber for this label:
                           2639 \newcommand*{\LWR@lateximagenumberref}[1]{%
                           2640 \LWR@spref{#1}{zLWR@lateximagenumber}%
                           2641 }
             \LWR@splabel {\langle \text{label} \rangle}} Sanitize the name and then creates the label:
                           2642 \newcommand*{\LWR@splabel}[1]{%
                           2643 \LWR@setlatestname{\@currentlabelname}%
                           2644 \zref@labelbylist{#1}{special}}
```
### <span id="page-190-0"></span>**50.3 Labels**

```
\LWR@subsublabel \{\langle label \rangle\} Creates an HTML id tag.
```

```
2645 \newcommand*{\LWR@subsublabel}[1]{%
```
Create an html id tag unless are inside a lateximage, since it would appear in the image:

```
2646 \ifthenelse{\cnttest{\value{LWR@lateximagedepth}}{>}{0}}%
2647 {}%
2648 {% not lateximage
```
If not doing a lateximage, create an HTML ID tag:  $(To be factored...)$ 

```
2649 \ifbool{LWR@doingstartpars}%
2650 {% pars allowed
2651 \ifbool{LWR@doingapar}
2652 {% par started
2653 \LWR@htmltag{a id="#1"{}}\LWR@htmltag{/a}%
2654 }% par started
2655 {% par not started
2656 \LWR@stoppars%
2657 \LWR@htmltag{a id="#1"{}}\LWR@htmltag{/a}%
2658 \LWR@startpars%
2659 }% par not started
2660 }% pars allowed
2661 {% pars not allowed
2662 \LWR@htmltag{a id="#1"{}}\LWR@htmltag{/a}%
2663 }% pars not allowed
2664 }% not lateximage
2665 }
```
\LWR@sublabel {*\label*}}

\label during html output. Creates a traditional LATEX label, adds a special label with additional information, and creates an HTML id tag.

Used by \LWR@htmllabel and \LWR@htmlmathlabel.

```
2666 \newcommand*{\LWR@sublabel}[1]{%
```
Create a traditional LaTeX label, as modified by cleveref:

```
2667 \LWR@traceinfo{LWR@sublabel: !#1!}%
2668 \LWR@origlabel{#1}%
```
Create a special label which holds the section number, LWR@htmlfilenumber, LWR@lateximagedepth, and LWR@lateximagenumber:

```
2669 \LWR@traceinfo{about to splabel}%
2670 \LWR@traceinfo{filesectionnames is \ifbool{FileSectionNames}{true}{false}}%
2671 \LWR@traceinfo{LWR@thisfilename is !\LWR@thisfilename!}%
2672 \LWR@traceinfo{LWR@htmlfilenumber is \theLWR@htmlfilenumber}%
2673 \LWR@splabel{#1}%
2674 \LWR@subsublabel{#1}%
2675 \LWR@traceinfo{finished with LWR@sublabel}%
2676 }
```
 $\text{LWR@newlabel} \{\langle label\rangle\}$ 

\label during html output when not in math mode, removing extra spaces around the label, as done by regular LAT<sub>EX</sub> \label.

```
2677 \newcommand*{\LWR@newlabel}[1]{%
2678 \LWR@traceinfo{lwr@newlabel: !#1!}%
2679 % \@bsphack%
2680 \LWR@sublabel{#1}%
2681 % \@esphack%
2682 \LWR@traceinfo{lwr@newlabel: done}%
2683 }
```
### <span id="page-192-0"></span>**50.4 References**

```
\LWR@startref \{\langle label \rangle\} (Common code for \ref and \nameref.)
```
Open an HTML tag reference to a filename,  $#$  character, and a label.

```
2684 \newcommand*{\LWR@startref}[1]
2685 {%
2686 \edef\LWR@lidref{\LWR@lateximagedepthref{#1}}
2687 \LWR@traceinfo{***LWR@startref A: !#1!}%
```
Create the tag:

```
2688 \LWR@htmltag{a href="%
2689 \LWR@traceinfo{***LWR@startref B}%
2690 \LWR@htmlrefsectionfilename{#1}%
2691 \LWR@traceinfo{***LWR@startref C}%
2692 \#%
```
See if LWR@lateximagedepth is unknown:

```
2693 \LWR@traceinfo{***LWR@startref D: !#1!}%
2694 \ifthenelse{\equal{\LWR@lidref}{??}}%
```
"??" if LWR@lateximagedepth is unknown:

```
2695 {??}%
```
If LWR@lateximagedepth is known:

```
2696 {%
2697 \LWR@traceinfo{***LWR@startref D1}%
2698 \LWR@traceinfo{***depthref is \LWR@lidref}%
2699 \ifthenelse{\cnttest{\LWR@lidref}{>}{0}}%
2700 {%
```

```
2701 \LWR@traceinfo{***LWR@startref D2}%
2702 lateximage\LWR@lateximagenumberref{#1}%
2703 }%
2704 {%
2705 \LWR@traceinfo{***LWR@startref D3}%
2706 #1%
2707 }%
2708 }%
2709 \LWR@traceinfo{***LWR@startref E}%
 closing quote:
```

```
2710 "{}}%
2711 \LWR@traceinfo{***LWR@startref F}%
2712 }
```
\ref \* {\*label*}} Create an internal document reference link, or without a link if starred per hyperref.

```
2713 \NewDocumentCommand{\LWR@newref}{s m}{%
2714 \LWR@traceinfo{LWR@newref #2}%
2715 \IfBooleanTF{#1}%
2716 {\LWR@origref{#2}}%
2717 {%
2718 \LWR@startref{#2}%
2719 \LWR@origref{#2}%
2720 \LWR@htmltag{/a}%
2721 }%
2722 }
2723
```
\pagerefPageFor Text for starred page references.

\newcommand\*{\pagerefPageFor}{see }

\pageref \* {\label\}} Create an internal document reference, or just the unlinked number if starred, per hyperref.

```
2725 \NewDocumentCommand{\LWR@newpageref}{s m}{%
2726 \IfBooleanTF{#1}%
2727 {(\pagerefPageFor\LWR@origref{#2})}%
2728 {(\cpageref{#2})}%
2729 }
```
\nameref  $\{ \langle label \rangle \}$ 

```
2730 \newcommand*{\nameref}[1]{%
2731 \LWR@traceinfo{nameref A}%
2732 \LWR@startref{#1}%
2733 \LWR@traceinfo{nameref B}%
2734 \LWR@nameref{#1}%
2735 \LWR@traceinfo{nameref C}%
2736 \LWR@htmltag{/a}%
2737 \LWR@traceinfo{nameref D}%
2738 }
```
\Nameref  $\{\langle label \rangle\}$  In print, adds the page number. In HTML, does not.

2739 \let\Nameref\nameref

## **50.5 Hyper-references**

 $\triangle$  Note that the code currently only sanitizes the underscore character. Additional characters should be rendered inert as well. See the hyperref.sty definition of \gdef\hyper@normalise for an example.

Pkg hyperref

- $\triangle$  Do not tell other packages that hyperref is emulated. Some packages patch various commands if hyperref is present, which will probably break something, and the emulation already handles whatever may be emulated anyhow.
- Any reference to \usepackage{hyperref} must be placed inside a warpprint  $\triangle$  environment.

```
2740 % DO NOT TELL OTHER PACKAGES TO ASSUME HYPERREF:
2741 % \EmulatesPackage{hyperref}[2015/08/01]% Disabled. Do not do this.
```
Create a link with a text name:

```
\LWR@subhyperref {\langle URL \rangle} {\langle text \rangle}
```

```
2742 \NewDocumentCommand{\LWR@subhyperref}{m +m}{%
2743 \LWR@htmltag{a href="{#1}" target="\_{}blank"\LWR@orignewline}#2\LWR@htmltag{/a}%
2744 \LWR@ensuredoingapar%
2745 }
```
\LWR@subhyperrefclass { $\{URL\}$  { $\{ \{ \mathit{text} \}$ }

```
2746 \NewDocumentCommand{\LWR@subhyperrefclass}{m +m m}{%
2747 \LWR@htmltag{a href="{#1}"
```

```
2748 class="#3"\LWR@orignewline}#2\LWR@htmltag{/a}%
2749 \LWR@ensuredoingapar%
2750 }
```
\href  $[\langle options\rangle] \{ \langle URL\rangle \} \{ \langle text\rangle \}$ 

Create a link with accompanying text:

```
2751 \NewDocumentCommand{\LWR@hrefb}{O{} m +m}{%
2752 \LWR@subhyperref{#2}{#3}%
2753 \endgroup%
2754 \LWR@ensuredoingapar%
2755 }
2756
2757 \newcommand{\href}{%
2758 \LWR@ensuredoingapar%
2759 \begingroup%
2760 \catcode'\_=12
2761 \LWR@hrefb%
2762 }
```
 $\n\lambda \t{URL}$ 

Print the name of the link without creating the link:

```
2763 \newcommand*{\LWR@nolinkurlb}[1]{#1\endgroup\LWR@ensuredoingapar}
2764
2765 \newcommand{\nolinkurl}{%
2766 \LWR@ensuredoingapar%
2767 \begingroup\catcode'\_=12
2768 \LWR@nolinkurlb%
2769 }
```
\url  $\{URL\}$ 

Create a link whose text name is the address of the link:

```
2770 \newcommand*{\LWR@urlb}[1]{%
2771 \href{#1}{#1}%
2772 \endgroup%
2773 \LWR@ensuredoingapar%
2774 }
2775
2776 \newcommand{\url}{%
2777 \LWR@ensuredoingapar%
2778 \begingroup\catcode'\_=12
2779 \LWR@urlb%
2780 }
```

```
\LWR@subinlineimage [\langle alttag\rangle] \{ \langle class \rangle\} \{ \langle filename\rangle\} \{ \langle extension \rangle\} \{ \langle style \rangle\}
```

```
2781 \newcommand*{\LWR@subinlineimage}[5][]{%
2782 \ifthenelse{\equal{#1}{}}%
2783 {\LWR@htmltag{img src="#3.#4" alt="#3" style="#5" class="#2"{}}}%
2784 {\LWR@htmltag{img src="#3.#4" alt="#1" style="#5" class="#2"{}}}%
2785 }
```
\end{warpHTML}

#### Table 9: Float data structures

<span id="page-197-0"></span>For each <type> of float (figure, table, etc.) there exists the following:

**counter <type>:** A counter called <type>, such as figure, table.

**\<type>name:** Name. \figurename prints "Figure", etc.

**\ext@<type>:** File extension. \ext@figure prints "lof", etc.

**\fps@<type>:** Placement.

**\the<type>:** Number. \thetable prints the number of the table, etc.

**\p@<type>:** Parent's number. Prints the number of the [within] figure, etc.

**\fnum@<type>:** Prints the figure number for the caption. \<type>name \the<type>, "Figure 123".

**\<type>:** Starts the float environment. \figure or \begin{figure}

**\end<type>:** Ends the float environment. \endfigure or \end{figure}

**\tf@<ext>:** The L<sup>AT</sup>EX file identifier for the output file.

- **LWR@have<type>:** A boolean rememebering whether a \listof was requested for a float of this type.
- **File with extension**  $\text{lo}\text{-}\text{f,t,a-z}\text{.}$  **An output file containing the commands to** build the **\listof**<type><name> "table-of-contents" structure.
- **Cross-referencing names:** For cleveref's \cref and related, \crefname and \Crefname assign human-readable names for references to this float type.

# **51 Floats**

Floats are supported, although partially through emulation.

Table [9](#page-197-0) shows the data structure associated with each  $lt$ type> of float.

\@makecaption is redefined to print the float number and caption text, separated by \CaptionSeparator, which works with the babel package to adjust the caption separator according to the language. French, for example, uses an en-dash instead of a colon: "Figure 123 – Caption text".

## **51.1 Float captions**

```
for HTML output: 2787 \begin{warpHTML}
```

```
\LWR@floatbegin {\type\} [\placement\]
```
Begins a \newfloat environment.

```
2788 \NewDocumentCommand{\LWR@floatbegin}{m o}{%
2789 \LWR@stoppars
```
There is a new float, so increment the unique float counter:

```
2790 \addtocounter{LWR@thisfloat}{1}%
2791 \booltrue{LWR@freezethisfloat}%
```

```
2792 \begingroup
```
Settings while inside the environment:

```
2793 \LWR@origraggedright
```
Open an HTML figure tag:

```
2794 \LWR@htmltag{figure id="autofloat-\arabic{LWR@thisfloat}" class="#1"}
```

```
2795 \renewcommand*{\@captype}{#1}
2796 \caption@settype{#1}
2797 \LWR@startpars
2798 }
```
\@float Support packages which create floats directly. \@dlbfloat \let\@float\LWR@floatbegin

```
2800 \let\@dblfloat\LWR@floatbegin
```
\LWR@floatend Ends a \newfloat environment.

```
2801 \newcommand*{\LWR@floatend}{%
2802 \LWR@stoppars%
2803 \LWR@htmlelementend{figure}%
2804 \endgroup%
2805 \boolfalse{LWR@freezethisfloat}%
2806 \LWR@startpars%
2807 }
```
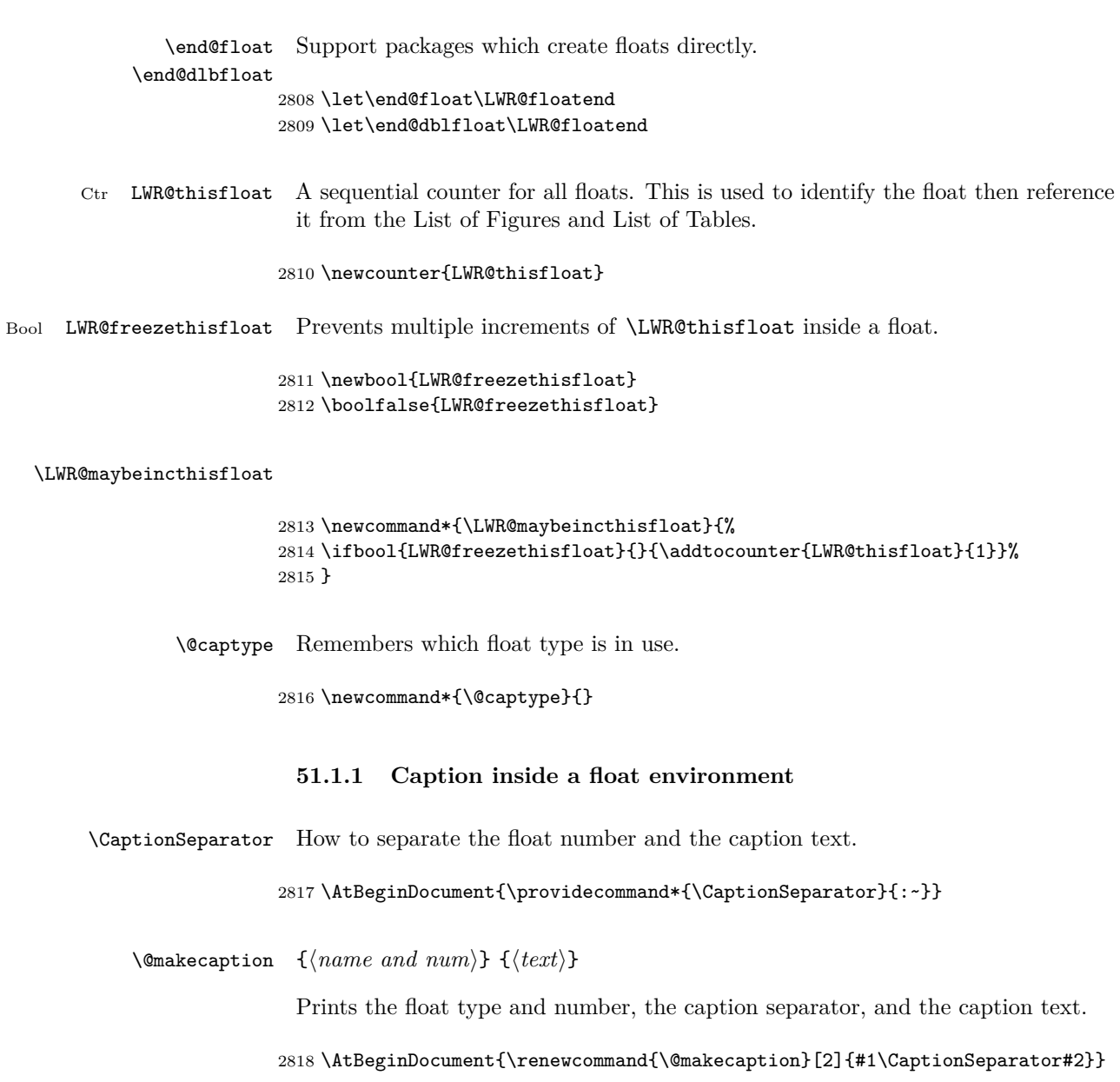

### **51.1.2 Caption and LOF linking and tracking**

When a new HTML file is marked in the LATEX PDF file, the LATEX page number at that point is stored in LWR@latestautopage, (and the associated filename is remembered by the special LATEX labels). This page number is used to generate an autofloat HTML ID in the HTML output at the start of the new HTML file.

Meanwhile, there is a float counter used to generate an HTML autofloat IDs at the start of the float itself in the HTML file. The autopage and autofloat values to use for each float are written to the .lof, etc. files just before each float's entry. These values are used by **\l@figure**, etc. to create the HTML links in the List of Figures, etc. Ctr LWR@nextautofloat Tracks autofloat for floats. Tracks autopage for floats.

Ctr LWR@nextautopage These are updated per float as the .lof file is read.

2819 \newcounter{LWR@nextautofloat} 2820 \newcounter{LWR@nextautopage}

\LWRsetnextfloat {*\autopage*}} {*\autofloat*}}

This is written to the .lof file just before each float's usual entry. The autopage and autofloat are remembered for  $\lceil \cdot \rceil$  and  $\lceil \cdot \rceil$  to use when creating the HTML links.

```
2821 \newcommand*{\LWRsetnextfloat}[2]{%
2822 \setcounter{LWR@nextautopage}{#1}%
2823 \setcounter{LWR@nextautofloat}{#2}%
2824 }
```
Ctr LWR@latestautopage Updated each time a new html file is begun. \LWRsetnextfloat is written with this and the autofloat by the modified \addcontentsline just before each float's entry.

```
2825 \newcounter{LWR@latestautopage}% updated each new HTML file
2826 \setcounter{LWR@latestautopage}{1}
```

```
2827 \let\LWR@origcaption@begin\caption@begin
2828 \let\LWR@origcaption@end\caption@end
2829 \let\LWR@orig@@par\@@par
```
\LWR@caption@begin Low-level patches to create html tags for captions.

2830 \newcommand{\LWR@caption@begin} 2831 { 2832 \LWR@traceinfo{LWR@caption@begin}%

Keep par and minipage changes local:

2833 \begingroup%

The caption code was not allowing the closing par tag:

2834 \renewcommand{\@@par}{\LWR@closeparagraph\LWR@orig@@par}%

No need for a minipage inside the caption:

```
2835 \RenewDocumentEnvironment{minipage}{O{t} o O{t} m}{}{}%
```
Enclose the original caption code inside an HTML tag:

```
2836 \LWR@htmlblocktag{figcaption}%
2837 \LWR@origcaption@begin%
2838 }
```
\LWR@caption@end Low-level patches to create html tags for captions.

```
2839 \newcommand{\LWR@caption@end}
2840 {%
2841 \LWR@origcaption@end%
```
Subcaptions were being over-written by the closing HTML tag:

```
2842 \vspace*{\baselineskip}%
```
Closing tag:

```
2843 \LWR@htmlblocktag{/figcaption}%
2844 \endgroup%
2845 % \leavevmode% avoid bad space factor (0) error
2846 \LWR@traceinfo{LWR@caption@end: done}%
2847 }
```
\caption@begin Low-level patches to create html tags for captions. \caption@end \let\caption@begin\LWR@caption@begin \let\caption@end\LWR@caption@end

```
\captionlistentry Tracks the float number for this caption used outside a float. Patched to create an
                    HTML anchor.
```

```
2850 \let\LWR@origcaptionlistentry\captionlistentry
2851
2852 \renewcommand*{\captionlistentry}{%
2853 \LWR@maybeincthisfloat%
2854 \LWR@ensuredoingapar%
2855 \LWR@htmltag{a id="autofloat-\arabic{LWR@thisfloat}"{}}\LWR@htmltag{/a}%
2856 \LWR@origcaptionlistentry%
2857 }
2858
2859 \def\LWR@LTcaptionlistentry{%
2860 \LWR@ensuredoingapar%
```

```
2861 \LWR@htmltag{a id="autofloat-\arabic{LWR@thisfloat}"{}}\LWR@htmltag{/a}%
2862 \bgroup
2863 \@ifstar{\egroup\LWR@LT@captionlistentry}% gobble *
2864 {\egroup\LWR@LT@captionlistentry}}%
2865 \def\LWR@LT@captionlistentry#1{%
2866 \caption@listentry\@firstoftwo[\LTcaptype]{#1}}%
```
\addcontentsline Patched to write the autopage and autofloat before each float's entry. No changes if writing .toc.

```
2867 \let\LWR@origaddcontentsline\addcontentsline
2868
2869 \renewcommand*{\addcontentsline}[3]{%
2870 \ifthenelse{\equal{#1}{toc}}{}{%
2871 \addtocontents{\@nameuse{ext@#2}}{%
2872 \protect\LWRsetnextfloat%
2873 {\arabic{LWR@latestautopage}}%
2874 {\arabic{LWR@thisfloat}}%
2875 }%
2876 }%
2877 \LWR@origaddcontentsline{#1}{#2}{#3}%
2878 }
```
\captionof Patched to track the float number since this is used outside a float, and also create an HTML anchor for the virtual float.

```
2879 \AtBeginDocument{
2880 \let\LWR@origcaptionof\captionof
2881
2882 \renewcommand*{\captionof}{%
2883 \LWR@maybeincthisfloat%
2884 \LWR@stoppars
2885 \LWR@htmltag{a id="autofloat-\arabic{LWR@thisfloat}"{}}\LWR@htmltag{/a}%
2886 \LWR@origcaptionof%
2887 }
2888 }
```
\end{warpHTML}

# **52 Table of Contents, LOF, LOT**

This section controls the generation of the TOC, LOF, LOT.

The .toc, .lof, and .lot files are named by the source code \jobname.

In HTML, the printed tables are placed inside a div of class .toc, .lof, or .lot.

A "sidetoc" is provided which prints a subset of the TOC on the side of each page other than the homepage.

The regular LATEX infrastructure is used for TOC, along with some patches to generate HTML output.

**for HTML output:** 2890 \begin{warpHTML}

## **52.1 Reading and printing the TOC**

\LWR@myshorttoc { $\langle$ *toc/lof/lot*}}

Reads in and prints the  $\text{TOC}$ /LOF  $\text{/}$ LOT at the current position. While doing so, makes the @ character into a normal letter to allow formatting commands in the section names.

Unlike in regular LAT<sub>EX</sub>, the file is not reset after being read, since the TOC may be referred to again in each HTML page, and is used for the side TOC.

```
2891 \newcommand*{\LWR@myshorttoc}[1]{
2892 \LWR@ensuredoingapar
```
Only if the file exists:

```
2893 \IfFileExists{\jobname.#1}{
```
Make  $\mathcal Q$  a regular letter. Many of the commands in the file will have  $\mathcal Q$  characters  $\triangle$  in them, so  $\mathbf{\&}$  must be made a regular letter.

For pdflatex, also change to latin1 encoding. When reading back a file with  $\triangle$  disabled accented characters, the encoding change seems to be required, rather than leaving it utf8.

```
2894 \begingroup
2895 % \ifxetexorluatex%
2896 % \else
2897 % \inputencoding{latin1}% currently disabled
2898 % \fi
2899 \makeatletter
```
Read in the roc file:

2900 \@input{\jobname.#1} 2901 % \makeatother 2902 \endgroup 2903 }% 2904 {}%

2905 }

\LWR@subtableofcontents  $\{ \langle toc/lof/lot \rangle \}$  { $\langle sectionstarname \rangle$ }

Places a TOC/LOF/LOT at the current position.

2906 \NewDocumentCommand{\LWR@subtableofcontents}{m m}{%

Closes previous levels:

```
2907 \@ifundefined{chapter}
2908 {\LWR@closeprevious{\LWR@depthsection}}
2909 {\LWR@closeprevious{\LWR@depthchapter}}
```
Prints any pending footnotes so that they appear above the potentially large TOC:

```
2910 \LWR@printpendingnotes
```
Place the list into its own chapter (if defined) or section:

```
2911 \@ifundefined{chapter}{\section*{#2}}{\chapter*{#2}}
```
Create a new HTML nav containing the  $TOC/LOF/LOT$ :

```
2912 \LWR@htmlelementclass{nav}{#1}
```
Create the actual list:

```
2913 \LWR@myshorttoc{#1}
```
Close the nav:

```
2914 \LWR@htmlelementclassend{nav}{#1}
2915 }
```
Patch **\@starttoc** to encapsulate the TOC inside HTML tags:

```
2916 \let\LWR@orig@starttoc\@starttoc
2917
2918 \renewcommand{\@starttoc}[1]{
2919 \LWR@htmlelementclass{nav}{#1}
2920 \LWR@orig@starttoc{#1}
2921 \LWR@htmlelementclassend{nav}{#1}
2922 }
```
Patch \tableofcontents, etc. to print footnotes first. newfloat uses \listoffigures for all future float types.

```
2923 \let\LWR@origtableofcontents\tableofcontents
2924 \let\LWR@origlistoffigures\listoffigures
2925 \let\LWR@origlistoftables\listoftables
2926 \renewcommand*{\tableofcontents}{%
```
Copy the .toc file to .sidetoc for printing the sidetoc. The original .toc file is renewed when \tableofcontents is finished.

```
2927 \LWR@copyfile{\jobname.toc}{\jobname.sidetoc}%
2928 \LWR@printpendingnotes%
2929 \LWR@origtableofcontents%
2930 }
2931 \renewcommand*{\listoffigures}{\LWR@printpendingnotes\LWR@origlistoffigures}
2932 \renewcommand*{\listoftables}{\LWR@printpendingnotes\LWR@origlistoftables}
```
### **52.2 High-level TOC commands**

```
\listof {\langle \text{type} \rangle} {\{ \text{title} \rangle}
```
Emulate the \listof command from the float package (section [86\)](#page-324-0). Used to create lists of custom float types. Also used to redefine the standard L<sup>AT</sup>EX \listoffigures and \listoftables commands.

```
2933 \NewDocumentCommand{\listof}{m +m}{%
2934 \LWR@subtableofcontents{\@nameuse{ext@#1}}{#2}
2935 \expandafter\newwrite\csname tf@\csname ext@#1\endcsname\endcsname
2936 \immediate\openout \csname tf@\csname ext@#1\endcsname\endcsname
2937 \jobname.\csuse{ext@#1}\relax
2938 }
```
# **52.3 Side TOC**

The "side TOC" is a table-of-contents positioned to the side.

It may be renamed by redefining \sidetocname, and may contain paragraphs.

css may be used to format the sideTOC:

```
CSS related to sideTOC:
```
**nav.sidetoc:** The entire sideTOC. **div.sidetoctitle:** The title. **div.sidetoccontents:** The table of contents. \end{warpHTML}

#### **for HTML & PRINT:** 2940 \begin{warpall}

Ctr SideTOCDepth Controls how deep the side-TOC gets. Use a standard LATEX section level similar to tocdepth.

> \newcounter{SideTOCDepth} \setcounter{SideTOCDepth}{1}

\sidetocname Holds the default name for the sidetoc.

\newcommand{\sidetocname}{Contents}

\end{warpall}

#### **for HTML output:** 2945 \begin{warpHTML}

\LWR@sidetoc Creates the actual side-TOC.

```
2946 \newcommand*{\LWR@sidetoc}{
2947 \LWR@stoppars
2948
```
The entire sideTOC is placed into a nav of class sidetoc.

```
2949 \LWR@htmlelementclass{nav}{sidetoc}
2950
2951 \setcounter{tocdepth}{\value{SideTOCDepth}}
2952
```
The title is placed into a div of class sidetoctitle, and may contain paragraphs.

```
2953 \begin{BlockClass}{sidetoctitle}
2954 \sidetocname
2955 \end{BlockClass}
```
The table of contents is placed into a div of class sidetoccontents.

```
2956 \begin{BlockClass}{sidetoccontents}
2957 \LinkHome
2958
2959 \LWR@myshorttoc{sidetoc}
2960 \end{BlockClass}
2961 \LWR@htmlelementclassend{nav}{sidetoc}
2962 }
```
## **52.4 Low-level TOC line formatting**

 $\lambda$ inumberline  $\{\langle number\rangle\}$ 

(Called from each line in the .aux, .lof files.)

Record this section number for further use:

```
2963 \renewcommand*{\numberline}[1]{%
2964 \LWR@sectionnumber{#1}%
2965 }
```
\hypertoc { $\{1: depth\}$ } { $\{2: class\}$ } { $\{3: name\}$ } { $\{4: page\}$ }

Called by **\l@section**, etc. to create a hyperlink to a section.

The autopage label is always created just after the section.

**#1** is depth

**#2** html css class is tocsection, tocsubsection, etc.

- **#3** the text of the caption
- **#4** page number

2966 \NewDocumentCommand{\hypertoc}{m m +m m}{%

Respond to tocdepth:

```
2967 \ifthenelse{\cnttest{#1}{<=}{\value{tocdepth}}}{%
2968 \LWR@startpars%
```
Create an HTML link to filename#autosec-(page), with text of the caption, of the given HTML class.

```
2969 \LWR@subhyperrefclass{%
2970 \LWR@htmlrefsectionfilename{autopage-#4}\#autosec-#4}{#3}{#2}%
2971 \LWR@stoppars%
2972 }
2973 {}
2974 }
```
\hypertocfloat { $\{1: depth\}$ } { $\{2: class\}$ } { $\{3: caption\}$ } { $\{4: page\}$ }

**#1** is depth

- **#2** html css class is tocfigure, toctable
- **#3** the text of the caption
- **#4** page number

```
2975 \newcommand{\hypertocfloat}[4]{%
2976 \LWR@startpars
```
Create an html link to filename#autofloat-(float number), with text of the caption, of the given  $HTML$  class.

```
2977 \LWR@subhyperrefclass{%
2978 \LWR@htmlrefsectionfilename{autopage-\arabic{LWR@nextautopage}}%
2979 \#autofloat-\arabic{LWR@nextautofloat}}%
2980 {#3}{#2}%
2981 \LWR@stoppars%
2982 }
```
Automatically called by \contentsline:

```
2983 \renewcommand{\l@part}[2]{\hypertoc{-1}{tocpart}{#1}{#2}}
2984 \DeclareDocumentCommand{\l@chapter}{m m}
2985 {\hypertoc{0}{tocchapter}{#1}{#2}}
2986 \renewcommand{\l@section}[2]{\hypertoc{1}{tocsection}{#1}{#2}}
2987 \renewcommand{\l@subsection}[2]{\hypertoc{2}{tocsubsection}{#1}{#2}}
2988 \renewcommand{\l@subsubsection}[2]
2989 {\hypertoc{3}{tocsubsubsection}{#1}{#2}}
2990 \renewcommand{\l@paragraph}[2]{\hypertoc{4}{tocparagraph}{#1}{#2}}
2991 \renewcommand{\l@subparagraph}[2]{\hypertoc{5}{tocsubparagraph}{#1}{#2}}
2992 \renewcommand{\l@figure}[2]{\hypertocfloat{1}{tocfigure}{#1}{#2}}
2993 \renewcommand{\l@table}[2]{\hypertocfloat{1}{toctable}{#1}{#2}}
```
2994 \end{warpHTML}

# **53 Index**

```
See:
```

```
http://tex.stackexchange.com/questions/187038/
   how-to-mention-section-number-in-index-created-by-imakeidx
```
**for HTML output:** 2995 \begin{warpHTML}

\LWR@indexsection Controls whether the index will be in a section or a chapter, depending on the documentclass.

```
2996 \@ifundefined{chapter}
2997 {\newcommand*{\LWR@indexsection}{\section{\indexname}}}
2998 {\newcommand*{\LWR@indexsection}{\chapter{\indexname}}}
```
#### \printindex

```
2999 \let\LWR@origprintindex\printindex
3000
3001 \renewcommand*{\printindex}
3002 {
3003 \LWR@indexsection
3004 \LWR@startpars
3005 \LWR@origprintindex
3006 }
```
#### Env theindex

```
3007 \renewenvironment*{theindex}{%
3008 \let\item\LWR@indexitem%
3009 \let\subitem\LWR@indexsubitem%
3010 \let\subsubitem\LWR@indexsubsubitem%
3011 }{}
```
#### \LWR@indexitem

```
3012 \newcommand{\LWR@indexitem}{
3013
3014 \InlineClass{indexitem}{}
3015 }
```
#### \LWR@indexitem

```
3016 \newcommand{\LWR@indexsubitem}{
3017
3018 \InlineClass{indexsubitem}{}
3019 }
```
#### \LWR@indexitem

```
3020 \newcommand{\LWR@indexsubsubitem}{
3021
3022 \InlineClass{indexsubsubitem}{}
3023 }
```
 $\hbox{\texttt{}(autosec number)}$ 

```
\hyperindexref{web address} is inserted into *.ind by the xindy style file
lwarp_html.xdy
```

```
3024 \newcommand*{\hyperindexref}[1]{
3025 \LWR@htmltag{a href="%
```
Create an HTML reference to the autosection:

```
3026 \LWR@htmlrefsectionfilename{autopage-#1}\#autosec-#1"{}}%
```
Add the section number and section name, then close the tag:

```
3027 \LWR@origref{autopage-#1}\enskip\LWR@nameref{autopage-#1}%
3028 \LWR@htmltag{/a}%
3029 }
```

```
3030 \end{warpHTML}
```
**for PRINT output:** A null command for print mode, in case hyperref was not used:

```
3031 \begin{warpprint}
3032 \newcommand{\hyperindexref}[1]{#1}
3033 \end{warpprint}
```
# **54 Math**

Math may be rendered as SVG graphics or using the MATHJAX JavaScript display engine.

- SVG math option For svG math, math is rendered as usual by LAT<sub>EX</sub> into the initial PDF file using the current font<sup>[7](#page-210-0)</sup>, then is captured from the PDF and converted to SVG graphics via a number of utility programs. The svg format is a scalable-vector web format, so math may be typeset by L<sup>AT</sup>EX with its fine control and precision, then displayed or printed at any size, depending on (sometimes broken) browser support. An html ALT tag carries the LATEX code which generated the math, allowing copy/paste of the LATEX math expression into other documents.
- SVG image font size The size of the math and text used in the svG image may be adjusted by setting \LateximageFontSizeName to a font size name — *without the backslash*, for ex: \renewcommand{\LateximageFontSizeName}{large}
	- SVG files As currently implemented, each instance of math creates a new svg file. In text with many references to math variables, this can result in a large number of files

<span id="page-210-0"></span><sup>7</sup>See section [136](#page-391-0) regarding fonts and fractions.

with duplicate content. In the future, some method of content-based naming and checksumming may be used to remove the need for duplicate files.

- SVG inline Another approach would be to in-line the svg files directly into the HTML. This avoids having a large number of files and potentially speeds loading the images, but dis-allows the possibility of sharing one file among many instances without user intervention.
- PNG files Others have used png files, sometimes pre-scaled for print resolution but displayed on-screen at a scaled down size. This allows high-quality print output at the expense of larger files, but svg files are also larger as well.
- MathML Conversion to Mathml might be a better approach, among other things allowing a more compact representation of math than svg drawings. Problems with Mathml include limited browser support and some issues with the fine control of the appearance of the result.

#### MathJax math option The popular MathJax alternative (<mathjax.org>) may be used to display math.

```
Prog MathJax
```
When MathJax is enabled, math is rendered twice:

- 1. As regular LAT<sub>EX</sub> ppF output placed inside an HTML comment, allowing equation numbering and cross referencing to be almost entirely under the control of L<sup>AT</sup>FX, and
- 2. As detokenized printed LATEX commands placed directly into the HTML output for interpretation by the MathJax display scripts. An additional script is used to pre-set the equation number format and value according to the current LATEX values, and the MathJax cross-referencing system is ignored in favor of the LAT<sub>E</sub>X internal system, seamlessly integrating with the rest of the LAT<sub>E</sub>X code.

MathJax limitations Limitations when using MathJax include: Prog MathJax chapter numbers • In document classes which have chapters, \tagged equations have the chapter number prepended in HTML output, unlike LAT<sub>EX</sub>.  $\text{tag*}$  equations (correctly) do not. This may be improved with future versions of the MathJax support script. [https://groups.google.com/forum/#!topic/](https://groups.google.com/forum/#!topic/mathjax-users/jUtewUcE2bY) [mathjax-users/jUtewUcE2bY](https://groups.google.com/forum/#!topic/mathjax-users/jUtewUcE2bY) subequations • MathJax itself does not support subequations. This may be improved by parsing the LATEX math expression to manually insert tags, but this has not yet been done.

#### footnotes in math • Footnotes inside equations are not yet supported while using MathJax.

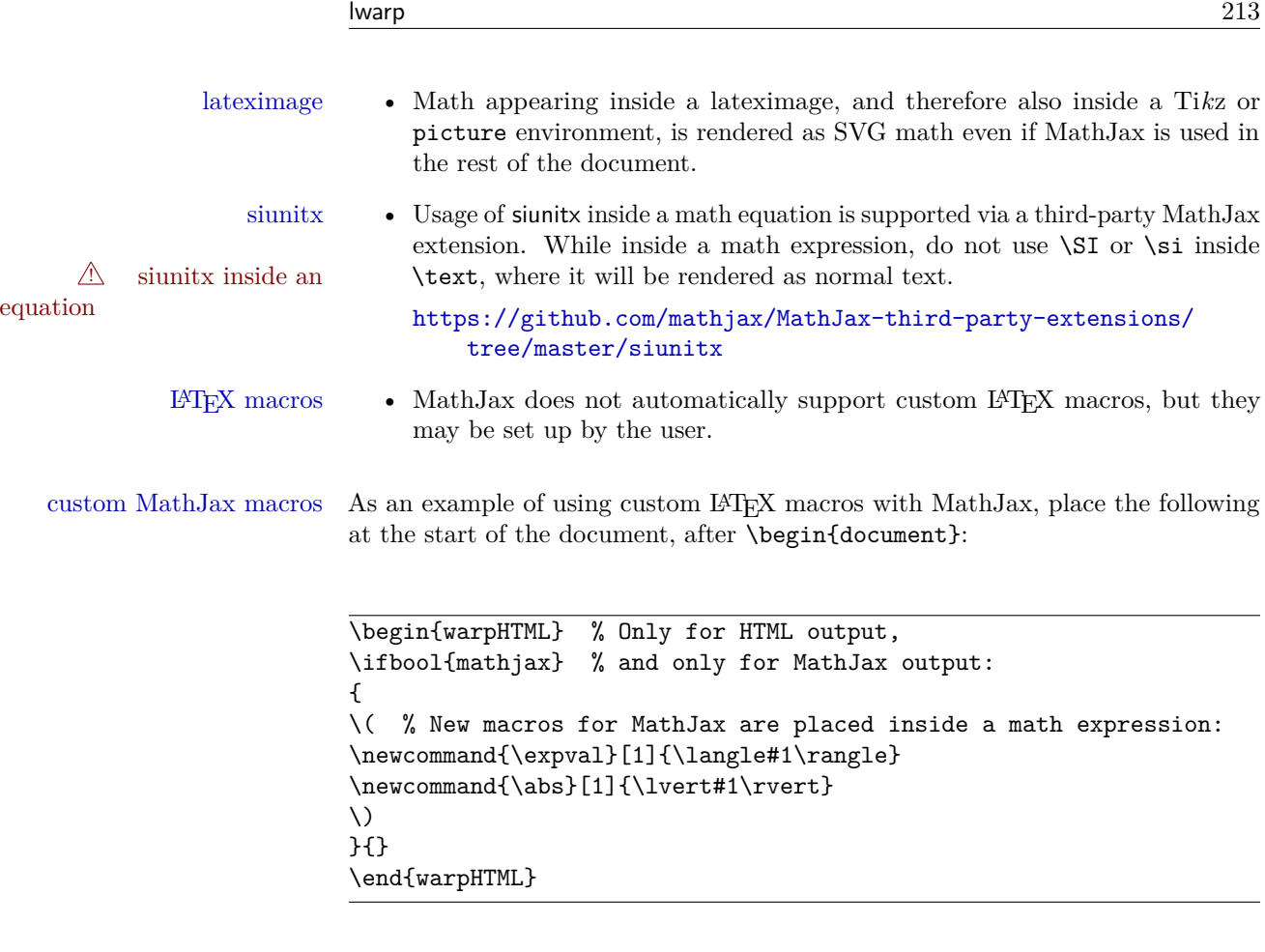

\\$ Plain dollar signs appearing in the html output may be interpreted by MathJax to be math shifts. For a plain text dollar \\$, print it inside a span to avoid it being interpreted by MathJax.

```
3035 \let\LWR@origtextdollar\$
3036
3037 \renewcommand*{\$}{%
3038 \LWR@htmltagc{span}%
3039 \LWR@origtextdollar%
3040 \LWR@htmltagc{/span}%
3041 }
```
**for HTML output:** 3034 \begin{warpHTML}

Ctr LWR@externalfilecnt Counter for the external files which are generated and then referenced from the HTML:

3042 \newcounter{LWR@externalfilecnt}

### **54.1 Inline and display math**

```
3043 \let\LWR@origdollar=$
3044 \let\secondorigdollar=$% balance for editor syntax highlighting
3045 \let\LWR@origopenparen\(
3046 \let\LWR@origcloseparen\)
```
\$ Redefine the dollar sign to place math inside a lateximage, or use MathJax:

```
$$
  3047 \begingroup
  3048 \catcode'\$=\active%
  3049 \protected\gdef${\@ifnextchar$\LWR@doubledollar\LWR@singledollar}%
```
\LWR@doubledollar Redefine the double dollar sign to place math inside a lateximage, or use MathJax:

```
3050 \gdef\LWR@doubledollar$#1$${
3051 \ifbool{mathjax}%
```
For MathJax, print the math between  $\setminus$  [ and  $\setminus$ ]:

{\textbackslash[\LWR@HTMLsanitize{#1}\textbackslash]}

For SVG, print the math inside a lateximage, with an ALT tag of the ET<sub>F</sub>X code:

```
3053 {% not mathjax
3054
3055 \begin{lateximage}%
3056 [\textbackslash{[} \LWR@HTMLsanitize{#1} \textbackslash{]}]%
3057 \LWR@origdollar\LWR@origdollar#1\LWR@origdollar\LWR@origdollar%
3058 \end{lateximage}
3059
3060 }
3061 }%
```
\LWR@singledollar Redefine the single dollar sign to place math inside a lateximage, or use MathJax:

```
3062 \gdef\LWR@singledollar#1${%
3063 \ifbool{mathjax}%
```
For MathJax, print the math between  $\setminus$  ( and  $\setminus$ ):

```
3064 {\textbackslash(\LWR@HTMLsanitize{#1}\textbackslash)}
```
For SVG, print the math inside a lateximage, with an ALT tag of the LATEX code:

```
3065 {% not mathjax
3066 \begin{lateximage}%
3067 [\textbackslash( \LWR@HTMLsanitize{#1} \textbackslash)]%
```

```
3068 \LWR@origdollar#1\LWR@origdollar%
  3069 \end{lateximage}%
  3070 }%
  3071 }%
\(
Redefine to the above dollar macros.
\setminus3072 \gdef\(#1\){$#1$}
  3073 \gdef\[#1\]{$$#1$$}
  3074
  3075 \endgroup
```
Remove the old math and displaymath environments:

```
3076 \let\math\relax
3077 \let\endmath\relax
3078 \let\displaymath\relax
3079 \let\enddisplaymath\relax
```
Env math Set math mode then typeset the body of what was between the begin/end. See the environ package for \BODY.

3080 \NewEnviron{math}{\expandafter\(\BODY\)}

Env displaymath Set math mode then typeset the body of what was between the begin/end. See the environ package for \BODY.

3081 \NewEnviron{displaymath}{\expandafter\[\BODY\]\@ignoretrue}

When the document begins, the dollar sign must be made active to trigger the new math macros:

3082 \AtBeginDocument{\catcode'\\$=\active}

### **54.2 MathJax support**

Ctr LWR@nextequation Used to add one to compute the next equation number.

3083 \newcounter{LWR@nextequation}

\LWR@syncmathjax Sets the MathJax equation format and number for the following equations.

These MathJax commands are printed inside " $\langle$ " and " $\rangle$ " characters. They are printed to HTML output, not interpreted by L<sup>AT</sup>FX.

```
3084 \newcommand*{\LWR@syncmathjax}{%
```
If using chapters, place the chapter number in front of the equation. Otherwise, use the simple equation number.

```
3085 \ifcsdef{thechapter}{
3086 \BlockClassSingle{hidden}{
3087 \textbackslash(
3088 \textbackslash{}seteqsection \{\thechapter\}
3089 \textbackslash)
3090 }
3091 }
3092 {}% not using chapters
3093
```
MathJax doesn't allow setting the equation number to 1:

```
3094 \ifthenelse{\cnttest{\value{equation}}>0}
3095 {
```
Tell MathJax that the next set of equations begins with the current LATEX equation number, plus one.

```
3096 \setcounter{LWR@nextequation}{\value{equation}}
3097 \addtocounter{LWR@nextequation}{1}
```
Place the MathJax command inside " $\langle$ " and " $\rangle$ " characters, to be printed to  $\textsc{htnL},$  not interpreted by LAT<sub>E</sub>X.

```
3098 \BlockClassSingle{hidden}{
3099 \textbackslash(
3100 \textbackslash{}seteqnumber \{\arabic{LWR@nextequation}\}
3101 \textbackslash)
3102 }
3103 }{}% not eq > 1
3104 }
```
 $\text{LWR@rest}$ oremathlatexformatting While producing math, use regular LATEX formatting instead of HTML tags.

```
3105 \newcommand*{\LWR@restoremathlatexformatting}{%
3106 \let\hspace\LWR@orighspace%
3107 \let\rule\LWR@origrule%
3108 \let\,\LWR@origcomma% disable HTML short unbreakable space
3109 \let\textit\LWR@origtextit%
3110 \let\textbf\LWR@origtextbf%
3111 \let\texttt\LWR@origtexttt%
3112 \let\textsc\LWR@origtextsc%
3113 \let\textsf\LWR@origtextsf%
```
```
3114 \let\textrm\LWR@origtextrm%
3115 \renewcommand*{\thefootnote}{\fnsymbol{footnote}}%
3116 \let\textsuperscript\LWR@origtextsuperscript%
3117 \let\textsubscript\LWR@origtextsubscript%
3118 \let~\LWR@origtilde%
3119 \let\enskip\LWR@origenskip%
3120 \let\quad\LWR@origquad%
3121 \let\qquad\LWR@origqquad%
3122 }
```
\LWR@hidelatexequation {\/*environment*} } {\//*contents*}}

Creates the LAT<sub>EX</sub> version of the equation inside an HTML comment.

\NewDocumentCommand{\LWR@hidelatexequation}{m +m}{%

Stop HTML paragraph handling and open an HTML comment:

```
3124 \LWR@stoppars
3125 \LWR@htmlopencomment
3126
```
Start the LaTeX math environment inside the HTML comment:

```
3127 \begingroup
3128 \csuse{LWR@orig#1}
```
While in the math environment, restore various commands to their L<sup>AT</sup>EX meanings.

```
3129 \LWR@restoremathlatexformatting
```
When a label is encountered, the HTML comment is closed, the label is generated in an HTML-output context, then the HTML comment is opened again. See \LWR@htmlmathlabel in section [54.4.1.](#page-219-0)

Print the contents of the equation:

#2

End the L<sup>AT</sup>EX math environment inside the HTML comment:

```
3131 \csuse{LWR@origend#1}
3132 \endgroup
3133
```
Close the HTML comment and resume HTML paragraph handling:

\LWR@htmlclosecomment

```
3135 \LWR@startpars
3136 }
```
\LWR@addmathjax {\*environment*}} {\*contents*}}

Given the name of a math environment and its contents, create a MathJax instance. The contents are printed to HTML output, not interpreted by L<sup>AT</sup>EX.

```
3137 \NewDocumentCommand{\LWR@addmathjax}{m +m}{%
3138
```
Enclose the MathJax environment inside printed " $\Upsilon$ " and " $\Upsilon$ " characters.

```
3139 \textbackslash{}begin\{#1\}
```
Print the contents, sanitizing for HTML special characters.

```
3140 \LWR@HTMLsanitizeexpand{\detokenize\expandafter{#2}}
```
Close the MathJax environment:

```
3141 \textbackslash{}end\{#1\}
3142
3143 }
```
### **54.3 Equation environment**

Remember existing equation environment:

```
3144 \let\LWR@origequation\equation
3145 \let\LWR@origendequation\endequation
```
Remove existing equation environment:

3146 \let\equation\relax 3147 \let\endequation\relax

Env equation The new equation environment is created with \NewEnviron (from the environ package), which stores the contents of its environment in a macro called \BODY.

> For svg math output, the contents are typeset using the original equation inside a lateximage, along with an ALT tag containing a detokenized copy of the L<sup>AT</sup>EX source for the math.

For MathJax output, the contents are typeset in an original equation environment placed inside a html comment, with special processing for \labels. The contents are also printed to the html output for processing by the MathJax script.

```
3148 \NewEnviron{equation}{%
3149
3150 \ifbool{mathjax}
```
MathJax output:

3151 {

Print commands to syncronize MathJax's equation number and format to the current LATEX chapter/section and equation number:

```
3152 \LWR@syncmathjax
```
Print the L<sup>AT</sup>EX math inside an HTML comment:

```
3153 \LWR@hidelatexequation{equation}{\BODY}
3154 }
```
SVG output: Create the lateximage along with an HTML ALT tag having an equation number, the LATEX equation environment commmands, and the contents of the environment's \BODY.

```
3155 {% not mathjax
```
Begin the lateximage with an ALT tag containing the math source:

```
3156 \begin{lateximage}[(\theequation) \textbackslash{begin\{equation\}}%
3157 \LWR@HTMLsanitizeexpand{\detokenize\expandafter{\BODY}}%
3158 \textbackslash{end\{equation\}}]% alt tag
```
Create the actual LATEX-formatted equation inside the lateximage using the contents of the environment.

```
3159 \LWR@origequation
3160 \BODY% contents collected by NewEnviron
3161 \LWR@origendequation
3162 \end{lateximage}%
3163 }
3164
```
After the environment, if MathJax, print the math to the html output for MathJax processing:

3165 }[\ifbool{mathjax}{\LWR@addmathjax{equation}{\BODY}}{}]

## **54.4 AMS Math environments**

#### <span id="page-219-0"></span>**54.4.1 Support macros**

Bool LWR@amsmultline True if processing a multline environment.

To compensate for multline-spefific code, LWR@amsmultline is used to add extra horizontal space in \LWR@htmlmathlabel if is used in an amsmath environment which is not a multline environment and not an equation.

3166 \newbool{LWR@amsmultline} 3167 \boolfalse{LWR@amsmultline}

#### \LWR@htmlmathlabel  $\{\langle label \rangle\}$

\label when called inside a LATEX AMS math environment's math mode which is encased inside an HTML comment while creating a HTML document.

```
3168
3169 \newcommand*{\LWR@htmlmathlabel}[1]{%
3170 \LWR@traceinfo{LWR@htmlmathlabel #1}%
3171 \ifbool{mathjax}{%
```
The combined LATEX & HTML label is printed in a  $\text{test}$  field:

3172 \text{

Shift the label over to the right side of the environment to avoid over-printing the math:

```
3173 \ifbool{LWR@amsmultline}{}{\hspace*{\totwidth@}}
```
Temporarily end the HTML comment, insert the L<sup>AT</sup>EX  $\&$  HTML label, then resume the html comment. \@firstofone is required to remove extra braces introduced by the amsmath package.)

```
3174 \LWR@htmlclosecomment\LWR@sublabel{\@firstofone#1}\LWR@htmlopencomment}%
3175 }%
3176 {\LWR@sublabel{\@firstofone#1}}%
3177 }
```
\LWR@beginhideamsmath Starts hiding LATEX math inside an HTML comment.

 \newcommand\*{\LWR@beginhideamsmath}{ \LWR@stoppars 3180 \LWR@htmlopencomment

```
3182
3183 \begingroup
3184 \LWR@restoremathlatexformatting
3185 }
```
\LWR@endhideamsmath Ends hiding LATEX math inside an HTML comment.

```
3186 \newcommand*{\LWR@endhideamsmath}{
3187 \endgroup
3188
3189 \LWR@htmlclosecomment
3190
3191 \LWR@startpars
3192 }
```
### **54.4.2 Environment patches**

The following amsmath environments already collect their contents in \@envbody for further processing.

For svg math: Each envrionment is encapsulated inside a lateximage environment, along with a special LWRAMSMATHBODY argument telling lateximage to use as the html ALT tag the environment's contents which were automatically captured by the  $A\mathcal{M}$  environment.

For MathJax: Each environment is syched with LAT<sub>EX</sub>'s equation numbers, typeset with LAT<sub>E</sub>X inside an HTML comment, then printed to HTML output for MathJax to process.

```
Env multline
```

```
3193 \BeforeBeginEnvironment{multline}{
3194 \ifbool{mathjax}
3195 {
3196 \LWR@syncmathjax
3197 \booltrue{LWR@amsmultline}
3198 \LWR@beginhideamsmath
3199 }
3200 {
3201 \lateximage[LWRAMSMATHBODY]
3202 }
3203 }
3204
3205 \AfterEndEnvironment{multline}{
3206
3207 \ifbool{mathjax}
3208 {
```

```
3209 \LWR@endhideamsmath
3210 \boolfalse{LWR@amsmultline}
3211 \LWR@addmathjax{multline}{\the\@envbody}
3212 }
3213 {\endlateximage}
3214
3215 }
```
Env multline\*

```
3216 \BeforeBeginEnvironment{multline*}{
3217 \ifbool{mathjax}
3218 {
3219 \LWR@syncmathjax
3220 \booltrue{LWR@amsmultline}
3221 \LWR@beginhideamsmath
3222 }
3223 {
3224 \lateximage[LWRAMSMATHBODY]
3225 }
3226 }
3227
3228 \AfterEndEnvironment{multline*}{
3229
3230 \ifbool{mathjax}
3231 {
3232 \LWR@endhideamsmath
3233 \boolfalse{LWR@amsmultline}
3234 \LWR@addmathjax{multline*}{\the\@envbody}
3235 }
3236 {\endlateximage}
3237
3238 }
3239
```
#### Env gather

```
3240 \BeforeBeginEnvironment{gather}{
3241 \ifbool{mathjax}
3242 {
3243 \LWR@syncmathjax
3244 \boolfalse{LWR@amsmultline}
3245 \LWR@beginhideamsmath
3246 }
3247 {
3248 \lateximage[LWRAMSMATHBODY]
3249 }
3250 }
3251
```

```
3252 \AfterEndEnvironment{gather}{
3253
3254 \ifbool{mathjax}
3255 {
3256 \LWR@endhideamsmath
3257 \LWR@addmathjax{gather}{\the\@envbody}
3258 }
3259 {\endlateximage}
3260
3261 }
```
#### Env gather\*

```
3262 \BeforeBeginEnvironment{gather*}{
3263 \ifbool{mathjax}
3264 {
3265 \LWR@syncmathjax
3266 \boolfalse{LWR@amsmultline}
3267 \LWR@beginhideamsmath
3268 }
3269 {
3270 \lateximage[LWRAMSMATHBODY]
3271 }
3272 }
3273
3274 \AfterEndEnvironment{gather*}{
3275
3276 \ifbool{mathjax}
3277 {
3278 \LWR@endhideamsmath
3279 \LWR@addmathjax{gather*}{\the\@envbody}
3280 }
3281 {\endlateximage}
3282
3283 }
```
### Env align

```
3284 \BeforeBeginEnvironment{align}{
3285 \ifbool{mathjax}
3286 {
3287 \LWR@syncmathjax
3288 \boolfalse{LWR@amsmultline}
3289 \LWR@beginhideamsmath
3290 }
3291 {
3292 \lateximage[LWRAMSMATHBODY]
3293 }
3294 }
```

```
3295
3296 \AfterEndEnvironment{align}{
3297
3298 \ifbool{mathjax}
3299 {
3300 \LWR@endhideamsmath
3301 \LWR@addmathjax{align}{\the\@envbody}
3302 }
3303 {\endlateximage}
3304
3305 }
```
### Env align\*

```
3306 \BeforeBeginEnvironment{align*}{
3307 \ifbool{mathjax}
3308 {
3309 \LWR@syncmathjax
3310 \boolfalse{LWR@amsmultline}
3311 \LWR@beginhideamsmath
3312 }
3313 {
3314 \lateximage[LWRAMSMATHBODY]
3315 }
3316 }
3317
3318 \AfterEndEnvironment{align*}{
3319
3320 \ifbool{mathjax}
3321 {
3322 \LWR@endhideamsmath
3323 \LWR@addmathjax{align*}{\the\@envbody}
3324 }
3325 {\endlateximage}
3326
3327 }
```
### Env flalign

```
3328 \BeforeBeginEnvironment{flalign}{
3329 \ifbool{mathjax}
3330 {
3331 \LWR@syncmathjax
3332 \boolfalse{LWR@amsmultline}
3333 \LWR@beginhideamsmath
3334 }
3335 {
3336 \lateximage[LWRAMSMATHBODY]
3337 }
```

```
3338 }
3339
3340 \AfterEndEnvironment{flalign}{
3341
3342 \ifbool{mathjax}
3343 {
3344 \LWR@endhideamsmath
3345 \LWR@addmathjax{flalign}{\the\@envbody}
3346 }
3347 {\endlateximage}
3348
3349 }
```
#### Env flalign\*

```
3350 \BeforeBeginEnvironment{flalign*}{
3351 \ifbool{mathjax}
3352 {
3353 \LWR@syncmathjax
3354 \boolfalse{LWR@amsmultline}
3355 \LWR@beginhideamsmath
3356 }
3357 {
3358 \lateximage[LWRAMSMATHBODY]
3359 }
3360 }
3361
3362 \AfterEndEnvironment{flalign*}{
3363
3364 \ifbool{mathjax}
3365 {
3366 \LWR@endhideamsmath
3367 \LWR@addmathjax{flalign*}{\the\@envbody}
3368 }
3369 {\endlateximage}
3370
3371 }
```

```
3372 \end{warpHTML}
```
# **55 Lateximages**

A *lateximage* is typeset on its own PDF page inside an HTML comment starting on the preceeding page and ending on following page, and instructions are written to lateximage.txt for lwarpmk to extract the **\lateximage** from the page of the PDF

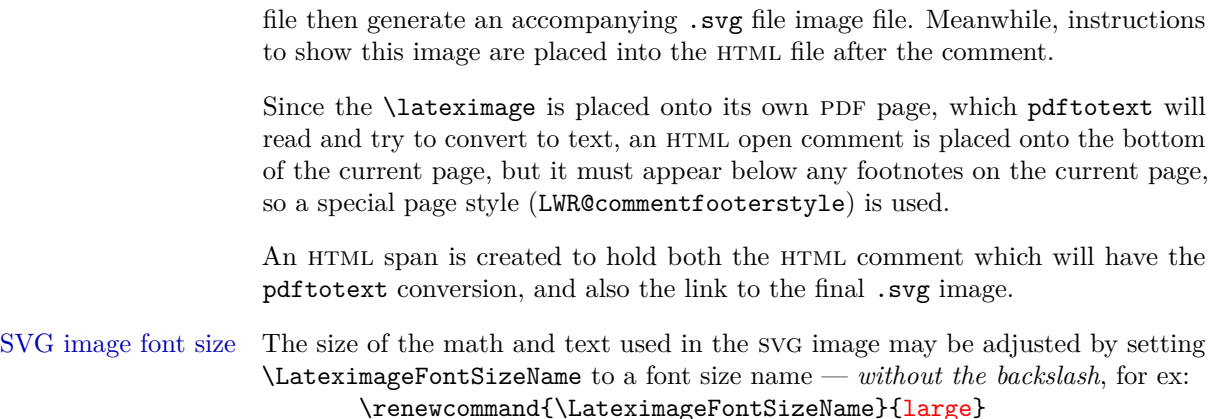

**for HTML output:** 3373 \begin{warpHTML}

### LWR@commentfooterstyle

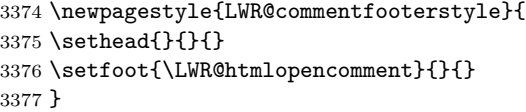

Ctr LWR@lateximagenumber Sequence the images.

3378 \newcounter{LWR@lateximagenumber} 3379 \setcounter{LWR@lateximagenumber}{0}

Ctr LWR@lateximagedepth Do not create \lateximage inside of \lateximage.

3380 \newcounter{LWR@lateximagedepth} 3381 \setcounter{LWR@lateximagedepth}{0}

Declare the \LWR@file for writing to generate file lateximages.txt:

3382 \ifcsdef{LWR@file}{}{\newwrite{\LWR@file}}

A few utility macros to write special characters:

3383 \edef\LWR@hashmark{\string#} % for use in \write 3384 \edef\LWR@percent{\@percentchar} % for use in \write

Ctr LWR@nextpage Used to count ahead to the next page:

3385 \newcounter{LWR@nextpage}

3386 \end{warpHTML}

### **for HTML & PRINT:** 3387 \begin{warpall}

\LateximageFontSizeName Declares how large to write text in the \lateximage. The .svg file text size should blend well with the surrounding HTML text size.

*Do not include the leading backslash in the name.*

3388 \newcommand\*{\LateximageFontSizeName}{large}

3389 \end{warpall}

**for HTML output:** 3390 \begin{warpHTML}

 $\text{LWR@HTMLsanitize}$   $\{\text{'text}\}$ 

Math expressions are converted to lateximages, and some math environments may contain " $\&$ ", " $\lt$ ", or " $\gt$ ", which should not be allowed inside an HTML ALT tag, so must convert them to HTML entities.

Two versions follow, depending on expansion needs. There may be a better way. . .

```
3391 \newcommand{\LWR@HTMLsanitize}[1]{%
3392 \protect\StrSubstitute{\detokenize{#1}}%
3393 {\detokenize{&}}%
3394 {\detokenize{&}}[\LWR@strresult]%
3395 \protect\StrSubstitute{\detokenize\expandafter{\LWR@strresult}}%
3396 {\detokenize{<}}%
3397 {\detokenize{<}}%
3398 [\LWR@strresult]%
3399 \protect\StrSubstitute{\detokenize\expandafter{\LWR@strresult}}%
3400 {\detokenize{>}}%
3401 {\detokenize{>}}%
3402 [\LWR@strresult]%
3403 \protect\StrSubstitute{\detokenize\expandafter{\LWR@strresult}}%
3404 {\detokenize{##}}%
3405 {\#}%
3406 [\LWR@strresult]%
3407 \LWR@strresult%
3408 }
```
#### \LWR@HTMLsanitizeexpand {\*text*}}

This version expands the argument before sanitizing it.

```
3409 \newcommand{\LWR@HTMLsanitizeexpand}[1]{%
3410 \protect\StrSubstitute{\detokenize\expandafter{#1}}%
3411 {\detokenize{&}}%
```

```
3412 {\detokenize{&}}%
3413 [\LWR@strresult]%
3414 \protect\StrSubstitute{\detokenize\expandafter{\LWR@strresult}}%
3415 {\detokenize{<}}%
3416 {\detokenize{<}}%
3417 [\LWR@strresult]%
3418 \protect\StrSubstitute{\detokenize\expandafter{\LWR@strresult}}%
3419 {\detokenize{>}}%
3420 {\detokenize{>}}%
3421 [\LWR@strresult]%
3422 \LWR@strresult%
3423 }
```

```
Env lateximage [\langle alttag\rangle]
```

```
3424 \NewDocumentEnvironment{lateximage}{O{image}}{%
3425 \ifthenelse{\cnttest{\value{LWR@lateximagedepth}}{>}{0}}%
```
If nesting inside an already-existing lateximage, simply record one more level:

```
3426 {%
3427 \addtocounter{LWR@lateximagedepth}{1}%
3428 }%
```
Otherwise, this is the outer-most lateximage:

{% start of outer-most lateximage

Starting a new lateximage:

```
3430 \addtocounter{LWR@lateximagenumber}{1}%
```
While inside a lateximage, do not use mathjax:

```
3431 \boolfalse{mathjax}
```
Be sure that are doing a paragraph:

```
3432 \LWR@ensuredoingapar%
```
Next file:

\addtocounter{LWR@externalfilecnt}{1}%

Figure out what the next page number will be:

```
3434 \setcounter{LWR@nextpage}{\thepage}%
3435 \addtocounter{LWR@nextpage}{1}%
```
Create an html span which will hold the comment which contains the pdftotext translation of the image's page, and also will hold the link to the .svg file:

```
3436 \LWR@htmltag{span id="lateximage\arabic{LWR@lateximagenumber}" %
3437 class="lateximagesource"{}} \LWR@orignewline
```
Write instructions to the lateximages.txt file:

```
3438 \immediate\write\LWR@file{|\theLWR@nextpage|\theLWR@externalfilecnt|}%
```
Place an open comment tag at the bottom of page; footnotes will be above this tag. This will hide any traces of the lateximage PDF page which were picked up by pdftotext.

```
3439 \LWR@origthispagestyle{LWR@commentfooterstyle}%
3440 \addtocounter{LWR@lateximagedepth}{1}%
```
Start the new PDF page:

```
3441 \LWR@orignewpage%
```
Typeset the image in a "standard" width page and font size:

```
3442 \LWR@origminipage{6in}%
3443 \csuse{LWR@orig\LateximageFontSizeName}%
```
Temporarily restore formatting to its PDF definitions: Do not produce HTML tags for \hspace, etc. inside a lateximage.

```
3444 \let\hspace\LWR@orighspace%
3445 \let\rule\LWR@origrule%
3446 \let\,\LWR@origcomma% disable HTML short unbreakable space
3447 \let\textit\LWR@origtextit%
3448 \let\textbf\LWR@origtextbf%
3449 \let\texttt\LWR@origtexttt%
3450 \let\textsc\LWR@origtextsc%
3451 \let\textsf\LWR@origtextsf%
3452 \let\textrm\LWR@origtextrm%
3453 \renewcommand*{\thefootnote}{\fnsymbol{footnote}}%
3454 \let\textsuperscript\LWR@origtextsuperscript%
3455 \let\textsubscript\LWR@origtextsubscript%
3456 \let~\LWR@origtilde%
3457 \let\enskip\LWR@origenskip%
3458 \let\quad\LWR@origquad%
3459 \let\qquad\LWR@origqquad%
3460 \let\tabular\LWR@origtabular%
3461 \let\endtabular\LWR@origendtabular%
3462 \let\newline\LWR@orignewline%
3463 }% end of outer-most lateximage
```

```
3464 }% end of \begin{lateximage}
3465 {% start of \end{lateximage}
3466 \ifthenelse{\cnttest{\value{LWR@lateximagedepth}}{>}{1}}%
```
If nesting inside an already-existing lateximage, simply record one more level:

```
3467 {%
3468 \addtocounter{LWR@lateximagedepth}{-1}%
3469 }%
```
if this is the outer-most lateximage:

{% end of outer-most lateximage

Finish the lateximage minipage and start a new PDF page:

```
3471 \LWR@origendminipage%
3472 \LWR@orignewpage%
3473 \LWR@origscriptsize%
```
Close the html comment which encapsulated any traces of the lateximage picked up by pdftotext:

```
3474 \LWR@htmlclosecomment{}\LWR@orignewline%
```
Create a link to the lateximage, allowing its natural height:

If the alt tag is given as "LWRAMSMATHBODY", then use the text collected by the amsmath multline, gather, or align environments.

```
3475 \ifthenelse{\equal{#1}{LWRAMSMATHBODY}}%
3476 {%
3477 \LWR@subinlineimage[%
3478 \LWR@HTMLsanitizeexpand{\detokenize\expandafter{\the\@envbody}}%
3479 ]%
3480 {lateximage}%
3481 {lateximages\OSPathSymbol{}lateximage-\theLWR@externalfilecnt}%
3482 {svg}%
3483 {}%
3484 }%
3485 {%
3486 \LWR@subinlineimage[#1]{lateximage}%
3487 {lateximages\OSPathSymbol{}lateximage-\theLWR@externalfilecnt}{svg}{}%
3488 }%
3489 % \LWR@orignewline% Removed to prevent extra space.
```
Be sure that are doing a paragraph:

\LWR@ensuredoingapar%

Close the html span which has the pdftotext comment and also the link to the .svg image:

```
3491 \LWR@htmltag{/span}%
3492 \LWR@htmlcomment{End of lateximage}%
3493 % \LWR@orignewline% Removed to prevent extra space.
```
Undo one lateximage level:

```
3494 \addtocounter{LWR@lateximagedepth}{-1}%
3495 }% end of outer-most lateximage
3496 }%
3497 \end{warpHTML}
```

```
for PRINT output: 3498 \begin{warpprint}
                   3499 \newenvironment{lateximage}[1][]{\begingroup}{\endgroup}
                   3500 \end{warpprint}
```
## **center, flushleft, flushright**

**for HTML output:** 3501 \begin{warpHTML}

Env center Replace center functionality with css tags:

```
3502 \renewenvironment*{center}
3503 {\BlockClass{center}}
3504 {\endBlockClass}
```
Env flushright

 \renewenvironment\*{flushright} {\BlockClass{flushright}} {\endBlockClass}

Env flushleft

 \renewenvironment\*{flushleft} {\BlockClass{flushleft}} {\endBlockClass}

\end{warpHTML}

# **57 Siunitx**

Pkg siunitx

Do not use per-mode=fraction, which cannot be seen by the final pdftotext  $\triangle$  per-mode conversion.

**for HTML output:** 3512 \begin{warpHTML}

Options for siunitx:

```
3513 \PassOptionsToPackage{
3514 detect-mode=true,
3515 per-mode=symbol,% fraction is not seen by pdftotext
3516 text-celsius = {\HTMLentity{deg}C},
3517 text-degree = {\HTMLentity{deg}},
3518 }{siunitx}
```
3519 \end{warpHTML}

# **58 Graphics**

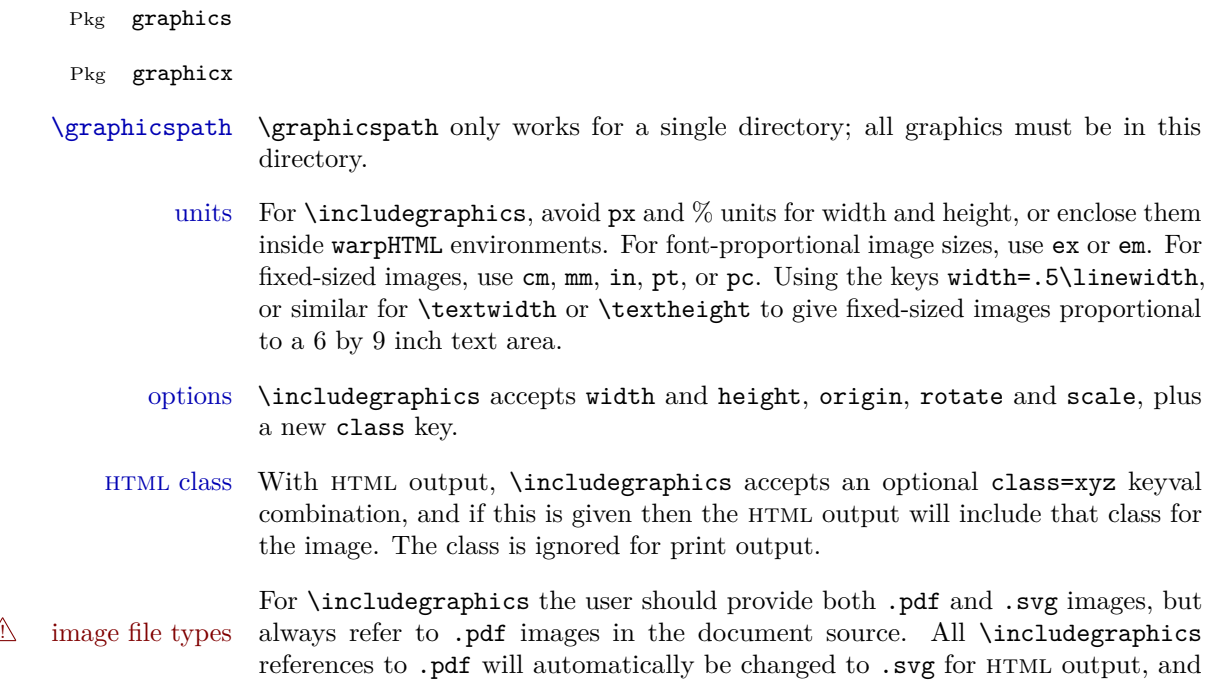

will be left as .pdf for print output. Images may also be .jpg and .png, and will be used as-is for either output.

\rotatebox \rotatebox accepts the optional origin key.

\rotatebox, \scalebox, and \reflectbox depend on modern browser support.  $\triangle$  browser support The CSS3 standard declares that when an object is transformed the whitespace which they occupied is preserved, unlike LAT<sub>E</sub>X, so expect some ugly results for scaling and rotating.

**for HTML output:** 3520 \begin{warpHTML}

## **58.1 \graphicspath**

```
\graphicspath \{\langle path \rangle\}
```

```
3521 \newcommand*{\thisgraphicspath}{{}}
3522 \renewcommand*{\graphicspath}[1]{\renewcommand*{\thisgraphicspath}{#1}}
```
 $\Delta$ DeclareGraphicsExtensions  $\{\langle list \rangle\}$ 

\DeclareGraphicsRule  ${\langle \rangle} {\{\langle \rangle\}} {\{\langle \rangle\}} {\{\langle \rangle\}}$ 

3523 \renewcommand\*{\DeclareGraphicsExtensions}[1]{} 3524 \renewcommand\*{\DeclareGraphicsRule}[4]{}

## **58.2 Length conversions and graphics options**

A scaled image in LATEX by default takes only as much space on the page as it  $\triangle$  whitespace requires, but HTML browsers use as much space as the original unscaled image would have taken, with the scaled image over- or under-flowing the area.

3525 \renewcommand\*{\unitspace}{}

Used to store the user's selected dimensions and HTML class.

The class defaults to "inlineimage" unless changed by a class=xyx option.

```
3526 \newlength{\LWR@igwidth}
3527 \newlength{\LWR@igheight}
3528 \newcommand*{\LWR@igwidthstyle}{}
3529 \newcommand*{\LWR@igheightstyle}{}
3530 \newcommand*{\LWR@igorigin}{}
```

```
3531 \newcommand*{\LWR@igangle}{}
3532 \newcommand*{\LWR@igxscale}{1}
3533 \newcommand*{\LWR@igyscale}{1}
3534 \newcommand*{\LWR@igclass}{inlineimage}
```
Set the actions of each of the key/value combinations for \includegraphics. Many are ignored.

If an optional width was given, set an HTML style:

```
3535 \define@key{igraph}{width}{%
3536 \setlength{\LWR@igwidth}{#1}%
3537 \ifthenelse{\lengthtest{\LWR@igwidth > 0pt}}%
3538 {%
```
Default to use the converted fixed length given:

```
3539 \uselengthunit{PT}%
3540 \renewcommand*{\LWR@igwidthstyle}{width:\rndprintlength{\LWR@igwidth}}%
```
If ex or em dimensions were given, use those instead:

```
3541 \IfEndWith{#1}{ex}%
3542 {\renewcommand*{\LWR@igwidthstyle}{width:#1}}% yes ex
3543 {}% not ex
3544 \IfEndWith{#1}{em}%
3545 {\renewcommand*{\LWR@igwidthstyle}{width:#1}}% yes em
3546 {}% not em
3547 \IfEndWith{#1}{\%}%
3548 {\renewcommand*{\LWR@igwidthstyle}{width:#1}}% yes percent
3549 {}% not percent
3550 \IfEndWith{#1}{px}%
3551 {\renewcommand*{\LWR@igwidthstyle}{width:#1}}% yes px
3552 {}% not px
3553 }{}% end of length > 0pt
3554 }
```
If an optional height was given, set an HTML style:

```
3555 \define@key{igraph}{height}{%
3556 \setlength{\LWR@igheight}{#1}%
3557 \ifthenelse{\lengthtest{\LWR@igheight > 0pt}}%
3558 {%
```
Default to use the converted fixed length given:

```
3559 \uselengthunit{PT}%
3560 \renewcommand*{\LWR@igheightstyle}{%
3561 height:\rndprintlength{\LWR@igheight} %
```
}%

If ex or em dimensions were given, use those instead:

```
3563 \IfEndWith{#1}{ex}%
3564 {\renewcommand*{\LWR@igheightstyle}{height:#1}}% yes ex
3565 {}% not ex
3566 \IfEndWith{#1}{em}%
3567 {\renewcommand*{\LWR@igheightstyle}{height:#1}}% yes em
3568 {}% not em
3569 \IfEndWith{#1}{\%}%
3570 {\renewcommand*{\LWR@igheightstyle}{height:#1}}% yes percent
3571 {}% not percent
3572 \IfEndWith{#1}{px}%
3573 {\renewcommand*{\LWR@igheightstyle}{height:#1}}% yes px
3574 {}% not px
3575 }{}% end of length > 0pt
3576 }
```
Handle origin key:

```
3577 \define@key{igraph}{origin}{%
3578 \renewcommand*{\LWR@igorigin}{#1}%
3579 }
```
Handle angle key:

```
3580 \define@key{igraph}{angle}{\renewcommand*{\LWR@igangle}{#1}}
```
Handle class key:

```
3581 \define@key{igraph}{class}{\renewcommand*{\LWR@igclass}{#1}}
3582
```
It appears that graphicx does not have separate keys for xscale and yscale. scale adjusts both at the same time.

```
3583 \define@key{igraph}{scale}{%
3584 \renewcommand*{\LWR@igxscale}{#1}%
3585 \renewcommand*{\LWR@igyscale}{#1}}
```
Numerous ignored keys:

```
3586 \define@key{igraph}{bb}{}
3587 \define@key{igraph}{bbllx}{}
3588 \define@key{igraph}{bblly}{}
3589 \define@key{igraph}{bburx}{}
3590 \define@key{igraph}{bbury}{}
3591 \define@key{igraph}{natwidth}{}
```

```
3592 \define@key{igraph}{natheight}{}
3593 \define@key{igraph}{hiresbb}{}
3594 \define@key{igraph}{viewport}{}
3595 \define@key{igraph}{trim}{}
3596 \define@key{igraph}{totalheight}{}
3597 \define@key{igraph}{keepaspectratio}{}
3598 \define@key{igraph}{clip}{}
3599 \define@key{igraph}{draft}{}
3600 \define@key{igraph}{type}{}
3601 \define@key{igraph}{ext}{}
3602 \define@key{igraph}{read}{}
3603 \define@key{igraph}{command}{}
```

```
\LWR@rotstyle {\langle prefix \rangle} {\langle degrees \rangle}
```
Prints the rotate style with the given prefix.

prefix is -ms- or -webkit- or nothing, and is used to generate three versions of the transform:rotate style.

```
3604 \newcommand*{\LWR@rotstyle}[2]{%
3605 #1transform:rotate(-#2deg);
3606 }
```
\LWR@scalestyle  ${\langle prefix \rangle} {\langle xscale \rangle} {\langle yscale \rangle}$ 

Prints the scale style with the given prefix.

```
prefix is -ms- or -webkit- or nothing, and is used to generate three versions of
the transform:scale style.
```

```
3607 \newcommand*{\LWR@scalestyle}[3]{%
3608 #1transform:scale(#2,#3);
3609 }
```
## **58.3 \includegraphics**

```
Bool LWR@infloatrow Used to compute \linewidth.
```

```
3610 \newbool{LWR@infloatrow}
3611 \boolfalse{LWR@infloatrow}
3612 \newcommand*{\LWR@imageextension}{}
3613 \newcommand*{\LWR@expgraphicsfilename}{}
```

```
\LWR@includegraphicsb [(options)] \{([filename])\}
```

```
3614
3615 \newcommand*{\LWR@includegraphicsb}[2][]
3616 {%
```
Start the image tag on a new line, allow PDF output word wrap:

```
3617 \LWR@origtilde \LWR@orignewline%
```
Temporarily compute \linewidth, \textwidth, \textheight arguments with a 6x9 inch size until the next \endgroup.

```
3618 \ifthenelse{\cnttest{\value{LWR@minipagedepth}}{=}{0}}{%
3619 \ifbool{LWR@infloatrow}%
3620 {}
3621 {% not in a minipage or a floatrow:
3622 \setlength{\linewidth}{6in}%
3623 \setlength{\textwidth}{6in}%
3624 \setlength{\textheight}{9in}%
3625 }%
3626 }{}%
```
See if can find the image by adding an extension:

Preference is svgz, then svg, gif, png, and jpg.

\detokenize\expandafter allows underscore characters in filenames.

```
3627 \edef\LWR@expgraphicsfilename{#2}
3628 \renewcommand*{\LWR@imageextension}{}%
3629 \IfFileExists{\detokenize\expandafter\thisgraphicspath\LWR@expgraphicsfilename.jpg}%
3630 {\renewcommand*{\LWR@imageextension}{.jpg}}{}%
3631 \IfFileExists{\detokenize\expandafter\thisgraphicspath\LWR@expgraphicsfilename.JPG}%
3632 {\renewcommand*{\LWR@imageextension}{.JPG}}{}%
3633 \IfFileExists{\detokenize\expandafter\thisgraphicspath\LWR@expgraphicsfilename.png}%
3634 {\renewcommand*{\LWR@imageextension}{.png}}{}%
3635 \IfFileExists{\detokenize\expandafter\thisgraphicspath\LWR@expgraphicsfilename.PNG}%
3636 {\renewcommand*{\LWR@imageextension}{.PNG}}{}%
3637 \IfFileExists{\detokenize\expandafter\thisgraphicspath\LWR@expgraphicsfilename.gif}%
3638 {\renewcommand*{\LWR@imageextension}{.gif}}{}%
3639 \IfFileExists{\detokenize\expandafter\thisgraphicspath\LWR@expgraphicsfilename.GIF}%
3640 {\renewcommand*{\LWR@imageextension}{.GIF}}{}%
3641 \IfFileExists{\detokenize\expandafter\thisgraphicspath\LWR@expgraphicsfilename.svg}%
3642 {\renewcommand*{\LWR@imageextension}{.svg}}{}%
3643 \IfFileExists{\detokenize\expandafter\thisgraphicspath\LWR@expgraphicsfilename.SVG}%
3644 {\renewcommand*{\LWR@imageextension}{.SVG}}{}%
3645 \IfFileExists{\detokenize\expandafter\thisgraphicspath\LWR@expgraphicsfilename.svgz}%
3646 {\renewcommand*{\LWR@imageextension}{.svgz}}{}%
```

```
3647 \IfFileExists{\detokenize\expandafter\thisgraphicspath\LWR@expgraphicsfilename.SVGZ}%
3648 {\renewcommand*{\LWR@imageextension}{.SVGZ}}{}%
```
Convert a PDF extension to SVG, leave the result in \LWR@strresult:

Must also \detokenize .pdf and .svg comparison strings.

```
3649 \StrSubstitute{\detokenize\expandafter{\LWR@expgraphicsfilename}}%
3650 {\detokenize{.pdf}}{\detokenize{.svg}}[\LWR@strresult]%
3651 %
3652 \StrSubstitute{\LWR@strresult}%
3653 {\detokenize{.PDF}}{\detokenize{.SVG}}[\LWR@strresult]%
```
For correct em sizing during the width and height conversions:

```
3654 \large%
```
Reset some defaults, possibly will be changed below if options were given:

```
3655 \setlength{\LWR@igwidth}{0pt}%
3656 \setlength{\LWR@igheight}{0pt}%
3657 \renewcommand*{\LWR@igwidthstyle}{}%
3658 \renewcommand*{\LWR@igheightstyle}{}%
3659 \renewcommand*{\LWR@igorigin}{}%
3660 \renewcommand*{\LWR@igangle}{}%
3661 \renewcommand*{\LWR@igxscale}{1}%
3662 \renewcommand*{\LWR@igyscale}{1}%
3663 \renewcommand*{\LWR@igclass}{inlineimage}%
```
Options are in #1

```
3664 \setkeys{igraph}{#1}%
```
Create the html reference with the graphicspath, filename, extension, alt tag, style, and class.

The \LWR@origtilde adds space between tags in case this is being done inside a \savebox where \newline has no effect.

```
3665 \href{\thisgraphicspath\LWR@strresult\LWR@imageextension}%
3666 {% start of href
3667 \LWR@htmltag{% start of image tags
3668 img src="\thisgraphicspath\LWR@strresult\LWR@imageextension" \LWR@orignewline
3669 \LWR@origtilde{} alt="\LWR@strresult" \LWR@orignewline
```
Only include a style tag if a width, height, angle, or scale was given:

\ifthenelse{

```
3671 \NOT\equal{\LWR@igwidthstyle}{} \OR
3672 \NOT\equal{\LWR@igheightstyle}{} \OR
3673 \NOT\equal{\LWR@igorigin}{} \OR
3674 \NOT\equal{\LWR@igangle}{} \OR
3675 \NOT\equal{\LWR@igxscale}{1} \OR
3676 \NOT\equal{\LWR@igyscale}{1}
3677 }%
3678 {\LWR@origtilde{} style="%
3679 \ifthenelse{\NOT\equal{\LWR@igwidthstyle}{}}%
3680 {\LWR@igwidthstyle;}{}%
3681 \ifthenelse{\NOT\equal{\LWR@igheightstyle}{}}%
3682 {\LWR@igheightstyle;}{}%
3683 \ifthenelse{\NOT\equal{\LWR@igorigin}{}}%
3684 {\LWR@origtilde{} transform-origin: \LWR@originnames{\LWR@igorigin}; \LWR@orignewline}{}%
3685 \ifthenelse{\NOT\equal{\LWR@igangle}{}}%
3686 {%
3687 \LWR@rotstyle{-ms-}{\LWR@igangle}%
3688 \LWR@rotstyle{-webkit-}{\LWR@igangle}%
3689 \LWR@rotstyle{}{\LWR@igangle%
3690 }}{}%
3691 \ifthenelse{\NOT\equal{\LWR@igxscale}{1}\OR%
3692 \NOT\equal{\LWR@igyscale}{1}}%
3693 {\LWR@scalestyle{-ms-}{\LWR@igxscale}{\LWR@igyscale}%
3694 \LWR@scalestyle{-webkit-}{\LWR@igxscale}{\LWR@igyscale}%
3695 \LWR@scalestyle{}{\LWR@igxscale}{\LWR@igyscale}}{}%
3696 " \LWR@orignewline}{}%
 Set the class:
3697 \LWR@origtilde{} class="\LWR@igclass" \LWR@orignewline%
3698 }% end of image tags
3699 }% end of href
3700 \endgroup
 Return to small-sized output:
3701 \LWR@origscriptsize
3702 }
```

```
\in [\{key=val\}] \{\[filename\}\]
```
Handles width and height, converted to fixed width and heights.

Converts any .pdf references to .svg for HTML

The user should always refer to .pdf in the document source.

```
3703 \renewcommand*{\includegraphics}
3704 {%
```
This graphic should trigger an html paragraph even if alone, so ensure that are doing paragraph handling:

```
3705 \LWR@ensuredoingapar%
3706 \begingroup%
3707 \LWR@includegraphicsb%
3708 }
```

```
3709 \end{warpHTML}
```
**for PRINT output:** For print output, accept and then discard the new class key:

```
3710 \begin{warpprint}
3711 \define@key{Gin}{class}{}
3712 \end{warpprint}
```
## **58.4 \rotatebox, \scalebox, \reflectbox**

**for HTML output:** 3713 \begin{warpHTML}

\LWR@rotboxorigin Holds the origin key letters.

\newcommand\*{\LWR@rotboxorigin}{}

\LWR@originname {\letter}}

Given one LAT<sub>EX</sub> origin key value, translate into an HTML origin word:

```
3715 \newcommand*{\LWR@originname}[1]{%
3716 \ifthenelse{\equal{#1}{t}}{top}{}%
3717 \ifthenelse{\equal{#1}{b}}{bottom}{}%
3718 \ifthenelse{\equal{#1}{c}}{center}{}%
3719 \ifthenelse{\equal{#1}{l}}{left}{}%
3720 \ifthenelse{\equal{#1}{r}}{right}{}%
3721 }
```
\LWR@originnames {\letters}}

Given one- or two-letter LATEX origin key values, translate into HTML origin words:

```
3722 \newcommand*{\LWR@originnames}[1]{%
3723 \StrChar{#1}{1}[\LWR@strresult]%
3724 \LWR@originname{\LWR@strresult}
3725 \StrChar{#1}{2}[\LWR@strresult]%
3726 \LWR@originname{\LWR@strresult}
3727 }
```
Handle the origin key for **\rotatebox**:

```
3728 \define@key{krotbox}{origin}{%
3729 \renewcommand*{\LWR@rotboxorigin}{#1}%
3730 }
```
These keys are ignored:

```
3731 \define@key{krotbox}{x}{}
3732 \define@key{krotbox}{y}{}
3733 \define@key{krotbox}{units}{}
```
 $\text{total} \{ \langle keyval \; list \rangle \} \; {\langle \; text \rangle \}$ 

Will \let\rotatebox\LWR@rotatebox at \LWR@LwarpStart, in case \rotatebox was over-written by a later package load.

3734 \NewDocumentCommand{\LWR@rotatebox}{O{} m +m}{%

Reset the origin to "none-given":

```
3735 \renewcommand*{\LWR@rotboxorigin}{}
```
Process the optional keys, which may set \LWR@rotateboxorigin:

```
3736 \setkeys{krotbox}{#1}%
```
Select inline-block so that HTML will transform this span:

```
3737 \LWR@htmltagc{span style="display: inline-block;
```
If an origin was given, translate and print the origin information:

```
3738 \ifthenelse{\NOT\equal{\LWR@rotboxorigin}{}}%
3739 {transform-origin: \LWR@originnames{\LWR@rotboxorigin};\LWR@origtilde}{}%
```
Print the rotation information:

```
3740 \LWR@rotstyle{-ms-}{#2} %
3741 \LWR@rotstyle{-webkit-}{#2} %
3742 \LWR@rotstyle{}{#2} %
3743 "{}}\LWR@orignewline%
```
Print the text to be rotated:

3744 \begin{LWR@nestspan}% 3745 #3%

Close the span:

```
3746 \LWR@htmltagc{/span}%
3747 \end{LWR@nestspan}%
3748 }
```

```
\scalebox \{\langle h\text{-scale}\rangle\} [\langle v\text{-scale}\rangle] \{\langle text\rangle\}
```
Will \let\scalebox\LWR@scalebox at \LWR@LwarpStart, in case \scalebox was over-written by a later package load.

```
3749 \NewDocumentCommand{\LWR@scalebox}{m o m}{%
```
Select inline-block so that HTML will transform this span:

3750 \LWR@htmltagc{span style="display: inline-block; %

Print the scaling information:

```
3751 \LWR@scalestyle{-ms-}{#1}{\IfNoValueTF{#2}{#1}{#2}} %
3752 \LWR@scalestyle{-webkit-}{#1}{\IfNoValueTF{#2}{#1}{#2}} %
3753 \LWR@scalestyle{}{#1}{\IfNoValueTF{#2}{#1}{#2}} %
3754 "{}}%
```
Print the text to be scaled:

```
3755 \begin{LWR@nestspan}%
3756 #3%
```
Close the span:

```
3757 \LWR@htmltagc{/span}%
3758 \end{LWR@nestspan}%
3759 }
```
\reflectbox {\*text*}}

Will \let\reflectbox\LWR@reflectbox at \LWR@LwarpStart, in case \reflectbox was over-written by a later package load.

3760 \newcommand{\LWR@reflectbox}[1]{\LWR@scalebox{-1}[1]{#1}}

```
3761 \end{warpHTML}
```
## **58.5 Null functions**

These functions are not supported by lwarp's HTML conversion.

### **for HTML output:** 3762 \begin{warpHTML}

 $\text{resizebox} \ \{ \langle h\text{-}length \rangle \} \ \{ \langle text \rangle \}$ 

Simply prints its text argument.

3763 \renewcommand{\resizebox}[3]{#3}

3764 \end{warpHTML}

## **59 Cleverref**

Pkg cleveref cleveref package is used as-is with minor patches.

loading order cleveref and the following associated macro patches are automatically preloaded at the end of the preamble via \AtEndPreamble and \AfterEndPreamble. This is done because the HTML conversion requires cleveref. The user's document may not require cleveref, thus the user may never explicitly load it, so during HTML output lwarp loads it last. If the user's document preamble uses cleveref options, or functions such as \crefname, then cleveref may be loaded in the user's preamble near the end, and lwarp's additional loading of cleveref will have no effect.

> Table [8](#page-188-0) on [189](#page-188-0) shows the data structure of the label/reference system as revised by lwarp and cleveref.

A few patches allow cleveref to work as-is:

**for HTML output:** 3765 \begin{warpHTML}

\AtEndPreable forces cleveref to be loaded last:

```
3766 \AtEndPreamble{
3767 \RequirePackage{cleveref}
3768 \crefname{pagenote}{note}{notes}
3769 }
```
The following patches are applied after cleveref has loaded, and after \AtBeginDocument:

3770 \AfterEndPreamble{

\@@setcref {*\kindofref*}} {*\label*}}

3771 \renewcommand\*{\@@setcref}[2]{#1{\ref{#2}}{}{}}

```
\@@setcrefrange \{\langle text \rangle\} \{\langle label \rangle\} \{\langle label \rangle\}
```

```
3772 \renewcommand{\@@setcrefrange}[3]{%
3773 #1{\ref{#2}}{\ref{#3}}{}{}{}{}}
```
\cpagerefFor Redefinable word between "page(s)" and the page numbers.

```
3774 \newcommand*{\cpagerefFor}{for}
```
\@@setcpageref  ${\{(typeofref)\} \,{\{(label)\}}$ , where typeofref is "page" or "pages"

```
3775 \renewcommand*{\@@setcpageref}[2]{%
3776 #1{\cpagerefFor\ \cref{#2}}{}{}%
3777 }
```

```
3778 \renewcommand{\@@setcpagerefrange}[3]{%
3779 #1{\cpagerefFor\ \cref{#2}}{\cref{#3}}{}{}{}{}}
```
Remember and patch some label-related defintions.

```
3780 \let\LWR@origlabel\label
3781 \let\label\LWR@newlabel
3782 \let\LWR@origref\ref
3783 \let\ref\LWR@newref% \end{ syntax highlighting
3784 \let\LWR@origpageref\pageref
3785 \let\pageref\LWR@newpageref
3786
3787
3788 }% AfterEndPreamble
3789
3790 \end{warpHTML}
```
# **60 Picture**

```
Env picture The picture environment is enclosed inside a \lateximage.
```
**for HTML output:** 3791 \begin{warpHTML}

Env picture

```
3792 \BeforeBeginEnvironment{picture}{
3793
3794 \lateximage}
3795
```

```
3796 \AfterEndEnvironment{picture}{\endlateximage
3797
3798 }
```

```
3799 \end{warpHTML}
```
# **61 Tikzpicture**

Pkg tikz

Env tikzpicture May be used as-is, and its contents will be converted to an image.

For recent versions of Tikz (v3.0.0 – 2013/12/20 and later), include in the document  $\triangle$  preamble preamble:

```
\usetikzlibrary{babel} % v3.0.0 and up
```
For older versions of Ti*k*z without the Ti*k*z babel library, lwarp automatically handles the catcode change for the \$ math shift.

- catcodes (lwarp changes the catcode of \$ for its own use. The Ti*k*z babel library temporarily changes catcodes back to normal for Ti*k*z's use, restoring them to their lwarp purpose while inside each Ti*k*z node.)
- **for HTML output:** 3800 \begin{warpHTML}
- Bool LWR@tikzbabel tikz v3.0.0 introduced the babel library which handles catcode changes. For older versions, lwarp must change \$'s catcode itself.

```
3801 \newbool{LWR@tikzbabel}
3802 \boolfalse{LWR@tikzbabel}
3803
3804 \AtBeginDocument{
3805 \@ifpackageloaded{tikz}{
3806 \@ifpackagelater{tikz}{2013/12/20}% Test for Tikz version v3.0.0
3807 {\booltrue{LWR@tikzbabel}}
3808 {\boolfalse{LWR@tikzbabel}}
3809 }{}
3810 }
```
Env tikzpicture tikzpicture environment is enclosed inside a \lateximage.

```
3811 \BeforeBeginEnvironment{tikzpicture}{%
3812
3813 \lateximage
3814 \ifbool{LWR@tikzbabel}
3815 {}
```

```
3816 {\catcode'\$=3} % dollar sign is math shift
3817 }
3818
3819 \AfterEndEnvironment{tikzpicture}{%
3820 \endlateximage
3821
3822 \ifbool{LWR@tikzbabel}
3823 {}
3824 {\catcode'\$=\active}
3825 }
```

```
3826 \end{warpHTML}
```
## **62 Boxes and Minipages**

A css flexbox is used for minipages and parboxes, allowing external and internal vertical positioning.

Minipages and parboxes will be placed side-by-side in HTML unless you place a placement \newline between them.

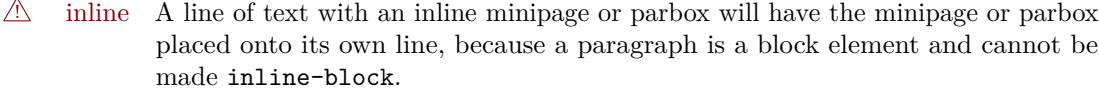

- in a span There is limited support for minipages inside an HTML <span>. An HTML <div> cannot appear inside a <span>. While in a <span>, minipages and parboxes are ignored. Use **\newline** or **\par** for an HTML break.
	- size When using \linewidth, \textwidth, and \textheight, widths and heights are scaled proportionally to a  $6\times9$  inch text area.
- full-width minipages A new macro *\minipagefullwidth* requests that the next minipage be generated without an HTML width tag, allowing it to be the full width of the display rather than the fixed width given.

Nested minipages adopt their parent's text alignment in HTML, whereas in regular  $\triangle$  text alignment LAT<sub>EX</sub> pDF output they do not. Use a flushleft or similar environment in the child minipage to force a text alignment.

**for HTML output:** 3827 \begin{warpHTML}

## **62.1 Counters and lengths**

Ctr LWR@minipagedepth Used to only reset the line width at the outermost minipage.

```
3828 \newcounter{LWR@minipagedepth}
3829 \setcounter{LWR@minipagedepth}{0}
```
Len **\WR@minipagewidth** Used to convert the width into printable units.

3830 \newlength{\LWR@minipagewidth}

Len \WR@minipageheight Used to convert the height into printable units.

3831 \newlength{\LWR@minipageheight}

Remember the original definitions:

```
3832 \let\LWR@origminipage\minipage
3833 \let\LWR@origendminipage\endminipage
```
## **62.2 Footnote handling**

Also see section [35](#page-111-0) for other forms of footnotes.

\LWR@nullrule  $[\langle raise \rangle] \{ \langle width \rangle\} \{ \langle height \rangle\}$ 

Used to cancel the footnotesep rule during HTML output. This rule was causing occasional end paragraph tags to be inserted for some (so far) undetermined reason, as well as adding purposeless code to the HTML output.

3834 \NewDocumentCommand{\LWR@nullrule}{o m m}{}

 $\text{LWR@makefntext } {\text{text}}$ 

Adds a paragraph closing tag to the end of each footnote.

```
3835 \newcommand{\LWR@makefntext}[1]{%
3836 \begingroup%
3837 \let\rule\LWR@nullrule%
3838 \textsuperscript{\@thefnmark} #1%
3839 \endgroup%
3840 \LWR@htmltagc{/\LWR@tagregularparagraph}%
3841 }
```
\LWR@makefnmark Creates an html superscript footnote mark:

3842 \newcommand\*{\LWR@makefnmark}{\textsuperscript{\@thefnmark}}

## **62.3 Minipage handling**

\LWR@endminipage Used to close a minipage.

Copied the LAT<sub>EX</sub> definition and modified to create a mpfootnotes div class:

```
3843 \def\LWR@endminipage{%
3844 \par
3845 \unskip
3846 \ifvoid\@mpfootins\else
3847 \vskip\skip\@mpfootins
3848 \normalcolor
3849 \LWR@htmldivclass{mpfootnotes}
3850 \unvbox\@mpfootins
3851 \LWR@htmldivclassend{mpfootnotes}
3852 \fi
3853 \@minipagefalse
3854 \color@endgroup
3855 \egroup
3856 \expandafter\@iiiparbox\@mpargs{\unvbox\@tempboxa}}
```
\LWR@subminipage Used to create a pdf minipage without creating an html minipage. This allows footnotes to appear at the bottom of the minipage instead of the bottom of the HTML page.

```
3857 \newcommand*{\LWR@subminipage}{%
3858 \LWR@stoppars
3859 \LWR@origminipage{6in}
```
\raggedright cancels hyphenation, which will be done by html instead.

\LWR@origraggedright%

Minipage footnotes appear the bottom of the minipage.

```
3861 \let\footnote\LWR@origfootnote%
3862 \let\@makefntext\LWR@makefntext%
3863 \let\@makefnmark\LWR@makefnmark%
```
Resume paragraph tag handling for the contents of the minipage:

```
3864 \LWR@startpars%
3865 }
```
\LWR@endsubminipage Closes the subminipage.

\newcommand\*{\LWR@endsubminipage}{%

```
3867 \LWR@stoppars%
                             3868 \LWR@endminipage% The following empty line is required:
                             3869
                             3870 }
Bool LWR@minipagefullwidth Should the next minipage have no HTML width?
                             3871 \newbool{LWR@minipagefullwidth}
                             3872 \boolfalse{LWR@minipagefullwidth}
         \minipagefullwidth Requests that the next minipage have no width tag in html:
         for HTML output: 3873 \newcommand*{\minipagefullwidth}{\booltrue{LWR@minipagefullwidth}}
                             3874 \end{warpHTML}
         for PRINT output: 3875 \begin{warpprint}
                             3876 \newcommand*{\minipagefullwidth}{}
                             3877 \end{warpprint}
         for HTML output: 3878 \begin{warpHTML}
  Bool LWR@minipagethispar Has a minipage been seen this paragraph? If true, prevents paragraph tags around
                               horizontal space between minipages.
                             3879 \newbool{LWR@minipagethispar}
                             3880 \boolfalse{LWR@minipagethispar}
              Env minipage [\langle vert\ position \rangle] [\langle height \rangle] [\langle inner\ vert\ position \rangle] \{\langle width \rangle\}The vertical positions may be 'c', 't', or 'b'. The inner position may also be 's'.
                               When using \linewidth, \textwidth, or \textheight, these are scaled propor-
                               tionally to a 6×9 inch text area.
                             3881 \RenewDocumentEnvironment{minipage}{O{t} o O{t} m}
                             3882 {%
                               Pre-compute the given width and height:
                               Reset the text area if are starting the outer-most minipage:
                             3883 \LWR@traceinfo{starting minipage}%
```

```
3885 \setlength{\LWR@minipagewidth}{#4}%
```

```
3886 \ifthenelse{\cnttest{\value{LWR@minipagedepth}}{=}{0}}{%
3887 \addtolength{\LWR@minipagewidth}{3em}% room for frames
3888 \setlength{\linewidth}{6in}%
3889 \setlength{\textwidth}{6in}%
3890 \setlength{\textheight}{9in}%
3891 }{}%
3892 \addtocounter{LWR@minipagedepth}{1}%
3893 \setlength{\LWR@minipageheight}{\textheight}% default unless specified
3894 \IfValueTF{#2}{\setlength{\LWR@minipageheight}{#2}}{}%
```
 $\Delta E$ TEX wants to start a paragraph for the new minipage, then start a paragraph again for the contents of the minipage, so cancel the paragraph tag handling until the minipage has begun.

```
3895 \LWR@stoppars%
```
Create the <div> tag with optional alignment style:

```
3896 \LWR@traceinfo{minipage: creating div class}%
3897 \LWR@htmltag{div class="minipage" style="%
3898 \ifthenelse{\equal{#1}{t}}{vertical-align: bottom ; }{}%
3899 \ifthenelse{\equal{#1}{c}}{vertical-align: middle ; }{}%
3900 \ifthenelse{\equal{#1}{b}}{vertical-align: top ; }{}%
3901 \ifthenelse{\equal{#3}{t}}{justify-content: flex-start ; }{}%
3902 \ifthenelse{\equal{#3}{c}}{justify-content: center ; }{}%
3903 \ifthenelse{\equal{#3}{b}}{justify-content: flex-end ; }{}%
3904 \ifthenelse{\equal{#3}{s}}{justify-content: space-between ; }{}%
```
Print the width and optional height styles:

```
3905 \LWR@traceinfo{minipage: about to print the width}%
3906 \uselengthunit{PT}%
3907 \ifbool{LWR@minipagefullwidth}%
3908 {\boolfalse{LWR@minipagefullwidth}}%
3909 {%
3910 \ifthenelse{\lengthtest{#4}=\linewidth}%
3911 {}%
3912 {width:\rndprintlength{\LWR@minipagewidth} ; }%
3913 }%
3914 \LWR@traceinfo{minipage: about to print the height}%
3915 \IfValueTF{#2}{height:\rndprintlength{\LWR@minipageheight} ; }{}%
3916 "{}}%
```
Finish with an empty line to start LAT<sub>EX</sub> minipage processing on a new line. Use a large minipage area to avoid the unnecessary wrapping of tags.

 \LWR@origminipage{6in}% The preceding empty line is required. Set the user-accessible minipage and text width and height values inside the minipage. These do not affect the actual size of the large minipage created by \LWR@origminipage above, but are used by any reference to \linewidth, etc. inside the PDF minipage being created here.

```
3919 \setlength{\linewidth}{#4}% the original width
3920 \setlength{\textwidth}{6in}%
3921 \setlength{\textheight}{9in}%
```
\raggedright cancels hyphenation, which will be done by html instead.

```
3922 \LWR@origraggedright%
3923 \let\footnote\LWR@origfootnote%
3924 \let\@makefntext\LWR@makefntext%
3925 \let\@makefnmark\LWR@makefnmark%
```
Resume paragraph tag handling for the contents of the minipage:

```
3926 \LWR@startpars%
3927 \LWR@traceinfo{minipage: finished starting the minipage}%
3928 }
```
End the environment with LAT<sub>EX</sub> processing and closing tag:

```
3929 {%
3930 \LWR@stoppars%
3931 \LWR@endminipage% The following empty line is required:
3932
3933 \LWR@htmldivclassend{minipage}%
3934 \vspace{1\baselineskip}% required for subcaption
3935 \addtocounter{LWR@minipagedepth}{-1}%
3936 \LWR@startpars%
```
Prevent paragraph tags around horizontal white space until the start of the next paragraph:

```
3937 \global\booltrue{LWR@minipagethispar}%
3938 }
```
## **62.4 Parbox, makebox, framebox, fbox, raisebox**

 $\partial$  [*height*<sup>]</sup>] [*height*<sup>]</sup>] [*(inner-pos*)]  ${\langle width \rangle}$   ${\langle text \rangle}$ 

A parbox uses the minipage code:

```
3939 \RenewDocumentCommand{\parbox}{O{t} o O{t} m m}
```

```
3940 {
3941 \begin{minipage}[#1][#2][#3]{#4}
3942 #5
3943 \end{minipage}
3944 }
```
 $\mathcal{h}\$  [ $\langle \mathit{width} \rangle$  [ $\langle \mathit{pos} \rangle$  { $\langle \mathit{text} \rangle$ }

Width and position are ignored.

```
3945 \RenewDocumentCommand{\makebox}{o o m}{%
3946 \mbox{#3}
3947 }
```
 $\frac{iv\frac{d}{h}}{\frac{h\frac{h}{h}}{h}}$ 

Width and position are ignored.

```
3948 \RenewDocumentCommand{\framebox}{o o m}{%
3949 \fbox{#3}
3950 }
```
\fbox  $\{\langle text \rangle\}$ 

```
3951 \let\LWR@origfbox\fbox
3952 %
3953 \renewcommand*{\fbox}[1]{%
3954 \InlineClass{framebox}{#1}%
3955 }
```
\raisebox { $\langle raiseden \rangle$ } [ $\langle height \rangle$ ] [ $\langle depth \rangle$ ] { $\langle text \rangle$ }

```
3956 \RenewDocumentCommand{\raisebox}{m o o m}{%
3957 #4%
3958 }
```
\end{warpHTML}

# **63 Direct formatting**

\textbf, etc. are supported, but \bfseries, etc. are not yet supported.

For high-level block and inline custom CSS classes, see section [29.7.](#page-101-0)

**for HTML output:** 3960 \begin{warpHTML}
$\text{depth} \quad {\text{text}}$ 

3961 \renewcommand{\emph}[1]{\LWR@htmlspan{em}{#1}}

\textmd  $\{\langle text \rangle\}$ 

3962 \renewcommand{\textmd}[1]{\LWR@htmlspan{textmd}{#1}}

\textbf  $\{\langle text \rangle\}$ 

3963 \renewcommand{\textbf}[1]{\LWR@htmlspan{b}{#1}}

\textrm {\//*text*}}

3964 \renewcommand{\textrm}[1]{\InlineClass{textrm}{#1}}

\textsf  $\{\langle text \rangle\}$ 

3965 \renewcommand{\textsf}[1]{\InlineClass{textsf}{#1}}

\texttt  $\{\langle text \rangle\}$ 

3966 \renewcommand{\texttt}[1]{\LWR@htmlspan{kbd}{#1}}

\textup  $\{ \langle \text{text} \rangle \}$ 

3967 \renewcommand{\textup}[1]{\LWR@htmlspan{textup}{#1}}

\textit  $\{\langle text \rangle\}$ 

3968 \renewcommand{\textit}[1]{\LWR@htmlspan{i}{#1}}

\textsc  $\{\langle text \rangle\}$ 

3969 \renewcommand{\textsc}[1]{\InlineClass{textsc}{#1}}

\textnormal  $\{\langle text \rangle\}$ 

3970 \renewcommand{\textnormal}[1]{\textmd{\textrm{\textup{#1}}}}

\mdseries

3971 \renewcommand\*{\mdseries}{}

## \bfseries

3972 \renewcommand\*{\bfseries}{}

### \rmfamily

3973 \renewcommand\*{\rmfamily}{}

#### \sffamily

3974 \renewcommand\*{\sffamily}{}

## \ttfamily

```
3975 \renewcommand*{\ttfamily}{}
```
## \upshape

3976 \renewcommand\*{\upshape}{}

#### \itshape

3977 \renewcommand\*{\itshape}{}

### \scshape

3978 \renewcommand\*{\scshape}{}

#### \scshape

3979 \renewcommand\*{\normalfont}{}

## $\simeq$  { $\langle text \rangle$ }

For siunitx. Must work in math mode.

3980 \renewcommand{\sp}[1]{\text{<sup>#1</sup>}{}}

 $\succeq$ *\sb*  $\{\langle text \rangle\}$ 

For siunitx. Must work in math mode.

3981 \renewcommand{\sb}[1]{\text{<sub>#1</sub>}{}}

```
\textsuperscript \{{text}}
```
3982 \renewcommand{\textsuperscript}[1]{\LWR@htmlspan{sup}{#1}}

\textsubscript  $\{\langle text \rangle\}$ 

3983 \renewcommand{\textsubscript}[1]{\LWR@htmlspan{sub}{#1}}

\up {h*text*i} Prints superscript.

This is \let at the beginning of the document in case some other package has changed the definition.

```
3984 \AtBeginDocument{\let\up\textsuperscript}
```
\fup {h*text*i} Prints superscript.

Supports fmtcount package.

This is \let at the beginning of the document in case some other package has changed the definition.

3985 \AtBeginDocument{\let\fup\textsuperscript}

#### \hfill

3986 \renewcommand\*{\hfill}{\qquad}

#### \hrulefill

3987\renewcommand\*{\hrulefill}{\rule{1in}{1pt}}

\dotfill

```
3988 \renewcommand*{\dotfill}{\dots}
```
3989 \end{warpHTML}

# **64 Skips, spaces, font sizes**

**for HTML output:** 3990 \begin{warpHTML}

\, must be redefined after \RequirePackage{printlen}

```
3991 \let\LWR@origcomma\,
3992 \let\LWR@origtilde~
3993 \let\LWR@origenskip\enskip
3994 \let\LWR@origquad\quad
3995 \let\LWR@origqquad\qquad
3996 \let\LWR@orighspace\hspace
3997 \let\LWR@origrule\rule
```
Direct-formatting space commands become HTML entities:

\renewcommand\*{\,}{\HTMLunicode{202f}} % HTML thin non-breakable space

```
3999 \renewcommand*{~}{\HTMLentity{nbsp}}
4000 \renewcommand*{\textellipsis}{\HTMLunicode{2026}}
```
Direct-formatting font sizes are ignored:

```
4001 \let\LWR@orignormalsize\normalsize
4002 \let\LWR@origsmall\small
4003 \let\LWR@origfootnotesize\footnotesize
4004 \let\LWR@origscriptsize\scriptsize
4005 \let\LWR@origtiny\tiny
4006 \let\LWR@origlarge\large
4007 \let\LWR@origLarge\Large
4008 \let\LWR@origLARGE\LARGE
4009 \let\LWR@orighuge\huge
4010 \let\LWR@origHuge\Huge
4011 \renewcommand*{\normalsize}{}
4012 \renewcommand*{\small}{}
4013 \renewcommand*{\footnotesize}{}
4014 \renewcommand*{\scriptsize}{}
4015 \renewcommand*{\tiny}{}
4016 \renewcommand*{\large}{}
4017 \renewcommand*{\Large}{}
4018 \renewcommand*{\LARGE}{}
4019 \renewcommand*{\huge}{}
4020 \renewcommand*{\Huge}{}
4021
4022 \renewcommand*{\onecolumn}{}
4023
4024 \renewcommand{\twocolumn}[1][]{
4025
4026 #1
4027
4028 }
```

```
\newline Uses HTML <br />> tag
```
4029 \newcommand\*{\LWR@newlinebr}{\unskip\LWR@htmltag{br /}\LWR@orignewline}% 4030 \let\newline\LWR@newlinebr

\\ Redefined to \LWR@endofline or \LWR@tabularendofline.

 $\Upsilon$ WR@endofline \*  $[\langle len \rangle]$ 

\\ is assigned to \LWR@endofline at \LWR@LwarpStart.

Inside tabular, \\ is temporarily changed to \LWR@tabularendofline.

4031 \NewDocumentCommand{\LWR@endofline}{s o} 4032 {% 4033 \newline% 4034 }

\LWR@minipagestartpars Minipages are often placed side-by-side inside figures, with a bit of horizontal space to separate them. Since HTML does not allow a div to be inside a p, paragraphs must be turned off during the generation of the minipage, then turned on after the minipage is complete. When this occurs between side-by-side minipages, lwarp correctly surpresses the paragraph tags between the minipages, unless some other text is between the minipages. Such text forms its own paragraph, resulting in text \hspace after a minipage to be on its own line. Since people often place small horizontal \enskip \quad tries to do this by remembering that a minipage has been seen, in which case \qquad paragraph tags are surpressed around \hspace, \enskip, \quad, and \qquad until space between minipages, it is desirable to maintain this space if possible. **Larger** the end of the paragraph, when the closing p tag is created.

> When a minipage is seen, the boolean LWR@minipagethispar is set, telling the following horizontal whitespace commands to try to surpress their surrounding paragraph tags. LWR@minipagethispar is cleared at the next end of paragraph, when the HTML paragraph closing tag is generated.

Placed just before \hspace, \quad, or \qquad's HTML output.

```
4035 \newcommand*{\LWR@minipagestartpars}{%
4036 \ifbool{LWR@minipagethispar}%
4037 {%
4038 \LWR@startpars%
4039 }{}%
4040 }
```
\LWR@minipagestoppars Placed just after \hspace, \quad, or \qquad's html output.

```
4041 \newcommand*{\LWR@minipagestoppars}{%
4042 \ifbool{LWR@minipagethispar}%
4043 {%
4044 \LWR@stoppars%
4045 }{}%
4046 }
```
\quad Handles special minipage & horizontal space interactions.

```
4047 \renewcommand*{\quad}{%
4048 \LWR@minipagestoppars%
4049 \HTMLunicode{2001}%
4050 \LWR@minipagestartpars%
4051 }
```
\qquad Handles special minipage & horizontal space interactions.

```
4052 \renewcommand*{\qquad}{\quad\quad}
```
\enskip Handles special minipage & horizontal space interactions.

```
4053 \renewcommand*{\enskip}{%
4054 \LWR@minipagestoppars%
4055 \HTMLunicode{2000}%
4056 \LWR@minipagestartpars%
4057 }
```
Len \WR@tempwidth Used to compute span width, height, raise for \hspace and \rule:

```
Len \WR@tempheight
```

```
Len \WR@tempraise 4059 \newlength{\LWR@tempheight}
                  4058 \newlength{\LWR@tempwidth}
                  4060 \newlength{\LWR@tempraise}
```

```
\text{LWR@hspace*{0.1em}\hat{}}
```
Handles special minipage & horizontal space interactions.

Prints a span of a given width. Ignores the optional star.

\fill is zero-width, so \hspace{\fill} is ignored.

```
4062 \NewDocumentCommand{\LWR@hspace}{s m}{%
4063 \setlength{\LWR@tempwidth}{#2}%
```
Only if the width is not zero:

\ifthenelse{\dimtest{\LWR@tempwidth}{=}{0pt}}{}{%

If had a minipage this paragraph, try to inline the white space without generating paragraph tags:

\LWR@minipagestoppars%

Support the HTML thin wrappable space:

```
4066 \ifthenelse{\dimtest{\LWR@tempwidth}{=}{.16667em}}
4067 {%
4068 \HTMLunicode{2009}% thin breakable space
4069 }%
```
Print the span with the converted width. Not rounded.

```
4070 {%
4071 \uselengthunit{PT}%
4072 \LWR@htmltagc{%
4073 span style="width:\printlength{\LWR@tempwidth}; display:inline-block;"%
4074 }%
4075 \LWR@htmltagc{/span}%
4076 }%
```
If had a minipage this paragraph, try to inline the white space without generating paragraph tags:

```
4077 \LWR@minipagestartpars%
4078 }%
4079 }
```

```
\hspace * {\langle length \rangle}
```
Handles special minipage & horizontal space interactions.

\let\hspace\LWR@hspace

\linebreak  $[\langle num \rangle]$  Inserts an HTML br tag.

\renewcommand\*{\linebreak}[1][]{\newline}

 $\n\lambda$  [ $\langle num \rangle$ ]

\renewcommand\*{\nolinebreak}[1][]{}

 $\text{pagebreak } [\langle num \rangle]$  Starts a new paragraph.

 \renewcommand\*{\pagebreak}[1][]{ }

```
\n\neq \langle num \rangle]
```
4086 \renewcommand\*{\nopagebreak}[1][]{}

 $\ell$ enlargethispage \*  $\{\langle len \rangle\}$ 

4087 \RenewDocumentCommand{\enlargethispage}{s m}{}

\LWR@rule  $[\langle raise \rangle] \{ \langle width \rangle\} \{ \langle height \rangle\}$ 

Handles special minipage & horizontal space interactions.

Creates a span of a given width and height. Ignores the optional star.

\fill is zero-width, so \hspace{\fill} is ignored.

4088 \NewDocumentCommand{\LWR@rule}{o m m}{%

The width is copied into a temporary LATEX length, from which comparisons and conversions may be made:

```
4089 \setlength{\LWR@tempwidth}{#2}%
```
If it's zero-width then skip the entire rule:

```
4090 \ifthenelse{\lengthtest{\LWR@tempwidth=0pt}}
4091 {}% zero- width
4092 {% non-zero width
```
If it's non-zero width, set a minimal thickness so that it more reliably shows in the browser:

```
4093 \ifthenelse{\lengthtest{\LWR@tempwidth>0pt}\AND%
4094 \lengthtest{\LWR@tempwidth<1pt}}%
4095 {\setlength{\LWR@tempwidth}{1pt}}{}%
```
Likewise with height:

```
4096 \setlength{\LWR@tempheight}{#3}%
4097 \ifthenelse{\lengthtest{\LWR@tempheight>0pt}\AND%
4098 \lengthtest{\LWR@tempheight<1pt}}%
4099 {\setlength{\LWR@tempheight}{1pt}}{}%
```
If had a minipage this paragraph, try to inline the rule without generating paragraph tags:

4100 \LWR@minipagestoppars%

Print the span with the converted width and height. The width and height are NOT rounded, since a height of less than 1pt is quite common in LAT<sub>E</sub>X code.

```
4101 \uselengthunit{PT}%
4102 \LWR@htmltagc{%
4103 span
4104 style=" %
```
The background color is used to draw the filled rule. The color may be changed by \textcolor.

```
4105 background:\LWR@currenttextcolor; %
```
The width and height are printed, converted to PT:

```
4106 width:\printlength{\LWR@tempwidth}; %
4107 height:\printlength{\LWR@tempheight}; %
```
The raise height is converted to a CSS transform. The  $*2$  raise multiplier is to approximately match HTML output's X height. Conversion to a LAT<sub>EX</sub> length allows a typical LATEX expression to be used as an argument for the raise, whereas printing the raise argument directly to HTML output without conversion to a LATEX length limits the allowable syntax. To do: A superior method would compute a ratio of LAT<sub>EX</sub> ex height, then print that to HTML with an ex unit.

```
4108 \IfValueTF{#1}%
4109 {%
4110 \setlength{\LWR@tempraise}{0pt-#1}%
4111 \setlength{\LWR@tempraise}{\LWR@tempraise*2}%
4112 \LWR@orignewline%
4113 -ms-transform: translate(0pt,\printlength{\LWR@tempraise}); %
4114 \LWR@orignewline%
4115 -webkit-transform: translate(0pt,\printlength{\LWR@tempraise}); %
4116 \LWR@orignewline%
4117 transform: translate(0pt,\printlength{\LWR@tempraise}); %
4118 \LWR@orignewline%
4119 }{}%
```
Display inline-block to place the span inline with the text:

```
4120 display:inline-block;"%
4121 }%
4122 \LWR@htmltagc{/span}%
```
If had a minipage this paragraph, try to inline the white space without generating paragraph tags:

\LWR@minipagestartpars%

```
4124 }% non-zero width
4125 }
```
\rule  $[\langle raise \rangle] \{ \langle width \rangle\} \{ \langle height \rangle\}$ 

Handles special minipage & horizontal space interactions.

4126 \let\rule\LWR@rule

4127 \end{warpHTML}

# **65 \phantomsection**

#### **for HTML output:** 4128 \begin{warpHTML}

\phantomsection Emulate the hyperref \phantomsection command, often used to insert the bibliography into table of contents:

```
4129 \newcommand*{\phantomsection}{\section*{}}
```
4130 \end{warpHTML}

# **66 \LaTeX and other logos**

Logos for HTML and print modes:

Some of these logos may be redefined in a later package, so after loading other packages, and at the beginning of the document, their definitions are finally \let in \LWR@LwarpStart.

For css conversions, see: <http://edward.oconnor.cx/2007/08/tex-poshlet> <http://nitens.org/taraborelli/texlogo>

# **66.1 HTML logos**

**for HTML output:** 4131 \begin{warpHTML}

 $\text{Tr}X$ 

latexlogo is a CSS class used to properly typeset the E and A in LATEX and friends.

latexlogofont is a css class used to select the font for the rest of the logo in LATEX, LuaTEX, ConTEXt, etc.

```
4132 \newcommand*{\LWR@TeX}
4133 {\InlineClass{latexlogofont}%
4134 {\InlineClass{latexlogo}{T\textsubscript{e}X}}}
```

```
\LaTeX
LATEX, LATEX 2ε
```

```
\LaTeXe
```

```
4135 \newcommand*{\LWR@LaTeX}
4136 {\InlineClass{latexlogofont}%
4137 {\InlineClass{latexlogo}%
4138 {L\textsuperscript{a}T\textsubscript{e}X}}}
4139
4140 \renewcommand*{\LaTeXe}
4141 {\LaTeX\InlineClass{latexlogofont}%
4142 {\,2\textsubscript{\textit{\HTMLunicode{3B5}}}}}
```
\LuaTeX LuaTEX, LuaLATEX

#### \LuaLaTeX

```
4143 \newcommand*{\LWR@LuaTeX}{\InlineClass{latexlogofont}{Lua}\TeX}
4144 \newcommand*{\LWR@LuaLaTeX}{\InlineClass{latexlogofont}{Lua}\LaTeX}
```
 $\chi_{\text{ATEX}}$ ,  $\chi_{\text{ATEX}}$ 

\XeLaTeX

xetexlogo is a CSS class which aligns the backwards E in  $X \nsubseteq TEX$  and spaces T $EX$ appropriately.

 $x$ elatexlogo is a CSS class which aligns the backwards E in  $X<sub>d</sub>$  Le $T<sub>F</sub>X$  and spaces LATEX appropriately.

```
4145 \newcommand*{\Xe}
4146 {X\textsubscript{\HTMLunicode{18e}}}
4147 \newcommand*{\LWR@XeTeX}{\InlineClass{xetexlogo}{\Xe}\TeX}
4148 \newcommand*{\LWR@XeLaTeX}{\InlineClass{xelatexlogo}{\Xe}\LaTeX}
```
## \ConTeXt ConTEXt

```
4149 \newcommand*{\LWR@ConTeXt}
4150 {\InlineClass{latexlogofont}{Con}\TeX{}%
4151 \InlineClass{latexlogofont}{t}}
```
\BibTeX <sup>B</sup>ibTEX, *MakeIndex*

#### \MakeIndex

4152 \providecommand\*{\BibTeX} 4153 {\InlineClass{latexlogofont}{B\textsc{ib}}\TeX}

```
4154
4155 \newcommand*{\MakeIndex}
4156 {\InlineClass{latexlogofont}{\textit{MakeIndex}}}
```
 $\text{AnnS}$   $\mathcal{A}\mathcal{A}\mathcal{S}$ 

amslogo is a CSS class used for the  $\mathcal{A}\mathcal{M}$ Slogo.

```
4157 \AtBeginDocument{\DeclareDocumentCommand{\AmS}{}
4158 {\InlineClass{amslogo}{\textit{A\textsubscript{M}S}}}}
```
\MiKTeX MiKTFX

\newcommand\*{\MiKTeX}{\InlineClass{latexlogofont}{MiK}\TeX}

\LyX LyX

lyxlogo is a css class used for the LyXlogo.

\newcommand\*{\LyX}{\InlineClass{lyxlogo}{LyX}}

\end{warpHTML}

# **66.2 Print logos**

```
for PRINT output: 4162 \begin{warpprint}
                  4163 \newcommand*{\XeTeXrevE}
                  4164 {\hspace{-.1667em}\raisebox{-.5ex}{\reflectbox{E}}\hspace{-.125em}}
                  4165 \providecommand*{\XeTeX}{\mbox{X\XeTeXrevE\TeX}}
                  4166 \providecommand*{\XeLaTeX}{\mbox{X\XeTeXrevE\LaTeX}}
                  4167 \providecommand*{\AmS}{%
                  4168 \leavevmode\hbox{$\mathcal A\kern-.2em\lower.376ex%
                  4169 \hbox{$\mathcal M$}\kern-.2em\mathcal S$}}
                  4170 \newcommand*{\LyX}{\textsf{LyX}}
                  4171 \providecommand*{\LuaTeX}{\mbox{Lua\TeX}}
                  4172 \providecommand*{\LuaLaTeX}{\mbox{Lua\LaTeX}}
                  4173\providecommand*{\BibTeX}{\mbox{B\textsc{ib}\TeX}}
                  4174 \providecommand*{\MakeIndex}{\mbox{\textit{MakeIndex}}}
                  4175 \providecommand*{\ConTeXt}{\mbox{Con\TeX{}t}}
                  4176 \provides the number of 4176 \propto 41764177 \end{warpprint}
```
# **67 \AtBeginDocument, \AtEndDocument**

**for HTML output:** 4178 \begin{warpHTML}

\LWR@LwarpStart Automatically sets up the html-related actions for the start and end of the \LWR@LwarpEnd document.

> 4179 \AfterEndPreamble{\LWR@LwarpStart} 4180 \AtEndDocument{\LWR@LwarpEnd}

4181 \end{warpHTML}

# **68 lwarpmk.conf**

```
File lwarpmk.conf lwarpmk.conf is automatically (re-)created by the lwarp package when executing
                     pdflatex <project.tex>,
```
or similar for xelatex or lualatex, in print-document generation mode, which is the default unless the warpHTML option is given. lwarpmk.conf is then used by the utility lwarpmk.

An example lwarpmk.conf:

```
opsystem = "Unix" -- or "Windows"
latexname = "pdflatex" -- or "lualatex" or "xelatex"
sourcename = "projectname" -- your .tex source
homehtmIfilename = "index" -- or "projectname"htmlfilename = "" -- or "projectname" if numbered HTML files
```
Defaults unless already over-ridden by the user:

```
4182 \providecommand*{\HomeHTMLFileName}{\BaseJobname}
4183 \providecommand*{\HTMLFileName}{}
4184 \providecommand*{\UseLatexmk}{false}
```

```
for PRINT output: 4185 \begin{warpprint}
                   4186 \ifcsdef{LWR@file}{}{\newwrite{\LWR@file}}
                   4187 \immediate\openout\LWR@file=lwarpmk.conf
                   4188 \ifwindows
                   4189 \immediate\write\LWR@file{opsystem = "Windows"}
                   4190 \else
                   4191 \immediate\write\LWR@file{opsystem = "Unix"}
                   4192 \fi
                   4193 \ifPDFTeX
                   4194 \immediate\write\LWR@file{latexname = "pdflatex"}
                   4195 \fi
                   4196 \ifXeTeX
                   4197 \immediate\write\LWR@file{latexname = "xelatex"}
                   4198 \fi
                   4199 \ifLuaTeX
                   4200 \immediate\write\LWR@file{latexname = "lualatex"}
                   4201 \fi
                   4202 \immediate\write\LWR@file{sourcename = "\jobname"}
                   4203 \immediate\write\LWR@file{%
                   4204 homehtmlfilename = "\HomeHTMLFileName"%
                   4205 }
                   4206 \immediate\write\LWR@file{htmlfilename = "\HTMLFileName"}
                   4207 \immediate\write\LWR@file{uselatexmk = "\UseLatexmk"}
                   4208 \immediate\closeout\LWR@file
                   4209 \end{warpprint}
```
- Adobe® and Adobe Framemaker® are either registered trademarks or trademarks of Adobe Systems Incorporated in the United States and/or other countries.
- Linux® is the registered trademark of Linus Torvalds in the U.S. and other countries.
- Mac OS® is a trademark of Apple Inc.
- MadCap Flare™ is the property of MadCap Software, Inc.
- MathJax is copyright 2009 and later. The MathJax Consortium is a joint venture of the American Mathematical Society (AMS) and the Society for Industrial and Applied Mathematics (SIAM) to advance mathematical and scientific content on the web.
- Microsoft®, Encarta, MSN, and Windows® are either registered trademarks or trademarks of Microsoft Corporation in the United States and/or other countries.
- UNIX® is a registered trademark of The Open Group.

# **Package 2**

# **lwarp-newproject.sty**

# **70 lwarp-newproject**

Pkg lwarp-newproject lwarp-newproject is used to create lwarp-specific system files in a new project.

- Opt lwarp-newproject Configuration files are only created if the warpprint option was used. When this warpprint is the case, lwarp-newproject knows that \jobname is the source code's filename (as opposed to the <project>\_html.tex filename).
- Opt lwarp-newproject warpHTML Does not create configuration files. warpprint or warpHTML are passed to both lwarp and lwarp-newproject by lwarpmk, depending on whether lwarpmk print or lwarpmk html was used.
	- Opt lwarp-newproject BaseJobname=somename sets \BaseJobname to somename, which is used to BaseJobName set \HomeHTMLFileName, which is then written to the lwarpmk.conf and <project>.lwarpmkconf configuration files.

\BaseJobname is also written to <project>\_html.tex as an option given for the lwarp and lwarp-newproject packages during the creation of HTML output.

\BaseJobname is the \jobname of the printed version, even while compiling the HTML version, where \jobname has \_html appended.

Opt lwarp-newproject lwarpmk Tells lwarp-newproject to generate a local copy of lwarpmk called lwarpmk.lua. Useful for archiving for future use. This file may be made executable and acts just like lwarpmk.

In the document source:

```
\documentclass{article} % or book, report
...
(font selection, input encoding)
...
\newcommand*{\HomeHTMLFileName}{index}, or {projectname}
\newcommand*{\HTMLFileName}{}
\usepackage{lwarp-newproject}
\usepackage{lwarp}
...
(load other packages, the rest of the preamble)
...
\NewCSS{project.css}
\NewHTMLdescription{Summarize this webpage.}
```
... \begin{document} ... \end{document}

Place \usepackage{lwarp-newproject} just before \usepackage{lwarp} in the document source. The operating system and T<sub>E</sub>X engine will be auto-detected, and a customized lwarpmk.conf file will be generated, along with the other support files (\*.css, lwarp\_html.xdy, lwarp\_mathjax.txt). Rename sample\_project.css to your own custom projectname.css and edit it if desired.

After the first compile, \usepackage{lwarp-newproject} may be commented out unless the configuration changes. For example, it may be re-enabled to switch between pdflatex, xelatex, and lualatex, in which case a new manual compile (without using lwarpmk) will auto-configure and regenerate the files. It may also be left enabled at all times, in which case the configuration files will be regenerated each time. Note that your own projectname.css file will not be over-written by the newly regenerated sample\_project.css.

Discard all options for lwarp-newproject:

```
1 \ProvidesPackage{lwarp-newproject}
2
3 \RequirePackage{etoolbox}
4 \RequirePackage{comment}
5 \RequirePackage{fancyvrb}
6 \RequirePackage{ifplatform}% sense op-system platform
7 \RequirePackage{iftex}% sense pdflatex/lualatex/xelatex
8 \RequirePackage{kvoptions}
9 \SetupKeyvalOptions{family=LWRNP,prefix=LWRNP@}
```
Generate config files?

```
10 \newbool{LWRNP@genconf}
```

```
11 \boolfalse{LWRNP@genconf}
```
Optionally generate a local copy of lwarpmk. Default to no:

12 \excludecomment{LWR@createlwarpmk}

Process options:

```
13 \DeclareVoidOption{warpprint}{\booltrue{LWRNP@genconf}}
14 \DeclareVoidOption{warpHTML}{\boolfalse{LWRNP@genconf}}
15 \DeclareVoidOption{lwarpmk}{\includecomment{LWR@createlwarpmk}}
16 \DeclareStringOption[\jobname]{BaseJobname}
17
```
 \booltrue{LWRNP@genconf}% warpprint \ProcessKeyvalOptions\*\relax Assign the \BaseJobname if the user hasn't provided one: \providecommand\*{\BaseJobname}{\LWRNP@BaseJobname} Defaults unless already over-ridden by the user: % \ifbool{LWRNP@genconf}{ \providecommand\*{\HomeHTMLFileName}{\BaseJobname} % }{} \providecommand\*{\HTMLFileName}{}

# \providecommand\*{\UseLatexmk}{false}

# **70.1 project\_html.tex**

File project\_html.tex Used to allow an HTML version of the document to exist alongside the print version.

Only write \jobname\_html.tex if generating the print version.

```
27 \ifbool{LWRNP@genconf}{
28 \ifcsdef{LWR@file}{}{\newwrite{\LWR@file}}
29 \immediate\openout\LWR@file=\jobname_html.tex
30 \immediate\write\LWR@file{%
31 \detokenize{\PassOptionsToPackage}%
32 {warpHTML,BaseJobname=\jobname}{lwarp}%
33 }
34 \immediate\write\LWR@file{%
35 \detokenize{\PassOptionsToPackage}%
36 {warpHTML,BaseJobname=\jobname}{lwarp-newproject}%
37 }
38 \immediate\write\LWR@file{%
39 \detokenize{\input}\string{\jobname.tex\string }%
40 }
41 \immediate\closeout\LWR@file
42 }{}
```
# **70.2 project.lwarpmkconf**

File project.lwarpmkconf The configuration file for lwarpmk.

```
43 \ifbool{LWRNP@genconf}{
44 \ifcsdef{LWR@file}{}{\newwrite{\LWR@file}}
```

```
45 \immediate\openout\LWR@file=\jobname.lwarpmkconf
46 \ifwindows
47 \immediate\write\LWR@file{opsystem = "Windows"}
48 \else
49 \immediate\write\LWR@file{opsystem = "Unix"}
50 \setminus fi51 \ifPDFTeX
52 \immediate\write\LWR@file{latexname = "pdflatex"}
53 \fi
54 \ifXeTeX
55 \immediate\write\LWR@file{latexname = "xelatex"}
56 \fi
57 \ifLuaTeX
58 \immediate\write\LWR@file{latexname = "lualatex"}
59 \fi
60 \immediate\write\LWR@file{sourcename = "\jobname"}
61 \immediate\write\LWR@file{%
62 homehtmlfilename = "\HomeHTMLFileName"%
63 }
64 \immediate\write\LWR@file{htmlfilename = "\HTMLFileName"}
65 \immediate\write\LWR@file{uselatexmk = "\UseLatexmk"}
66 \immediate\closeout\LWR@file
67 }{}
```
## **70.3 lwarp.css**

File lwarp.css This is the base CSS layer used by lwarp.

This must be present both when compiling the project and also when distributing the HTML files.

```
68 \begin{VerbatimOut}{lwarp.css}
69 /*
70 CSS stylesheet for the LaTeX lwarp package
71 Copyright 2016-2017 Brian Dunn –- BD Tech Concepts LLC
72 */
73
74
75 /* a fix for older browsers: */
76 header, section, footer, aside, nav, main,
77 article, figure { display: block; }
78
79
80 A:link {color:#000080 ; text-decoration: none ; }
81 A:visited {color:#800000 ; }
82 A:hover {color:#000080 ; text-decoration: underline ;}
83 A:active {color:#800000 ; }
```

```
84
85 a.tocpart {display: inline-block ; margin-left: 0em ;
86 font-weight: bold ;}
87 a.tocchapter {display: inline-block ; margin-left: 0em ;
88 font-weight: bold ;}
89 a.tocsection {display: inline-block ; margin-left: 1em ;
90 text-indent: -.5em ; font-weight: bold ; }
91 a.tocsubsection {display: inline-block ; margin-left: 2em ;
92 text-indent: -.5em ; }
93 a.tocsubsubsection {display: inline-block ; margin-left: 3em ;
94 text-indent: -.5em ; }
95 a.tocparagraph {display: inline-block ; margin-left: 4em ;
96 text-indent: -.5em ; }
97 a.tocsubparagraph {display: inline-block ; margin-left: 5em ;
98 text-indent: -.5em ; }
99 a.tocfigure {margin-left: 0em}
100 a.tocsubfigure {margin-left: 2em}
101 a.toctable {margin-left: 0em}
102 a.tocsubtable {margin-left: 2em}
103 a.toclstlisting {margin-left: 0em}
104
105
106 body {
107 font-family: "DejaVu Serif", "Bitstream Vera Serif",
108 "Lucida Bright", Georgia, serif;
109 background: #FAF7F4 ;
110 color: black ;
111 margin:0em ;
112 padding:0em ;
113 font-size: 100% ;
114 line-height: 1.2 ;
115 }
116
117 p {margin: 1.5ex 0em 1.5ex 0em ;}
118
119 /* Holds a section number to add space between it and the name */
120 span.sectionnumber { margin-right: .6em }
121
122 /* Inserted in front of index lines */
123 span.indexitem {margin-left: 0em}
124 span.indexsubitem {margin-left: 2em}
125 span.indexsubsubitem {margin-left: 4em}
126
127 div.hidden { display: none ; }
128
129 kbd {
130 font-family: "DejaVu Mono", "Bitstream Vera Mono", "Lucida Console",
131 "Nimbus Mono L", "Liberation Mono", "FreeMono", "Andale Mono",
132 "Courier New", monospace;
133 font-size: 100% ;
```

```
134 }
135
136 span.strong { font-weight: bold; }
137
138 span.textmd { font-weight: normal; }
139
140 span.textsc { font-variant: small-caps; }
141
142 span.textup { font-variant: normal; }
143
144 span.textrm {
145 font-family: "DejaVu Serif", "Bitstream Vera Serif",
146 "Lucida Bright", Georgia, serif;
147 }
148
149 span.textsf {
150 font-family: "DejaVu Sans", "Bitstream Vera Sans",
151 Geneva, Verdana, sans-serif ;
152 }
153
154 span.attribution {
155 margin-left: 1em ; font-size: 80% ; font-variant: small-caps;
156 }
157
158 span.citetitle {
159 margin-left: 1em ; font-size: 80% ; font-style: oblique;
160 }
161
162 span.poemtitle {
163 font-size: 120% ; font-weight: bold;
164 }
165
166 blockquote {
167 margin-left: 0px ;
168 margin-right: 0px ;
169 }
170
171 blockquote p {
172 line-height: 1.5;
173 text-align: left ;
174 font-size: .85em ;
175 margin-left: 3em ;
176 margin-right: 3em ;
177 }
178
179 blockquotation {
180 margin-left: 0px ;
181 margin-right: 0px ;
182 }
183
```

```
184 blockquotation p {
185 line-height: 1.5;
186 text-align: left ;
187 font-size: .85em ;
188 margin-left: 3em ;
189 margin-right: 3em ;
190 }
191
192 div.epigraph {
193 line-height: 1.2;
194 text-align: left ;
195 padding: 3ex 1em 0ex 1em ;
196 /* margin: 3ex auto 3ex auto ; */ /* Epigraph centered */
197 margin: 3ex 1em 3ex auto ; /* Epigraph to the right */
198 /* margin: 3ex 1em 3ex 1em ; */ /* Epigraph to the left */
199 font-size: .85em ;
200 max-width: 27em ;
201 }
202
203
204
205 div.epigraphsource{
206 text-align:right ;
207 margin-left:auto ;
208 /* max-width: 50% ; */
209 border-top: 1px solid #A0A0A0 ;
210 padding-bottom: 3ex ;
211 line-height: 1.2;
212 }
213
214 div.epigraph p { padding: .5ex ; margin: 0ex ;}
215 div.epigraphsource p { padding: .5ex 0ex 0ex 0ex ; margin: 0ex ;}
216
217
218
219
220 html body {
221 margin: 0 ;
222 line-height: 1.2;
223 }
224
225
226 body div {
227 margin: 0ex;
228 }
229
230
231 h1, h2, h3, h4, h5, h6, span.paragraph, span.subparagraph
232 {
233 font-family: "Linux Libertine O", "Hoefler Text", "Garamond",
```

```
234 "Bembo", "Janson", "TeX Gyre Pagella", "Palatino",
235 "Liberation Serif", "Nimbus Roman No 9 L", "FreeSerif", Times,
236 "Times New Roman", serif;
237 font-style: normal ;
238 font-weight: bold ;
239 text-align: left ;
240 }
241
242 h1 { /* title of the entire website, used on each page */
243 text-align: center ;
244 font-size: 2.5em ;
245 padding: .4ex 0em 0ex 0em ;
246 }
247 h2 { font-size: 2.25em }
248 h3 { font-size: 2em }
249 h4 { font-size: 1.75em }
250 h5 { font-size: 1.5em }
251 h6 { font-size: 1.25em }
252 span.paragraph {font-size: 1em ; font-variant: normal ;
253 margin-right: 1em ; }
254 span.subparagraph {font-size: 1em ; font-variant: normal ;
       margin-right: 1em ; }
256
257
258
259 /* Title of the file */
260 h1 {
261 margin: 0ex 0em 0ex 0em ;
262 line-height: 1.3;
263 text-align: center ;
264 }
265
266 /* Part */
267 h2 {
268 margin: 1ex 0em 1ex 0em ;
269 line-height: 1.3;
270 text-align: center ;
271 }
272
273 /* Chapter */
274 h3 {
275 margin: 3ex 0em 1ex 0em ;
276 line-height: 1.3;
277 }
278
279 /* Section */
280 h4 {
281 margin: 3ex 0em 1ex 0em ;
282 line-height: 1.3;
283 }
```

```
284
285 /* Sub-Section */
286 h5 {
287 margin: 3ex 0em 1ex 0em ;
288 line-height: 1.3;
289 }
290
291 /* Sub-Sub-Section */
292 h6 {
293 margin: 3ex 0em 1ex 0em ;
294 line-height: 1.3;
295 }
296
297
298 div.titlepage {
299 text-align: center ;
300 }
301
302 .footnotes {
303 font-size: .85em ;
304 margin: 3ex 1em 0ex 1em ;
305 padding-bottom: 1ex ;
306 }
307
308 .marginpar {
309 width:20%; float:right;
310 text-align:left;
311 margin: 1ex 0.5em 1ex 1em ;
312 padding: 1ex 0.5em 1ex 0.5em ;
313 font-size: 85% ;
314 border-top: 1px solid silver ;
315 border-bottom: 1px solid silver ;
316 overflow-x: auto;
317 }
318
319 .marginpar br { margin-bottom: 2ex ; }
320
321 div.marginblock {
322 width:50%; float:right;
323 text-align:left;
324 margin: 1ex 0.5em 1ex 1em ;
325 padding: 1ex 0.5em 1ex 0.5em ;
326 overflow-x: auto;
327 }
328
329 div.marginblock div.minipage p { font-size: 85%}
330
331 div.marginblock br { margin-bottom: 2ex ; }
332
333
```

```
334 section.textbody div.footnotes{
335 margin: 3ex 0em 0ex 0em ;
336 border-bottom: 2px solid silver ;
337 }
338
339 .footnoteheader {
340 border-top: 2px solid silver ;
341 margin-top: 3ex ;
342 padding-top: 1ex ;
343 font-weight: bold ;
344 }
345
346 .mpfootnotes {
347 text-align: left ;
348 font-size: .85em ;
349 margin: 3ex 0em 3ex 0em ;<br>350 border-top: 1px solid sil
      border-top: 1px solid silver ;
351 border-bottom: 1px solid silver ;
352 /* padding-top: 1ex ; */
353 }
354
355 /* Remove footnote top border in the title page. */
356 div.titlepage div.mpfootnotes {
357 border-top: none ;
358 }
359
360
361
362 ol {
363 margin: 1ex 1em 1ex 0em;
364 line-height: 1.2;
365 }
366
367 ul, body dir, body menu {
368 margin: 1ex 1em 1ex 0em;
369 line-height: 1.2;
370 }
371
372 li { margin: 0ex 0em 1ex 0em; }
373
374 html {
375 margin: 0;
376 padding: 0;
377 }
378
379 .programlisting {
380 font-family: "DejaVu Mono", "Bitstream Vera Mono", "Lucida Console",
381 "Nimbus Mono L", "Liberation Mono", "FreeMono", "Andale Mono",
382 "Courier New", monospace;
383 margin: 1ex 0ex 1ex 0ex ;
```

```
384 padding: .5ex 0pt .5ex 0pt ;
385 overflow-x: auto;
386 }
387
388 section.textbody>pre.programlisting {
389 border-top: 1px solid silver ;
390 border-bottom: 1px solid silver ;
391 }
392
393
394 .inlineprogramlisting {
395 font-family: "DejaVu Mono", "Bitstream Vera Mono", "Lucida Console",
396 "Nimbus Mono L", "Liberation Mono", "FreeMono", "Andale Mono",
397 "Courier New", monospace;
398 overflow-x: auto;
399 }
400
401
402 div.abstract {
403 margin: 2em 5% 2em 5% ;
404 padding: 1ex 1em 1ex 1em ;
405 /* font-weight: bold ; */
406 font-size: 90% ;
407 }
408
409 div.abstract dl {line-height:1.5;}
410 div.abstract dt {color:#304070;}
411
412 div.abstracttitle{
413 font-family: "URW Classico", Optima, "Linux Biolinum O",
414 "Linux Libertine O", "Liberation Serif", "Nimbus Roman No 9 L",
415 "FreeSerif", "Hoefler Text", Times, "Times New Roman", serif;
416 font-weight:bold;
417 font-size:1.25em;
418 text-align: center ;
419 }
420
421 span.abstractrunintitle{
422 font-family: "URW Classico", Optima, "Linux Biolinum O",
423 "Linux Libertine O", "Liberation Serif", "Nimbus Roman No 9 L",
424 "FreeSerif", "Hoefler Text", Times, "Times New Roman", serif;
425 font-weight:bold;
426 }
427
428
429 .verbatim {
430 overflow-x: auto ;
431 }
432
433 .alltt {
```

```
434 overflow-x: auto ;
435 }
436
437
438 .bverbatim {
439 margin: 1ex 0pt 1ex 0pt ;
440 padding: .5ex 0pt .5ex 0pt ;
441 overflow-x: auto ;
442 }
443
444 .lverbatim {
445 margin: 1ex 0pt 1ex 0pt ;
446 padding: .5ex 0pt .5ex 0pt ;
447 overflow-x: auto ;
448 }
449
450 .fancyvrb {
451 font-size:.85em ;
452 margin: 3ex 0pt 3ex 0pt
453 }
454
455 .fancyvrblabel {
456 font-weight:bold;
457 text-align: center ;
458 }
459
460
461 .verse {
462 font-family: "Linux Libertine Mono O", "Lucida Console",
463 "Droid Sans Mono", "DejaVu Mono", "Bitstream Vera Mono",
464 "Liberation Mono", "FreeMono", "Andale Mono",
465 "Nimbus Mono L", "Courier New", monospace;
466 margin-left: 1em ;
467 }
468
469
470 div.singlespace { line-height: 1.2 ; }
471 div.onehalfspace { line-height: 1.5 ; }
472 div.doublespace { line-height: 2 ; }
473
474
475 .theorem {
476 background: #e0e0e0;
477 padding: 1ex ;
478 margin: 1em ;
479 border: 1px solid silver ;
480 }
481
482 .theoremlabel { font-weight: bold ; }
483
```

```
484 .theoremcontents { font-style: italic; margin-left: 1em ; }
485
486
487 /* Minipage environments, vertically aligned to top, center, bottom: */
488 .minipage {
489 /* display: inline-block ; */
490 /* Mini pages which follow each other will be tiled. */
491 margin: .25em .25em .25em .25em;
492 padding: .25em .25em .25em .25em;
493 display: inline-flex;
494 flex-direction: column ;
495 overflow: auto;
496 }
497
498 /* Paragraphs in the flexbox did not collapse their margins. */
499 /* Have not yet researched this. */
500 .minipage p {margin: .75ex 0em .75ex 0em ;}
501
502
503
504 .framebox {
505 margin: 0ex ;
506 padding: 0ex ;
507 border: 1px solid black;
508 border-radius: 0px ;
509 padding: .3ex .2em 0ex .2em ;
510 margin: .1ex ;
511 display: inline-block ;
512 }
513
514
515 .mdframed {
516 /* padding: 0ex ; */
517 /* border: 1px solid blafck; */
518 /* border-radius: 0px ; */
519 padding: 0ex ;
520 margin: 3ex 5% 3ex 5% ;
521 /* display: inline-block ; */
522 }
523
524 .mdframed p { padding: 0ex .5em 0ex .5em ; }
525
526 .mdframed dl { padding: 0ex .5em 0ex .5em ; }
527
528 .mdframedtitle {
529 padding: .5em ;
530 display: block ;
531 font-size: 130%
532 }
533
```

```
534 .mdframedsubtitle {
535 padding: 0ex .5em 0ex .5em ;
536 display: block ;
537 font-size: 115% ;
538 }
539
540 .mdframedsubsubtitle {
541 padding: 0ex .5em 0ex .5em ;
542 display: block ;
543 }
544
545 .mdtheorem {
546 padding: 0ex .5em 0ex .5em ;
547 margin: 3ex 5% 3ex 5% ;
548 /* display: inline-block ; */
549 }
550
551
552
553
554 dl {
555 margin: 1ex 2em 1ex 0em;
556 line-height: 1.3;
557 }
558
559 dl dt {
560 margin-top: 1ex;
561 font-weight: bold;
562 }
563
564 dl dd p { margin-top: 0em; }
565
566
567 nav.toc, nav.lof, nav.lot, nav.lol {
568 font-family: "URW Classico", Optima, "Linux Biolinum O",
569 "DejaVu Sans", "Bitstream Vera Sans",
570 Geneva, Verdana, sans-serif ;
571 margin-bottom: 4ex ;
572 }
573
574 nav.toc p, nav.lof p, nav.lot p, nav.lol p {
575 line-height: 1.2 ;
576 margin-top:.5ex ;
577 margin-bottom:.5ex;
578 font-size: .9em ;
579 }
580
581
582
583 img, img.hyperimage, img.borderimage {
```

```
584 max-width: 600px;
585 border: 1px solid silver;
586 box-shadow: 3px 3px 3px #808080 ;
587 padding: .5% ;
588 margin: .5% ;
589 background: none ;
590 }
591
592 img.inlineimage{
593 padding: 0px ;
594 box-shadow: none ;
595 border: none ;
596 background: none ;
597 margin: 0px ;
598 display: inline-block ;
599 border-radius: 0px ;
600 }
601
602 img.logoimage{
603 max-width: 300px ;
604 box-shadow: 3px 3px 3px #808080 ;
605 border: 1px solid black ;
606 background:none ;
607 padding:0 ;
608 margin:.5ex ;
609 border-radius: 10px ;
610 }
611
612
613 .section {
614 /*
615 To have each section float relative to each other:
616 */
617 /*
618 display: block ;
619 float: left ;
620 position: relative ;
621 background: white ;
622 border: 1px solid silver ;
623 padding: .5em ;
624 */
625 margin: 0ex .5em 0ex .5em ;
626 padding: 0 ;
627 }
628
629
630 figure {
631 margin: 3ex auto 3ex auto ;
632 padding: 1ex 1em 1ex 1em ;
633 overflow-x: auto ;
```

```
634 }
635
636
637 /* To automatically center images in figures: */
638 /*
639 figure img.inlineimage {
640 margin: 0ex auto 0ex auto ;
641 display: block ;
642 }
643 */
644
645 /* To automatically center minipages in figures: */
646 /*
647 figure div.minipage, figure div.minipage div.minipage {
648 margin: 1ex auto 1ex auto ;
649 display: block ;
650 }
651 */
652
653 figure div.minipage p { font-size: 85% ; }
654
655 figure.subfigure, figure.subtable {
656 display: inline-block ; margin: 3ex 1em 3ex 1em ;
657 }
658
659 div.floatrow { text-align: center; }
660
661 div.floatrow figure { display: inline-block ; margin: 1ex 2% ; }
662
663 div.floatfoot { font-size: .85em ;
664 border-top: 1px solid silver ; line-height: 1.2 ; }
665
666 figcaption , .lstlistingtitle {
667 font-size: .85em ;
668 text-align: center ;
669 font-weight: bold ;
670 margin-top: 1ex ;
671 margin-bottom: 1ex ;
672 }
673
674 figure.subfigure figcaption, figure.subtable figcaption {
675 border-bottom: none ; background: none ;
676 }
677
678 div.nonfloatcaption {
679 margin: 1ex auto 1ex auto ;
680 font-size: .85em ;
681 text-align: center ;
682 font-weight: bold ;
683 }
```

```
684
685 /* For a \RawCaption inside a minipage inside a figure's floatrow: */
686 figure div.floatrow div.minipage figcaption {
687 border: none ;
688 background: none ;
689 }
690
691
692 table {
693 margin: 1ex auto 1ex auto ;
694 border-collapse: collapse ;
695 border-spacing: 0px ;
696 line-height: 1.3 ;
697 }
698
699 tr.hline {border-top: 1px solid silver ; margin-top: 0ex ;
700 margin-bottom: 0ex ; } /* for \hline */
701
702 tr.tbrule {border-top: 1px solid black ; margin-top: 0ex ;
703 margin-bottom: 0ex ; } /* for \toprule, \bottomrule */
704
705 td {padding: 1ex .5em 1ex .5em ;}
706
707 table td.tdl { text-align: left ; vertical-align: middle ; }
708 table td.tdc { text-align: center ; vertical-align: middle ; }
709 table td.tdr { text-align: right ; vertical-align: middle ; }
710 table td.tdp { text-align: left ; vertical-align: bottom ; }
711 table td.tdm { text-align: left ; vertical-align: middle ; }
712 table td.tdb { text-align: left ; vertical-align: top ; }
713 table td.tdP { text-align: center ; vertical-align: bottom ; }
714 table td.tdM { text-align: center ; vertical-align: middle ; }
715 table td.tdB { text-align: center ; vertical-align: top ; }
716 table td.tdlrule { text-align: left ; border-top: 1px solid silver ;
717 vertical-align: middle ; } /* for cmidrule */
718 table td.tdcrule { text-align: center ; border-top: 1px solid silver ;
719 vertical-align: middle ; }
720 table td.tdrrule { text-align: right ; border-top: 1px solid silver ;
721 vertical-align: middle ; }
722 table td.tdprule { text-align: left ; border-top: 1px solid silver ;
723 vertical-align: bottom ; }
724 table td.tdmrule { text-align: left ; border-top: 1px solid silver ;
725 vertical-align: middle ; }
726 table td.tdbrule { text-align: left ; border-top: 1px solid silver ;
727 vertical-align: top ; }
728 table td.tdPrule { text-align: center ; border-top: 1px solid silver ;
729 vertical-align: bottom ; }
730 table td.tdMrule { text-align: center ; border-top: 1px solid silver ;
731 vertical-align: middle ; }
732 table td.tdBrule { text-align: center ; border-top: 1px solid silver ;
733 vertical-align: top ; }
```

```
734
735 /* Margins of paragraphs inside table cells: */
736 td.tdp p , td.tdprule p , td.tdP p , td.tdPrule p { padding-top: 1ex ;
737 padding-bottom: 1ex ; margin: 0ex ; }
738 td.tdm p , td.tmbrule p , td.tdM p , td.tdMrule p { padding-top: 1ex ;
739 padding-bottom: 1ex ; margin: 0ex ; }
740 td.tdb p , td.tdbrule p , td.tdB p , td.tdBrule p { padding-top: 1ex ;
741 padding-bottom: 1ex ; margin: 0ex ; }
742
743 td.tdp , td.tdprule , td.tdP , td.tdPrule
744 { padding: 0ex .5em 0ex .5em ; }
745 td.tdm , td.tdmrule , td.tdM , td.tdMrule
746 { padding: 0ex .5em 0ex .5em ; }
747 td.tdb , td.tdbrule , td.tdB , td.tdBrule
748 { padding: 0ex .5em 0ex .5em ; }
749
750
751 /* table notes: */
752 .tnotes {
753 margin: 0ex 5% 1ex 5% ;
754 padding: 0.5ex 1em 0.5ex 1em;
755 font-size:.85em;
756 text-align: left ;
757 }
758
759 .tnotes dl dt p {margin-bottom:0px;}
760
761 .tnoteitemheader {margin-right: 1em;}
762
763
764
765 /* center, flushleft, flushright environments */
766 div.center{text-align:center;}
767 div.center table {margin-left:auto;margin-right:auto;}
768 div.flushleft{text-align:left;}
769 div.flushleft table {margin-left:0em ; margin-right:auto;}
770 div.flushright{text-align:right;}
771 div.flushright table {margin-left:auto ; margin-right: 0em ;}
772
773
774
775
776 /* program listing callouts: */
777 span.callout {
778 font-family: "DejaVu Sans", "Bitstream Vera Sans",
779 Geneva, Verdana, sans-serif ;
780 border-radius: .5em;
781 background-color:black;
782 color:white;
783 padding:0px .25em 0px .25em;
```

```
784 margin: 0 ;
785 font-weight: bold;
786 font-size:.72em ;
787 }
788
789 div.programlisting pre.verbatim span.callout{
790 font-size: .85em ;
791 }
792
793
794
795
796
797 div.published
798 {
799 text-align: center ;<br>800 font-variant: normal
      font-variant: normal ;
801 font-style: italic ;
802 font-size: 1em ;
803 margin: 3ex 0em 3ex 0em ;
804 }
805
806 div.subtitle
807 {
808 text-align: center ;
809 font-variant: normal ;
810 font-style: italic ;
811 font-size: 1.25em ;
812 margin: 3ex 0em 3ex 0em ;
813 }
814
815 div.subtitle p { margin: 1ex ; }
816
817 div.author
818 {
819 font-variant: normal ;
820 font-style: normal ;
821 font-size: 1em ;
822 margin: 3ex 0em 3ex 0em ;
823 }
824
825 div.author table {
826 margin: 3ex auto 0ex auto ;
827 background: none ;
828 }
829
830 div.author table tbody tr td { padding: .25ex ; }
831
832 span.affiliation {font-size: .85em ; font-variant: small-caps; }
833
```

```
834 div.titledate {
835 text-align: center ;
836 font-size: .85em ;
837 font-style: italic;
838 margin: 6ex 0em 6ex 0em ;
839 }
840
841
842 nav.topnavigation{
843 text-align: left ;
844 padding: 0.5ex 1em 0.5ex 1em ;
845 /* margin: 2ex 0em 3ex 0em ; */
846 margin: 0 ;
847 border-bottom: 1px solid silver ;
848 border-top: 1px solid silver ;
849 clear:right ;
850 }
851
852 nav.botnavigation{
853 text-align: left ;
854 padding: 0.5ex 1em 0.5ex 1em ;
855 /* margin: 3ex 0em 2ex 0em ; */
856 margin: 0 ;
857 border-top: 1px solid silver ;
858 border-bottom: 1px solid silver ;
859 clear:right ;
860 }
861
862
863 header{
864 line-height: 1.2 ;
865 font-size: 1em ;
866 /* border-bottom: 2px solid silver ; */
867 margin: 0px ;
868 padding: 0ex 1em 0ex 1em ;
869 text-align:center ;
870 }
871
872 header p {margin:0ex;padding:4ex 0em 2ex 0em ;text-align:center;}
873
874
875 footer{
876 font-size: .85em ;
877 line-height: 1.2 ;
878 margin-top: 1ex ;
879 border-top: 2px solid silver ;
880 padding: 2ex 1em 2ex 1em ;
881 clear:right ;
882 text-align:left ;
883 }
```

```
884
885
886 a.linkhome { font-weight:bold ; font-size: 1em ;}
887
888
889 div.lateximagesource { padding: 0px ; margin: 0px ; display: none; }
890
891 img.lateximage{
892 padding: 0px 0px 0px 0px ;
893 box-shadow: none ;
894 border: none ;
895 background: none ;
896 margin: 0px 0px -.15ex 0px ;
897 /* pdfcrop leaves a slight margin, adjust to baseline */
898 max-width: 100% ;
899 border-radius: 0ex ;
900 border: none ;
901 }
902
903
904
905 nav.sidetoc {
906 font-family: "DejaVu Serif", "Bitstream Vera Serif",
907 "Lucida Bright", Georgia, serif;
908 float:right ;
909 width: 20%;
910 border-left: 1px solid silver;
911 border-top: 1px solid silver;
912 border-bottom: 1px solid silver;
913 /* border-top: 2px solid #808080 ; */
914 background: #FAF7F4 ;
915 padding: 2ex 0em 2ex 1em ;
916 margin: 0ex 0em 2ex 1em ;
917 font-size:.9em ;
918 border-radius: 20px 0px 0px 20px ;
919 }
920
921 div.sidetoccontents {
922 /* border-top: 1px solid silver ; */
923 overflow-y: auto ;
924 width: 100% ;
925 text-align: left ;
926 }
927
928 nav.sidetoc p {line-height:1.2 ; margin: 1ex .5em 1ex .5em ;
929 text-indent: 0 ; }
930 nav.sidetoc p a {color:black ; font-size: .7em ;}
931 div.sidetoctitle {font-size: 1.2em; font-weight:bold; text-align:center;
932 border-bottom: 1px solid silver ; }
933 nav.sidetoc a:hover {text-decoration: underline ; }
```
```
934
935
936
937 section.textbody { margin: 0ex 1em 0ex 1em ;}
938
939
940 div.multicolsheading { -webkit-column-span: all;
941 - moz-column-span: all; column-span: all; }
942 div.multicols { -webkit-columns: 3 380px ;
943 -moz-columns: 3 380px ; columns: 3 380px ; }
944 div.multicols p {margin-top: 0ex}
945
946 /* Used to support algorithmicx: */
947 span.floatright { float: right ; }
948
949
950
951 /*
952 For CSS LaTeX and related logos:
953 Based on:
954 http://edward.oconnor.cx/2007/08/tex-poshlet
955 http://nitens.org/taraborelli/texlogo
956 */
957
958 .latexlogofont {
959 font-family: "Linux Libertine O", "Nimbus Roman No 9 L",
960 "FreeSerif", "Hoefler Text", Times, "Times New Roman", serif;
961 font-variant: normal ;
962 }
963
964 .latexlogo {
965 font-family: "Linux Libertine O", "Nimbus Roman No 9 L",
966 "FreeSerif", "Hoefler Text", Times, "Times New Roman", serif;
967 letter-spacing: .03em ;
968 font-size: 1.1em;
969 }
970
971 .latexlogo sup {
972 text-transform: uppercase;
973 letter-spacing: .03em ;
974 font-size: 0.85em;
975 vertical-align: 0.15em;
976 margin-left: -0.36em;
977 margin-right: -0.15em;
978 }
979
980 .latexlogo sub {
981 text-transform: uppercase;
982 vertical-align: -0.5ex;
983 margin-left: -0.1667em;
```

```
984 margin-right: -0.125em;
985 font-size: 1em;
986 }
987
988 .xetexlogo {
989 font-family: "Linux Libertine O", "Nimbus Roman No 9 L",
990 "FreeSerif", "Hoefler Text", Times, "Times New Roman", serif;
991 letter-spacing: .03em ;
992 font-size: 1.1em;
993 }
994
995 /* A smaller gap between Xe and Tex v.s. LaTeX: */
996 .xetexlogo sub {
997 text-transform: uppercase;
998 vertical-align: -0.5ex;
999 margin-left: -0.0667em;
1000 margin-right: -0.2em;
1001 font-size: 1em;
1002 letter-spacing: .03em ;
1003 }
1004
1005 /* A large gap between Xe and LaTeX v.s. TeX: */
1006 .xelatexlogo sub {
1007 text-transform: uppercase;
1008 vertical-align: -0.5ex;
1009 margin-left: -0.0667em;
1010 margin-right: -.05em;
1011 font-size: 1em;
1012 letter-spacing: .03em ;
1013 }
1014
1015 .amslogo {
1016 font-family: "TeXGyreChorus","URW Chancery L",
1017 "Apple Chancery","ITC Zapf Chancery","Monotype Corsiva",
1018 "Linux Libertine O", "Nimbus Roman No 9 L", "FreeSerif",
1019 "Hoefler Text", Times, "Times New Roman", serif;
1020 font-style: italic;
1021 }
1022
1023 .lyxlogo {
1024 font-family: "URW Classico", Optima, "Linux Biolinum O",
1025 "DejaVu Sans", "Bitstream Vera Sans", Geneva,
1026 Verdana, sans-serif ;
1027 }
1028
1029
1030
1031
1032 /* Only display top and bottom navigation if a small screen: */
1033 /* Hide the sidetoc if a small screen: */
```

```
1034 nav.topnavigation { display:none; }
1035 nav.botnavigation { display:none; }
1036
1037 @media screen and (max-width: 45em) {
1038 /* nav.sidetoc {display:none;} */
1039 nav.sidetoc {
1040 float: none;
1041 width: 100% ;
1042 margin: 5ex 0px 5ex 0px ;
1043 padding: 0 ;
1044 border-radius: 0 ;
1045 border-bottom: 1px solid black ;
1046 border-top: 1px solid black ;
1047 box-shadow: none ;
1048 }
1049 /* nav.topnavigation { display:block } */
1050 nav.botnavigation { display:block }
1051 }
1052
1053 @media print {
1054 body {
1055 font-family: "Linux Libertine O",
1056 "DejaVu Serif", "Bitstream Vera Serif",
1057 "Liberation Serif", "Nimbus Roman No 9 L",
1058 "FreeSerif", "Hoefler Text", Times, "Times New Roman", serif;
1059 }
1060 nav.sidetoc { display:none; }
1061 nav.topnavigation { display: none; }
1062 nav.botnavigation { display: none; }
1063 }
1064
1065 @media handheld {
1066 nav.sidetoc { display:none; }
1067 nav.topnavigation { display:block }
1068 nav.botnavigation { display:block }
1069 }
1070
1071 @media projection {
1072 nav.sidetoc { display:none; }
1073 nav.topnavigation { display:block }
1074 nav.botnavigation { display:block }
1075 }
1076 \end{VerbatimOut}
1077 % \end{Verbatim}% for syntax highlighting
```
#### **70.4 lwarp\_sagebrush.css**

File lwarp\_sagebrush.css An optional CSS which may be used for a semi-modern appearance.

If used, this must be present both when compiling the project and also when distributing the HTML files.

```
1078 \begin{VerbatimOut}{lwarp_sagebrush.css}
1079 @import url("lwarp.css") ;
1080
1081
1082 A:link {color:#105030 ; text-decoration: none ; }
1083 A:visited {color:#705030 ; text-shadow:1px 1px 2px #a0a0a0;}
1084 A:hover {color:#006000 ; text-decoration: underline ; text-shadow:0px 0px 2px #a0a0a0;}
1085 A:active {color:#00C000 ; text-shadow:1px 1px 2px #a0a0a0;}
1086
1087
1088
1089 h1, h2, h3, h4, h5, h6, span.paragraph, span.subparagraph
1090 {
1091 font-family: "URW Classico", Optima, "Linux Biolinum O",
1092 "Linux Libertine O", "Liberation Serif",
1093 "Nimbus Roman No 9 L", "FreeSerif",
1094 "Hoefler Text", Times, "Times New Roman", serif;
1095 font-variant: small-caps ;
1096 font-weight: normal ;
1097 color: #304070 ;
1098 text-shadow: 2px 2px 3px #808080;
1099 }
1100
1101 h1 { /* title of the entire website, used on each page */
1102 font-variant: small-caps ;
1103 color: #304070 ;
1104 text-shadow: 2px 2px 3px #808080;
1105 background-color: #F7F7F0 ;
1106 background-image: linear-gradient(to bottom, #F7F7F0, #C0C0C4);
1107 }
1108
1109 h1 {
1110 border-bottom: 1px solid #304070;
1111 border-top: 2px solid #304070;
1112 }
1113
1114 h2 {
1115 border-bottom: 1px solid #304070;
1116 border-top: 2px solid #304070;
1117 background-color: #F7F7F0 ;
1118 background-image: linear-gradient(to bottom, #F7F7F0, #DAD0C0);
1119 }
1120
1121
1122
1123 div.abstract {
```

```
1124 background: #f5f5eb ;
1125 background-image: linear-gradient(to bottom, #f5f5eb, #C8C8B8);
1126
1127 border: 1px solid silver;
1128 border-radius: 1em ;
1129 }
1130
1131 div.abstract dl {line-height:1.5;}
1132 div.abstract dt {color:#304070;}
1133
1134 div.abstracttitle{
1135 font-family: "URW Classico", Optima, "Linux Biolinum O",
1136 "Linux Libertine O", "Liberation Serif", "Nimbus Roman No 9 L",
1137 "FreeSerif", "Hoefler Text", Times, "Times New Roman", serif;
1138 font-weight:bold;
1139 font-variant: small-caps ;
1140 font-size:1.5em;
1141 border-bottom: 1px solid silver ;
1142 color: #304070 ;
1143 text-align: center ;
1144 text-shadow: 1px 1px 2px #808080;
1145 }
1146
1147 span.abstractrunintitle{
1148 font-family: "URW Classico", Optima, "Linux Biolinum O",
1149 "Linux Libertine O", "Liberation Serif", "Nimbus Roman No 9 L",
1150 "FreeSerif", "Hoefler Text", Times, "Times New Roman", serif;
1151 font-weight:bold;
1152 }
1153
1154
1155 div.epigraph {
1156 background: #f5f5eb ;
1157 background-image: linear-gradient(to bottom, #f5f5eb, #C8C8B8);
1158
1159 border: 1px solid silver ;
1160 border-radius: 1ex ;
1161 box-shadow: 3px 3px 3px #808080 ;
1162 }
1163
1164
1165 .example {
1166 background-color: #f5f5eb ;
1167 background-image: linear-gradient(to bottom, #f5f5eb, #C8C8B8);
1168
1169 }
1170
1171 div.exampletitle{
1172 font-family: "URW Classico", Optima, "Linux Biolinum O",
1173 "Linux Libertine O", "Liberation Serif", "Nimbus Roman No 9 L",
```

```
1174 "FreeSerif", "Hoefler Text", Times, "Times New Roman", serif;
1175 font-weight:bold;
1176 font-variant: small-caps ;
1177 border-bottom: 1px solid silver ;
1178 color: #304070 ;
1179 text-align: center ;
1180 text-shadow: 1px 1px 2px #808080;
1181 }
1182
1183
1184 .sidebar {
1185 background-color: #f5f5eb ;
1186 background-image: linear-gradient(to bottom, #f5f5eb, #C8C8B8);
1187
1188 }
1189
1190 div.sidebartitle{
1191 font-family: "URW Classico", Optima, "Linux Biolinum O",
1192 "Linux Libertine O", "Liberation Serif", "Nimbus Roman No 9 L",
1193 "FreeSerif", "Hoefler Text", Times, "Times New Roman", serif;
1194 font-weight:bold;
1195 font-variant: small-caps ;
1196 border-bottom: 1px solid silver ;
1197 color: #304070 ;
1198 text-align: center ;
1199 text-shadow: 1px 1px 2px #808080;
1200 }
1201
1202
1203 .fancyvrblabel {
1204 font-family: "URW Classico", Optima, "Linux Biolinum O",
1205 "Linux Libertine O", "Liberation Serif", "Nimbus Roman No 9 L",
1206 "FreeSerif", "Hoefler Text", Times, "Times New Roman", serif;
1207 font-weight:bold;
1208 font-variant: small-caps ;
1209 font-size: 1.5em ;
1210 color: #304070 ;
1211 text-align: center ;
1212 text-shadow: 1px 1px 2px #808080;
1213 }
1214
1215
1216
1217 .minipage {
1218 background-color: #eeeee7 ;
1219 border: 1px solid silver ;
1220 border-radius: 1ex ;
1221 }
1222
1223 figure.figure .minipage { border: none; }
```

```
1224
1225 div.marginblock div.minipage { border: none; }
1226
1227 figure , div.marginblock {
1228 background-color: #eeeee7 ;
1229 border: 1px solid silver ;
1230 border-radius: 1ex ;
1231 box-shadow: 3px 3px 3px #808080 ;
1232 }
1233
1234 figure figure {
1235 border: 1px solid silver ;
1236 margin: 0em ;
1237 box-shadow: none ;
1238 }
1239
1240 /*
1241 figcaption {
1242 border-top: 1px solid silver ;
1243 border-bottom: 1px solid silver ;
1244 background-color: #e8e8e8 ;
1245 }
1246 */
1247
1248
1249 div.table {
1250 box-shadow: 3px 3px 3px #808080 ;
1251 }
1252
1253 /*
1254 .tnotes {
1255 background: #e8e8e8;
1256 border: 1px solid silver;
1257 }
1258 */
1259
1260
1261 nav.topnavigation{
1262 background-color: #b0b8b0 ;
1263 background-image: linear-gradient(to bottom,#e0e0e0,#b0b8b0) ;
1264 }
1265
1266 nav.botnavigation{
1267 background-color: #b0b8b0 ;
1268 background-image: linear-gradient(to top,#e0e0e0,#b0b8b0) ;
1269 }
1270
1271
1272
1273 header{
```

```
1274 background-color: #F7F7F0 ;
1275 background-image: linear-gradient(to top, #F7F7F0, #b0b8b0);
1276 }
1277
1278 footer{
1279 background-color: #F7F7F0 ;
1280 background-image: linear-gradient(to bottom, #F7F7F0, #b0b8b0);
1281 }
1282
1283
1284
1285 nav.sidetoc {
1286 background-color: #F7F7F0 ;
1287 background-image: linear-gradient(to bottom, #F7F7F0, #C0C0C0);
1288 box-shadow: 3px 3px 3px #808080 ;
1289 border-radius: 0px 0px 0px 20px ;
1290 }
1291
1292 div.sidetoctitle {color: #304070 ; }
1293 nav.sidetoc a:hover {color:#006000 ; text-decoration: none ; text-shadow:0px 0px 2px #a0a0a0;}
1294
1295
1296 @media screen and (max-width: 45em) {
1297 nav.sidetoc { border-radius: 0 ; }
1298 }
1299
1300
1301 \end{VerbatimOut}
1302 % \end{Verbatim}% for syntax highlighting
```
#### **70.5 lwarp\_formal.css**

File lwarp\_formal.css An optional CSS which may be used for a more formal appearance.

If used, this must be present both when compiling the project and also when distributing the HTML files.

```
1303 \begin{VerbatimOut}{lwarp_formal.css}
1304 @import url("lwarp.css") ;
1305
1306
1307
1308 A:link {color:#802020 ; text-decoration:none; }
1309 A:visited {color:#802020 ; text-shadow:none ;}
1310 A:hover {color:#400000 ; text-shadow:none ;}
1311 A:active {color:#C00000 ; text-shadow:none ;}
1312
```

```
1313
1314 body {
1315 font-family: "Linux Libertine O", "Hoefler Text", "Garamond",
1316 "Bembo", "Janson", "TeX Gyre Pagella", "Palatino",
1317 "Liberation Serif", "Nimbus Roman No 9 L", "FreeSerif", Times,
1318 "Times New Roman", serif;
1319 background: #fffcf5;
1320 }
1321
1322 span.textrm {
1323 font-family: "Linux Libertine O", "Hoefler Text", "Garamond",
1324 "Bembo", "Janson", "TeX Gyre Pagella", "Palatino",
1325 "Liberation Serif", "Nimbus Roman No 9 L", "FreeSerif", Times,
1326 "Times New Roman", serif;
1327 }
1328
1329 span.textsf {
1330 font-family: "DejaVu Sans", "Bitstream Vera Sans",
1331 Geneva, Verdana, sans-serif ;
1332 }
1333
1334
1335
1336 h1, h2, h3, h4, h5, h6, span.paragraph, span.subparagraph
1337 {
1338 font-family: "Linux Libertine O", "Hoefler Text", "Garamond",
1339 "Bembo", "Janson", "TeX Gyre Pagella", "Palatino",
1340 "Liberation Serif", "Nimbus Roman No 9 L", "FreeSerif", Times,
1341 "Times New Roman", serif;
1342 color: #800000 ;
1343 text-shadow: none ;
1344 }
1345
1346 h1, h2 {
1347 background-color: #fffcf5 ;
1348 background-image: none ;
1349 border-bottom: 1px solid #808080;
1350 border-top: 2px solid #808080;
1351 }
1352
1353 div.abstracttitle {
1354 font-family: "Linux Libertine O", "Hoefler Text", "Garamond",
1355 "Bembo", "Janson", "TeX Gyre Pagella", "Palatino",
1356 "Liberation Serif", "Nimbus Roman No 9 L", "FreeSerif", Times,
1357 "Times New Roman", serif;
1358 color: black ;
1359 text-shadow: none ;
1360 }
1361
1362 span.abstractrunintitle {
```

```
1363 font-family: "Linux Libertine O", "Hoefler Text", "Garamond",
1364 "Bembo", "Janson", "TeX Gyre Pagella", "Palatino",
1365 "Liberation Serif", "Nimbus Roman No 9 L", "FreeSerif", Times,
1366 "Times New Roman", serif;
1367 color: black ;
1368 text-shadow: none ;
1369 }
1370
1371 div.abstract { font-size: 100% }
1372
1373 .sidebar {
1374 background: #fffcf5;
1375 background-image: none ;
1376 margin: 2em 5% 2em 5%;
1377 padding: 0.5em 1em;
1378 border: none ;
1379 border-top : 1px solid silver;
1380 border-bottom : 1px solid silver;
1381 font-size: 90% ;
1382 }
1383
1384 div.sidebartitle{
1385 font-family: "Linux Libertine O", "Hoefler Text", "Garamond",
1386 "Bembo", "Janson", "TeX Gyre Pagella", "Palatino",
1387 "Liberation Serif", "Nimbus Roman No 9 L", "FreeSerif", Times,
1388 "Times New Roman", serif;
1389 color: #800000 ;
1390 text-shadow: none ;
1391 border: none ;
1392 }
1393
1394 .example {
1395 background: #fffcf5;
1396 background-image: none ;
1397 margin: 2em 5% 2em 5%;
1398 padding: 0.5em 1em;
1399 border: none ;
1400 border-top : 1px solid silver;
1401 border-bottom : 1px solid silver;
1402 }
1403
1404 div.exampletitle{
1405 font-family: "Linux Libertine O", "Hoefler Text", "Garamond",
1406 "Bembo", "Janson", "TeX Gyre Pagella", "Palatino",
1407 "Liberation Serif", "Nimbus Roman No 9 L", "FreeSerif", Times,
1408 "Times New Roman", serif;
1409 color: #800000 ;
1410 text-shadow: none ;
1411 border: none ;
1412 }
```

```
1413
1414 div.fancyvrblabel{
1415 font-family: "Linux Libertine O", "Hoefler Text", "Garamond",
1416 "Bembo", "Janson", "TeX Gyre Pagella", "Palatino",
1417 "Liberation Serif", "Nimbus Roman No 9 L", "FreeSerif", Times,
1418 "Times New Roman", serif;
1419 color: #800000 ;
1420 text-shadow: none ;
1421 border: none ;
1422 }
1423
1424
1425
1426 .verse {
1427 font-family: "Linux Libertine O", "Hoefler Text", "Garamond",
1428 "Bembo", "Janson", "TeX Gyre Pagella", "Palatino",<br>1429       "Liberation Serif". "Nimbus Roman No 9 L". "FreeS
            "Liberation Serif", "Nimbus Roman No 9 L", "FreeSerif", Times,
1430 "Times New Roman", serif;
1431 }
1432
1433
1434 figure {
1435 margin: 3ex 5% 3ex 5% ;
1436 padding: 1ex 1em 1ex 1em ;
1437 background-color: #fffcf5 ;
1438 overflow-x: auto ;
1439 border: none ;
1440 /* border-top: 1px solid silver; */
1441 /* border-bottom: 1px solid silver; */
1442 }
1443
1444
1445 figcaption , .lstlisting {
1446 border: none ;
1447 /* border-top: 1px solid silver ; */
1448 /* border-bottom: 1px solid silver ; */
1449 background-color: #fffcf5 ;
1450 }
1451
1452 .tnotes {
1453 background: #fffcf5 ;
1454 }
1455
1456 .theorem {
1457 background: none ;
1458 }
1459
1460 .minipage {
1461 background-color: #fffcf5 ;
1462 border: none ;
```

```
1463 margin: 1em ;
1464 }
1465
1466 div.floatrow figure { border: none ; }
1467
1468 figure figure { border: none ; }
1469
1470
1471 nav.toc, nav.lof, nav.lot, nav.lol {
1472 font-family: "Linux Libertine O", "Hoefler Text", "Garamond",
1473 "Bembo", "Janson", "TeX Gyre Pagella", "Palatino",
1474 "Liberation Serif", "Nimbus Roman No 9 L", "FreeSerif", Times,
1475 "Times New Roman", serif;
1476 }
1477
1478 nav.sidetoc {
1479 font-family: "Linux Libertine O", "Hoefler Text", "Garamond",
1480 "Bembo", "Janson", "TeX Gyre Pagella", "Palatino",
1481 "Liberation Serif", "Nimbus Roman No 9 L", "FreeSerif", Times,
1482 "Times New Roman", serif;
1483 background-image: linear-gradient(to bottom, #fffcf5, #C0C0C0);
1484 border-radius: 0px 0px 0px 20px ;
1485 }
1486
1487 div.sidetoctitle{
1488 color: #800000 ;
1489 }
1490
1491 header{
1492 background-color: #e0e0e0 ;
1493 background-image: linear-gradient(to top, #fffcf5, #b0b0b0);
1494 text-align:center ;
1495 }
1496
1497 footer{
1498 background-color: #e0e0e0 ;
1499 background-image: linear-gradient(to bottom, #fffcf5, #b0b0b0);
1500 padding: 2ex 1em 2ex 1em ;
1501 clear:right ;
1502 text-align:left ;
1503 }
1504
1505 nav.botnavigation {
1506 background: #dedcd5 ;
1507 border-top: 1px solid black ;
1508 }
1509 \end{VerbatimOut}
1510 % \end{Verbatim}% for syntax highlighting
```
#### **70.6 sample\_project.css**

File sample\_project.css The project-specific CSS file. Use with \NewCSS.

If used, this must be present both when compiling the project and also when distributing the HTML files.

```
1511 \begin{VerbatimOut}{sample_project.css}
1512 /* ( --- Start of project.css --- ) */
1513 /* A sample project-specific CSS file for lwarp --- ) */
1514
1515 /* Load default lwarp settings: */
1516 @import url("lwarp.css") ;
1517 /* or lwarp_formal.css, lwarp_sagebrush.css */
1518
1519 /* Project-specific CSS setting follow here. */
1520 /* . . . */
1521
1522 /* ( --- End of project.css --- ) */
1523 \end{VerbatimOut}
1524 % \end{Verbatim}% for syntax highlighting
```
#### **70.7 lwarp\_html.xdy**

File lwarp\_html.xdy Used to modify the index for lwarp.

This must be present when compiling the project, but does not need to be present when distributing the resulting  $HTML$  files.

```
1525 \begin{VerbatimOut}{lwarp_html.xdy}
1526 (require "tex/inputenc/latin.xdy")
1527 (merge-rule "\\PS *" "Postscript")
1528 (require "texindy.xdy")
1529 (require "page-ranges.xdy")
1530 (require "book-order.xdy")
1531 (markup-locref :open "\hyperindexref{" :close "}")
1532 \end{VerbatimOut}
1533 % \end{Verbatim}% for syntax highlighting
```
#### **70.8 lwarp\_mathjax.txt**

File lwarp\_mathjax.txt Used by lwarp when using MathJax.

This must be present when compiling the project, but does not need to be present when distributing the resulting HTML files.

```
1534 \begin{VerbatimOut}{lwarp_mathjax.txt}
1535 <!-- https://groups.google.com/forum/#!topic/
1536 mathjax-users/jUtewUcE2bY -->
1537 <script type="text/x-mathjax-config">
1538 MathJax.Hub.Register.StartupHook("TeX AMSmath Ready",function () {
1539 var seteqsectionDefault = {name: "", num: 0};
1540 var seteqsections = {}, seteqsection = seteqsectionDefault;
1541 var TEX = MathJax.InputJax.TeX, PARSE = TEX.Parse;
1542 var AMS = MathJax.Extension["TeX/AMSmath"];
1543 TEX.Definitions.Add({
1544 macros: {
1545 seteqsection: "mySection",
1546 seteqnumber: "mySetEqNumber"
1547 }
1548 });
1549
1550 PARSE.Augment({
1551 mySection: function (name) {
1552 seteqsection.num = AMS.number;
1553 var n = this.GetArgument(name);
1554 if (n === "") {
1555 seteqsection = seteqsectionDefault;
1556 } else {
1557 if (!seteqsections[" "+n])
1558 seteqsections["_"+n] = {name:n, num:0};
1559 seteqsection = seteqsections["_"+n];
1560 }
1561 AMS.number = seteqsection.num;
1562 },
1563 mySetEqNumber: function (name) {
1564 var n = this.GetArgument(name);
1565 if (!n || !n.match(/^ *[0-9]+ *$/))
1566 n = ""; else n = parseInt(n)-1;1567 <!-- $ syntax highlighting -->
1568 if (n == " " || n < 1)1569 TEX.Error
1570 ("Argument to "+name+" should be a positive integer");
1571 AMS.number = n;
1572 }
1573 });
1574 MathJax.Hub.Config({
1575 TeX: {
1576 equationNumbers: {
1577 formatTag: function (n)
1578 {return "("+(setegsection.name+". "+n).replace((^{\wedge}, ', ''")+"))},1579 formatID: function (n) {
```

```
1580 n = (seteqsection.name+'.'+n).replace
1581 ( / [ : "' < \&] / g, "").replace(/^\./,"");
1582 return 'mjx-eqn-' + n;
1583 }
1584 }
1585 }
1586 });
1587 });
1588 </script>
1589
1590 <!-- http://docs.mathjax.org/en/latest/options/ThirdParty.html -->
1591 <script type="text/x-mathjax-config">
1592 MathJax.Ajax.config.path["Contrib"] =
1593 "https://cdn.mathjax.org/mathjax/contrib";
1594 </script>
1595
1596 <!-- https://github.com/mathjax/MathJax-third-party-extensions/
1597 tree/master/siunitx -->
1598 <script type="text/x-mathjax-config">
1599 MathJax.Hub.Config({
1600 extensions: ["tex2jax.js","[Contrib]/siunitx/siunitx.js"],
1601 jax: ["input/TeX","output/HTML-CSS"],
1602 tex2jax: {inlineMath: [["$","$"],["\\(","\\)"]]},
1603 TeX: {extensions: ["AMSmath.js","AMSsymbols.js", "sinuitx.js"]}
1604 });
1605 </script>
1606
1607 <script type="text/x-mathjax-config">
1608 MathJax.Hub.Config({
1609 TeX: {
1610 equationNumbers: {
1611 autoNumber: "AMS"
1612 }
1613 }
1614 });
1615 </script>
1616
1617 <script
1618 src="https://cdn.mathjax.org/mathjax/latest/MathJax.js?config=TeX-AMS_HTML-full">
1619 </script>
1620 \end{VerbatimOut}
1621 % \end{Verbatim}% for syntax highlighting
```
#### **70.9 Lwarpmk option**

The following is only generated if the lwarpmk option was given to lwarp-newproject.

```
1622 \begin{LWR@createlwarpmk}
```
File lwarpmk Creates a local copy of lwarpmk:

```
1623 \begin{VerbatimOut}{lwarpmk.lua}
1624 #!/usr/bin/env texlua
1625
1626 -- Copyright 2016-2017 Brian Dunn
1627
1628 -- Print the usage of the lwarpmk command:
1629
1630 printversion = "v0.22"
1631
1632 function printhelp ()
1633 print ("lwarpmk: Use lwarpmk -h or lwarpmk --help for help.") ;
1634 end
1635
1636 function printusage ()
1637 print ( [[
1638
1639 lwarpmk print [project]: Compile a print version.
1640 lwarpmk printindex [project]: Process the index for the print version.
1641 lwarpmk html [project]: Compile an HTML version.
1642 lwarpmk htmlindex [project]: Process the index for the html version.
1643 lwarpmk again [project]: Touch the source code to trigger recompiles.
1644 lwarpmk limages [project]: Process the "lateximages" created by lwarp.sty.
1645 lwarpmk pdftohtml [project]:
1646 For use with latexmk or a Makefile:
1647 Convert project_html.pdf to project_html.html and
1648 individual HTML files.
1649 lwarpmk clean [project]: Remove project.aux, .toc, .lof, .lot, .idx, .ind, .log
1650 lwarpmk cleanall [project]: Remove auxiliary files and also project.pdf, *.html
1651 lwarpmk -h: Print this help message.
1652 lwarpmk --help: Print this help message.
1653
1654 ]] )
1655 printconf ()
1656 end
1657
1658 -- Print the format of the configuration file lwarpmk.conf:
1659
1660 function printconf ()
1661 print ( [[
1662 An example lwarpmk.conf or <project>.lwarpmkconf project file:
1663 - -1664 opsystem = "Unix" (or "Windows")
1665 latexname = "pdflatex" (or "lualatex", or "xelatex")
1666 sourcename = "projectname" (the source-code filename w/o .tex)
1667 homehtmlfilename = "index" (or perhaps the project name)
1668 htmlfilename = "" (or "projectname" - filename prefix)
1669 uselatexmk = "false" (or "true" to use latexmk to build PDFs)
1670 - -
```

```
1671 Filenames must contain only letters, numbers, underscore, or dash.
1672 Values must be in "quotes".
1673
1674 ]] ) ;
1675 end
1676
1677
1678 -- Split one large sourcefile into a number of files,
1679 -- starting with destfile.
1680 -- The file is split at each occurance of <!--|Start file|newfilename|*
1681
1682 function splitfile (destfile,sourcefile)
1683 print ("lwarpmk: Splitting " .. sourcefile .. " into " .. destfile) ;
1684 io.input(sourcefile)
1685 io.output(destfile)
1686 for line in io.lines() do
1687 i,j,copen,cstart,newfilename = string.find (line,"(.*)|(.*)|(.*)|") ;
1688 if ( (i=nil) and (copen == "<!--") and (cstart == "Start file")) then -- split the file
1689 io.output(newfilename) ;
1690 else -- not a splitpoint
1691 io.write (line .. "\n") ;
1692 end
1693 end -- do
1694 end - function
1695
1696 -- Incorrect value, so print an error and exit.
1697
1698 function cvalueerror ( line, linenum , cvalue )
1699    print ( linenum .. " : " .. line ) ;
1700 print ("lwarpmk: incorrect variable value \"" .. cvalue .. "\" in lwarpmk.conf.\n" ) ;
1701 printconf () ;
1702 os.exit(1) ;
1703 end
1704
1705 -- Load settings from the project's "lwarpmk.conf" file:
1706
1707 function loadconf ()
1708 -- Default configuration filename:
1709 local conffile = "lwarpmk.conf"
1710 -- Optional configuration filename:
1711 if arg[2] ~= nil then conffile = arg[2]..".lwarpmkconf" end
1712 -- Verify the file exists:
1713 if (lfs.attributes(conffile,"mode")==nil) then -- file not exists
1714 print("lwarpmk: " .. conffile .." does not exist.")
1715 print("lwarpmk: " .. arg[2] .. " does not appear to be a project name.\n")
1716 printhelp () ;
1717 os.exit(1) -- exit the entire lwarpmk script
1718 else -- file exists
1719 - - Read the file:
1720 print ("lwarpmk: Reading " .. conffile ..".")
```

```
1721 io.input(conffile) ;
1722 -- Scan each line:
1723 local linenum = 01724 for line in io.lines() do -- scan lines
1725 linenum = linenum + 1
1726 i,j,cvarname,cvalue = string.find (line,"(\frac{N_w-1*}{N_s*}=%s*\"(\frac{N_w-1*}{N})'") ;
1727 -- Error if incorrect enclosing characters:
1728 if ( i == nil ) then
1729 print ( linenum .. " : " .. line ) ;
1730 print ( "lwarpmk: Incorrect entry in " .. conffile ..".\n" ) ;
1731 printconf () ;
1732 os.exit(1) ;
1733 end
1734 if ( cvarname == "opsystem" ) then
1735 -- Verify choice of opsystem:
1736 if ( (cvalue == "Unix") or (cvalue == "Windows") ) then
1737 opsystem = cvalue
1738 else
1739 cvalueerror ( line, linenum , cvalue )
1740 end
1741 elseif ( cvarname == "latexname" ) then
1742 -- Verify choice of LaTeX compiler:
1743 if (
1744 (cvalue == "pdflatex") or
1745 (cvalue == "xelatex") or
1746 (cvalue == "lualatex")
1747 ) then
1748 latexname = cvalue
1749 else
1750 cvalueerror ( line, linenum , cvalue )
1751 end
1752 elseif ( cvarname == "sourcename" ) then sourcename = cvalue
1753 elseif ( cvarname == "homehtmlfilename" ) then homehtmlfilename = cvalue
1754 elseif ( cvarname == "htmlfilename" ) then htmlfilename = cvalue
1755 elseif ( cvarname == "uselatexmk" ) then uselatexmk = cvalue
1756 else
1757 print ( linenum .. " : " .. line ) ;
1758 print ("lwarpmk: Incorrect variable name \"" .. cvarname .. "\" in " .. conffile ..".\n" ) ;
1759 printconf () ;
1760 os.exit(1) ;
1761 end
1762 end - do scan lines
1763 end -- file exists
1764 -- Select some operating-system commands:
1765 if opsystem=="Unix" then -- For Unix / Linux / Mac OS:
1766 rmname = "rm"
1767 mvname = "mv"
1768 touchnamepre = "touch"
1769 touchnamepost = "1770 dirslash = "/"
```

```
1771 opquote= "\'"
1772 elseif opsystem=="Windows" then -- For Windows
1773 rmname = "DEL"
1774 mvname = "MOVE"
1775 touchnamepre = "COPY /b"
1776 touchnamepost = "+,,"
1777 dirslash = "\!\setminus\!\!`1778 opquote= "\""
1779 else print ( "lwarpmk: Select Unix or Windows for opsystem" )
1780 end --- for Windows
1781 end - loadconf
1782
1783
1784 function refreshdate ()
1785 os.execute(touchnamepre .. " " .. sourcename .. ".tex " .. touchnamepost)
1786 end
1787
1788
1789 -- Scan the LaTeX log file for the phrase "Rerun to get",
1790 -- indicating that the file should be compiled again.
1791 -- Return true if found.
1792
1793 function reruntoget (filesource)
1794 io.input(filesource)
1795 for line in io.lines() do
1796 if ( string.find(line,"Rerun to get") ~= nil ) then return true end
1797 end
1798 return false
1799 end
1800
1801 -- Compile one time, return true if should compile again.
1802 -- fsuffix is "" for print, "_html" for HTML output.
1803
1804 function onetime (fsuffix)
1805 print("lwarpmk: Compiling with " .. latexname .. " " .. sourcename..fsuffix)
1806 err = os.execute(
1807 -- "echo " ..
1808 latexname .. " " .. sourcename..fsuffix )
1809 if ( err ~= 0 ) then print ( "lwarpmk: Compile error.") ; os.exit(1) ; end
1810 return (reruntoget(sourcename .. fsuffix .. ".log") ) ;
1811 end
1812
1813 -- Compile up to five times.
1814 -- fsuffix is "" for print, "_html" for HTML output
1815
1816 function manytimes (fsuffix)
1817 if onetime(fsuffix) == true then
1818 if onetime(fsuffix) == true then
1819 if onetime(fsuffix) == true then
1820 if onetime(fsuffix) == true then
```

```
1821 if onetime(fsuffix) == true then
1822 end end end end end
1823 end
1824
1825 -- Exit if the given file does not exist.
1826
1827 function verifyfileexists (filename)
1828 if (lfs.attributes ( filename , "modification" ) == nil ) then
1829 print ( "lwarpmk: " .. filename .. " not found." ) ;
1830 os.exit (1) ;
1831 end
1832 end
1833
1834 -- Convert <project>_html.pdf into HTML files:
1835
1836 function pdftohtml ()
1837 -- Convert to text:
1838 print ("lwarpmk: Converting " .. sourcename .. "_html.pdf to " .. sourcename .. "_html.html"
1839 os.execute("pdftotext -enc UTF-8 -nopgbrk -layout " .. sourcename .. "_html.pdf " .. sou
1840 -- Split the result into individual HTML files:
1841 splitfile (homehtmlfilename .. ".html" , sourcename .. "_html.html")
1842 end
1843
1844 -- Remove auxiliary files:
1845
1846 function removeaux ()
1847 os.execute ( rmname .. " " ..
1848 sourcename ..".aux " .. sourcename .. "_html.aux " ..
1849 sourcename ..".toc " .. sourcename .. "_html.toc " ..
1850 sourcename ..".lof " .. sourcename .. "_html.lof " ..
1851 sourcename ..".lot " .. sourcename .. "_html.lot " ..
1852 sourcename ..".idx " .. sourcename .. "_html.idx " ..
1853 sourcename ..".ind " .. sourcename .. "_html.ind " ..
1854 sourcename ..".log " .. sourcename .. "_html.log "
1855 )
1856 end
1857
1858
1859
1860 -- Create lateximages based on lateximages.txt:
1861 function createlateximages ()
1862 print ("lwarpmk: Creating lateximages.")
1863 io.input("lateximages.txt")
1864 -- Create the lateximages directory, ignore error if alreadt exists
1865 err = os.execute("mkdir lateximages")
1866 -- Scan lateximages.txt
1867 for line in io.lines() do
1868 -- lwimgpage is the page number in the PDF which has the image
1869 -- lwimgnum is the sequential lateximage number to assign for the image
1870 i,j,lwimgpage,lwimgnum = string.find (line,"|(.*)|(.*)|")
```

```
1871 -- For each entry:
1872 if ((i<sup>-=nil</sup>) ) then
1873 -- Separate out the image into its own single-page pdf:
1874 err = os.execute(
1875 "pdfseparate -f " .. lwimgpage .. " -l " ..
1876 lwimgpage .. " " .. sourcename .."_html.pdf lateximagetemp-%d.pdf")
1877 -- Crop the image:
1878 err = os.execute(1879 "pdfcrop --hires lateximagetemp-" .. lwimgpage ..".pdf lateximage-" .. lwimgnum ..".pdf")
1880 if ( err ~= 0 ) then print ( "lwarpmk: File error.") ; os.exit(1) ; end
1881 -- Convert the image to svg:
1882 err = os.execute(1883 "pdftocairo -svg lateximage-" .. lwimgnum ..".pdf lateximage-" .. lwimgnum ..".svg")
1884 if ( err ~= 0 ) then print ( "lwarpmk: File error.") ; os.exit(1) ; end
1885 -- Move the result into lateximages/:
1886 err = os.execute(
1887 mvname .. " lateximage-" .. lwimgnum ..".svg lateximages" .. dirslash )
1888 if ( err ~= 0 ) then print ( "lwarpmk: File error.") ; os.exit(1) ; end
1889 -- Remove the temporary files:
1890 err = os.execute(
1891 rmname .. " lateximage-" .. lwimgnum ..".pdf lateximagetemp-" .. lwimgpage ..".pdf")
1892 if ( err ~= 0 ) then print ( "lwarpmk: File error.") ; os.exit(1) ; end
1893 end
1894 end -- do
1895 end -- function
1896
1897
1898
1899
1900 -- lwarpmk --version :
1901
1902 if (\arg[1] == "--version") then
1903 print ( "lwarpmk: " .. printversion )
1904
1905 else -- not -- version
1906
1907 -- print intro:
1908
1909 print ("lwarpmk: " .. printversion .. " Automated make for the LaTeX lwarp package.")
1910
1911 -- lwarpmk print:
1912
1913 if arg[1] == "print" then1914 loadconf ()
1915 if ( uselatexmk == "true" ) then
1916 os.execute ( "latexmk -pdf -dvi- -ps- -pdflatex=\"" .. latexname .." %0 %S\" " .. sourcenam
1917 print ("lwarpmk: Done.")
1918 else -- not latexmk
1919 verifyfileexists (sourcename .. ".tex") ;
1920 -- See if up to date:
```

```
1921 if (
1922 ( lfs.attributes ( sourcename .. ".pdf" , "modification" ) == nil ) or
1923 (
1924 1fs.attributes ( sourcename .. ".tex" , "modification" ) >
1925 1fs.attributes ( sourcename .. ".pdf", "modification" )
1926 )
1927 ) then
1928 -- Recompile if not yet up to date:
1929 manytimes("")
1930 print ("lwarpmk: Done.");
1931 else
1932 print ("lwarpmk: " .. sourcename .. ".pdf is up to date.") ;
1933 end
1934 end -- not latexmk
1935
1936 -- lwarp printindex:
1937 -- Compile the index then touch the source
1938 -- to trigger a recompile of the document:
1939
1940 elseif arg[1] == "primitive" then1941 loadconf ()
1942 print ("lwarpmk: Processing the index.")
1943 os.execute("texindy -M lwarp_html.xdy " .. sourcename .. ".idx")
1944 print ("lwarpmk: Forcing an update of " .. sourcename ..".tex.")
1945 refreshdate ()
1946 print ("lwarpmk: " .. sourcename ..".tex is ready to be recompiled.")
1947 print ("lwarpmk: Done.")
1948
1949 -- lwarpmk html:
1950
1951 elseif arg[1] == "html" then1952 loadconf ()
1953 if ( uselatexmk == "true" ) then
1954 -- The recorder option is required to detect changes in <project>.tex
1955 -- while we are loading <project>_html.tex.
1956 err=os.execute ( "latexmk -pdf -dvi- -ps- -recorder "
1957 .. "-e "
1958 .. opquote .. "$makeindex = q/texindy -M lwarp_html.xdy/" .. opquote
1959 .. " -pdflatex=\"" .. latexname .." %O %S\" "
1960 .. sourcename .. "_html.tex" ) ;
1961 if ( err ~= 0 ) then print ( "lwarpmk: Compile error.") ; os.exit(1) ; end
1962 pdftohtml ()
1963 print ("lwarpmk: Done.")
1964 else -- not latexmk
1965 verifyfileexists ( sourcename .. ".tex" ) ;
1966 -- See if exists and is up to date:
1967 if (
1968 ( lfs.attributes ( homehtmlfilename .. ".html" , "modification" ) == nil ) or
1969 (
1970 lfs.attributes ( sourcename .. ".tex" , "modification" ) >
```

```
1971 lfs.attributes ( homehtmlfilename .. ".html" , "modification" )
1972 )
1973 ) then
1974 -- Recompile if not yet up to date:
1975 manytimes("_html")
1976 pdftohtml ()
1977 print ("lwarpmk: Done.")
1978 else
1979 print ("lwarpmk: " .. homehtmlfilename .. ".html is up to date.")
1980 end
1981 end -- not latexmk
1982
1983 elseif arg[1] == "pdftohtml" then1984 loadconf ()
1985 pdftohtml ()
1986
1987 -- lwarpmk htmlindex:
1988 -- Compile the index then touch the source
1989 -- to trigger a recompile of the document:
1990
1991 elseif arg[1] == "htmlindex" then1992 loadconf ()
1993 print ("lwarpmk: Processing the index.")
1994 os.execute("texindy -M lwarp_html.xdy " .. sourcename .. "_html.idx")
1995 print ("lwarpmk: Forcing an update of " .. sourcename ..".tex.")
1996 refreshdate ()
1997 print ("lwarpmk: " .. sourcename ..".tex is ready to be recompiled.")
1998 print ("lwarpmk: Done.")
1999
2000 -- lwarpmk limages:
2001 -- Scan the lateximages.txt file to create lateximages,
2002 -- then touch the source to trigger a recompile.
2003
2004 elseif arg[1] == "limages" then2005 loadconf ()
2006 print ("lwarpmk: Processing images.")
2007 createlateximages ()
2008 print ("lwarpmk: Forcing an update of " .. sourcename ..".tex.")
2009 refreshdate ()
2010 print ("lwarpmk: " .. sourcename ..".tex is ready to be recompiled.")
2011 print ("lwarpmk: Done.")
2012
2013 -- lwarpmk again:
2014 -- Touch the source to trigger a recompile.
2015
2016 elseif arg[1] == "again" then
2017 loadconf ()
2018 print ("lwarpmk: Forcing an update of " .. sourcename ..".tex.")
2019 refreshdate ()
2020 print ("lwarpmk: " .. sourcename ..".tex is ready to be recompiled.")
```

```
2021 print ("lwarpmk: Done.")
2022
2023 -- lwarpmk clean:
2024 -- Remove project.aux, .toc, .lof, .lot, .idx, .ind, .log
2025
2026 elseif arg[1] == "clean" then2027 loadconf ()
2028 removeaux ()
2029 print ("lwarpmk: Done.")
2030
2031 -- lwarpmk cleanall
2032 -- Remove project.aux, .toc, .lof, .lot, .idx, .ind, .log
2033 -- and also project.pdf, *.html
2034
2035 elseif arg[1] == "cleanall" then2036 loadconf ()
2037 removeaux ()
2038 os.execute ( rmname .. " " ..
2039 sourcename .. ".pdf " .. sourcename .. "_html.pdf " ..
2040 "*.html"
2041 )
2042 print ("lwarpmk: Done.")
2043
2044 -- lwarpmk with no argument :
2045
2046 elseif (\arg[1] == nil) then
2047 printhelp ()
2048
2049 -- lwarpmk -h or lwarpmk --help :
2050
2051 elseif (\arg[1] == "-h" ) or (\arg[1] == "-help") then
2052 printusage ()
2053
2054 else
2055 print ("lwarpmk: Unknown command \""..arg[1].."\".\n")
2056 printhelp ()
2057 end
2058
2059 end -- not --version
2060 \end{VerbatimOut}
2061 % \end{Verbatim}% for syntax highlighting
```

```
2062 \end{LWR@createlwarpmk}
```
# **lwarp-abstract.sty**

#### **71 Abstract**

Pkg abstract abstract is supported and patched by lwarp.

abstract is supported. If using the number option with file splits, be sure to place the table of contents before the abstract. The number option causes a section break which may cause a file split, which would put a table of contents out of the home page if it is after the abstract.

**for HTML output:** Accept all options for lwarp-abstract:

```
1 \LWR@ProvidesPackagePass{abstract}
```

```
2 \AtBeginDocument{
3 \ \B{6}4 \AfterEndEnvironment{abstract}{\endBlockClass}
5 }
6
7 \renewcommand{\@bsrunintitle}{%
8 \hspace*{\abstitleskip}%
9 {\abstractnamefont%
10 \InlineClass{abstractrunintitle}{\abstractname}%
11 \@bslabeldelim}%
12 }
13
14 \if@titlepage
15 \renewenvironment{abstract}{%
16 % \titlepage
17 \null\vfil
18 \@beginparpenalty\@lowpenalty
19 \if@bsrunin
20 \else
21 \if@bsstyle
22 \verb|\abstitlestyle{\BlockClassSingle{abstracttitle}{{abstractname}}|23 \else
24 \ifnumber@bs
25 \num@bs
26 \else
27 \begin{\absnamepos}%
28 \abstractnamefont \BlockClassSingle{abstracttitle}{\abstractname}
29 \@endparpenalty\@M
30 \end\absnamepos%
```

```
31 %% \vspace{\abstitleskip}%
32 \qquad \qquad \text{if }33 \overline{\phantom{a}} \fi
34 \vspace{\abstitleskip}%
35 \overrightarrow{fi}36 \put@bsintoc%
37 \begin{@bstr@ctlist}\if@bsrunin\@bsrunintitle\fi\abstracttextfont}%
38 {\par\end{@bstr@ctlist}\vfil\null%\endtitlepage
39 }
40 \else
41 \renewenvironment{abstract}{%
42 \if@bsrunin
43 \else
44 \if@bsstyle
45 \abstitlestyle{\BlockClassSingle{abstracttitle}{\abstractname}}
46 \else
47 \ifnumber@bs
48 \num@bs
49 \else
50 \begin{\absnamepos}%
51 \abstractnamefont\BlockClassSingle{abstracttitle}{\abstractname}%
52 \end\absnamepos%
53 %% \vspace{\abstitleskip}%
54 \fi
55 \fi
56 \vspace{\abstitleskip}%
57 \fi
58 \put@bsintoc%
59 \begin{@bstr@ctlist}\if@bsrunin\@bsrunintitle\fi\abstracttextfont}%
60 {\par\end{@bstr@ctlist}}
61 \fi
62
```
# **lwarp-afterpage.sty**

### **72 Afterpage**

Pkg afterpage Not used.

**for HTML output:** Discard all options for lwarp-afterpage:

1 \LWR@ProvidesPackageDrop{afterpage}

 $2 \neq \texttt{afterpage}[1]{#1}$ 

## **lwarp-algorithmicx.sty**

### **73 Algorithmicx**

Pkg algorithmicx algorithmicx is supported with minor adjustments. **for HTML output:** 1 \LWR@ProvidesPackagePass{algorithmicx} Inside the algorithmic environment, level indenting is converted to a span of the required length, and comments are placed inside a span which is floated right.  $\triangle$  package conflicts If using \newfloat, trivfloat, and/or algorithmicx together, see section [131.1.](#page-381-0) **for HTML output:** 2 \begin{warpHTML} \AtBeginEnvironment{algorithmic}{% % \let\origALG@doentity\ALG@doentity% % \renewcommand\*{\ALG@doentity}{% \origALG@doentity% \uselengthunit{PT}% \LWR@htmltagc{% span style="width:\rndprintlength{\ALG@thistlm}; display:inline-block;"% }% \LWR@htmltagc{/span}% }% % \let\origComment\Comment% %  $18 \verb|\remewcommand{{\Comment}[1]{\InlineClass{floatright}{\origComment{#1}}}\n$  } \end{warpHTML}

### **lwarp-alltt.sty**

#### **74 Alltt**

Pkg alltt alltt is patched for use by lwarp.

**for HTML output:** <sup>1</sup> \LWR@ProvidesPackagePass{alltt}

```
2 \AfterEndPreamble{
3 \AtBeginEnvironment{alltt}{\LWR@atbeginverbatim{alltt}\unskip\vspace*{-\baselineskip}}
4 \AfterEndEnvironment{alltt}{\unskip\vspace*{-\baselineskip}\LWR@afterendverbatim}
5 }
```
### **Package 7**

### **lwarp-bookmark.sty**

#### **75 Bookmark**

Pkg bookmark bookmark is emulated during HTML output, and the bookmark package is ignored.

**for HTML output:** Discard all options for lwarp-bookmark:

1 \LWR@ProvidesPackageDrop{bookmark}

2 \newcommand\*{\bookmarksetup}[1]{}

- 3 \newcommand\*{\bookmarksetupnext}[1]{}
- $4 \newcommand*{\bookmark}[2][1]{$
- 5 \newcommand\*{\bookmarkdefinestyle}[2]{}
- $6 \newcommand{\bss}{}{bosh\max\set{}\bosh\max\set{1}{1}$
- 7 \newcommand{\BookmarkAtEnd}[1]{}

## **lwarp-booktabs.sty**

#### **76 Booktabs**

Pkg booktabs booktabs is emulated during HTML output, and the booktabs package is ignored.

**for HTML output:** 1 \LWR@ProvidesPackageDrop{booktabs}

Booktabs emulation is spread among the tabular code.

Emulated for source compatibility.

2 \newcommand\*{\addlinespace}[1]{} 3 \newcommand\*{\morecmidrules}{}

4 \newcommand\*{\specialrule}[3]{}

#### **Package 9**

## **lwarp-changepage.sty**

### **77 Changepage**

Pkg changepage changepage is ignored. **for HTML output:** Discard all options for lwarp-changepage: 1 \LWR@ProvidesPackageDrop{changepage} 2 \newif\ifoddpage

3 \DeclareRobustCommand{\checkoddpage}{\oddpagetrue}

4 \DeclareRobustCommand{\changetext}[5]{}

- 5 \DeclareRobustCommand{\changepage}[9]{}
- 6 \newenvironment{adjustwidth}[2]{}{}
- 7 \newenvironment{adjustwidth\*}[2]{}{}

# **lwarp-dcolumn.sty**

#### **78 Dcolumn**

Pkg dcolumn dcolumn is emulated during HTML output, and the dcolumn package is ignored.

1 \LWR@ProvidesPackageDrop{dcolumn}

#### **Package 11**

# **lwarp-draftwatermark.sty**

#### **79 Draftwatermark**

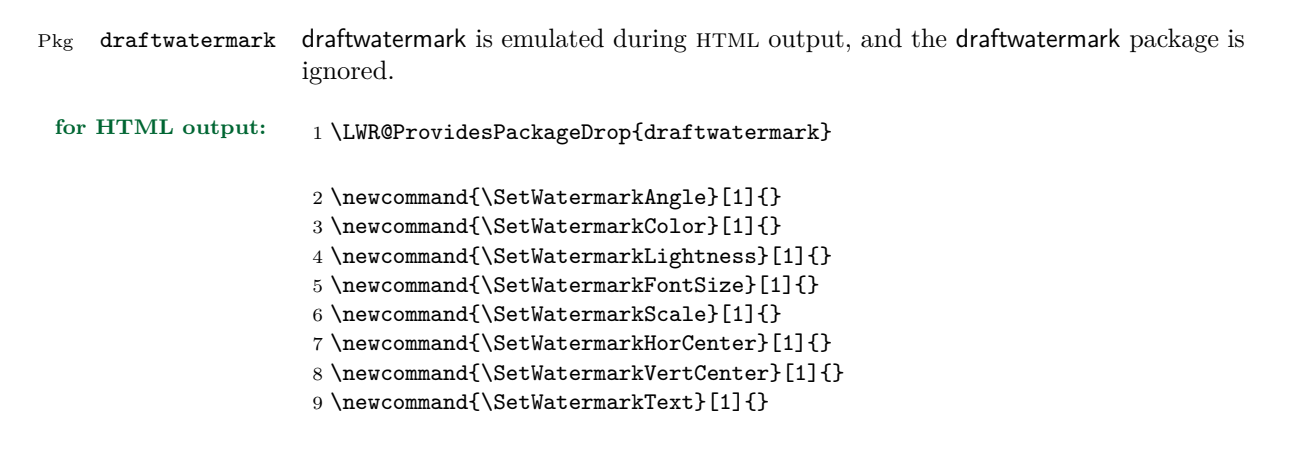

### **lwarp-enumerate.sty**

#### **80 Enumerate**

Pkg enumerate enumerate is ignored. enumitem is then modified per the shortlabels option.

enumerate conflicts with enumitem if both are loaded at the same time, but lwarp does not actually load enumerate. While generating HTML, lwarp only loads enumitem, and enumerate is simulated by enumitem using the functionality of the shortlabels option.

A problem may occur during print output if enumitem is loaded, either manually or by some other package such as siunitx. If these are used, enumerate will conflict with enumitem during print output.

**for HTML output:** Discard all options for lwarp-enumerate:

```
2 % \DeclareOption{shortlabels}
3 % {
4 \def\enit@shl#1{%
5 \ifnum\enit@type=\tw@
6 \enit@toks{#1}%
7 \else
8 \def\enit@c{#1}%
9 \enit@first#1,\@nil\@@nil % Returns enit@toks
10 \{f_i\}11 % }
```
1 \LWR@ProvidesPackageDrop{enumerate}

## **lwarp-epigraph.sty**

### **81 Epigraph**

Pkg epigraph epigraph is emulated during html output, and the epigraph package is ignored.

```
for HTML output: 1 \LWR@ProvidesPackageDrop{epigraph}
                     2 \newcommand{\qitem}[2]
                     3 {
                     4 \begin{BlockClass}{qitem}
                     5 #1
                     6 \begin{BlockClass}{epigraphsource}
                     7 #2
                     8 \end{BlockClass}
                     9 \end{BlockClass}
                     10 }
                     11 \newcommand{\epigraph}[2]
                     12 \text{ f}13 \begin{BlockClass}{epigraph}
                     14 \qitem{#1}{#2}
                     15 \end{BlockClass}
                     16 }
                     17
                     18 \newenvironment*{epigraphs}
                     19 {\BlockClass{epigraph}}
                     20 {\endBlockClass}
                     Use css to format epigraphs.
```
The following are null commands for source compatibility:

```
21 \newlength{\epigraphwidth}
22 \setlength{\epigraphwidth}{.5\linewidth}
23 \newenvironment*{flushepinormal}{}{}
24 \newcommand{\textflush}[1]{flushepinormal}
25 \newcommand{\epigraphflush}[1]{flushright}
26 \newcommand{\sourceflush}[1]{flushright}
27 \newcommand*{\epigraphsize}{\small}
28 \newlength{\epigraphrule}
29 \newlength{\beforeepigraphskip}
30 \newlength{\afterepigraphskip}
31 \newcommand{\epigraphhead}[2][0]{#2}
```

```
32 \newcommand{\dropchapter}[1]{}
```

```
33 \newcommand*{\undodrop}{}
```

```
34 \newcommand{\cleartoevenpage}[1][]{}
```
## **lwarp-eso-pic.sty**

### **82 Eso-pic**

Pkg eso-pic eso-pic is emulated during HTML output, and the eso-pic package is ignored.

```
for HTML output: 1 \LWR@ProvidesPackageDrop{eso-pic}
```

```
2 \newcommand*{\LenToUnit}{}
3 \newcommand{\AtPageUpperLeft}[1]{}
```

```
4 \newcommand{\AtPageLowerLeft}[1]{}
```
- \newcommand{\AtPageCenter}[1]{}
- \newcommand{\AtStockLowerLeft}[1]{}
- \newcommand{\AtStockUpperLeft}[1]{}
- \newcommand{\AtStockCenter}[1]{}
- 9 \newcommand{\AtTextUpperLeft}[1]{}
- \newcommand{\AtTextLowerLeft}[1]{}
- \newcommand{\AtTextCenter}[1]{}
- \NewDocumentCommand{\AddToShipoutPictureBG}{s +m}{}
- \let\AddToShipoutPicture\AddToShipoutPictureBG
- \NewDocumentCommand{\AddToShipoutPictureFG}{s +m}{}
- \newcommand\*{\ClearShipoutPictureBG}{}
- \newcommand\*{\ClearShipoutPicture}{}
- \newcommand\*{\ClearShipoutPictureFG}{}
- \newcommand{\gridSetup}[6][]{}

## **lwarp-everypage.sty**

#### **83 Everypage**

Pkg everypage everypage is emulated during HTML output, and the everypage package is ignored.

**for HTML output:** 1 \LWR@ProvidesPackageDrop{everypage}

2 \newcommand\*{\AddEverypageHook}[1]{}

3 \newcommand\*{\AddThispageHook}[1]{}

### **Package 16**

### **lwarp-extramarks.sty**

#### **84 Extramarks**

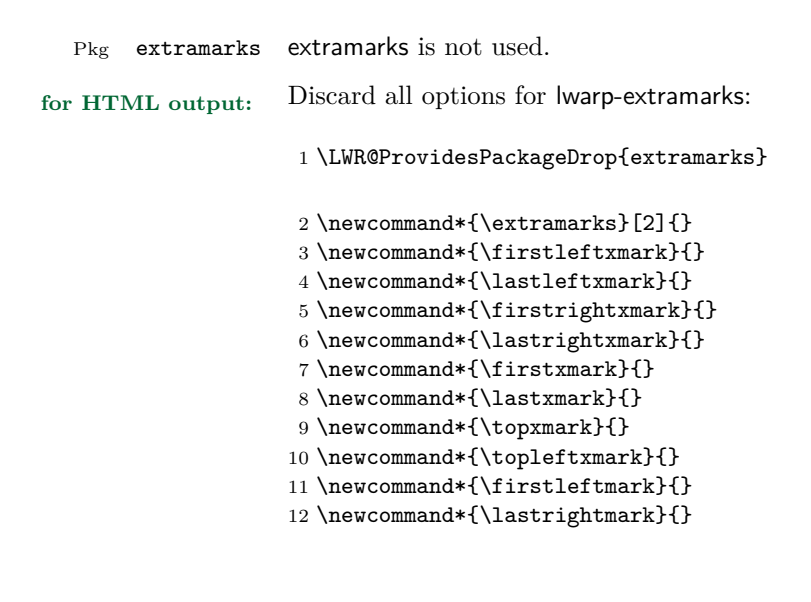

# **lwarp-fancyhdr.sty**

### **85 Fancyhdr**

Pkg fancyhdr fancyhdr is nullified.

**for HTML output:** Discard all options for lwarp-fancyhdr:

\LWR@ProvidesPackageDrop{fancyhdr}

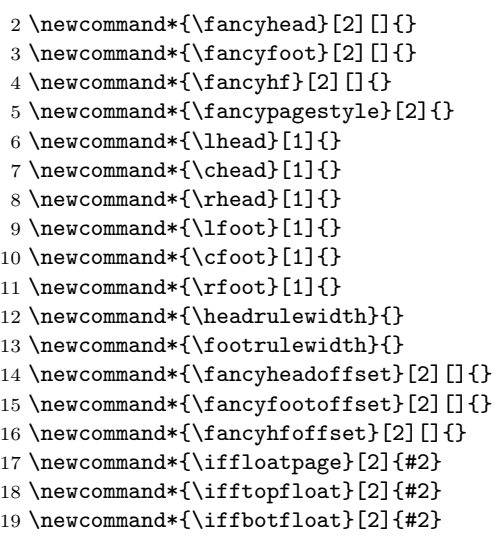
### **lwarp-float.sty**

#### **86 Float and \newfloat**

Pkg float float is emulated during HTML output, and the float package is ignored.

**for HTML output:** 1 \LWR@ProvidesPackageDrop{float}[2016/03/04]

See section [52.2](#page-205-0) for the **\listof** command.

\newfloat { $\{1: type\}$  { $\{2: placement\}$  { $\{3: ext\}$  [ $\{4: within\}$ ]

Emulates the \newfloat command from the float package.

"placement" is ignored.

 \NewDocumentCommand{\newfloat}{m m m o}{% \IfValueTF{#4} 4 { \DeclareFloatingEnvironment[fileext=#3,within=#4]{#1} 6 } {\DeclareFloatingEnvironment[fileext=#3]{#1}}

newfloat package automatically creates the \listof command for new floats, but float does not, so remove *\listof* here in case it is manually created later.

```
8 \cslet{listof#1s}\relax
9 \cslet{listof#1es}\relax
10 }
```
 $\{\langle type \rangle\} \quad \{\langle name \rangle\}$ 

Sets the text name of the float, such as "Figure".

```
11 \NewDocumentCommand{\floatname}{m +m}{%
12 \SetupFloatingEnvironment{#1}{name=#2}%
13 }
```
 $\{\langle type \rangle\}$  { $\langle plane \rangle\}$ }

Float placement is ignored.

```
14 \newcommand*{\floatplacement}[2]{%
                   15 \SetupFloatingEnvironment{#1}{placement=#2}%
                   16 }
   \{style \langle style \rangle \}Float styles are ignored.
                   17 \newcommand{\floatstyle}[1]{%
                   18 }
\verb+\ressylefloat{\fbox*{ \qquad $\ast$ } \verb+{ \g{} style \rangle$ }Float styles are ignored.
                   19 \NewDocumentCommand{\restylefloat}{s m}{%
                   20 }
```
### **lwarp-floatrow.sty**

#### **87 Floatrow**

Pkg floatrow floatrow is emulated during HTML output, and the floatrow package is ignored.

**for HTML output:** 1 \LWR@ProvidesPackageDrop{floatrow}

The emulation of floatrow does not support \FBwidth or \FBheight. These values  $\triangle$  \FBwidth, \FBheight are pre-set to .3\linewidth and 2in. Possible solutions include:

- Use fixed lengths. Iwarp will scale the HTML lengths appropriately.
- Use warpprint and warpHTML environments to select appropriate values for each case.
- Inside a warpHTML environment, manually change \FBwidth or \FBheight before the \ffigbox or \ttabbox. Use \FBwidth or \FBheight normally afterwards; it will be used as expected in print output, and will use your custom-selected value in html output. This custom value will be used repeatedly, until it is manually changed to a new value.

Only parameters for caption and object are used.

LWR@insubfloatrow is true if inside a subfloatrow environment.

```
2 \NewDocumentCommand{\floatbox}{o m o o o +m +m}{%
3 \ifbool{LWR@insubfloatrow}
4 {
```
Inside a subfloatrow. subfigure and subtable take a width argument. Defaults to \linewidth if none is given.

```
5 \IfValueTF{#3}
6 {\@nameuse{sub#2}{#3}}
7 {\@nameuse{sub#2}{\linewidth}}
8 }
9 {
```
Not inside a subfloatrow. figure and table do not take a width argument.

```
10 \@nameuse{#2}
11 }
```

```
12 #6
13
14 #7
15 \ifbool{LWR@insubfloatrow}
16 {\@nameuse{endsub#2}}
17 {\@nameuse{end#2}}
18 }
```
Not used:

```
19 \newcommand*{\nocapbeside}{}
20 \newcommand*{\capbeside}{}
21 \newcommand*{\captop}{}
22 \newlength{\FBwidth}
23 \setlength{\FBwidth}{.3\linewidth}
24 \newlength{\FBheight}
25 \setlength{\FBheight}{2in}
26 \newcommand*{\useFCwidth}{}
27 \newcommand{\floatsetup}[2][]{}
28 \newcommand{\thisfloatsetup}[1]{}
29 \newcommand{\clearfloatsetup}[1]{}
30 \newcommand*{\killfloatstyle}{}
```
Preamble and default width are ignored.

```
31 \NewDocumentCommand{\newfloatcommand}{m m o o}{%
32 \@namedef{#1}{
33 \floatbox{#2}
34 }
35 }
```
Preamble and default width are ignored.

```
36 \NewDocumentCommand{\renewfloatcommand}{m m o o}{%
37 \@namedef{#1}{%
38 \floatbox{#2}
39 }
40 }
```
\newfloatcommand{ffigbox}{figure}[\nocapbeside][]

\newfloatcommand{ttabbox}{table}[\captop][\FBwidth]

```
43 \newfloatcommand{fcapside}{figure}[\capbeside][]
```
The row of floats is placed into a div of class floatrow.

```
44 \newenvironment*{floatrow}[1][2]
```
 { \BlockClass{floatrow}

While inside the floatrow, divide the **\linewidth** by the number of floats.

```
47 \booltrue{LWR@infloatrow}
48 \setlength{\linewidth}{6in/#1}
49 }
50 {
51 \boolfalse{LWR@infloatrow}
52 \endBlockClass
53 }
```
Keys for \DeclareNewFloatType:

```
54 \newcommand*{\LWR@frowkeyplacement}{}
55 \newcommand*{\LWR@frowkeyname}{}
56 \newcommand*{\LWR@frowkeyfileext}{}
57 \newcommand*{\LWR@frowkeywithin}{}
58 \newcommand*{\LWR@frowkeycapstyle}{}
59
60 \define@key{frowkeys}{placement}{}%
61 \define@key{frowkeys}{name}{\renewcommand{\LWR@frowkeyname}{#1}}%
62 \define@key{frowkeys}{fileext}{\renewcommand{\LWR@frowkeyfileext}{#1}}%
63 \define@key{frowkeys}{within}{\renewcommand{\LWR@frowkeywithin}{#1}}%
64 \define@key{frowkeys}{relatedcapstyle}{}%
```
Use \listof{type}{Title} to print a list of the floats.

\newcommand\*{\DeclareNewFloatType}[2]{%

Reset key values:

```
66 \renewcommand*{\LWR@frowkeyplacement}{}
67 \renewcommand*{\LWR@frowkeyname}{}
68 \renewcommand*{\LWR@frowkeyfileext}{}
69 \renewcommand*{\LWR@frowkeywithin}{}
70 \renewcommand*{\LWR@frowkeycapstyle}{}
```
Read new key values:

```
71 \LWR@traceinfo{about to setkeys frowkeys}%
72 \setkeys{frowkeys}{#2}%
73 \LWR@traceinfo{finished setkeys frowkeys}%
```
Create a new float with optional [within]:

```
74 \ifthenelse{\equal{\LWR@frowkeywithin}{}}
75 {
```

```
76 \LWR@traceinfo{about to newfloat #1 \LWR@frowkeyplacement\
77 \LWR@frowkeyfileext}%
78 \newfloat{#1}{\LWR@frowkeyplacement}{\LWR@frowkeyfileext}
79 }%
80 {%
81 \LWR@traceinfo{about to newfloat #1\ \LWR@frowkeyplacement\
82 \LWR@frowkeyfileext\ \LWR@frowkeywithin}%
83 \newfloat{#1}{\LWR@frowkeyplacement}%
84 {\LWR@frowkeyfileext}[\LWR@frowkeywithin]%
85 \LWR@traceinfo{*** finished newfloat #1}
86 }%
```
Rename the float if a name was given:

```
87 \ifthenelse{\equal{\LWR@frowkeyname}{}}
88 {}
89 {\floatname{#1}{\LWR@frowkeyname}}%
90 }
```
Not used:

```
91 \newcommand{\buildFBBOX}[2]{}
92 \newcommand*{\CenterFloatBoxes}{}
93 \newcommand*{\TopFloatBoxes}{}
94 \newcommand*{\BottomFloatBoxes}{}
95 \newcommand*{\PlainFloatBoxes}{}
96
97 \newcommand{\capsubrowsettings}{}
98
99 \NewDocumentCommand{\RawFloats}{o o}{}
```
To be used inside a minipage or parbox.

```
100 \newcommand{\RawCaption}[1]{#1}
```
Places additional text inside a float, inside a CSS div of class floatfoot.

```
101 \NewDocumentCommand{\floatfoot}{s +m}{%
102 \begin{BlockClass}{floatfoot}
103 #2
104 \end{BlockClass}
105 }
```
Used to compute \linewidth.

```
106 \newbool{LWR@insubfloatrow}
107 \boolfalse{LWR@insubfloatrow}
```
\newenvironment\*{subfloatrow}[1][2]

 $109\,$   $\{$ 

The row of floats is placed into a div of class floatrow:

\BlockClass{floatrow}

While inside the floatrow, LWR@insubfloatrow is set true, which tells \floatbox to use \subfigure or \subtable.

 \begingroup \booltrue{LWR@insubfloatrow} } { \endgroup \endBlockClass \boolfalse{LWR@insubfloatrow} }

# **lwarp-fontenc.sty**

### **88 Fontenc**

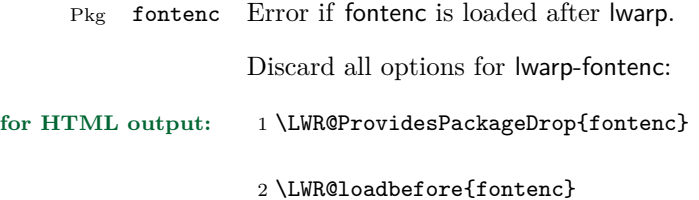

### **Package 21**

# **lwarp-fontspec.sty**

### **89 Fontspec**

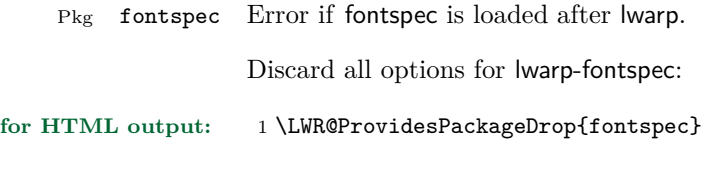

2 \LWR@loadbefore{fontspec}

## **lwarp-ftnright.sty**

### **90 Ftnright**

Pkg ftnright ftnright is ignored.

**for HTML output:** Discard all options for lwarp-ftnright:

1 \LWR@ProvidesPackageDrop{ftnright}

### **Package 23**

## **lwarp-geometry.sty**

### **91 Geometry**

Pkg geometry geometry is preloaded by lwarp, but must be nullified as seen by the user's source code.

**for HTML output:** Discard all options for lwarp-geometry:

1 \LWR@ProvidesPackageDrop{geometry}

- 2 \renewcommand\*{\geometry}[1]{}
- 3 \renewcommand\*{\newgeometry}[1]{}
- $4 \verb|\renewcommand*{|\restoregeometry}{|$
- 5 \renewcommand\*{\savegeometry}[1]{}
- 6 \renewcommand\*{\loadgeometry}[1]{}

## **lwarp-graphics.sty**

### **92 Graphics**

Pkg graphics graphics is not used. The user is required to use graphicx instead.

```
for HTML output: 1 \PackageError{lwarp-graphics}
                    2 {The graphics package is not supported by
                    3 the lwarp package's HTML conversion.
                    4 Please use graphicx instead. \protect\usepackage{graphicx}}
                    5 {Graphicx requires a different syntax but is more flexible,
                    6 and it is emulated by lwarp.}
```
#### **Package 25**

## **lwarp-graphicx.sty**

### **93 Graphicx**

Pkg graphicx graphicx is emulated during html output, and the graphicx package is ignored.

**for HTML output:** 1 \LWR@ProvidesPackageDrop{graphicx}

## **lwarp-hyperref.sty**

### **94 Hyperref**

Pkg hyperref hyperref is emulated during html output, and the hyperref package is ignored.

```
for HTML output: 1 % \LWR@ProvidesPackageDrop{hyperref}
                    2 \typeout{Using the lwarp html version of package 'hyperref' –- discarding options.}
                    3 \typeout{ Are not using ProvidesPackage, so that other packages}
                    4 \typeout{ do not attempt to patch lwarp's version of 'hyperref'.}
                    5 % \ProvidesPackage{lwarp-#1-#2}
                    6 \DeclareOption*{}
                    7 \ProcessOptions\relax
                    8 \newcommand*{\hypersetup}[1]{}
                    9 \newcommand*{\hyperbaseurl}[1]{}
                    Insert an image with alt text:
                    10 \NewDocumentCommand{\LWR@hyperimageb}{m +m}{%
                    11 \LWR@htmltag{img src="#1" alt="#2" class="hyperimage"{}}%
                    12 \endgroup%
                    13 \LWR@ensuredoingapar%
                    14 }
                   15
                   16 \newcommand{\hyperimage}{%
                   17 \LWR@ensuredoingapar%
                    18 \begingroup\catcode'\_=12
                    19 \LWR@hyperimageb%
                    20 }
                    Creates an HTML anchor to category.name with the given text.
                    21 \NewDocumentCommand{\hyperdef}{m m +m}{%
                    22 \LWR@ensuredoingapar%
                   23 \LWR@subsublabel{#1.#2}%
                   24 #3%
                    25 }
                    Creates an HTML link to URL#category.name with the given text.
```

```
26 \NewDocumentCommand{\LWR@hyperrefb}{m m m +m}{%
27 \LWR@htmltag{a href="#1\LWR@hashmark#2.#3"}%
```

```
28 #4%
29 \LWR@htmltag{/a}%
30 \endgroup%
31 }
```
Creates text as an HTML link to the LAT<sub>EX</sub> label.

```
32 \NewDocumentCommand{\LWR@hyperrefc}{O{label} +m}{
33 \LWR@startref{#1}%
34 #2%
35 \LWR@htmltag{/a}%
36 \endgroup%
37 }
38 \newcommand{\hyperref}{%
39 \LWR@ensuredoingapar%
40 \begingroup\catcode'\_=12
41 \@ifnextchar[\LWR@hyperrefc\LWR@hyperrefb%
42 }
```
Creates an anchor to name with the given text.

```
43 \NewDocumentCommand{\hypertarget}{m +m}{%
44 \label{#1}%
45 #2%
46 }
```
Creates a link to the anchor created by hypertarget, with the given link text.

```
47 \NewDocumentCommand{\hyperlink}{m +m}{%
48 \hyperref[#1]{#2}%
49 }
```
For HTML, \cleverref is used instead.

```
50 \NewDocumentCommand{\autoref}{s m}{%
51\IfBooleanTF{#1}{\ref{#2}}{\cref{#2}}%
52 }
```
For HTML, **\cleverref** is used instead.

```
53 \NewDocumentCommand{\autopageref}{s m}{%
54 \IfBooleanTF{#1}{\cpageref{#2}}{\cref{#2}}%
55 }
```
\newcommand{\pdfstringdef}[2]{}

```
57 \newcommand{\pdfbookmark}[3][]{}
```

```
58 \newcommand{\currentpdfbookmark}[2]{}
59 \newcommand{\subpdfbookmark}[2]{}
60 \newcommand{\belowpdfbookmark}[2]{}
61 \newcommand{\texorpdfstring}[2]{#2}
From hyperref.
62 \def\hypercalcbp#1{%
63 \strip@pt\dimexpr 0.99626401\dimexpr(#1)\relax\relax
64 }%
65 \newcommand{\Acrobatmenu}[2]{}
66 \newcommand*{\TextField}[2][]{}
67 \newcommand*{\CheckBox}[2][]{}
68 \newcommand{\ChoiceMenu}[3][]{}
69 \newcommand*{\PushButton}[2][]{}
70 \newcommand*{\Submit}[2][]{}
71 \newcommand*{\Reset}[2][]{}
72 \newcommand*{\LayoutTextField}[2]{}
73 \newcommand*{\LayoutChoiceField}[2]{}
74 \newcommand*{\LayoutCheckField}[2]{}
75 \newcommand*{\MakeRadioField}[2]{}
76 \newcommand*{\MakeCheckField}[2]{}
77 \newcommand*{\MakeTextField}[2]{}
78 \newcommand*{\MakeChoiceField}[2]{}
79 \newcommand{\MakeFieldButton}[1]{}
```
## **lwarp-indentfirst.sty**

### **95 Indentfirst**

Pkg indentfirst indentfirst is ignored.

Discard all options for lwarp-indentfirst:

**for HTML output:** <sup>1</sup> \LWR@ProvidesPackageDrop{indentfirst}

### **Package 28**

## **lwarp-inputenc.sty**

### **96 Inputenc**

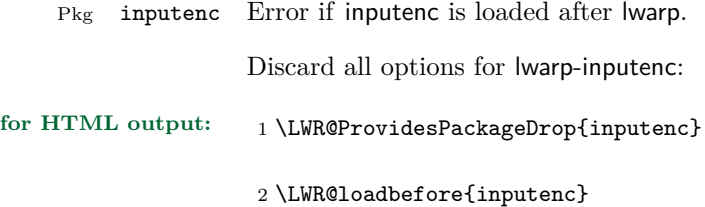

## **lwarp-keyfloat.sty**

### **97 Keyfloat**

Pkg keyfloat keyfloat is supported with minor adjustments.

```
for HTML output: 1 \LWR@ProvidesPackagePass{keyfloat}
                    After keyfloat has loaded:
                     2 \AtBeginDocument{
                     3 % \newsavebox{\KFLT@envbox}
                     4
                     5 \let\KFLT@boxinner\relax
                     6 \let\endKFLT@boxinner\relax
                     7
                     8 \NewEnviron{KFLT@boxinner}
                     9 {%
                    10 \LWR@traceinfo{kflt@boxinner}%
                    11 \LWR@stoppars%
                    12 \KFLT@frame{\BODY}%
                    13 \LWR@startpars%
                    14 \LWR@traceinfo{ended kflt@boxinner}%
                    15 }
                    16 \RenewDocumentEnvironment{KFLT@marginfloat}{O{-1.2ex} m}
                    17 {% start
                    18 \LWR@maybeincthisfloat%
                    19 % \BlockClass{marginblock}
                    20 \LWR@stoppars%
                    21 \LWR@htmltag{div class="marginblock" id="autofloat-\arabic{LWR@thisfloat}"}
                    22 \LWR@startpars%
                    23 \captionsetup{type=#2}%
                    24 }
                    25 {
                    26 % \endBlockClass
                    27 \LWR@htmldivclassend{div}
                    28 }
                    29 }% AtBeginDocument
```
## **lwarp-layout.sty**

#### **98 Layout**

Pkg layout layout is ignored.

**for HTML output:** Discard all options for lwarp-layout:

1 \LWR@ProvidesPackageDrop{layout}

2 \NewDocumentCommand{\layout}{s}{}

### **Package 31**

## **lwarp-letterspace.sty**

### **99 Letterspace**

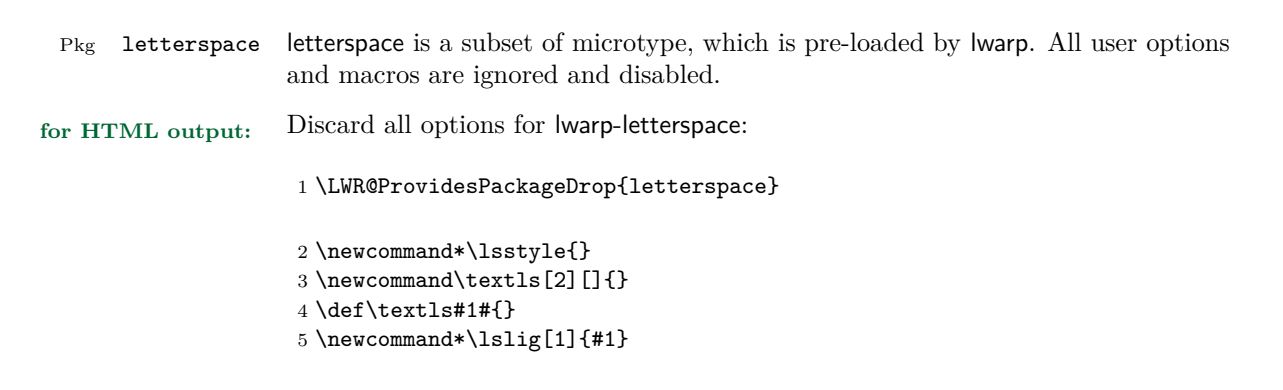

### **lwarp-listings.sty**

### **100 Listings**

Pkg listings listings is supported with some limitations. Text formatting is not yet supported.

**for HTML output:** 1 \begin{warpHTML}

\LWR@ProvidesPackagePass{listings}

Patches to embed listings inside pre tags:

```
3 \let\LWR@origlst@Init\lst@Init
4 \let\LWR@origlst@DeInit\lst@DeInit
5
6 \let\LWR@origlsthkEveryPar\lsthk@EveryPar
7
8 \renewcommand{\l@lstlisting}[2]{\hypertocfloat{1}{toclstlisting}{#1}{#2}}
```
Done at the start of a listing.

```
9 \renewcommand{\lst@Init}[1]{%
```
First, perform the listings initialization:

```
10 \LWR@traceinfo{lst@Init}%
11 \renewcommand*{\@captype}{lstlisting}%
12 \LWR@origlst@Init{#1}%
13 \LWR@traceinfo{finished origlst@Init}%
14 \lst@ifdisplaystyle%
```
Creating a display.

Disable line numbers, produce the  $\langle pre \rangle$ , then reenable line numbers.

```
15 \LWR@traceinfo{About to create verbatim.}%
16 \let\lsthk@EveryPar\relax%
17 \LWR@atbeginverbatim{programlisting}%
18
19 \let\lsthk@EveryPar\LWR@origlsthkEveryPar%
20 \else%
```
Inline, so open a <span>

\fi%

```
23 }
24 \renewcommand*{\lst@DeInit}{%
25 \lst@ifdisplaystyle%
Creating a display.
Disable line numbers, produce the </pre>, then reenable line numbers:
26 \let\lsthk@EveryPar\relax%
27
28 \LWR@afterendverbatim%
29 \let\lsthk@EveryPar\LWR@origlsthkEveryPar%
30 \else%
In line, so create the closing \langle span\rangle:
31 \ifbool{LWR@verbtags}{\noindent\LWR@htmltag{/span}}{}%
32 \fi%
Final listings deinit:
33 \LWR@origlst@DeInit%
34 }
This is called BOTH at the top and at the bottom of each listing.
Patched for lwarp.
35 \def\lst@MakeCaption#1{%
36 \LWR@traceinfo{MAKING CAPTION at #1}%
37 \lst@ifdisplaystyle
38 \LWR@traceinfo{making a listings display caption}%
39 \ifx #1t%
40 \ifx\lst@@caption\@empty\expandafter\lst@HRefStepCounter \else
41 \expandafter\refstepcounter
42 \fi {lstlisting}%
43 \LWR@traceinfo{About to assign label: !\lst@label!}%
44 % \ifx\lst@label\@empty\else
45 % \label{\lst@label}\fi
46 \LWR@traceinfo{Finished assigning the label.}%
47 \let\lst@arg\lst@intname \lst@ReplaceIn\lst@arg\lst@filenamerpl
48 \global\let\lst@name\lst@arg \global\let\lstname\lst@name
49 \lst@ifnolol\else
50 \ifx\lst@@caption\@empty
51 \ifx\lst@caption\@empty
52 \ifx\lst@intname\@empty \else \def\lst@temp{ }%
```
\ifbool{LWR@verbtags}{\LWR@htmltag{span class="inlineprogramlisting"}}{}%

#### 53 \ifx\lst@intname\lst@temp \else

This code places a contents entry for a non-float. This would have to be modified for lwarp:

```
54 \LWR@traceinfo{addcontents lst@name: -\lst@name-}%
55 % \ad{\rm centraline{101}{1stlisting}{\rm 3st@name}56 \quad \text{ifif}57 \quad \overline{\text{1}}58 \else
```
This would have to be modified for lwarp:

```
59 \LWR@traceinfo{addcontents lst@@caption: -\lst@@caption-}%
60 \addcontentsline{lol}{lstlisting}%
61 {\protect\numberline{\thelstlisting}%
62 {\protect\ignorespaces \lst@@caption \protect\relax}}%
63 \overline{\ } \64 \overline{\phantom{a}} \fi
65 \fi
66 \ifx\lst@caption\@empty\else
67 \LWR@traceinfo{lst@caption not empty-}%
68 \lst@IfSubstring #1\lst@captionpos
69 {\begingroup
70 \LWR@traceinfo{at the selected position}%
```
These space and box commands are not needed for HTML output:

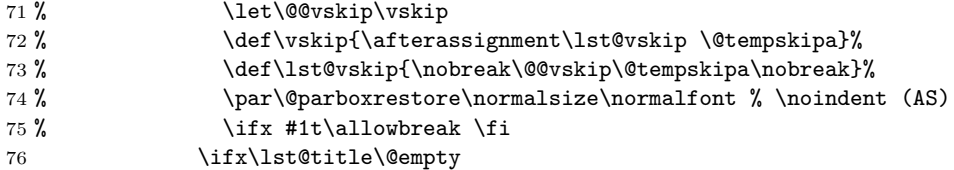

New lwarp code to create a caption:

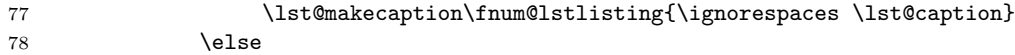

New lwarp code to create a title:

```
79 % \lst@maketitle\lst@title % (AS)
80 \LWR@traceinfo{Making title: \lst@title}%
81 \begin{BlockClass}{lstlistingtitle}% lwarp
82 \lst@maketitle\lst@title% lwarp
83 \end{BlockClass}% lwarp
84 \overline{1}85 \LWR@traceinfo{About to assign label: !\lst@label!}%
```

```
86 \ifx\lst@label\@empty\else
87 \leavevmode% gets rid of bad space factor error
88 \GetTitleStringExpand{\lst@caption}%
89 \edef\LWR@lntemp{\GetTitleStringResult}%
90 \cdot \text{^\@currentlabelname{\det}91 \label{\lst@label}\fi
92 \LWR@traceinfo{Finished assigning the label.}%
Not needed for lwarp:
93 % \iint x #1b\alpha 11owbreak \iint x94 \endgroup}{}%
95 \fi
96 \LWR@traceinfo{end of making a listings display caption}%
97 \else
98 \LWR@traceinfo{INLINE}%
99 \fi
100 \LWR@traceinfo{DONE WITH CAPTION at #1}%
```
}

Patched to keep left line numbers outside of the left margin, and place right line numbers in a field \VerbatimHTMLWidth wide.

```
102 \lst@Key{numbers}{none}{%
103 \let\lst@PlaceNumber\@empty
104 \lstKV@SwitchCases{#1}%
105 {none&\\%
106 left&\def\lst@PlaceNumber{%
107 % \llap{
108 \LWR@orignormalfont%
109 \lst@numberstyle{\thelstnumber}\kern\lst@numbersep%
110 % }
111 }
112 \sqrt{\ }113 right&\def\lst@PlaceNumber{\rlap{\LWR@orignormalfont
114 \kern\VerbatimHTMLWidth \kern\lst@numbersep
115 \lst@numberstyle{\thelstnumber}}}%
116 }{\PackageError{Listings}{Numbers #1 unknown}\@ehc}}
117
118 \end{warpHTML}
```
### **lwarp-longtable.sty**

#### **101 Longtable**

Pkg longtable longtable is emulated during HTML output, and the longtable package is ignored. **for HTML output:** 1 \LWR@ProvidesPackageDrop{longtable} To emulate longtable: For longtable \endhead, \endfoot, and \endlastfoot rows, use  $\triangle$  \warpprintonly{row contents} instead of \begin{warpprint} . . . \end{warpprint}. Doing so helps avoid "Misplaced \noalign." when using \begin{warpprint}. Keep the **\endfirsthead** row, which is still relevent to HTML output. See: [http://tex.stackexchange.com/questions/43006/](http://tex.stackexchange.com/questions/43006/why-is-input-not-expandable) [why-is-input-not-expandable](http://tex.stackexchange.com/questions/43006/why-is-input-not-expandable) Env longtable \*  $[\langle horizontal\eta = k \rangle] \{ \langle \text{colspec} \rangle \}$  Emulates the longtable environment. Per the caption package, the starred version steps the counter per caption. The unstarred version steps the counter once at the beginning, but not at each caption. Options [c], [l], and [r] are thrown away. 2 \newenvironment{longtable\*}[2][]{% 3 \LWR@floatbegin{table}% 4 \setcaptiontype{\LTcaptype}% 5 \caption@setoptions{longtable}% 6 \caption@setoptions{@longtable}% 7 \caption@LT@setup% 8 \booltrue{LWR@starredlongtable}% 9 \let\captionlistentry\LWR@LTcaptionlistentry% 10 \LWR@tabular{#2} 11 } 12 {\endLWR@tabular\LWR@floatend} 13 14 \newenvironment{longtable}[2][]{% 15 \LWR@floatbegin{table}%

```
16 \setcaptiontype{\LTcaptype}%
```

```
17 \caption@setoptions{longtable}%
18 \caption@setoptions{@longtable}%
19 \caption@LT@setup%
20 \refstepcounter{\LTcaptype}%
21 \let\captionlistentry\LWR@LTcaptionlistentry%
22 \LWR@tabular{#2}
23 }
24 {\endLWR@tabular\LWR@floatend}
25
```
Provided for compatibility, but ignored:

```
26 \newcounter{LTchunksize}
27 \def\endhead{\LWR@tabularendofline}% throws away options //[dim] and //*
28 \def\endfirsthead{\LWR@tabularendofline}
29 \def\endfoot{\LWR@tabularendofline}
30 \def\endlastfoot{\LWR@tabularendofline}
31 \newcommand\tabularnewline{\LWR@tabularendofline}
32 \newcommand{\setlongtables}{}% Obsolete command, does nothing.
33 \newlength{\LTleft}
34 \newlength{\LTright}
35 \newlength{\LTpre}
36 \newlength{\LTpost}
37 \newlength{\LTcapwidth}
\kill is ignored, place a \kill line inside
```
\begin{warpprint} . . . \end{warpprint} or \warpingprintonly.

```
38 \renewcommand*{\kill}{\LWR@tabularendofline}
```
## **lwarp-lscape.sty**

#### **102 Lscape**

Pkg lscape lscape is nullified.

**for HTML output:** Discard all options for lwarp-lscape.

1 \LWR@ProvidesPackageDrop{lscape}

2 \newenvironment\*{landscape}{}{}

### **Package 35**

## **lwarp-ltcaption.sty**

### **103 Ltcaption**

Pkg ltcaption ltcaption is emulated during HTML output, and the ltcaption package is ignored.

**for HTML output:** 1 \LWR@ProvidesPackageDrop{ltcaption}

\LTcaptype is already defined by lwarp.

longtable\* is already defined by lwarp-longtable.

2 \newlength{\LTcapskip}

- 3 \newlength{\LTcapleft}
- 4 \newlength{\LTcapright}
- 5 \newcommand\*{\LTcapmarginsfalse}{}

# **lwarp-mcaption.sty**

### **104 Mcaption**

Pkg mcaption mcaption is nullified.

**for HTML output:** Discard all options for lwarp-mcaption:

1 \LWR@ProvidesPackageDrop{mcaption}

 $2 \n\newline \hspace*{1em}$  <br>Thewenvironment{margincap}{}{}

3 \newcommand\*{\margincapalign}{}

 $4 \n\newline \n# \mathcal{h} \mathcal{A} \mathcal{B}$ 

### **lwarp-mdframed.sty**

#### **105 Mdframed**

Pkg mdframed mdframed is loaded with options forced to framemethod=none.

**for HTML output:** 1 \LWR@ProvidesPackageDrop{mdframed}

support Most basic functionality is supported, including frame background colors and single-border colors and thickness, title and subtitle background colors and borders and thickness, border radius, and shadow. CSS classes are created for mdframed environments and frame titles.

 $\triangle$  loading When used, lwarp loads mdframed in HTML with framemethod=none.

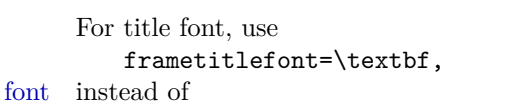

frametitlefont=\bfseries,

where \textbf must appear just before the comma and will receive the following text as its argument (since the text happens to be between braces in the mdframed source). Since lwarp does not support \bfseries and friends, only one font selection may be made at a time.

- theoremtitlefont theoremtitlefont is not supported, since the following text is not in braces in the mdframed source.
- footnotes Footnotes are currently placed at the bottom of the HTML page.

ignored options userdefinedwidth and align are currently ignored.

CSS classes Environments created or encapsulated by mdframed are enclosed in a div of class md<environmentname>, or mdframed otherwise.

> Frame titles are placed into a span of class mdframedtitle. Subtitles are in a span of class mdframedsubtitle, and likewise for subsubtitles.

> Pre-existing hooks are used to patch extra functions before and after the frames.

amsthm must be loaded before mdframed

2 \LWR@origRequirePackage{amsthm}

Do not require Ti*k*z or pstricks:

```
3 \LWR@origRequirePackage[framemethod=none]{mdframed}
```
To handle CSS and paragraphs, patch code at start and end of environment and contents:

```
4 \mdfsetup{
5 startcode={\LWR@mdframedstart},
6 endcode={\LWR@mdframedend},
7 startinnercode={\LWR@startpars},
8 endinnercode={\LWR@stoppars},
9 }
```
Given the mdframed key, print the color.

```
10 \newcommand*{\LWR@mdfprintcolor}[1]{%
11 \convertcolorspec{named}{\csuse{mdf@#1}}{HTML}\LWR@tempcolor%
12 \#\LWR@tempcolor
13 }
```
Given the mdframed key, print the length.

```
14 \newcommand*{\LWR@mdfprintlength}[1]{%
15 \rndprintlength{\csuse{mdf@#1@length}}
16 }
```
Actions before an mdframe starts.

Encapsulate a frame inside a div of the desired class.

```
17 \newcommand*{\LWR@mdframedstart}{%
```
Turn off paragraph handling during the generation of the encapsulating tags:

```
18 \LWR@stoppars%
```
Below, print HTML pt units:

```
19 \uselengthunit{PT}%
```
Open a div and with custom class and custom style:

```
20 \LWR@htmltagc{div class="\LWR@mdthisenv" \LWR@orignewline
21 style=" \LWR@orignewline
```
Convert and print the background color:

background: \LWR@mdfprintcolor{backgroundcolor} ; \LWR@orignewline

Convert and print the border color and width:

```
23 border: \LWR@mdfprintlength{linewidth} solid
24 \LWR@mdfprintcolor{linecolor} ; \LWR@orignewline
```
Convert and print the border radius:

border-radius: \LWR@mdfprintlength{roundcorner} ; \LWR@orignewline

Convert and print the shadow:

```
26 \ifbool{mdf@shadow}{%
27 box-shadow:
28 \LWR@mdfprintlength{shadowsize}
29 \LWR@mdfprintlength{shadowsize}
30 \LWR@mdfprintlength{shadowsize}
31 \LWR@mdfprintcolor{shadowcolor} ;
32 }
33 {box-shadow: none ;}
34 \LWR@orignewline
35 "}
```
% \LWR@htmldivclass{\LWR@mdthisenv}

mdframed environment may not work with the modified \hspace and \rule, so restore them to their originals while inside mdframed:

```
37 \let\hspace\LWR@orighspace%
38 \let\rule\LWR@origrule%
39 }
```
Actions after an mdframe ends.

After closing the div, globally restore to the default environment type:

```
40 \newcommand*{\LWR@mdframedend}{
```
Close the custom div:

```
41 \LWR@htmldivclassend{\LWR@mdthisenv}
```
Reset future custom class to the default:

\gdef\LWR@mdthisenv{mdframed}

Resume paragraph handling:

 \LWR@startpars% }

Encapsulation of the original which places the title inside a span of class mdframedtitle:

```
45 \let\LWR@origmdfframedtitleenv\mdfframedtitleenv
46
47 \newlength{\LWR@titleroundcorner}
48
49 \renewrobustcmd\mdfframedtitleenv[1]{%
50 \LWR@origmdfframedtitleenv{%
```
Below, print HTML pt lengths:

\uselengthunit{PT}%

Open a span with a custom class and custom style:

```
52 \LWR@htmltagc{span class="mdframedtitle" \LWR@orignewline
53 style=" \LWR@orignewline
```
Convert and print the title background color:

```
54 background:
55 \LWR@mdfprintcolor{frametitlebackgroundcolor}
56 ; \LWR@orignewline
```
Convert and print the title rule:

```
57 \ifbool{mdf@frametitlerule}{%
58 border-bottom:
59 \LWR@mdfprintlength{frametitlerulewidth}
60 solid
61 \LWR@mdfprintcolor{frametitlerulecolor}
62 ; \LWR@orignewline
63 }{}%
```
The title's top border radius is adjusted for the line width:

```
64 border-radius:
65 \setlength{\LWR@titleroundcorner}
66 {\maxof{\mdf@roundcorner@length-\mdf@linewidth@length}{0pt}}
67 \rndprintlength{\LWR@titleroundcorner}
68 \rndprintlength{\LWR@titleroundcorner}
69 0pt 0pt
70 \LWR@orignewline
```
Finish the custom style and the opening span tag:

 " \LWR@orignewline }% span

Restrict paragraph tags inside a span:

\begin{LWR@nestspan}%

Print the title inside the span:

#1%

Closee the span and unnest the paragraph tag restriction:

```
75 \LWR@htmltagc{/span}%
76 \end{LWR@nestspan}%
77 }
78 }
```
Common code for \LWR@mdfsubtitle and \LWR@mdfsubsubtitle.

Encapsulate the subtitle inside a span of class mdframedsubtitle:

```
79 \NewDocumentCommand{\LWR@mdfsubtitlecommon}{m o m}
80 {% the following empty line is required
81
```
Special handling for mdframed: Subtitles have \pars around them, so temporarily disable them here.

```
82 \let\par\LWR@origpar%
```
Open a span with a custom class and custom style:

```
83 \LWR@htmltagc{span class="mdframed#1title"
84 style=" \LWR@orignewline
```
Convert and print the background color:

```
85 background:
86 \LWR@mdfprintcolor{#1titlebackgroundcolor}
87 ; \LWR@orignewline
```
Convert and print the above line:

```
88 \ifbool{mdf@#1titleaboveline}{%
89 border-top:
90 \LWR@mdfprintlength{#1titleabovelinewidth}
91 solid
92 \LWR@mdfprintcolor{#1titleabovelinecolor}
93 ; \LWR@orignewline
94 }{}%
```
Convert and print the below line:

```
95 \ifbool{mdf@#1titlebelowline}{%
96 border-bottom:
97 \LWR@mdfprintlength{#1titlebelowlinewidth}
98 solid
99 \LWR@mdfprintcolor{#1titlebelowlinecolor}
100 ; \LWR@orignewline
101 }{}%
```
Finish the custom style and the opening span tag:

"}% span

Restrict paragraph tags inside a span:

```
103 \begin{LWR@nestspan}%
```
Perform the original subtitle action:

```
104 \IfNoValueTF{#2}
105 {\csuse{LWR@origmdf#1title}{#3}}%
106 {\csuse{LWR@origmdf#1title}[#2]{#3}}%
```
Close the span and unnest the paragraph tag restriction:

```
107 \LWR@htmltagc{/span}% the following empty line is required
108 \end{LWR@nestspan}% must follow the /span or an extra <p> appears
109
110 }
111 \let\LWR@origmdfsubtitle\mdfsubtitle
112
113 \newcommand*{\LWR@mdfsubtitle}{%
114 \LWR@mdfsubtitlecommon{sub}%
115 }
116 \let\mdfsubtitle\LWR@mdfsubtitle
117 \let\LWR@origmdfsubsubtitle\mdfsubsubtitle
118
119 \newcommand*{\LWR@mdfsubsubtitle}{%
120 \LWR@mdfsubtitlecommon{subsub}%
121 }
122 \let\mdfsubsubtitle\LWR@mdfsubsubtitle
```
Stores the environment of the frame about to be created:

\newcommand\*{\LWR@mdthisenv}{mdframed}

Modified from the original to remember the environment.

```
124 \renewrobustcmd*\newmdenv[2][]{%
125 \newenvironment{#2}%
126 {%
127 \mdfsetup{#1}%
128 \renewcommand*{\LWR@mdthisenv}{md#2}%
129 \begin{mdframed}%
130 }
131 {\end{mdframed}}%
132 }
```
Modified from the original to remember the environment.

```
133 \renewrobustcmd*{\surroundwithmdframed}[2][]{%
134 \BeforeBeginEnvironment{#2}{%
135 \renewcommand*{\LWR@mdthisenv}{md#2}%
136 \begin{mdframed}[#1]}%
137 \AfterEndEnvironment{#2}{\end{mdframed}}%
138 }
```
 $\{\langle numberedlike\rangle\} \ \{\langle caption\rangle\} \ \ [\langle within\rangle\]$ 

Modified from the original to remember the environment.

```
139 \let\LWR@origmdtheorem\mdtheorem
140
141 \DeclareDocumentCommand{\LWR@mdtheorem}{O{} m o m o}{%
142 \LWR@origmdtheorem[#1]{#2}[#3]{#4}[#5]%
143 \BeforeBeginEnvironment{#2}{\renewcommand*{\LWR@mdthisenv}{md#2}}%
144 }
145
146 \let\mdtheorem\LWR@mdtheorem
```
 $\{\langle \mathit{numberedlike}\rangle\} \ \{\langle \mathit{caption}\rangle\} \ \ [\langle \mathit{within}\rangle\]$ 

Modified from the original to remember the environment.

```
147 \DeclareDocumentCommand\newmdtheoremenv{O{} m o m o }{%
148 \ifboolexpr{ test {\IfNoValueTF {#3}} and test {\IfNoValueTF {#5}} }%
149 {\newtheorem{#2}{#4}}{%
150 \IfValueTF{#3}{\newtheorem{#2}[#3]{#4}}{}%
151 \IfValueTF{#5}{\newtheorem{#2}{#4}[#5]}{}%
152 }%
153 \BeforeBeginEnvironment{#2}{%
154 \renewcommand*{\LWR@mdthisenv}{md#2}%
155 \begin{mdframed}[#1]}%
156 \AfterEndEnvironment{#2}{%
157 \end{mdframed}}%
158 }
```
# **lwarp-microtype.sty**

## **106 Microtype**

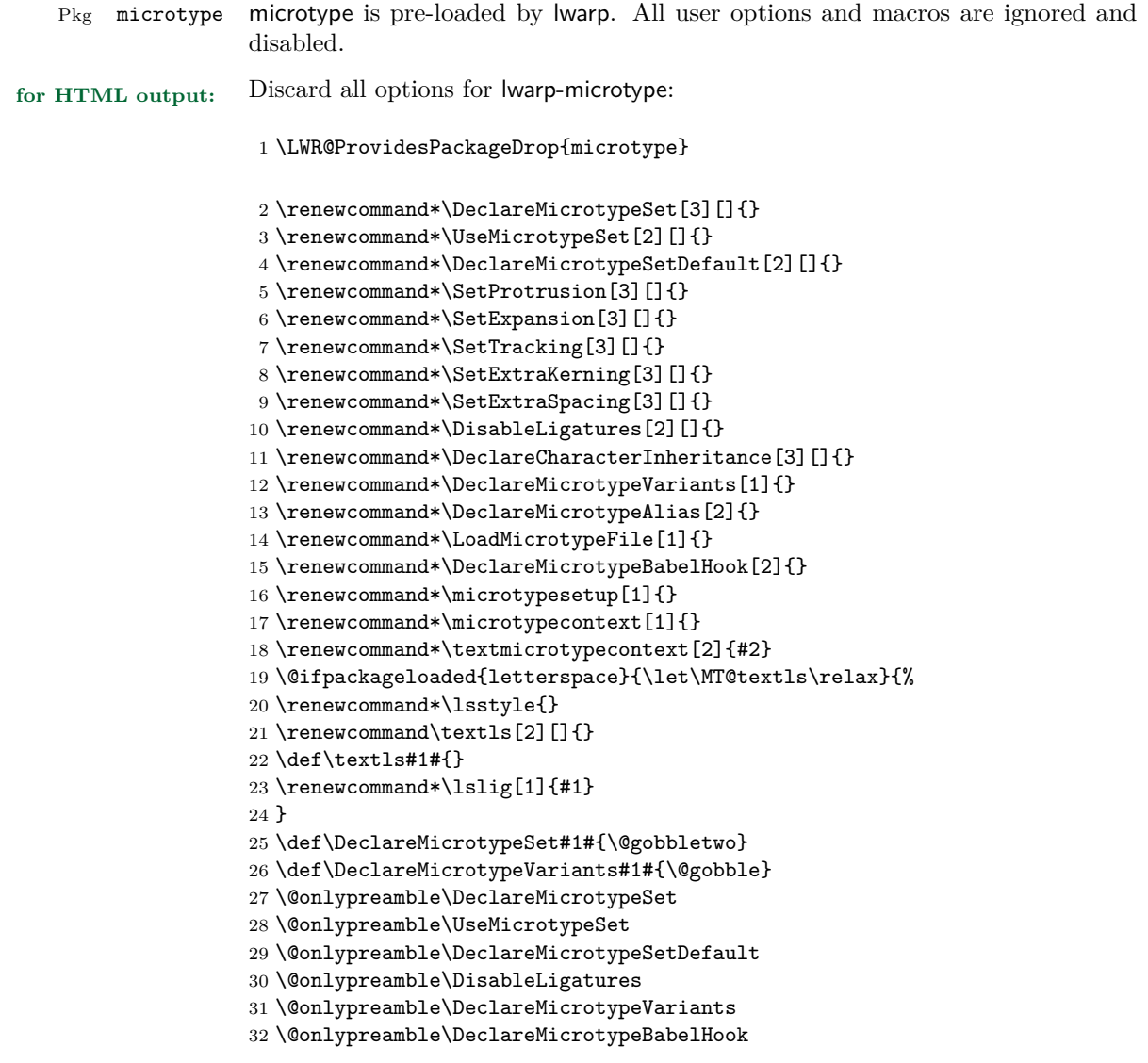

### **lwarp-multicol.sty**

#### **107 Multicol**

Pkg multicol multicol is emulated during HTML output, and the multicol package is ignored.

**for HTML output:** 1 \LWR@ProvidesPackageDrop{multicol}[2015/09/13]

Multicols are converted into a 1–3 column display, browser-supported.

The optional multicols heading is placed inside a div of class multicolsheading.

The content is placed inside a div of class multicols.

2 \begin{warpHTML}

3 \NewDocumentEnvironment{multicols}{s m o}

html div class to contain everything:

4 {\BlockClass{multicols}

Optional HTML div class for the heading:

5 \IfValueTF{#3}{\begin{BlockClass}{multicolsheading}#3\end{BlockClass}}{}}

When done with the environment, close the div:

6 {\endBlockClass}

Emulated null functions which are not used in html:

```
7 \newcommand*{\columnbreak}{}
8 \newcommand*{\RLmulticolcolumns}{}
9 \newcommand*{\LRmulticolcolumns}{}
10
11 \newlength{\premulticols}
12 \newlength{\postmulticols}
13 \newlength{\multicolsep}
14 \newlength{\multicolbaselineskip}
15 \newlength{\multicoltolerance}
16 \newlength{\multicolpretolerance}
17 \newcommand*{\columnseprulecolor}{\normalcolor}
```
- \newcounter{columnbadness}
- \newcounter{finalcolumnbadness}
- \newcounter{collectmore}
- \newcounter{unbalance}
- \newlength{\multicolovershoot}
- \newlength{\multicolundershoot}
- \end{warpHTML}

### **lwarp-multirow.sty**

#### **108 Multirow**

Pkg multirow multirow is emulated during HTML output, and the multirow package is ignored.

**for HTML output:** 1 \LWR@ProvidesPackageDrop{multirow}

**Package 41**

### **lwarp-nameref.sty**

#### **109 Nameref**

Pkg nameref nameref is emulated by lwarp.

**for HTML output:** Discard all options for lwarp-nameref:

 \typeout{Using the lwarp html version of package 'nameref' –- discarding options.} \typeout{ Are not using ProvidesPackage, so that other packages} \typeout{ do not attempt to patch lwarp's version of 'nameref'.} \DeclareOption\*{}

5 \ProcessOptions\relax

# **lwarp-needspace.sty**

### **110 Needspace**

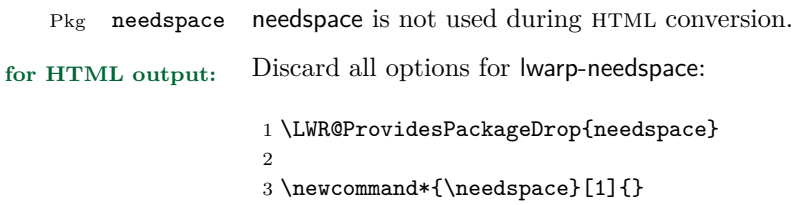

4 \DeclareDocumentCommand{\Needspace}{s m}{}

### **Package 43**

# **lwarp-newclude.sty**

### **111 Newclude**

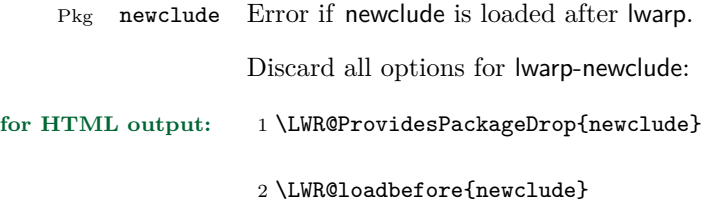
# **lwarp-newunicodechar.sty**

### **112 Newunicodechar**

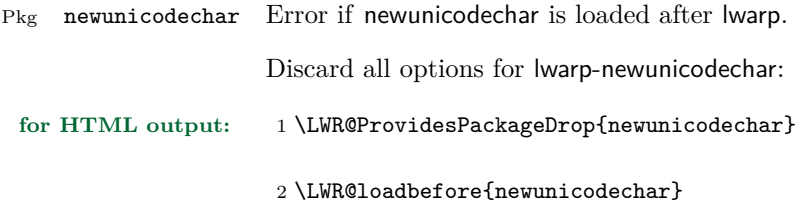

### **Package 45**

# **lwarp-nextpage.sty**

### **113 Nextpage**

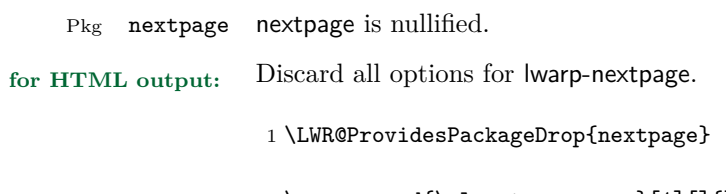

2 \newcommand{\cleartoevenpage}[1][]{}

3 \newcommand{\movetoevenpage}[1][]{} 4 \newcommand{\cleartooddpage}[1][]{}

5 \newcommand{\movetooddpage}[1][]{}

# **lwarp-nowidow.sty**

#### **114 Nowidow**

Pkg nowidow nowidow is not used during HTML conversion.

Discard all options for lwarp-nowidow:

**for HTML output:** 1 \LWR@ProvidesPackageDrop{nowidow}

2 \newcommand\*{\nowidow}[1][]{}

3 \newcommand\*{\setnowidow}[1][]{}

 $4 \newcommand*{\noclub}[1][]{}$ 

 $5 \newcommand*{\setminus}{setnoclub}[1][]{$ 

### **Package 47**

## **lwarp-pagenote.sty**

### **115 Pagenote**

Pkg pagenote pagenote is used by lwarp, and its user-interface macros have been nullified.

Both footnotes and pagenotes appear as footnotes in the HTML output.

Any manipulation of pagenote in the user's document after the preamble should be encased within a warpprint environment.

Discard all options for lwarp-pagenote:

**for HTML output:** 1 \LWR@ProvidesPackageDrop{pagenote}

\pagenote is already modified to work with lwarp.

2 \renewcommand\*{\makepagenote}{}

3 \RenewDocumentCommand{\printnotes}{s}{}

- 4 \renewcommand{\printnotes}[2][]{}
- 5 \renewcommand{\addtonotes}[1]{}

# **lwarp-parskip.sty**

### **116 Parskip**

Pkg parskip parskip is ignored.

**for HTML output:** Discard all options for lwarp-parskip.

1 \LWR@ProvidesPackageDrop{parskip}

### **Package 49**

# **lwarp-placeins.sty**

### **117 Placeins**

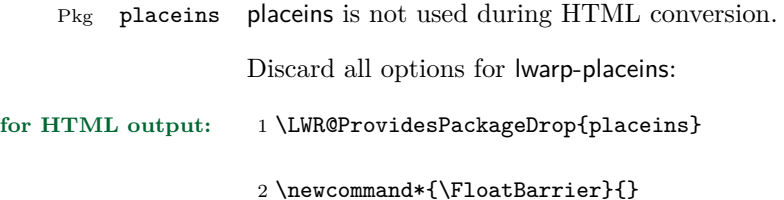

# **lwarp-ragged2e.sty**

#### **118 Ragged2e**

Pkg ragged2e ragged2e is not used during HTML conversion.

Discard all options for lwarp-ragged2e:

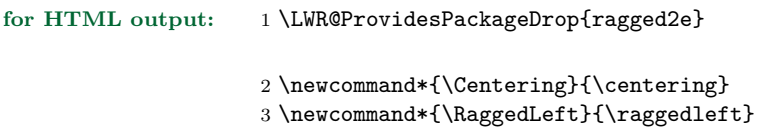

\newcommand\*{\RaggedRight}{\raggedright}

- \newcommand\*{\justifying}{}
- \newlength{\CenteringLeftskip}
- \newlength{\RaggedLeftLeftskip}
- \newlength{\RaggedRightLeftskip}
- \newlength{\CenteringRightskip}
- \newlength{\RaggedLeftRightskip}
- \newlength{\RaggedRightRightskip}
- \newlength{\CenteringParfillskip}
- \newlength{\RaggedLeftParfillskip}
- \newlength{\RaggedRightParfillskip}
- \newlength{\JustifyingParfillskip}
- \newlength{\CenteringParindent}
- \newlength{\RaggedLeftParindent}
- \newlength{\RaggedRightParindent}
- \newlength{\JustifyingParindent}
- 20 \newenvironment\*{Center}{\center}{\endcenter}
- \newenvironment\*{FlushLeft}{\flushleft}{\endflushleft}
- \newenvironment\*{FlushRight}{\flushright}{\endflushright}
- \newenvironment\*{justify}{\justifying}{\endjustifying}

# **lwarp-rotating.sty**

### **119 Rotating**

Pkg rotating rotating is emulated during html output, and the rotating package is ignored.

This code is untested.

```
for HTML output: 1 \LWR@ProvidesPackageDrop{rotating}
                    2 \let\sidewaystable\table
                    3 \let\endsidewaystable\endtable
                    4
                    5 \let\sidewaysfigure\figure
                    6 \let\endsidewaysfigure\endfigure
                    7
                    8 \newenvironment*{sideways}{}{}
                    9 \newenvironment*{turn}[1]{}{}
                   10 \newenvironment*{rotate}[1]{}{}
                   11 \NewDocumentCommand{\turnbox}{m +m}{#2}
                   12 \let\rotcaption\caption
                   13 \let\@makerotcaption\@makecaption
```
# **lwarp-setspace.sty**

### **120 Setspace**

Pkg setspace setspace is not used during HTML conversion.

Discard all options for lwarp-setspace:

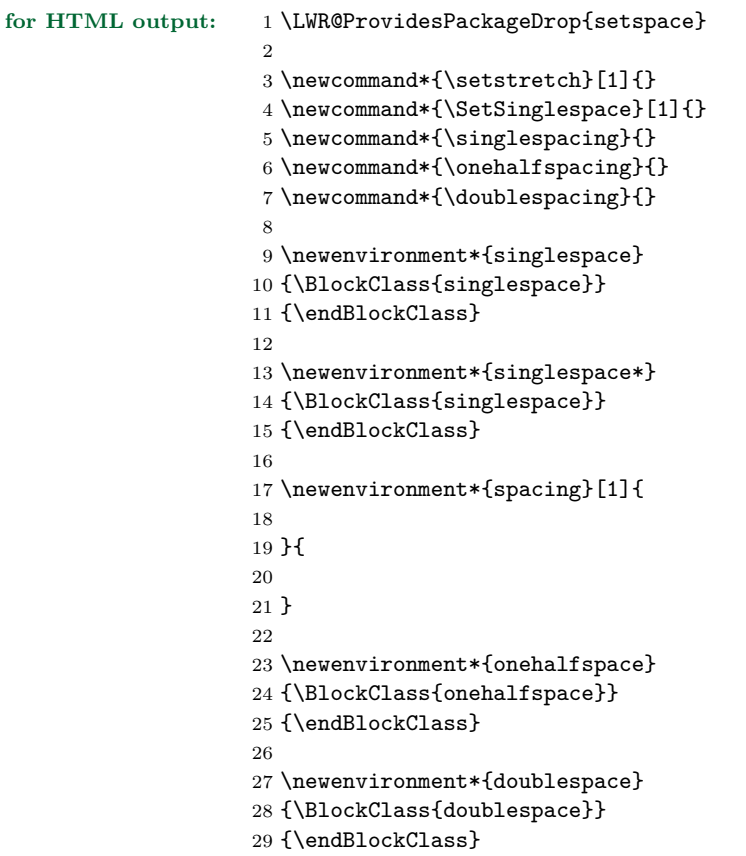

# **lwarp-showkeys.sty**

### **121 Showkeys**

Pkg showkeys showkeys is ignored.

**for HTML output:** Discard all options for lwarp-showkeys:

1 \LWR@ProvidesPackageDrop{showkeys}

2 \NewDocumentCommand{\showkeys}{s}{}

# **lwarp-sidecap.sty**

### **122 Sidecap**

Pkg sidecap sidecap is nullified.

**for HTML output:** Discard all options for lwarp-sidecap.

\LWR@ProvidesPackageDrop{sidecap}

#### See:

```
http://tex.stackexchange.com/questions/45401/
use-the-s-star-argument-with-newdocumentenvironment
regarding the creation of starred environments with xparse.
```

```
2 \NewDocumentEnvironment{SCtable}{soo}
3 {\IfValueTF{#3}{\table[#3]}{\table}}
4 {\endtable}
5
6 \ExplSyntaxOn
7 \cs_new:cpn {SCtable*} {\SCtable*}
8 \cs_new_eq:cN {endSCtable*} \endSCtable
9 \ExplSyntaxOff
10
11
12 \NewDocumentEnvironment{SCfigure}{soo}
13 {\IfValueTF{#3}{\figure[#3]}{\figure}}
14 {\endfigure}
15
16 \ExplSyntaxOn
17 \cs_new:cpn {SCfigure*} {\SCfigure*}
18 \cs_new_eq:cN {endSCfigure*} \endSCfigure
19 \ExplSyntaxOff
20
21
22 \newenvironment*{wide}{}{}
```
# **lwarp-tabularx.sty**

### **123 Tabularx**

Pkg tabularx tabularx is emulated by lwarp. **for HTML output:** Discard all options for lwarp-tabularx: 1 \LWR@ProvidesPackageDrop{tabularx}

> \newenvironment{tabularx}[2] {\tabular{#2}} {\endtabular} 5 \newenvironment{tabularx\*}[2] {\tabular{#2}} {\endtabular}

# **lwarp-textpos.sty**

### **124 Textpos**

Pkg textpos textpos is emulated during HTML output, and the textpos package is ignored.

```
for HTML output: 1 \LWR@ProvidesPackageDrop{textpos}
                     2 \NewDocumentEnvironment{textblock}{m r()}{}{}
                     3 \NewDocumentEnvironment{textblock*}{m o r()}{}{}
                     4 \n\newcommand{\tilde{\mathrmtt}+{1}{\textbf{0}}[3][]{5 \NewDocumentCommand{\TPMargin}{s o}{}
                     6 \newcommand*{\textblockcolour}[1]{}
                     7 \newcommand*{\textblockrulecolour}[1]{}
                     8 \newcommand*{\textblockcolor}[1]{}
                     9 \newcommand*{\textblockrulecolor}[1]{}
                    10 \newcommand*{\tekstblokkulur}[1]{}
                    11 \newcommand*{\tekstblokrulekulur}[1]{}
                    12 \newlength{\TPHorizModule}
                    13 \newlength{\TPVertModule}
                    14 \newlength{\TPboxrulesize}
                    15 \newcommand{\textblocklabel}[1]{}
                    16 \newcommand*{\showtextsize}{}
                    17 \newcommand{\textblockorigin}[2]{}
```
# **lwarp-threeparttable.sty**

#### **125 Threeparttable**

Pkg threeparttable threeparttable is emulated during HTML output, and the threeparttable package is ignored. **for HTML output:** 1 \LWR@ProvidesPackageDrop{threeparttable} Prints the table note item header inside a css class of tnoteitemheader.  $\verb|2 \newcommand{\\LWR@printtablenote|[1]{\InlineClass}\{tnoteitemheader\{#1\}}$ To emulate threeparttable: 3 \newenvironment\*{threeparttable}[1][b]{}{} 4 \newenvironment\*{tablenotes}[1][] 5 {% 6 \BlockClass{tnotes}% 7 \setlist[description]{format=\LWR@printtablenote}% 8 \description% 9 } 10 {% 11 \enddescription% 12 \endBlockClass% 13 } 14 \newcommand{\tnote}[1]{\textsuperscript{#1}}

# **lwarp-titleps.sty**

### **126 Titleps**

Pkg titleps titleps is loaded and used by lwarp during HTML output. All user options and macros are ignored and disabled.

Discard all options for lwarp-titleps:

**for HTML output:** 1 \LWR@ProvidesPackageDrop{titleps}

\pagestyle and \thispagestyle are already disabled in the lwarp code.

```
2 \RenewDocumentCommand{\newpagestyle}{m o m}{}
3 \RenewDocumentCommand{\renewpagestyle}{m o m}{}
4 \RenewDocumentCommand{\sethead}{o o o m m m}{}
5 \RenewDocumentCommand{\setfoot}{o o o m m m}{}
6 \RenewDocumentCommand{\settitlemarks}{s m}{}
7 \renewcommand*{\headrule}{}
8 \renewcommand*{\footrule}{}
9 \renewcommand*{\setheadrule}[1]{}
10 \renewcommand*{\setfootrule}[1]{}
11 \newcommand*{\makeheadrule}{}
12 \newcommand*{\makefootrule}{}
13 \renewcommand{\setmarkboth}[1]{}
14 \RenewDocumentCommand{\widenhead}{s o o m m}{}
15 \renewcommand*{\bottitlemarks}{}
16 \renewcommand*{\toptitlemarks}{}
17 \renewcommand*{\firsttitlemarks}{}
18 \renewcommand*{\nexttoptitlemarks}{}
19 \renewcommand*{\outertitlemarks}{}
20 \renewcommand*{\innertitlemarks}{}
21 \RenewDocumentCommand{\newtitlemark}{s m}{}
```

```
22 \RenewDocumentCommand{\pretitlemark}{s m m}{}
23 \renewcommand{\ifsamemark}[4]{}
24 \NewDocumentCommand{\setfloathead}{s o o o m m m m m}{}
25 \NewDocumentCommand{\setfloatfoot}{s o o o m m m m}{}
26 \NewDocumentCommand{\nextfloathead}{s o o o m m m m m}{}
27 \NewDocumentCommand{\nextfloatfoot}{s o o o m m m m m}{}
28 \newcommand{\newmarkset}[1]{}
29 \NewDocumentCommand{\newextramarkset}{s m m}{}
30 \newcommand{\botextramarks}[1]{}
31 \newcommand{\topextramarks}[1]{}
32 \newcommand{\firstextramarks}[1]{}
33 \newcommand{\nexttopextramarks}[1]{}
34 \newcommand{\outerextramarks}[1]{}
35 \newcommand{\innerextramarks}[1]{}
```
# **lwarp-titlesec.sty**

#### **127 Titlesec**

Pkg titlesec titlesec is emulated. All user options and macros are ignored and disabled.

Discard all options for lwarp-titlesec:

```
for HTML output: 1 \LWR@ProvidesPackageDrop{titlesec}
                    2 \newcommand*{\titlelabel}[1]{}
                    3 \newcommand\titleformat{%
                    4 \@ifstar{\ttl@format@s}%
                    5 {\ttl@format@i}}
                    6 \newcommand{\ttl@format@s}[1]{}
                    7 \NewDocumentCommand{\ttl@format@i}{m o m m m m o}{}
                    8 \@ifundefined{@chapapp}{\let\@chapapp\chaptername}{}
                    9 \newcommand\chaptertitlename{\@chapapp}
                   10 \NewDocumentCommand{\titlespacing}{s m m m m o}{}
                   11 \newcommand*{\filright}{}
                   12 \newcommand*{\filcenter}{}
                   13 \newcommand*{\filleft}{}
                   14 \newcommand*{\fillast}{}
                   15 \newcommand*{\filinner}{}
                   16 \newcommand*{\filouter}{}
                   17 \newcommand\wordsep{\fontdimen\tw@\font \@plus
                   18 \fontdimen\thr@@\font \@minus \fontdimen4\font}
                   19 \NewDocumentCommand{\titleline}{s o m}{}
                   20 \providecommand*\titlerule{\@ifstar{\ttl@row}{\ttl@rule}}
                   21 \newcommand*{\ttl@rule}[1][]{}
                   22 \newcommand*{\ttl@row}[2][]{}
                   23 \newcommand{\iftitlemeasuring}[2]{#2}
                   24 \newcommand{\assignpagestyle}[2]{#2}
                   25 \NewDocumentCommand{\titleclass}{m o m o}
```
# **lwarp-titletoc.sty**

### **128 Titletoc**

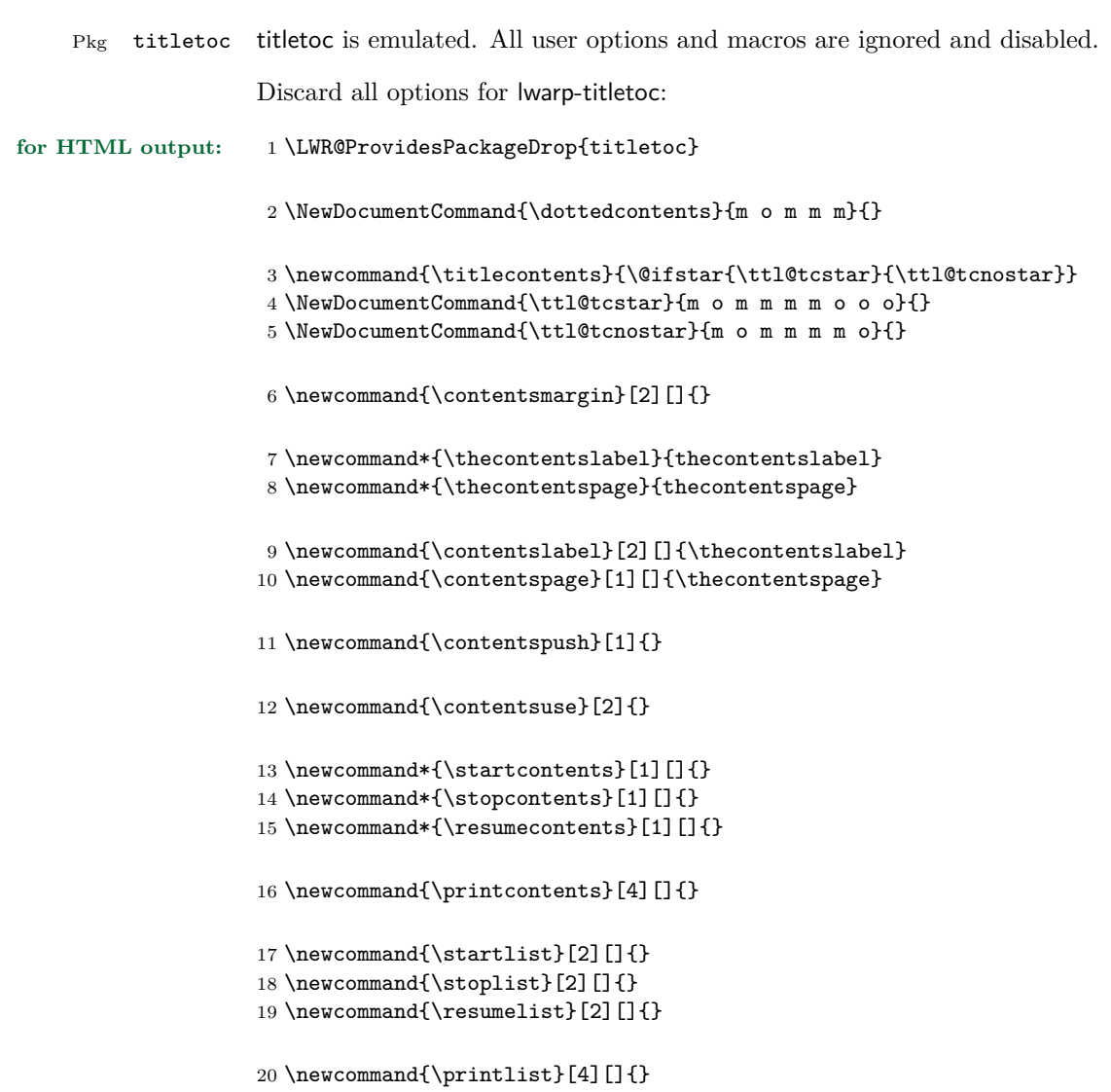

# **lwarp-titling.sty**

### **129 Titling**

Pkg titling titling is used by lwarp. The following patches are not needed by lwarp, but are required if the user requests titling.

> lwarp uses page notes for footnotes, so the various titling footnote restyling commands have no effect.

Pass all options to lwarp-titling:

**for HTML output:** 1 \LWR@ProvidesPackagePass{titling}

Patch \@bsmtitlempty:

```
2 \let\LWR@orig@bsmtitlempty\@bsmtitlempty
3 \renewcommand*{\@bsmtitlempty}{%
4 \LWR@orig@bsmtitlempty%
5 \global\let\published\relax%
6 \global\let\subtitle\relax%
7 }
```
Patch \keepthetitle:

```
8 \let\LWR@origkeepthetitle\keepthetitle
9 \renewcommand*{\keepthetitle}{%
10 \LWR@orig@keepthetitle%
11 \global\let\@published\@empty%
12 \global\let\@subtitle\@empty%
13 }
```
Patch \killtitle:

```
14 \let\LWR@origkilltitle\killtitle
15 \renewcommand*{\killtitle}{%
16 \LWR@orig@killtitle%
17 \global\let\thepublished\relax%
18 \global\let\thesubtitle\relax%
19 }
```
# **lwarp-tocloft.sty**

#### **130 Tocloft**

Pkg tocloft tocloft is emulated. Most user options and macros are ignored and disabled. \newlistof and \cftchapterprecis are supported.

Discard all options for lwarp-tocloft:

```
for HTML output: 1 \LWR@ProvidesPackageDrop{tocloft}
                     2 \newcommand{\tocloftpagestyle}[1]{}
                     3 \newcommand*{\cftmarktoc}{}
                     4 \newcommand*{\cfttoctitlefont}{}
                     5 \newcommand*{\cftaftertoctitle}{}
                     6 \newlength{\cftbeforetoctitleskip}
                     7 \newlength{\cftaftertoctitleskip}
                     8 \newcommand*{\cftmarklof}{}
                     9 \newcommand*{\cftloftitlefont}{}
                    10 \newcommand*{\cftafterloftitle}{}
                    11 \newlength{\cftbeforeloftitleskip}
                    12 \newlength{\cftafterloftitleskip}
                    13 \newcommand*{\cftmarklot}{}
                    14 \newcommand*{\cftlottitlefont}{}
                    15 \newcommand*{\cftafterlottitle}{}
                    16 \newlength{\cftbeforelottitleskip}
                    17 \newlength{\cftafterlottitleskip}
                    18 \newcommand*{\cftdot}{.}
                    19 \providecommand*{\cftdotsep}{1}
                    20 \newcommand*{\cftnodots}{5000}
                    21
                    22 \providecommand{\cftdotfill}[1]{}
                    23 \newcommand*{\cftsetpnumwidth}[1]{}
                    24 \newcommand*{\cftsetrmarg}[1]{}
```

```
25 \newcommand*{\cftpnumalign}[1]{}
26 \newlength{\cftparskip}
27 \newlength{\cftbeforepartskip}
28 \newlength{\cftpartindent}
29 \newlength{\cftpartnumwidth}
30 \newcommand*{\cftpartfont}{}
31 \newcommand*{\cftpartpresnum}{}
32 \newcommand*{\cftpartaftersnum}{}
33 \newcommand*{\cftpartaftersnumb}{}
34 \newcommand*{\cftpartleader}{}
35 \newcommand*{\cftpartdotsep}{1}
36 \newcommand*{\cftpartpagefont}{}
37 \newcommand*{\cftpartafterpnum}{}
38 \newlength{\cftbeforechapskip}
39 \newlength{\cftchapindent}
40 \newlength{\cftchapnumwidth}
41 \newcommand*{\cftchapfont}{}
42 \newcommand*{\cftchappresnum}{}
43 \newcommand*{\cftchapaftersnum}{}
44 \newcommand*{\cftchapaftersnumb}{}
45 \newcommand*{\cftchapleader}{}
46 \newcommand*{\cftchapdotsep}{1}
47 \newcommand*{\cftchappagefont}{}
48 \newcommand*{\cftchapafterpnum}{}
49 \newlength{\cftbeforesecskip}
50 \newlength{\cftsecindent}
51 \newlength{\cftsecnumwidth}
52 \newcommand*{\cftsecfont}{}
53 \newcommand*{\cftsecpresnum}{}
54 \newcommand*{\cftsecaftersnum}{}
55 \newcommand*{\cftsecaftersnumb}{}
56 \newcommand*{\cftsecleader}{}
57 \newcommand*{\cftsecdotsep}{1}
58 \newcommand*{\cftsecpagefont}{}
59 \newcommand*{\cftsecafterpnum}{}
60 \newlength{\cftbeforesubsecskip}
61 \newlength{\cftsubsecindent}
62 \newlength{\cftsubsecnumwidth}
63 \newcommand*{\cftsubsecfont}{}
64 \newcommand*{\cftsubsecpresnum}{}
65 \newcommand*{\cftsubsecaftersnum}{}
66 \newcommand*{\cftsubsecaftersnumb}{}
67 \newcommand*{\cftsubsecleader}{}
68 \newcommand*{\cftsubsecdotsep}{1}
```

```
69 \newcommand*{\cftsubsecpagefont}{}
70 \newcommand*{\cftsubsecafterpnum}{}
71 \newlength{\cftbeforesubsubsecskip}
72 \newlength{\cftsubsubsecindent}
73 \newlength{\cftsubsubsecnumwidth}
74 \newcommand*{\cftsubsubsecfont}{}
75 \newcommand*{\cftsubsubsecpresnum}{}
76 \newcommand*{\cftsubsubsecaftersnum}{}
77 \newcommand*{\cftsubsubsecaftersnumb}{}
78 \newcommand*{\cftsubsubsecleader}{}
79 \newcommand*{\cftsubsubsecdotsep}{1}
80 \newcommand*{\cftsubsubsecpagefont}{}
81 \newcommand*{\cftsubsubsecafterpnum}{}
82 \newlength{\cftbeforeparaskip}
83 \newlength{\cftparaindent}
84 \newlength{\cftparanumwidth}
85 \newcommand*{\cftparafont}{}
86 \newcommand*{\cftparapresnum}{}
87 \newcommand*{\cftparaaftersnum}{}
88 \newcommand*{\cftparaaftersnumb}{}
89 \newcommand*{\cftparaleader}{}
90 \newcommand*{\cftparadotsep}{1}
91 \newcommand*{\cftparapagefont}{}
92 \newcommand*{\cftparaafterpnum}{}
93 \newlength{\cftbeforesubparaskip}
94 \newlength{\cftsubparaindent}
95 \newlength{\cftsubparanumwidth}
96 \newcommand*{\cftsubparafont}{}
97 \newcommand*{\cftsubparapresnum}{}
98 \newcommand*{\cftsubparaaftersnum}{}
99 \newcommand*{\cftsubparaaftersnumb}{}
100 \newcommand*{\cftsubparaleader}{}
101 \newcommand*{\cftsubparadotsep}{1}
102 \newcommand*{\cftsubparapagefont}{}
103 \newcommand*{\cftsubparaafterpnum}{}
104 \newlength{\cftbeforefigskip}
105 \newlength{\cftfigindent}
106 \newlength{\cftfignumwidth}
107 \newcommand*{\cftfigfont}{}
108 \newcommand*{\cftfigpresnum}{}
109 \newcommand*{\cftfigaftersnum}{}
110 \newcommand*{\cftfigaftersnumb}{}
111 \newcommand*{\cftfigleader}{}
112 \newcommand*{\cftfigdotsep}{1}
113 \newcommand*{\cftfigpagefont}{}
```

```
114 \newcommand*{\cftfigafterpnum}{}
115 \newlength{\cftbeforesubfigskip}
116 \newlength{\cftsubfigindent}
117 \newlength{\cftsubfignumwidth}
118 \newcommand*{\cftsubfigfont}{}
119 \newcommand*{\cftsubfigpresnum}{}
120 \newcommand*{\cftsubfigaftersnum}{}
121 \newcommand*{\cftsubfigaftersnumb}{}
122 \newcommand*{\cftsubfigleader}{}
123 \newcommand*{\cftsubfigdotsep}{1}
124 \newcommand*{\cftsubfigpagefont}{}
125 \newcommand*{\cftsubfigafterpnum}{}
126 \newlength{\cftbeforetabskip}
127 \newlength{\cfttabindent}
128 \newlength{\cfttabnumwidth}
129 \newcommand*{\cfttabfont}{}
130 \newcommand*{\cfttabpresnum}{}
131 \newcommand*{\cfttabaftersnum}{}
132 \newcommand*{\cfttabaftersnumb}{}
133 \newcommand*{\cfttableader}{}
134 \newcommand*{\cfttabdotsep}{1}
135 \newcommand*{\cfttabpagefont}{}
136 \newcommand*{\cfttabafterpnum}{}
137 \newlength{\cftbeforesubtabskip}
138 \newlength{\cftsubtabindent}
139 \newlength{\cftsubtabnumwidth}
140 \newcommand*{\cftsubtabfont}{}
141 \newcommand*{\cftsubtabpresnum}{}
142 \newcommand*{\cftsubtabaftersnum}{}
143 \newcommand*{\cftsubtabaftersnumb}{}
144 \newcommand*{\cftsubtableader}{}
145 \newcommand*{\cftsubtabdotsep}{1}
146 \newcommand*{\cftsubtabpagefont}{}
147 \newcommand*{\cftsubtabafterpnum}{}
148 \newcommand{\cftsetindents}[3]{}
149 \newcommand{\pagenumbersoff}[1]{}
150 \newcommand{\pagenumberson}[1]{}
Emulated through the \newfloat mechanism.
151 \NewDocumentCommand{\newlistof}{o m m m}
152 {%
153 \IfValueTF{#1}
```

```
154 {\newfloat{#2}{tbp}{#3}[#1]}
155 {\newfloat{#2}{tbp}{#3}}
156 \@namedef{listof#2}{\listof{#2}{#4}}
157 \@namedef{#2depth}{1}
158 \expandafter\newlength\csuse{cftbefore#2skip}
159 \expandafter\newlength\csuse{cft#2indent}
160 \expandafter\newlength\csuse{cft#2numwidth}
161 \@namedef{cft#2font}{}
162 \@namedef{cft#2presnum}{}
163 \@namedef{cft#2aftersnum}{}
164 \@namedef{cft#2aftersnumb}{}
165 \@namedef{cft#2leader}{}
166 \@namedef{cft#2dotsep}{1}
167 \@namedef{cft#2pagefont}{}
168 \@namedef{cft#2afterpnum}{}
169 }
```
\cftchapterprecis from tocloft:

```
170 \newcommand{\cftchapterprecis}[1]{%
171 \cftchapterprecishere{#1}
172 \cftchapterprecistoc{#1}}
173 \newcommand{\cftchapterprecishere}[1]{%
174 \begin{quote}\textit{#1}\end{quote}}
175 \newcommand{\cftchapterprecistoc}[1]{
176 \addtocontents{toc}{%
177 {
178 \protect\begin{quote}#1\protect\end{quote}}
179 }
180 }
```
# **lwarp-trivfloat.sty**

#### **131 Trivfloat**

Pkg trivfloat trivfloat is forced to use the built-in lwarp emulation for floats.

Discard all options for lwarp-trivfloat. This tells trivfloat not to use floatrow or memoir.

**for HTML output:** 1 \LWR@ProvidesPackageDrop{trivfloat} 2 \LWR@origRequirePackage{trivfloat}

**for HTML & PRINT:** 3 \begin{warpall}

To create a new float type and change its name:

```
\trivfloat{example}
\renewcommand{\examplename}{Example Name}
\crefname{example}{example}{examples}
\Crefname{example}{Example}{Examples}
```
4 \end{warpall}

- \tfl@chapter@fix Nullified at the beginning of the document. Is used by trivfloat to correct float chapter numbers, but is not needed for lwarp.
- **for HTML output:** 5 \begin{warpHTML}

6 \AtBeginDocument{\DeclareDocumentCommand{\tfl@chapter@fix}{m m}{}}

7 \end{warpHTML}

#### **131.1 Combining \newfloat, \trivfloat, and algorithmicx**

for HTML & PRINT: 8 \begin{warpall}

#### For both print and HTML output:

When using float, trivfloat, or algorithmicx at the same time, be aware of conflicting  $\triangle$  file usage. algorithmicx uses . loa. trivfloat by default starts with . loa and goes up

for additional floats, skipping .lof and .lot.

- $\triangle$  When using \newfloat, be sure to manually assign higher letters to the \newfloat files to avoid .loa used by algorithmicx, and any files used by trivfloat. Also avoid using .lof and .lot.
- $\triangle$  When using \trivfloat, you may force it to avoid conflicting with algorithmicx by starting trivfloat's file extensions with .lob:

```
\makeatletter
\setcounter{tflfloatcnt}{1} % start trivfloats with .lob
\makeatletter
```
9 \end{warpall}

## **lwarp-verse.sty**

#### **132 Verse**

Pkg verse verse is supported and patched by lwarp.

**for HTML output:** Pass all options for lwarp-verse:

1 \LWR@ProvidesPackagePass{verse}

\attrib The documentation for the verse and memoir packages suggest defining an \attrib command, which may already exist in current documents, but it will only work for print output. lwarp provides \attribution, which works for both print and html output. To combine the two so that \attrib is used for print and \attribution is used for HTML:

> \begin{warpHTML} \let\attrib\attribution \end{warpHTML}

Len \TMLvleftskip Len \TMLleftmargini

Len **\leftskip** These lengths are used by **verse** and **memoir** to control the left margin, and they Len \leftmargini may already be set by the user for print output. New lengths \HTMLvleftskip and \HTMLleftmargini are provided to control the margins in html output. These new lengths may be set by the user before any verse environment, and persist until they are manually changed again. One reason to change \HTMLleftmargini is if there is a wide \flagverse in use, such as the word "Chorus", in which case the value of \HTMLleftmargini should be set to a wide enough length to contain "Chorus". The default is wide enough for a stanza number.

> Horizontal spacing relies on pdftotext's ability to discern the -layout of the text in the HTML-tagged PDF output. For some settings of \HTMLleftmargini or \HTMLleftskip the horizontal alignment may not work out exactly, in which case a label may be shifted by one space.

Env verse The verse environment will be placed inside a HTML pre.

2 \AfterEndPreamble{

At the beginning of the verse environment:

```
3 \AtBeginEnvironment{verse}
4 {%
```
Pkg verse The verse or memoir packages can place stanza numbers to the left with their Pkg memoir **\flagverse** command. Do not allow them to go into the left margin, which would \flagverse cause pdfcrop to crop the entire page further to the left:

```
Len \left\{ \vleftarrow 5 \ifdef\vleftarrow \vleftarrow 66 \setlength{\vleftskip}{\HTMLvleftskip}
                   7 \setlength{\leftmargini}{\HTMLleftmargini}
                   8 }{}
                   9 \LWR@atbeginverbatim{verse}
                  10 \unskip\vspace{-\baselineskip}
                  11 }
```
After the end of the verse environment, which places the pre tag at the regular left margin:

```
12 \AfterEndEnvironment{verse}{
13 \unskip\vspace{-\baselineskip}
14 \LWR@afterendverbatim
15 }
```
Patch to place poemtitle inside an HTML span of class poemtitle:

```
16 \ifdef{\poemtitle}{
17 \DeclareDocumentCommand{\@vstypeptitle}{m}{%
18 \vspace{\beforepoemtitleskip}%
19 {\InlineClass{poemtitle}{\poemtitlefont #1}\par}%
20 \vspace{\afterpoemtitleskip}%
21 }
22 }{}
23
24 }
```
# **lwarp-wallpaper.sty**

## **133 Wallpaper**

Pkg wallpaper wallpaper is emulated during HTML output, and the wallpaper package is ignored.

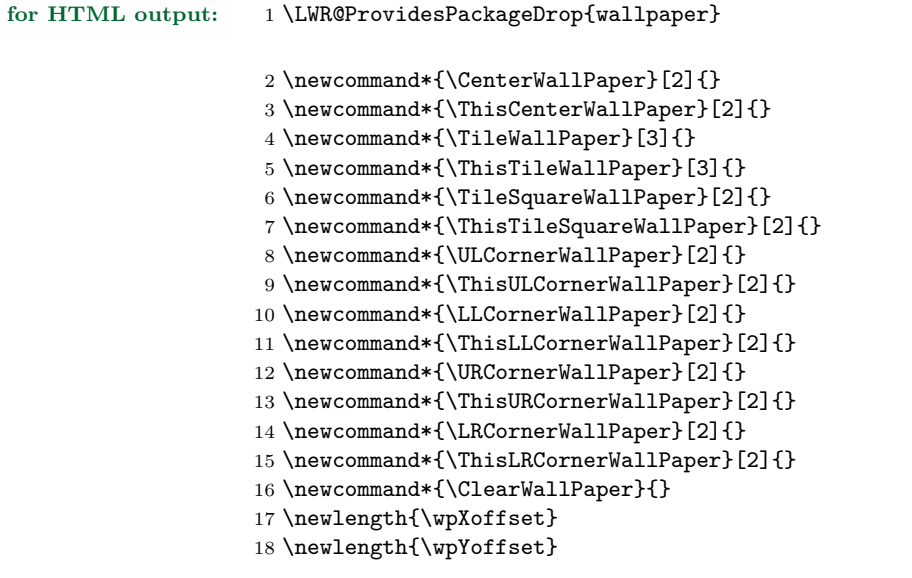

# **lwarp-wrapfig.sty**

### **134 Wrapfig**

Pkg wrapfig wrapfig is emulated during HTML output, and the wrapfig package is ignored.

```
for HTML output: 1 \LWR@ProvidesPackageDrop{wrapfig}
```
Computed width of a wrapped object. Used to print the HTML style.

```
2 \newlength{\LWR@wrapwidth}
```

```
3
4 \newcommand*{\LWR@wrapposition}{}
5
6 \newcommand*{\LWR@subwrapfigure}[2]{%
7 \LWR@maybeincthisfloat%
8 \renewcommand*{\LWR@wrapposition}{}%
9 \ifthenelse{%
10 \equal{#1}{r}\OR\equal{#1}{R}\OR%
11 \equal{#1}{o}\OR\equal{#1}{O}%
12 }%
13 {\renewcommand*{\LWR@wrapposition}{float:right}}%
14 {\renewcommand*{\LWR@wrapposition}{float:left}}%
15 \setlength{\LWR@wrapwidth}{#2}%
16 \addtolength{\LWR@wrapwidth}{4em}%
17 \uselengthunit{PT}%
18 % \BlockClass{marginblock}[%
19 % width:\rndprintlength{\LWR@wrapwidth} ; %
20 % \LWR@wrapposition%
21 % ]%
22 \LWR@stoppars%
23 \LWR@htmltag{div class="marginblock" id="autofloat-\arabic{LWR@thisfloat}"
24 style="width:\rndprintlength{\LWR@wrapwidth} ; %
25 \LWR@wrapposition"%
26 }
27 \LWR@startpars
28 }
29
30
31 \NewDocumentEnvironment{wrapfigure}{o m o m}
32 {%
33 \LWR@subwrapfigure{#2}{#4}%
34 \captionsetup{type=figure}%
```

```
35 }
36 {
37 \LWR@htmldivclassend{div}
38 }
39
40
41 \NewDocumentEnvironment{wraptable}{o m o m}
42 {%
43 \LWR@subwrapfigure{#2}{#4}%
44 \captionsetup{type=table}%
45 }
46 {
47 \LWR@htmldivclassend{div}
48 }
49
50
51 \NewDocumentEnvironment{wrapfloat}{m o m o m}
52 {%
53 \LWR@subwrapfigure{#3}{#5}%
54 \captionsetup{type=#1}%
55 }
56 {
57 \LWR@htmldivclassend{div}
58 }
59
60 \newlength{\wrapoverhang}
```
# **lwarp-xcolor.sty**

#### **135 Xcolor**

Pkg xcolor xcolor is supported by lwarp.

support Color definitions, models, and mixing are fully supported without any changes required. tables Colored tables are ignored so far. Use CSS to style tables.

colored text and boxes \textcolor, \colorbox, and \fcolorbox are supported.

\color and \pagecolor \color and \pagecolor are ignored. Use css or \textcolor where possible.

**for HTML output:** <sup>1</sup> \LWR@ProvidesPackagePass{xcolor}

```
2 \newcommand*{\LWR@tempcolor}{}
```
defaulting to black.

```
3 \newcommand*{\LWR@currenttextcolor}{black}
```
Creates a styled span with a color converted to html hex colorspace. Uses LWR@spandepth to prevent paragraph tags inside the span. If used for \textcolor, with a styletext of color:, then the new color is copied into \LWR@currenttextcolor for possible re-use in \rule.

4 \NewDocumentCommand{\LWR@colorstyle}{m m m +m}{%

Use the xcolor package to convert to an HTML color space:

5 \convertcolorspec{#2}{#3}{HTML}\LWR@tempcolor%

If is a \textcolor, save a copy of this color for use by \rule:

```
6 \ifthenelse{\equal{#1}{color:}}%
7 {\renewcommand*{\LWR@currenttextcolor}{\#\LWR@tempcolor}}{}%
```
Create the HTML span with the styled color:

```
8 \LWR@htmltagc{span style="#1\#\LWR@tempcolor"{}}%
9 \begin{LWR@nestspan}%
```
Prevent additional paragraph tags inside this span:

Print the contents then close the span:

```
10 #4%
11 \LWR@htmltagc{/span}%
12 \end{LWR@nestspan}%
```
For paragraph-tag handling:

```
13 \LWR@ensuredoingapar%
14 }
```
\color appears in the LATEX PDF output, but is ignored by pdftotext and thus is ignored in the html file. Text styling by local group is not yet supported.

Each of the following macros is given a temporary name, and is \let to the final name once the HTML conversion starts.

\textcolor  $[\langle model \rangle]$   ${\langle color \rangle}$ }  ${\langle text \rangle}$  is converted into an HTML hex color span.

```
15 \NewDocumentCommand{\LWR@textcolor}{O{named} m +m}{%
16 \begingroup%
17 \LWR@colorstyle{color:}{#1}{#2}{#3}%
18 \endgroup%
19 }
```
\pagecolor  $[\langle model \rangle] \{ \langle color \rangle \}$  is ignored. Use \NewCSS instead.

```
20 \newcommand*{\LWR@pagecolor}[2][named]{}
```
\colorbox  $[\langle model \rangle]$  { $\langle color \rangle$ } { $\langle text \rangle$ } is converted into an HTML hex background color span.

```
21 \NewDocumentCommand{\LWR@colorbox}{O{named} m m}{%
22 \begingroup%
23 \LWR@colorstyle{background:}{#1}{#2}{#3}%
24 \endgroup%
25 }
```
\fcolorbox  $[\{framemodel\}]$   ${\{framecolor\}}$   $[\{boxmodel\}]$   ${\{boxfloat{}}\}$   ${\{textback\}}$  is converted into a framed HTML hex background color span.

```
26 \NewDocumentCommand{\LWR@fcolorbox}{O{named} m O{named} m m}{%
27 \begingroup%
```

```
28 \LWR@colorstyle{border:1px solid }{#1}{#2}%
```

```
29 {\LWR@colorstyle{background:}{#3}{#4}{#5}}%
```
\endgroup%

}

# **lwarp-xfrac.sty**

#### **136 Xfrac**

Pkg xfrac Supported by adding xfrac instances.

**for HTML output:** 1 \LWR@ProvidesPackagePass{xfrac}

In the user's document preamble, lwarp should be loaded after font-related setup.  $\triangle$  font size During HTML conversion, this font is used by lwarp to generate its initial PDF output containing html tags, later to be converted by pdftotext to a plain text file. While the text may be in any font which pdftotext can read, the math is directly converted into svg images using this same user-selected font. **xfrac** below is set for the Latin Modern (lmr) font. If another font is used, it may be desirable to redefine \xfracHTMLfontsize with a different em size.

 $\frac{\langle \mathit{instance} \rangle}{\langle \mathit{num} \rangle}$   $[\langle \mathit{sep} \rangle]$   $\{ \mathit{denom} \}$ 

A text-mode instance for the default font is provided below. The numerator and denominator formats are adjusted to encase everything in HTML tags. \scalebox is made null inside the numerator and denominator, since the HTML tags should not be scaled, and we do not want to introduce additional HTML tags for scaling.

In math mode, which will appear inside a lateximage, no adjustments are necessary.

**for HTML & PRINT:** 2 \begin{warpall}

User-redefinable macro which controls the font size of the fraction.

- 3 \newcommand\*{\xfracHTMLfontsize}{.6em}
- 4 \end{warpall}

**for HTML output:** 5 \begin{warpHTML}

font size A span for a small font, used in the numerator and denominator:

```
6 \newcommand*{\LWR@htmlsmallfontstart}{%
7 \LWR@htmltagc{span style="font-size:\xfracHTMLfontsize"{}}%
8 \LWR@nestspan%
9 %
10 }
```

```
11
             12 \newcommand*{\LWR@htmlsmallfontend}{%
             13 \LWR@htmltagc{/span}%
             14 \endLWR@nestspan%
             15 }
\scalebox A nullified \scalebox command, to avoid introducing HTML scaling tags:
             16 \NewDocumentCommand{\LWR@noscalebox}{m o m}{#3}
 instances Instances of xfrac for various font choices:
             Produce HTML tags for a small superscript numerator and a small (non-subscript)
             denominator.
             Scaling is turned off so that pdftotext correctly reads the result.
             17 \DeclareInstance{xfrac}{default}{text}{
             18 numerator-format = \frac{1}{6}19 \let\scalebox\LWR@noscalebox%
             20 \LWR@htmlsmallfontstart\textsuperscript{#1}\,\LWR@htmlsmallfontend},
             21 denominator-format = \frac{1}{6}22 \let\scalebox\LWR@noscalebox%
             23 \LWR@htmlsmallfontstart{}\,#1\LWR@htmlsmallfontend},
             For pdftotext, do not scale the text:
             24 scaling = false
             25 }
             26 \DeclareInstance{xfrac}{lmr}{text}{
             27 numerator-format = \frac{1}{6}28 \let\scalebox\LWR@noscalebox%
             29 \verb|\LWR@htmlsmallfontstart\text{superscript{#1}}\,,\verb|\LWR@htmlsmallfontend|,30 denominator-format = \frac{9}{6}31 \let\scalebox\LWR@noscalebox%
             32 \LWR@htmlsmallfontstart{}\,#1\LWR@htmlsmallfontend},
             For pdftotext, do not scale the text:
             33 scaling = false
             34 }
             35 \DeclareInstance{xfrac}{lmss}{text}{
             36 numerator-format = {%
             37 \let\scalebox\LWR@noscalebox%
```

```
38 \LWR@htmlsmallfontstart\textsuperscript{#1}\,\LWR@htmlsmallfontend},
```

```
39 denominator-format = \frac{1}{6}
```

```
40 \let\scalebox\LWR@noscalebox%
```

```
41 \LWR@htmlsmallfontstart{}\,#1\LWR@htmlsmallfontend},
```
For pdftotext, do not scale the text:

```
42 scaling = false
43 }
44 \DeclareInstance{xfrac}{lmtt}{text}{
45 numerator-format = {%
46 \let\scalebox\LWR@noscalebox%
47 \LWR@htmlsmallfontstart\textsuperscript{#1}\,\LWR@htmlsmallfontend},
48 denominator-format = \frac{1}{6}49 \let\scalebox\LWR@noscalebox%
50 \LWR@htmlsmallfontstart{}\,#1\LWR@htmlsmallfontend},
```
For pdftotext, do not scale the text:

```
51 scaling = false
52 }
```
\end{warpHTML}

# **Change History and Index**

## **Change History**

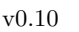

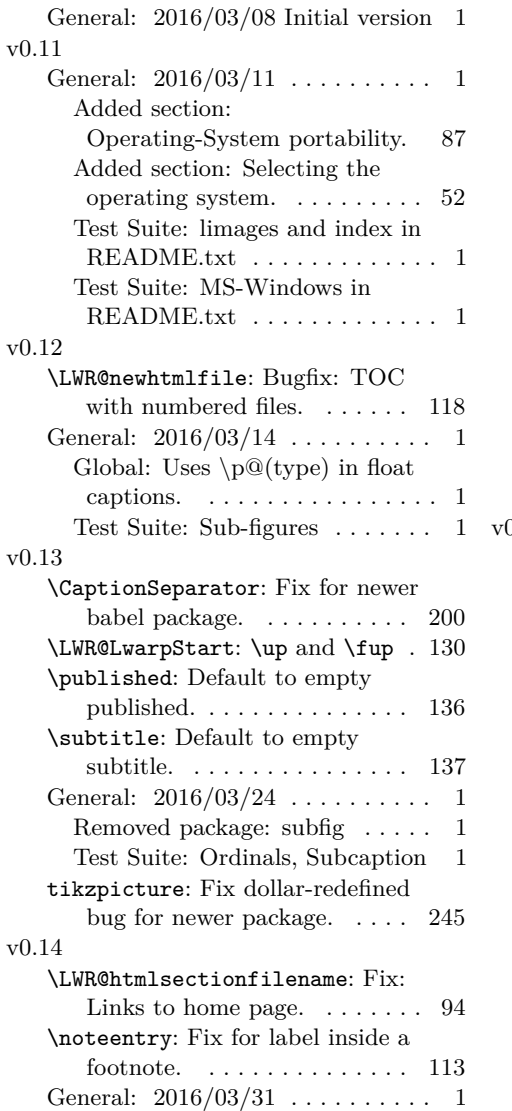

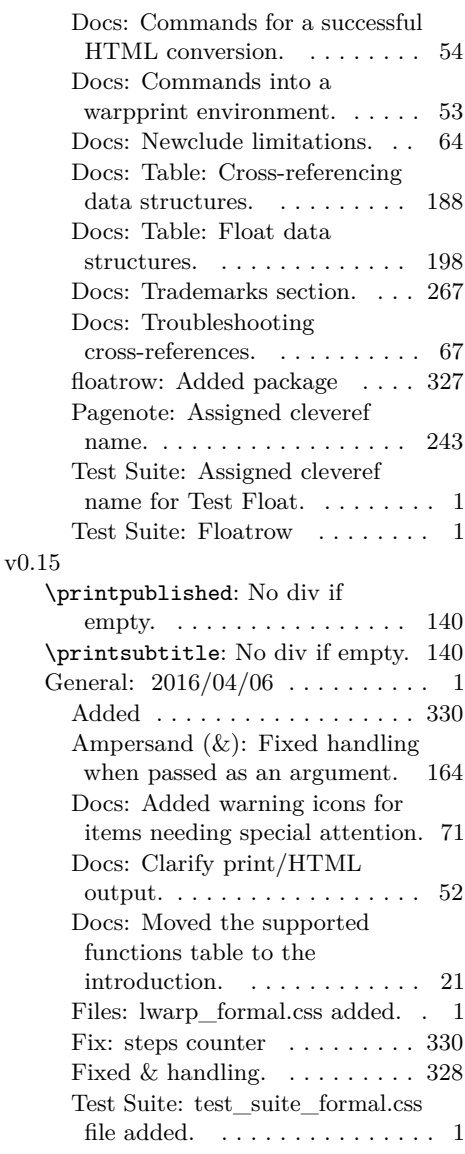

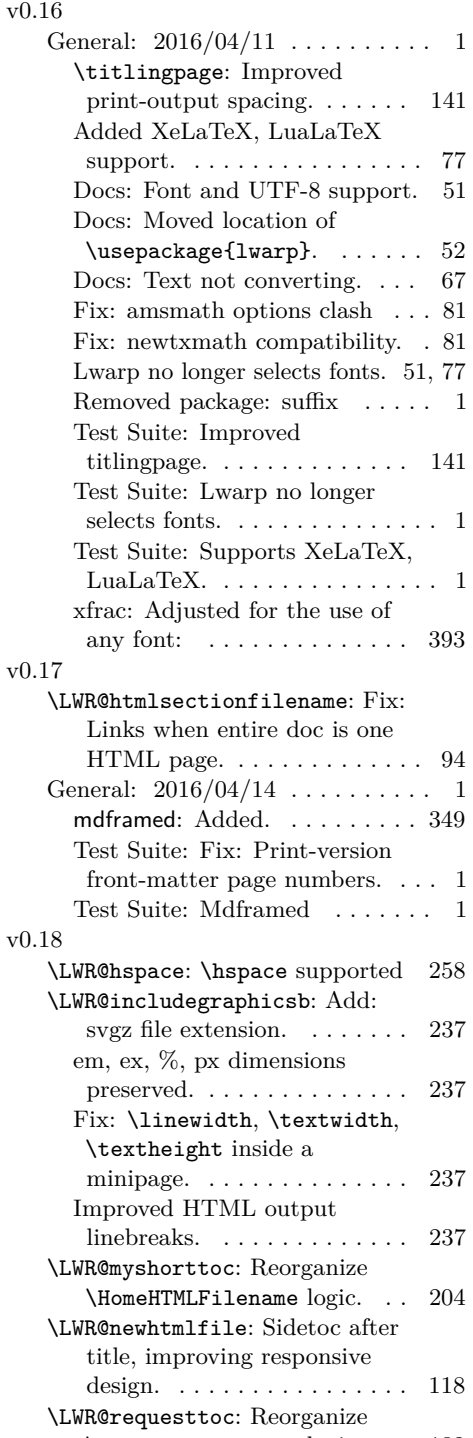

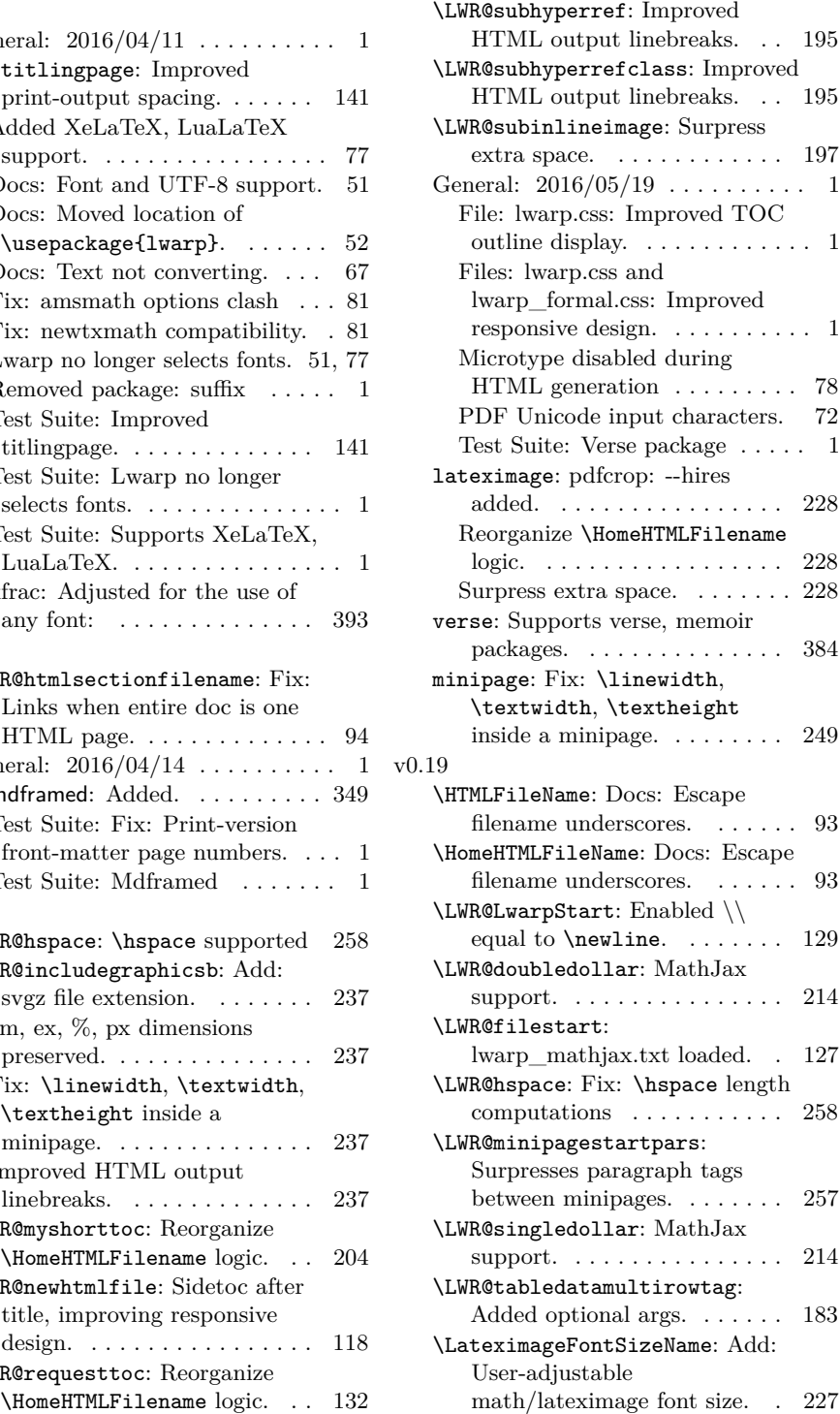
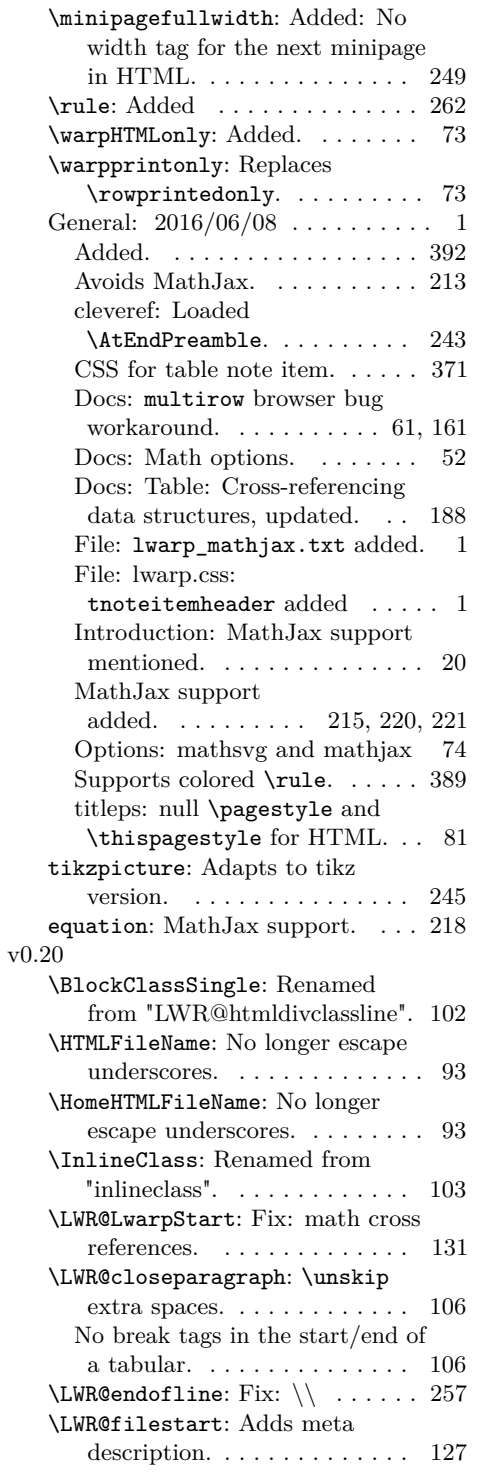

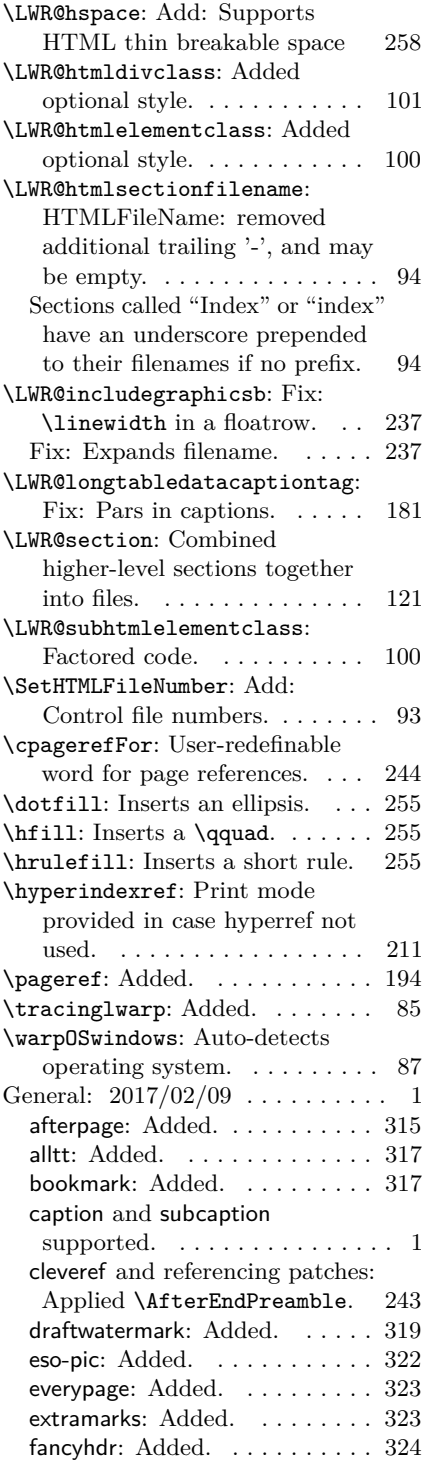

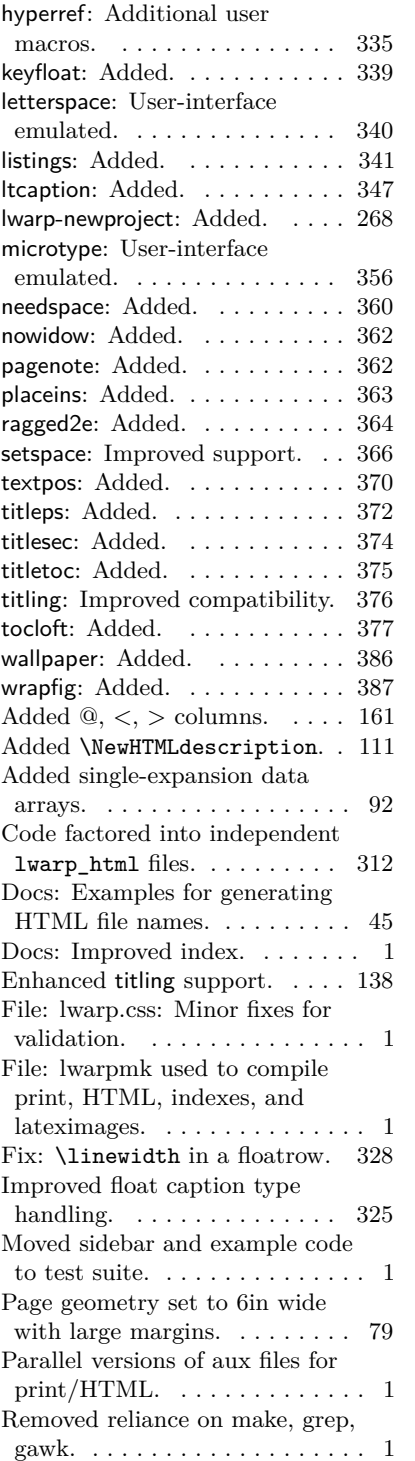

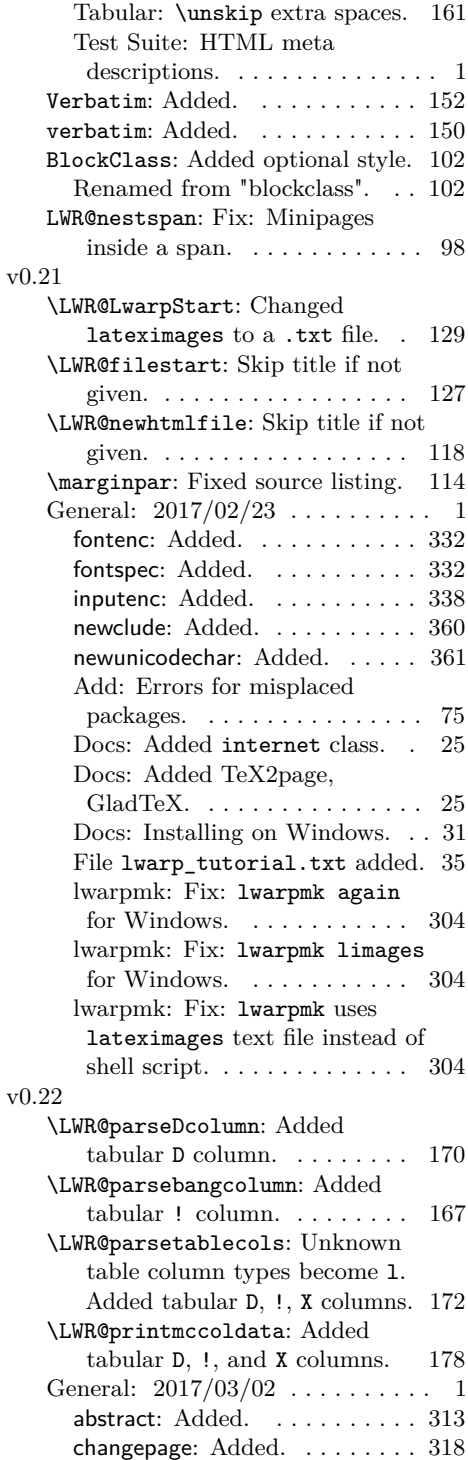

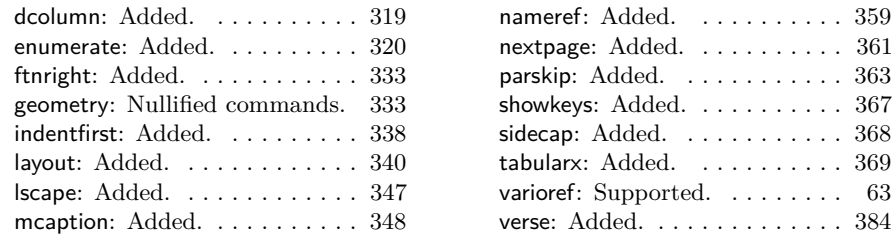

# **Index**

Numbers written in italic refer to the page where the corresponding entry is described; numbers underlined refer to the code line of the definition; numbers in roman refer to the code lines where the entry is used.

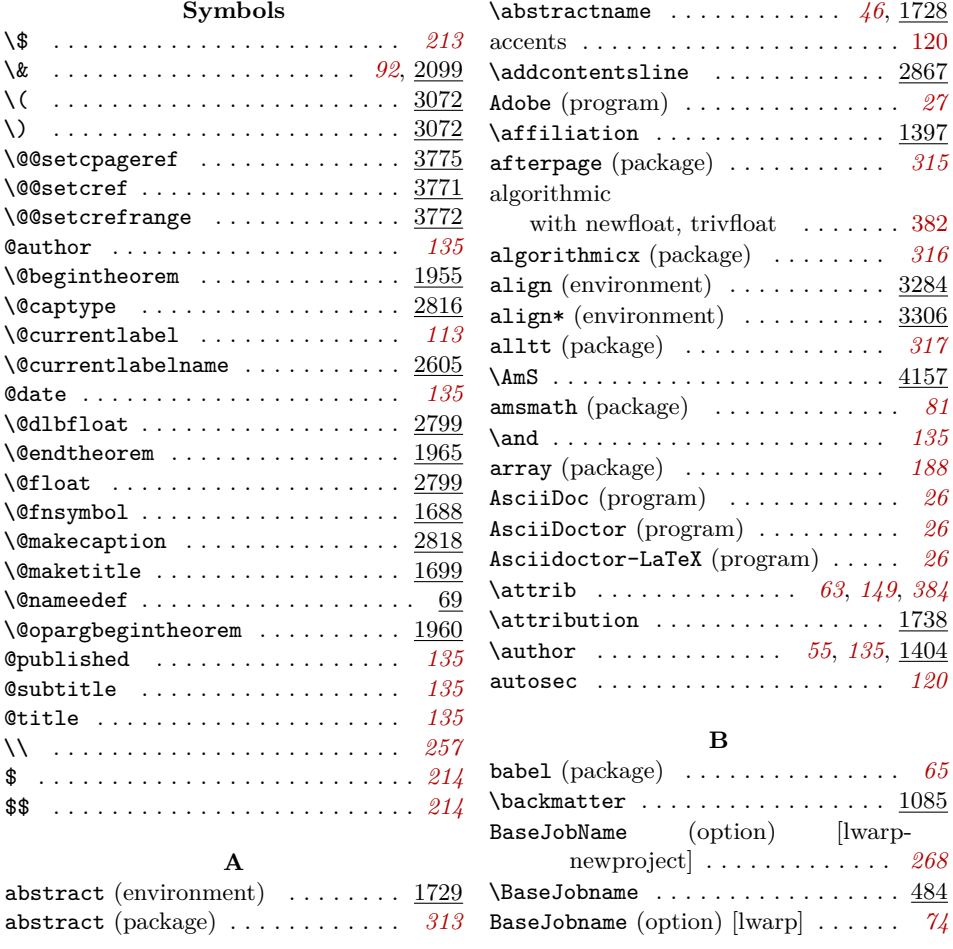

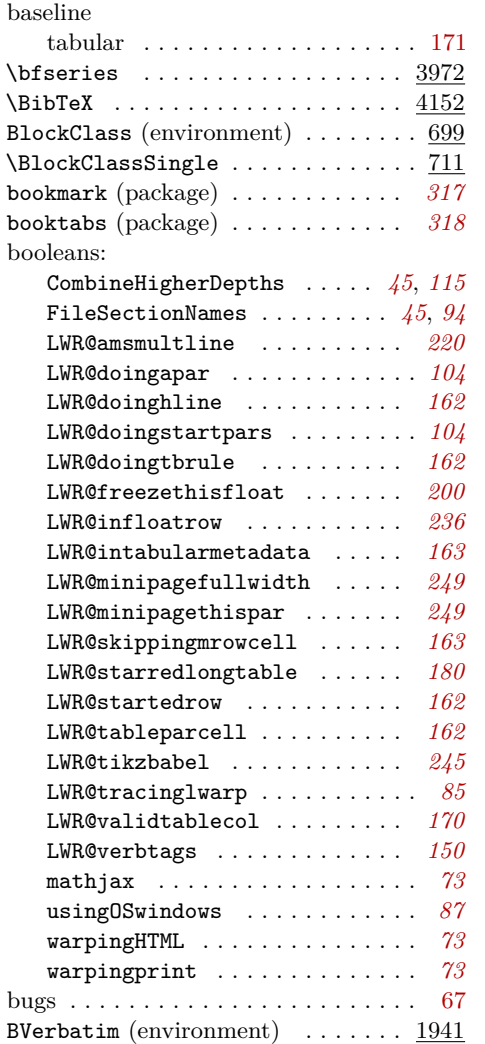

#### **C**

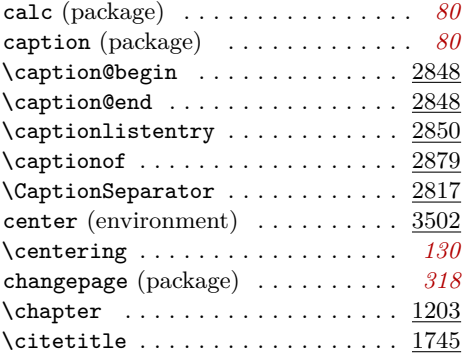

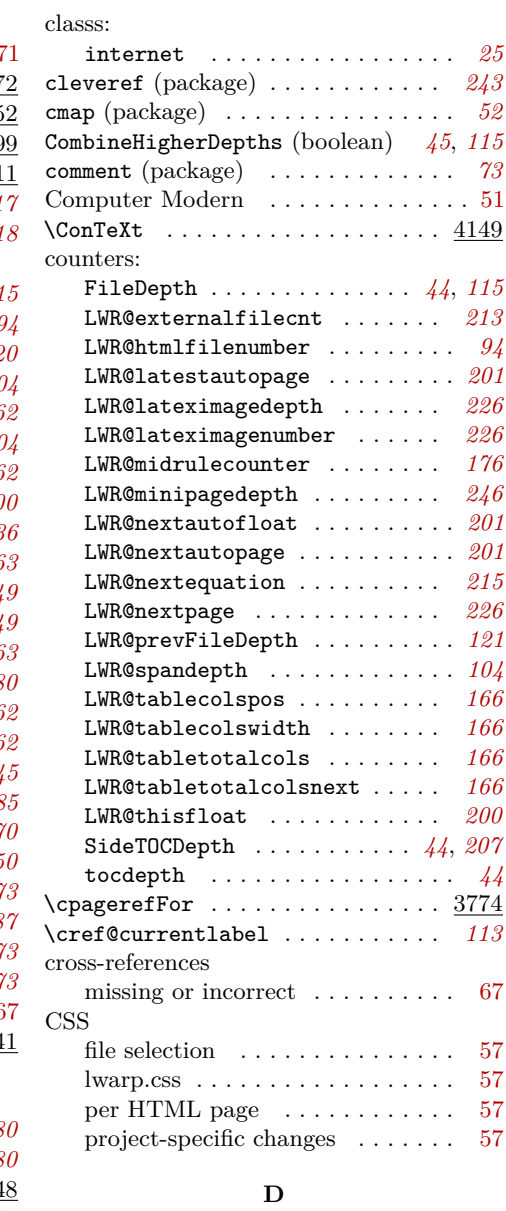

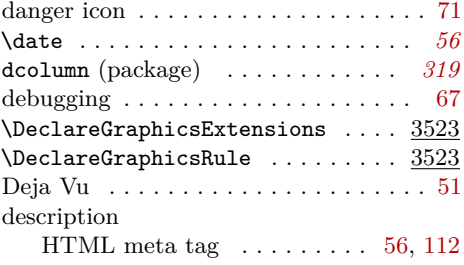

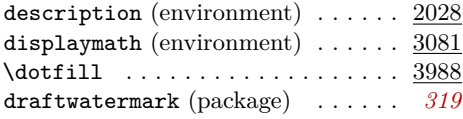

## **E**

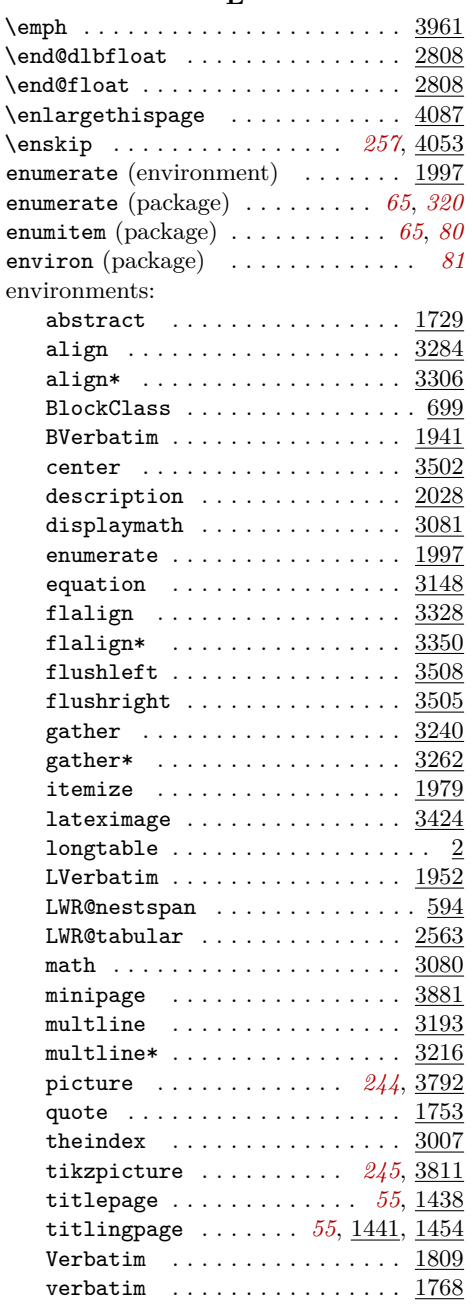

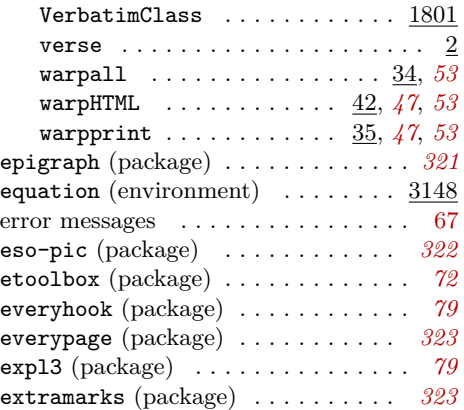

# **F**

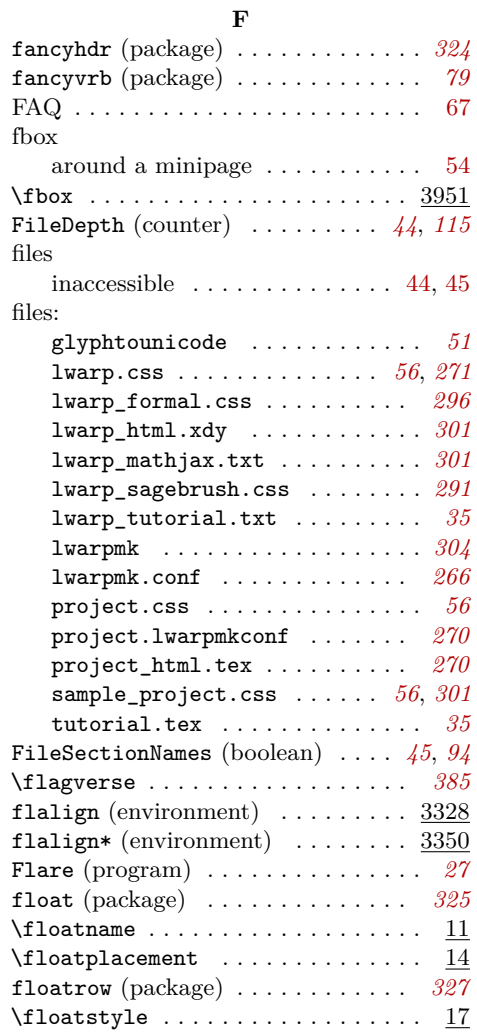

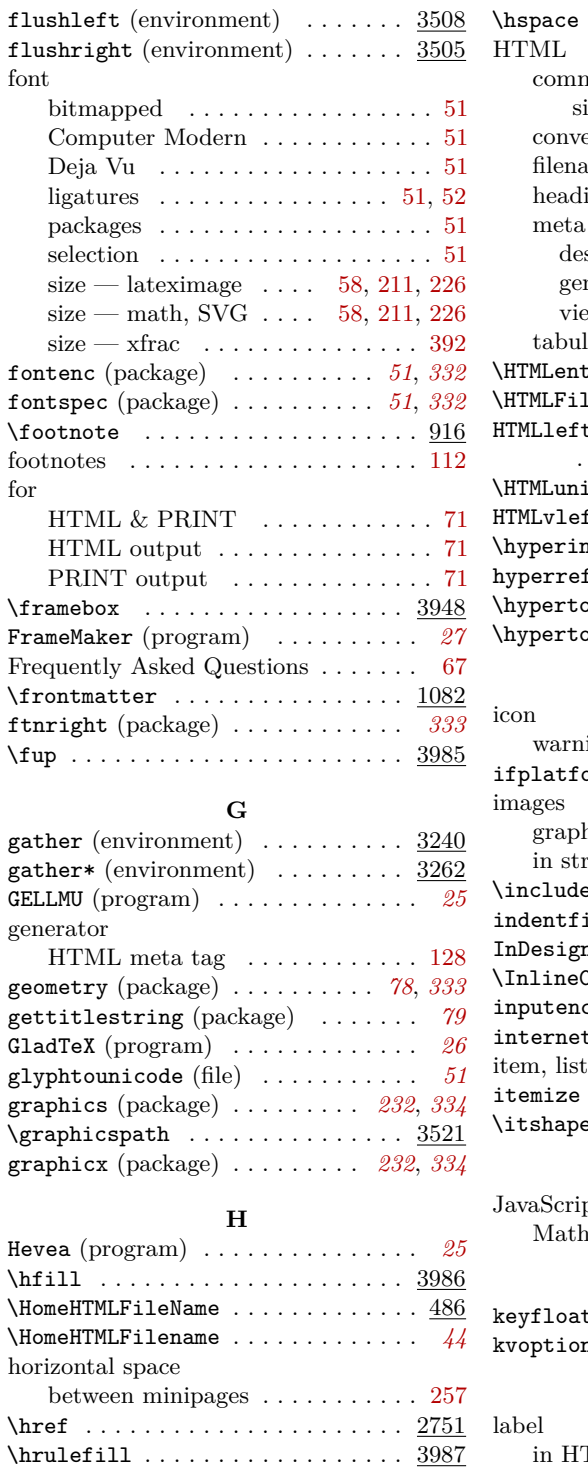

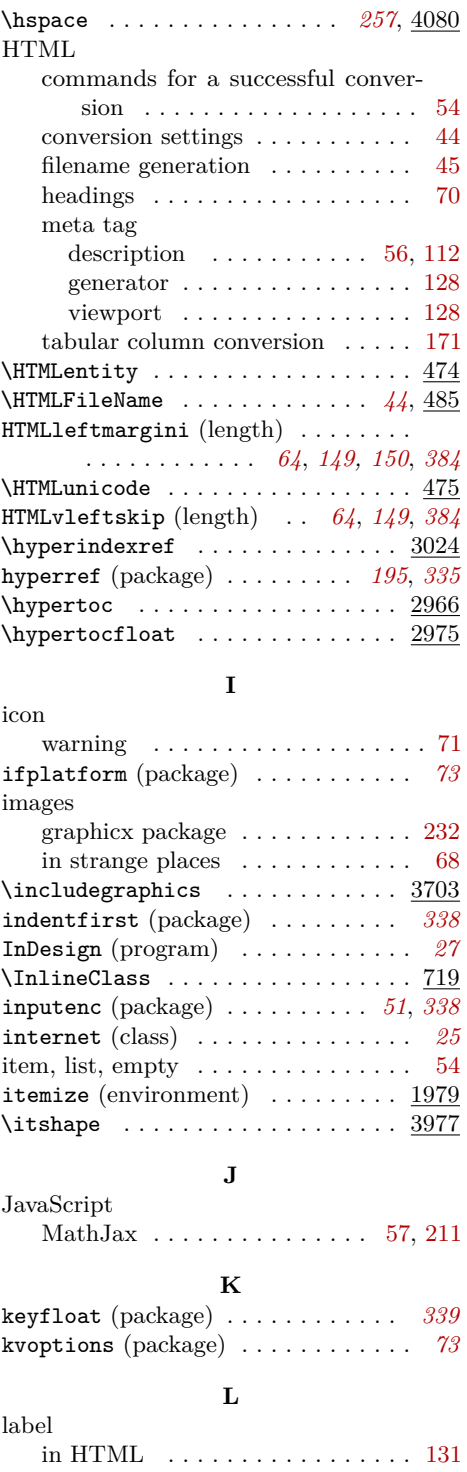

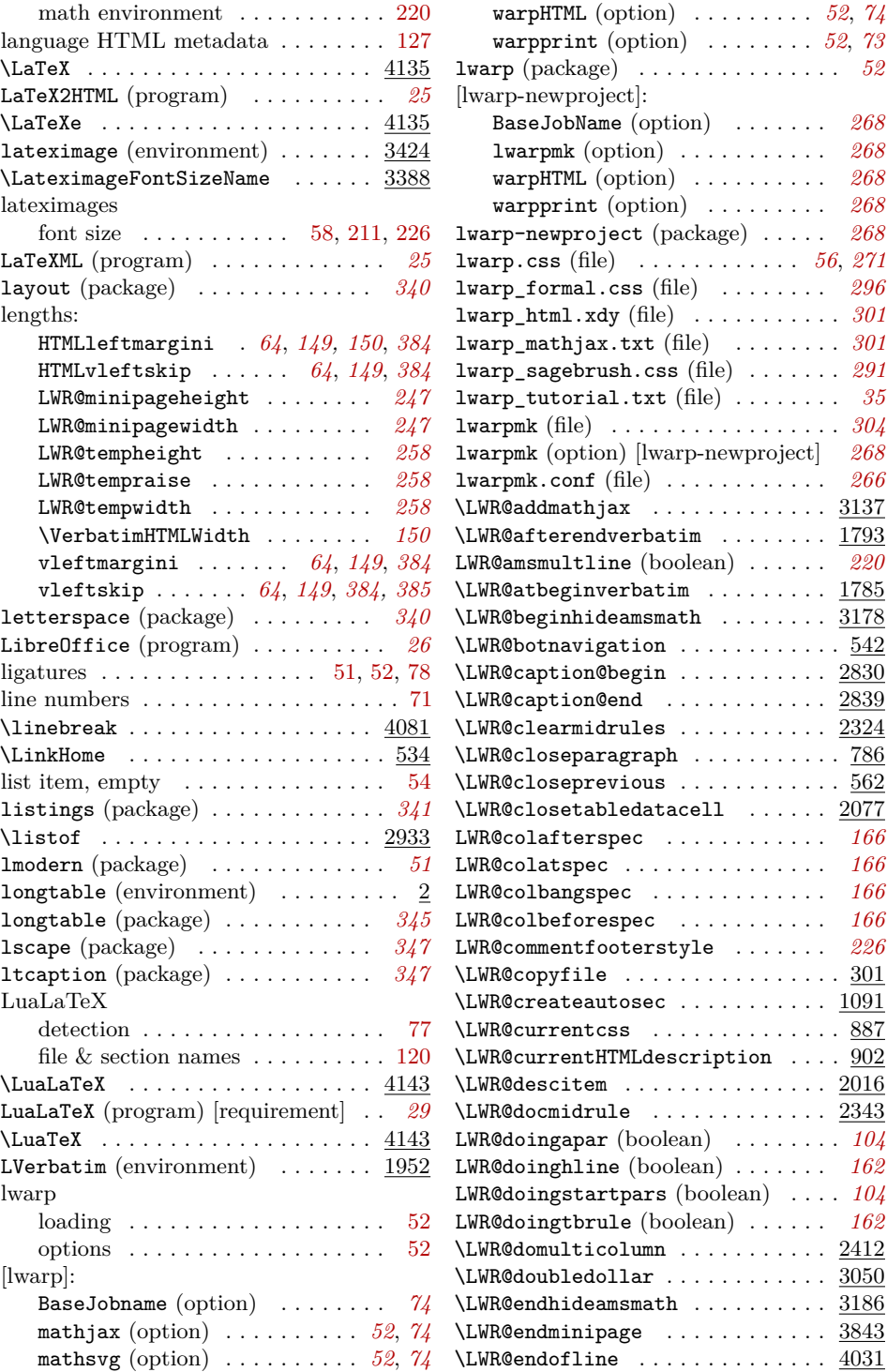

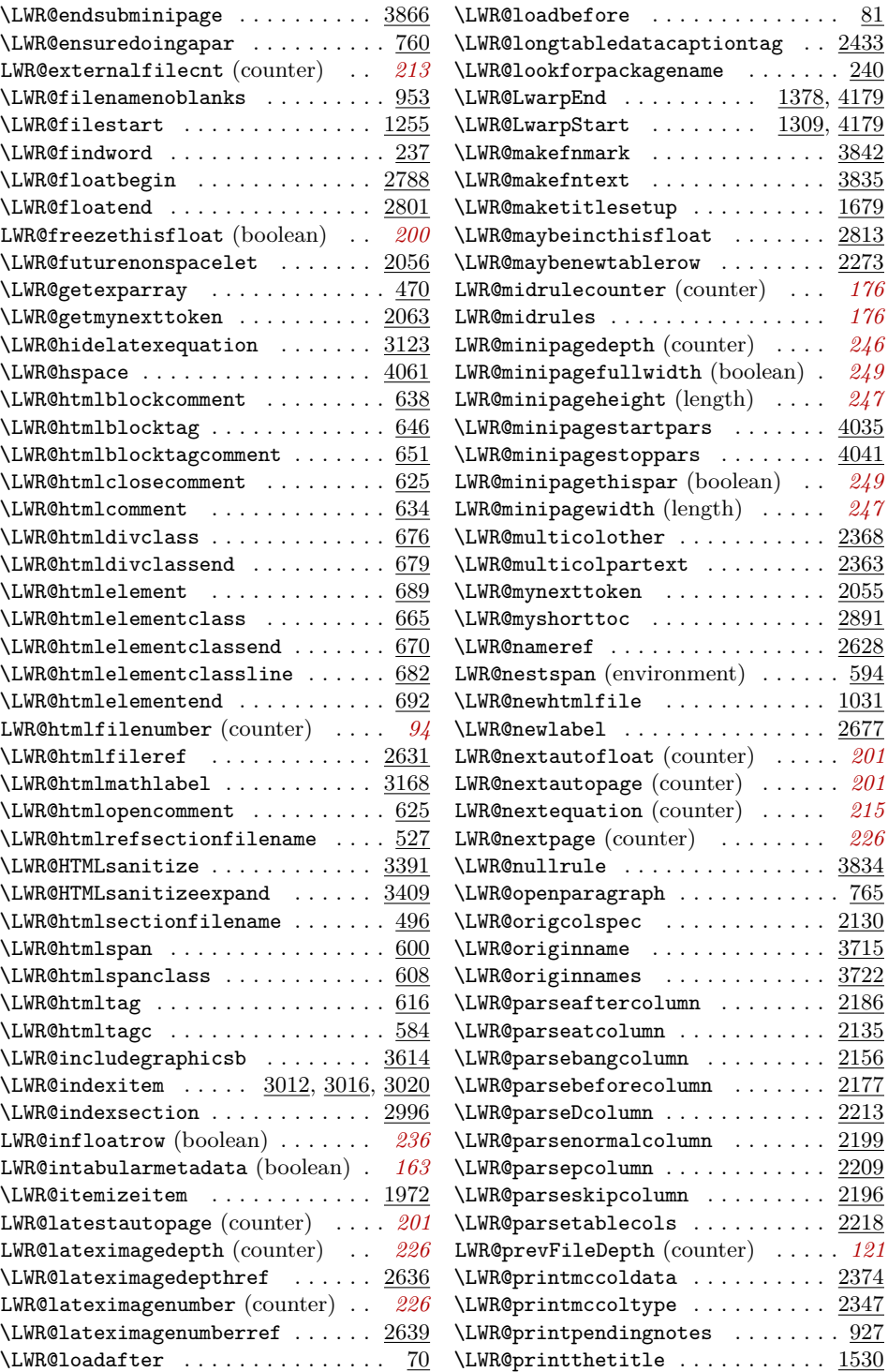

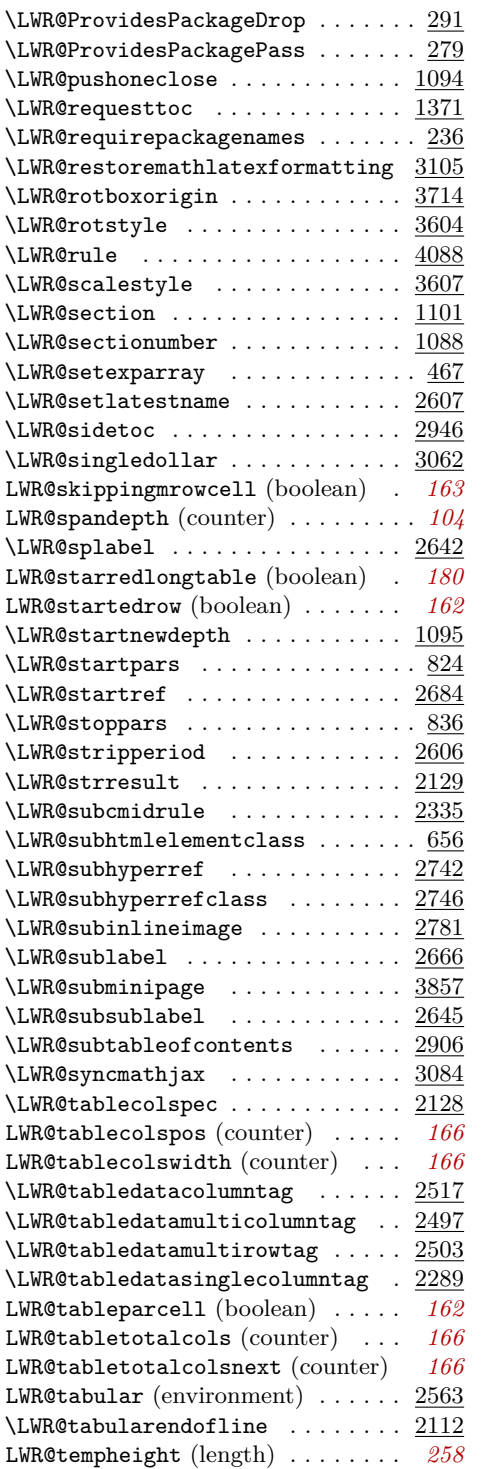

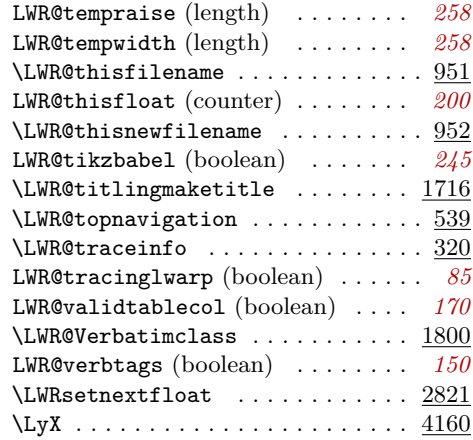

## **M**

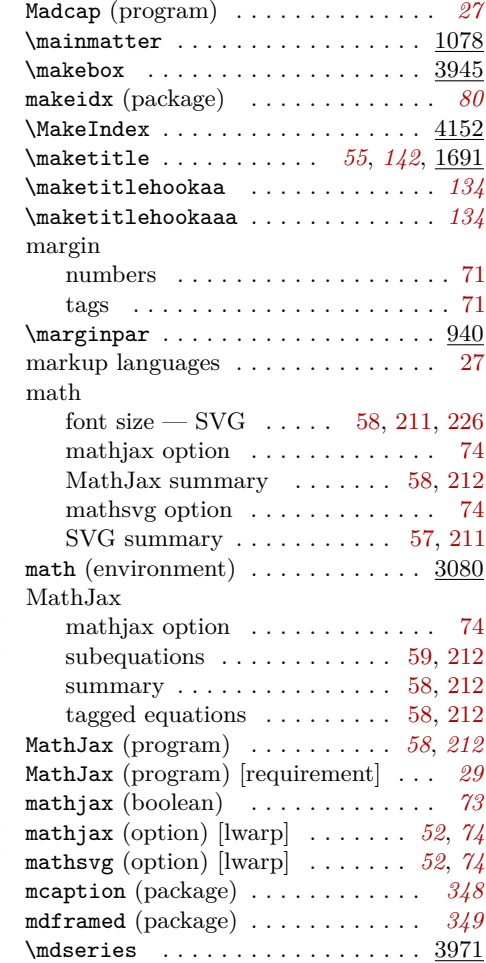

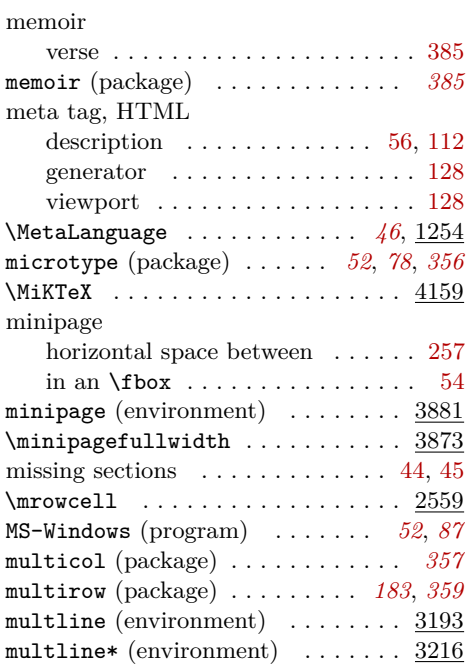

## **N**

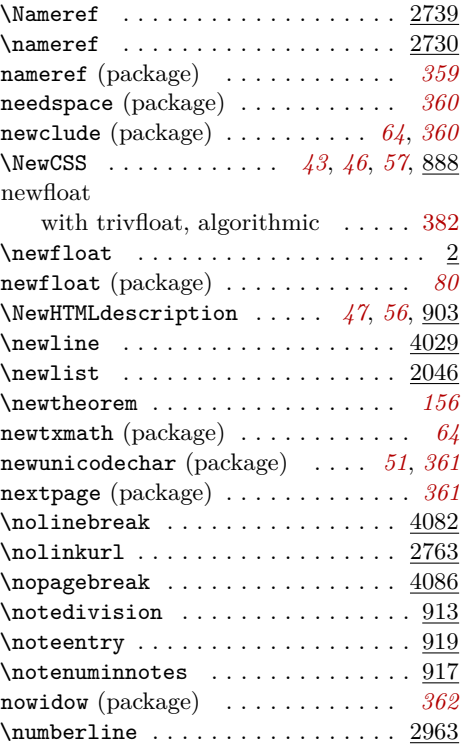

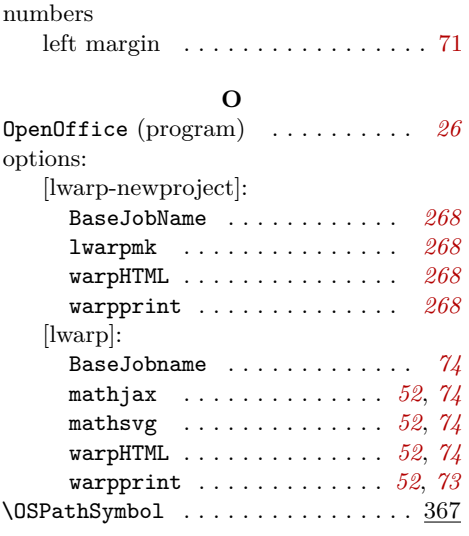

## **P**

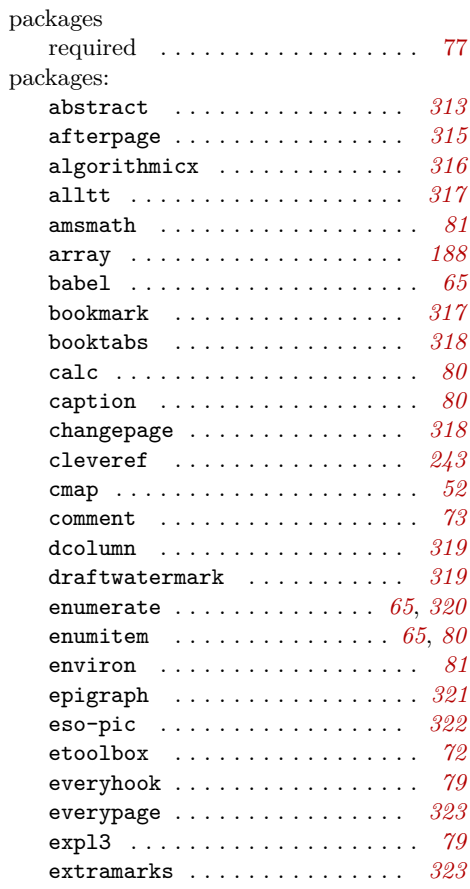

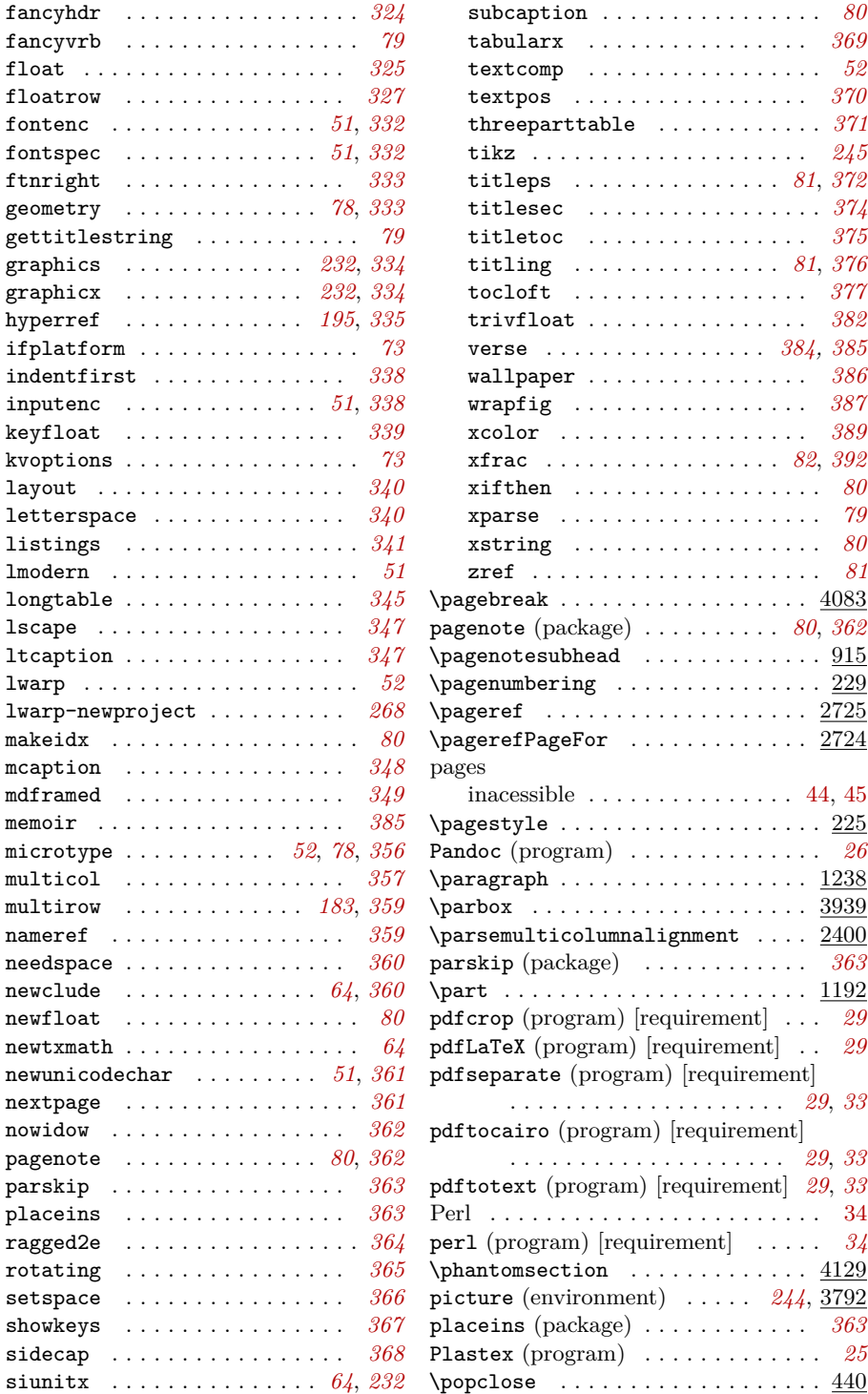

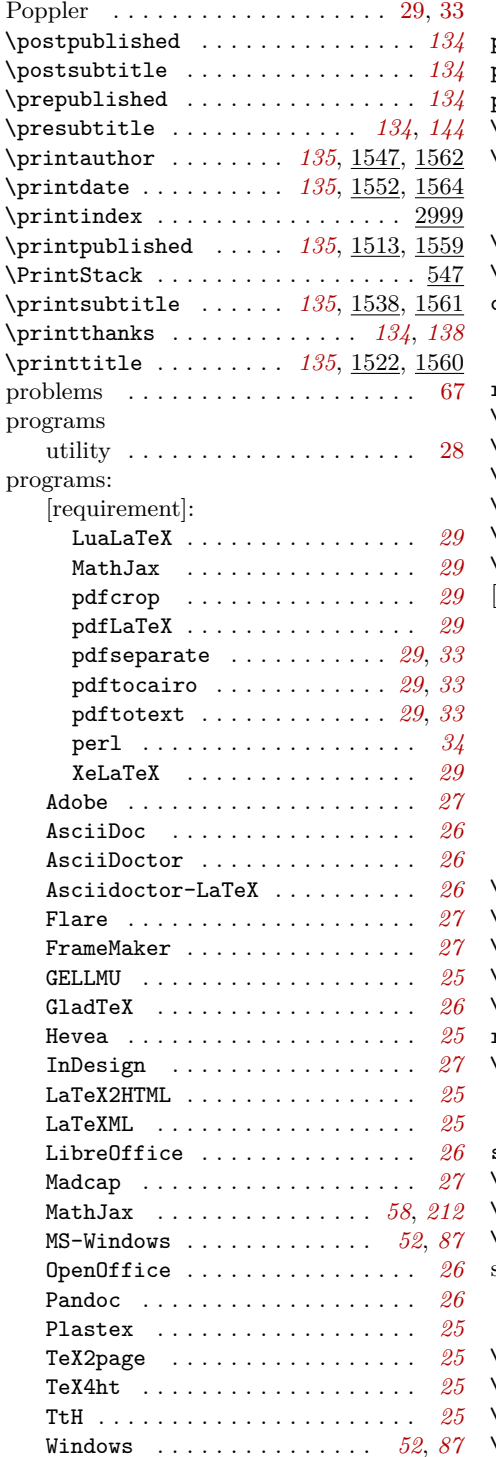

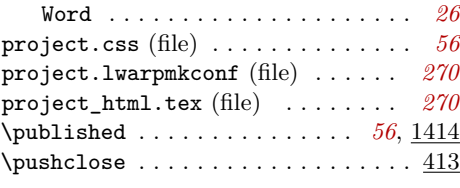

## **Q**

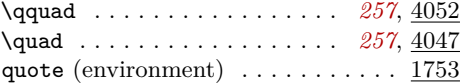

#### **R**

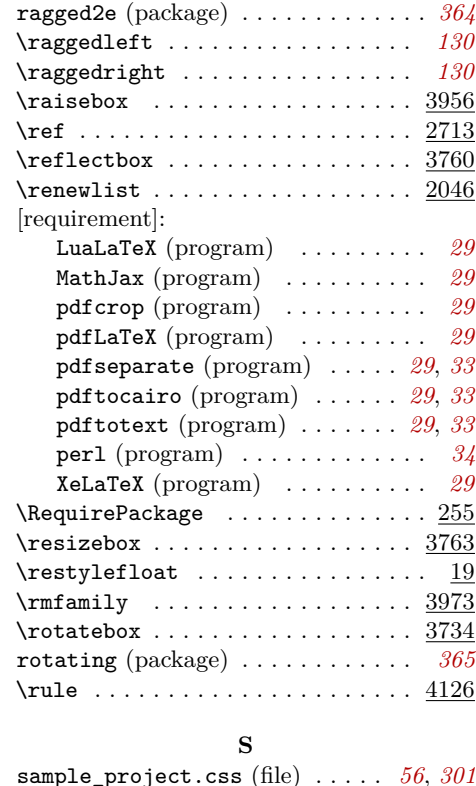

### sample\_project.css (file) . . . . . *[56](#page-55-0)*, *[301](#page-300-0)* \sb . . . . . . . . . . . . . . . . . . . . . . . 3981  $\simeq$  . . . . . . . . . . . . . . . . . . 3749 \scshape . . . . . . . . . . . . . 3978, 3979 section depths . . . . . . . . . . . . . . . . . . . [70](#page-69-0) missing . . . . . . . . . . . . . . . . . [44,](#page-43-0) [45](#page-44-0)  $\setminus$ section . . . . . . . . . . . . . . . . . . 1216 \SetFirstPageTop . . . . . . . . . . *[46](#page-45-0)*, 865  $\text{SetHTMLFileNumber} \dots \dots \dots \dots \frac{487}{487}$ \SetPageBottom ....... [46](#page-45-0), [135](#page-134-0), 881

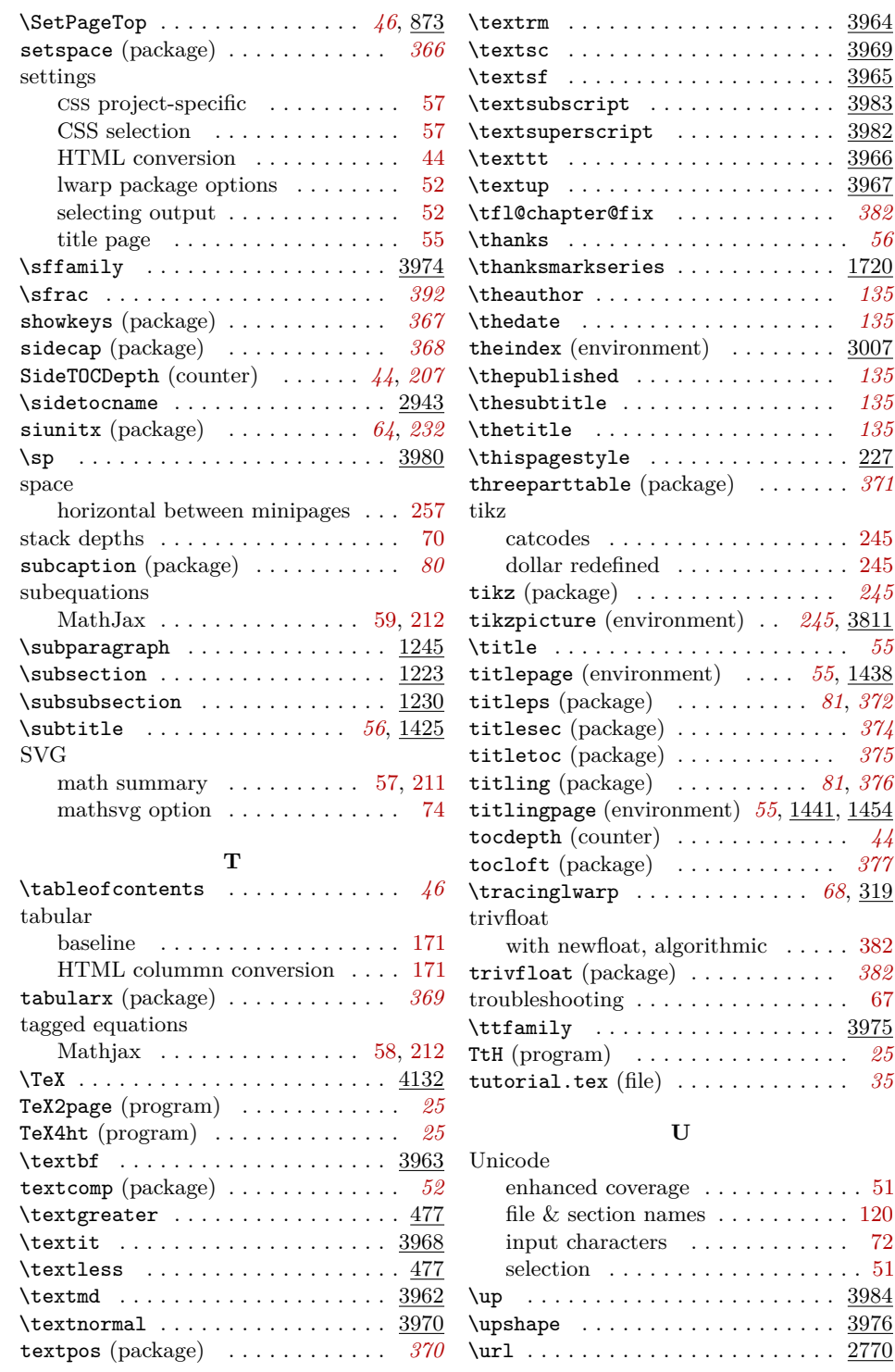

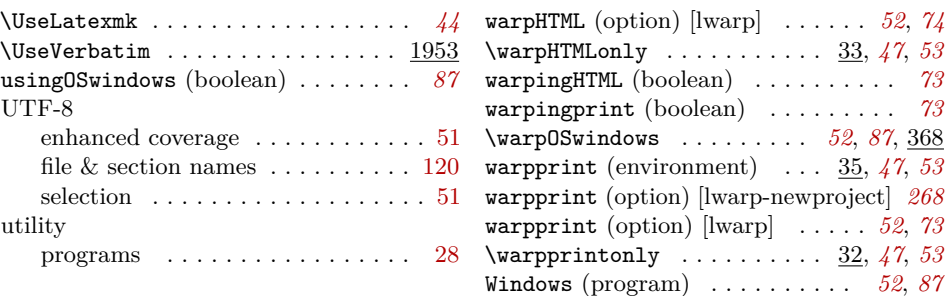

## **V**

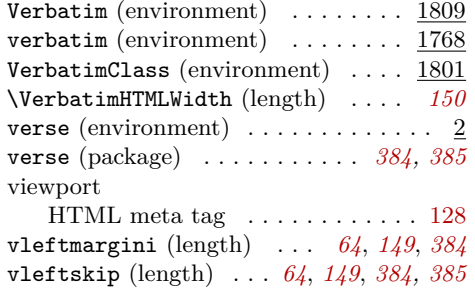

## **W**

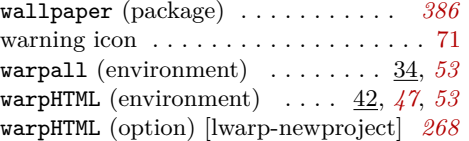

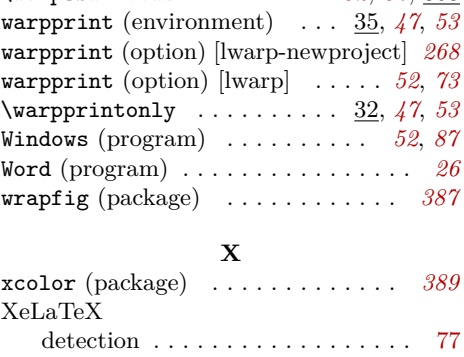

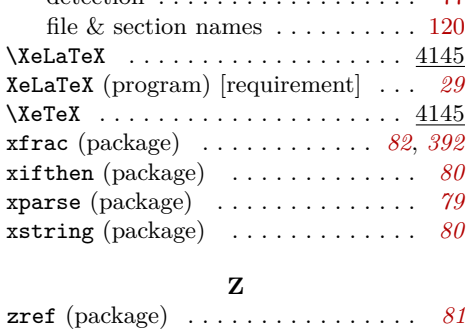